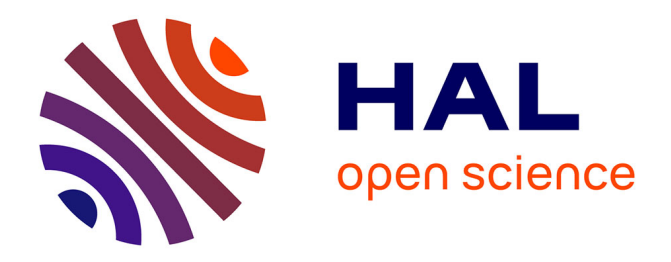

## **La scénarisation de l'évaluation des activités pédagogiques utilisant les Environnements Informatiques d'Apprentissage Humain**

Guillaume Durand

## **To cite this version:**

Guillaume Durand. La scénarisation de l'évaluation des activités pédagogiques utilisant les Environnements Informatiques d'Apprentissage Humain. Autre [cs.OH]. Université de Savoie, 2006. Français.  $NNT:$   $tel-00123094$ 

## **HAL Id: tel-00123094 <https://theses.hal.science/tel-00123094>**

Submitted on 8 Jan 2007

**HAL** is a multi-disciplinary open access archive for the deposit and dissemination of scientific research documents, whether they are published or not. The documents may come from teaching and research institutions in France or abroad, or from public or private research centers.

L'archive ouverte pluridisciplinaire **HAL**, est destinée au dépôt et à la diffusion de documents scientifiques de niveau recherche, publiés ou non, émanant des établissements d'enseignement et de recherche français ou étrangers, des laboratoires publics ou privés.

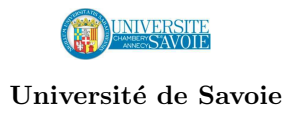

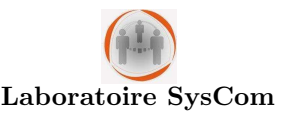

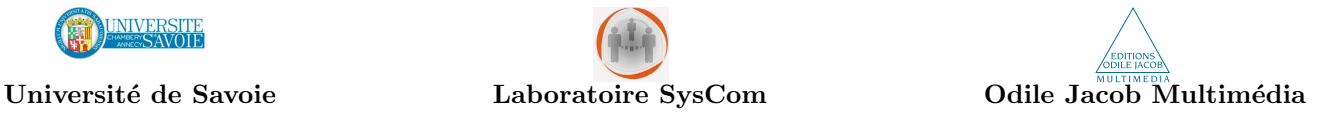

# La scénarisation de l'évaluation des activités pédagogiques utilisant les Environnements Informatiques d'Apprentissage Humain

## **THÈSE**

présentée et soutenue publiquement le 24 octobre 2006

pour l'obtention du

## Doctorat de l'Université de Savoie  $(s$ pécialité informatique)

par

## Guillaume DURAND

### Composition du jury

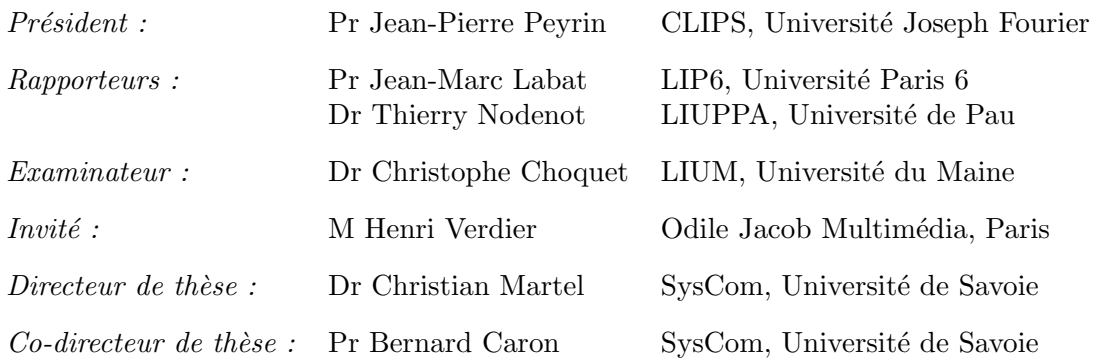

### Remerciements

Mes premiers remerciements vont à Christian Martel, directeur scientifique de cette thèse. Christian Martel est un chercheur exigeant et passionné, et je suis heureux d'avoir eu la chance durant ces trois années de partager ses réflexions, de disposer de son expertise scientifique et de son expérience pour mener à bien ce travail.

Je remercie Jean-Marc Labat, Professeur à l'Université Paris 6, de m'avoir fait l'honneur d'accepter d'être rapporteur de cette thèse. Nos intéressantes interactions ont permis d'alimenter ma réflexion.

Je remercie Thierry Nodenot, Maître de conférences à l'Université de Pau, de m'avoir fait l'honneur d'accepter d'être rapporteur de cette thèse. Sa compétence m'a permis d'approfondir et de mieux situer mon approche scientifique.

Je remercie Christophe Choquet, Maître de conférences à l'Université du Maine, de m'avoir fait l'honneur de faire partie de mon jury de thèse.

Je remercie Jean-Pierre Peyrin, Professeur à l'Université Joseph Fourier, de m'avoir fait l'honneur de présider le jury de ma soutenance de thèse.

Je remercie également les membres du laboratoire SysCom, en particulier Christine Ferraris et Laurence Vignollet, Maîtres de conférences à l'Université de Savoie, avec lesquelles j'ai pu avoir de nombreux échanges, mais aussi Bernard Caron, Professeur de l'Université de Savoie, qui a co-dirigé cette thèse.

Je tiens aussi à remercier la société Pentila, en particulier Steve Giraud qui m'a fait profiter de son expertise technique et Igor Barma pour l'implémentation des propositions et son soutien.

Bien évidemment, cette thèse n'aurait pu avoir lieu sans la société Odile Jacob Multimédia. Je remercie donc Henri Verdier, directeur général, Paul Ekeland et Eric vatin, chefs de projet, pour leur soutien et leur compréhension. Merci à Marie Borrel, directrice éditoriale, pour avoir relu et corrigé les premières versions de ce mémoire. Merci aussi à François Palluau, Webmestre, qui a été avec Marie Borrel très attentif et enthousiaste durant ces trois années.

Enfin, je souhaite associer à ces remerciements ma famille, et en particulier ma compagne pour la confiance qu'elle m'a témoignée dans cette aventure ainsi que pour son "coaching" qui s'est révélé très efficace. Je remercie mon frère, Julien Durand, pour m'avoir communiqué sa passion pour les sciences et sa soif de connaissances, ainsi que mes parents pour leur soutien, leur patience et leur investissement dans ce projet.

"Chaque enfant qu'on enseigne est un homme qu'on gagne. Quatre-vingt-dix voleurs sur cent qui sont au bagne Ne sont jamais allés à l'école une fois, Et ne savent pas lire, et signent d'une croix. C'est dans cette ombre-là qu'ils ont trouvé le crime. L'ignorance est la nuit qui commence l'abîme. Où rampe la raison, l'honnêteté périt.  $(\ldots)$ " Victor Hugo, Les Quatre vents de l'esprit.

## Table des matières

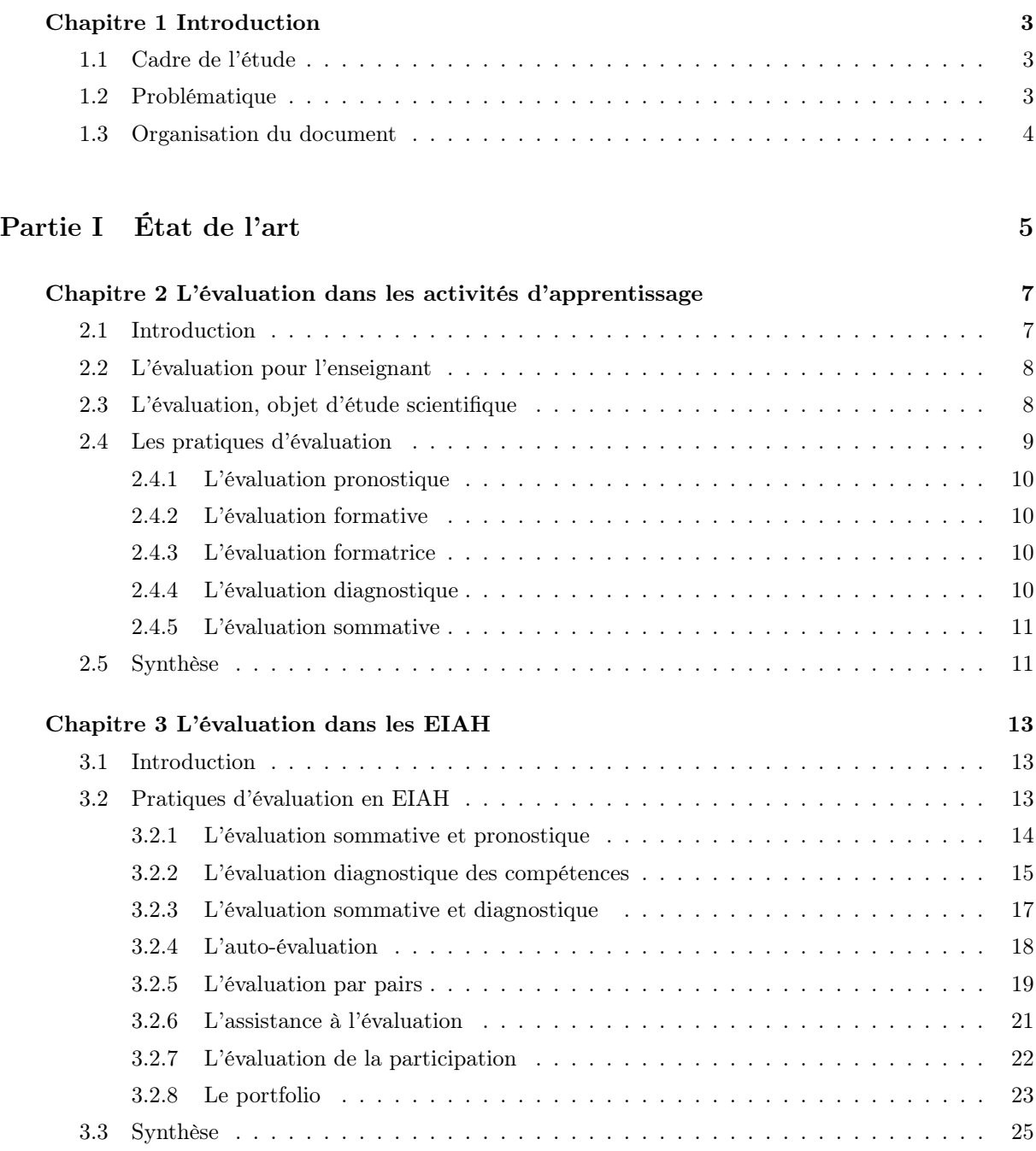

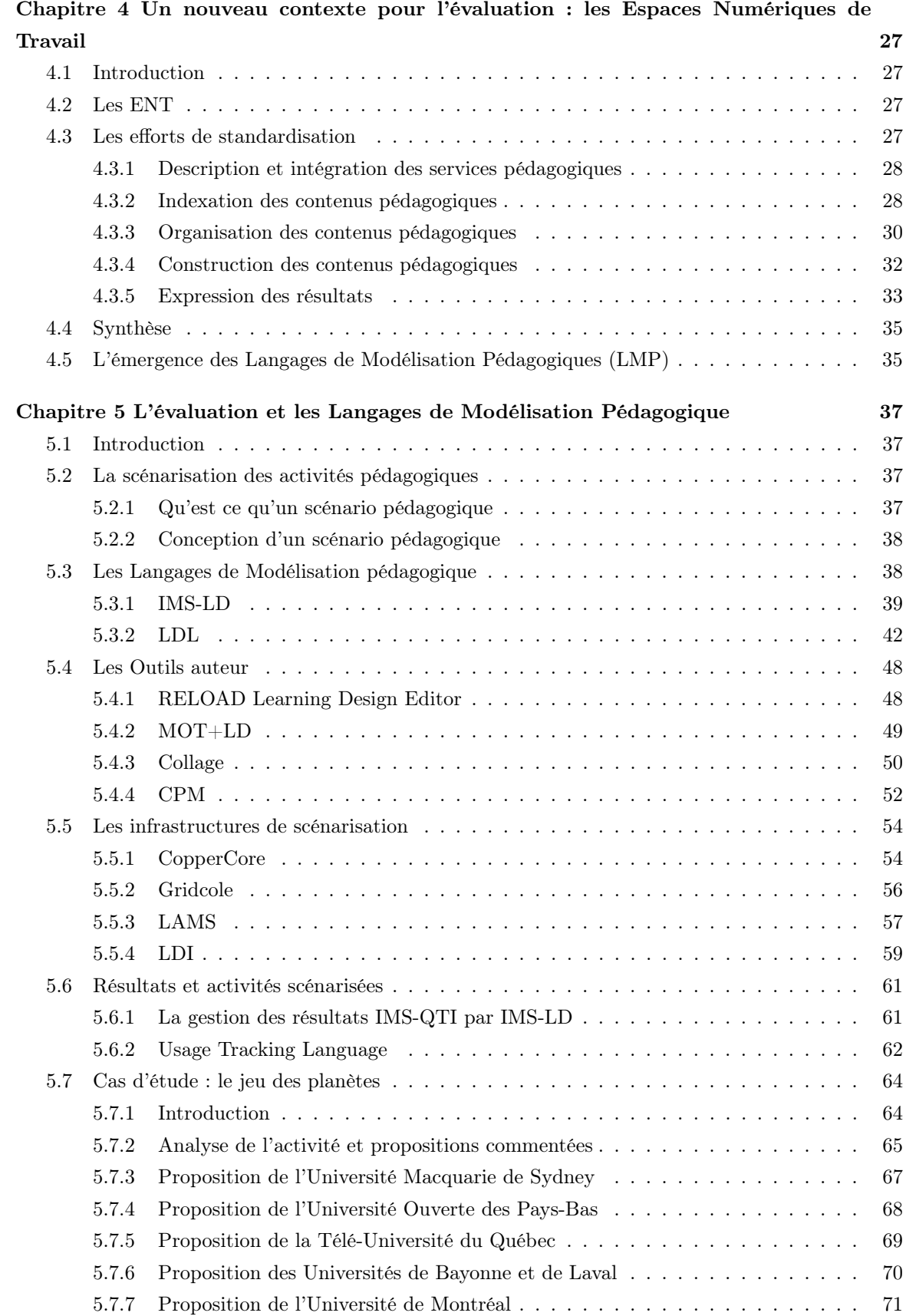

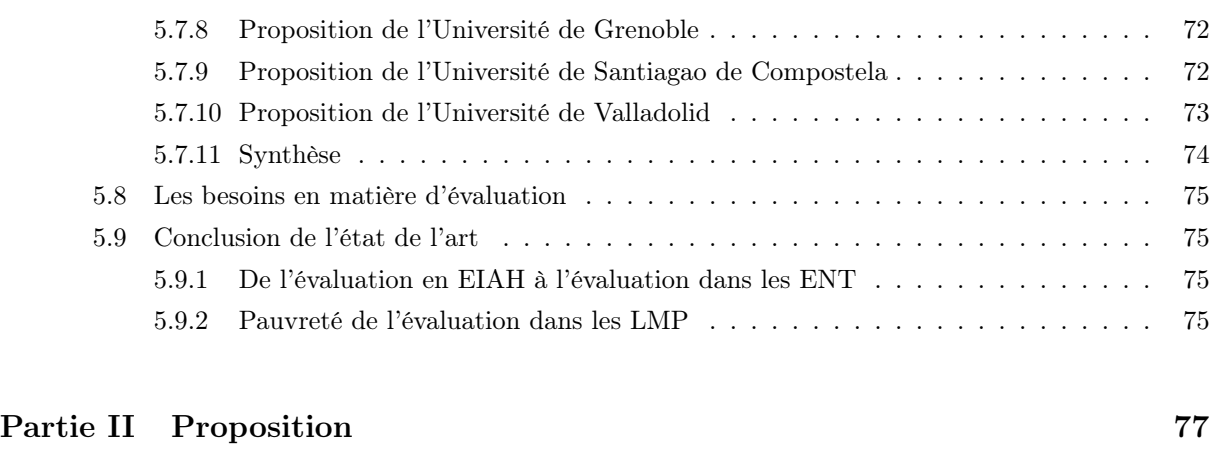

7

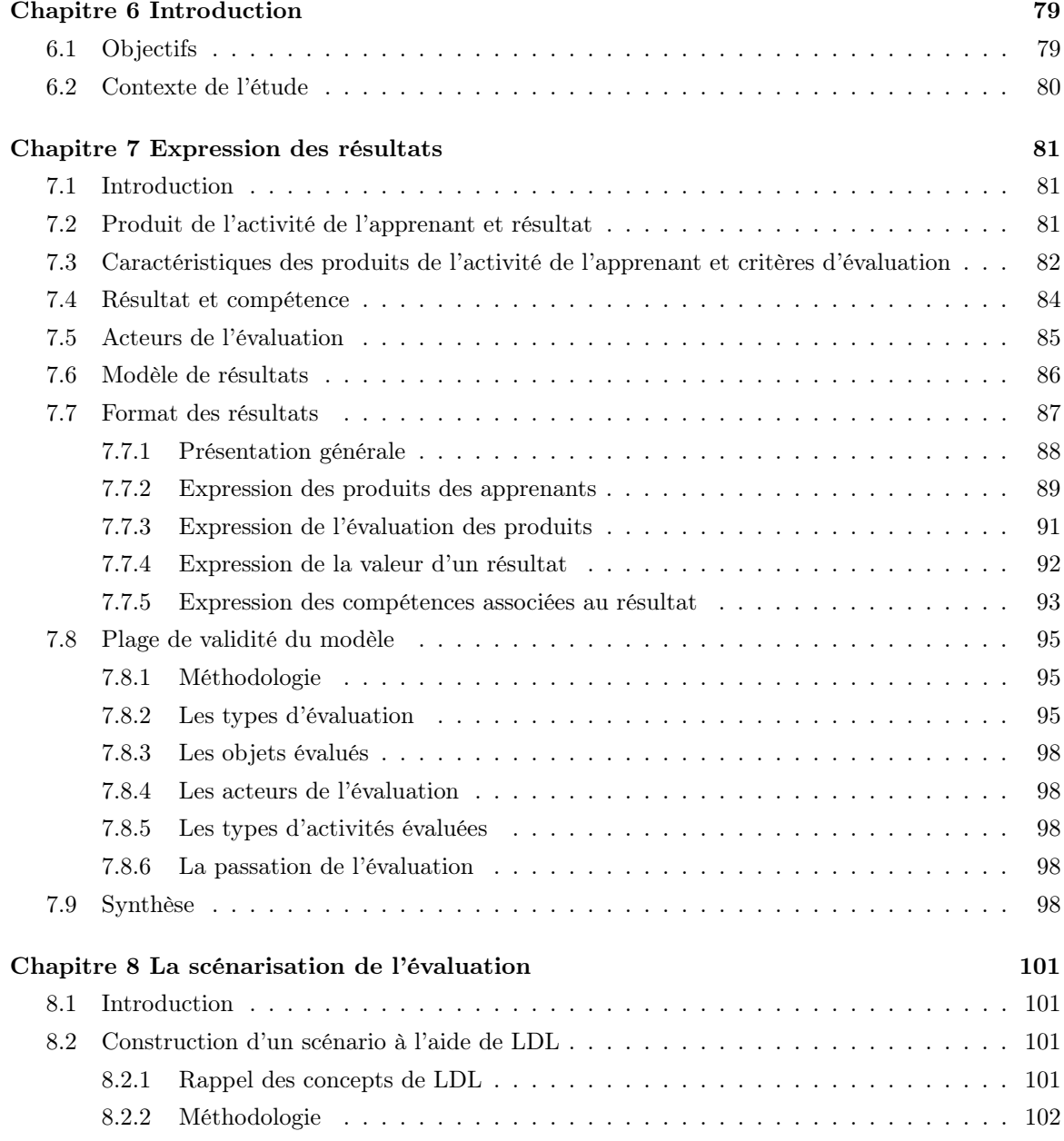

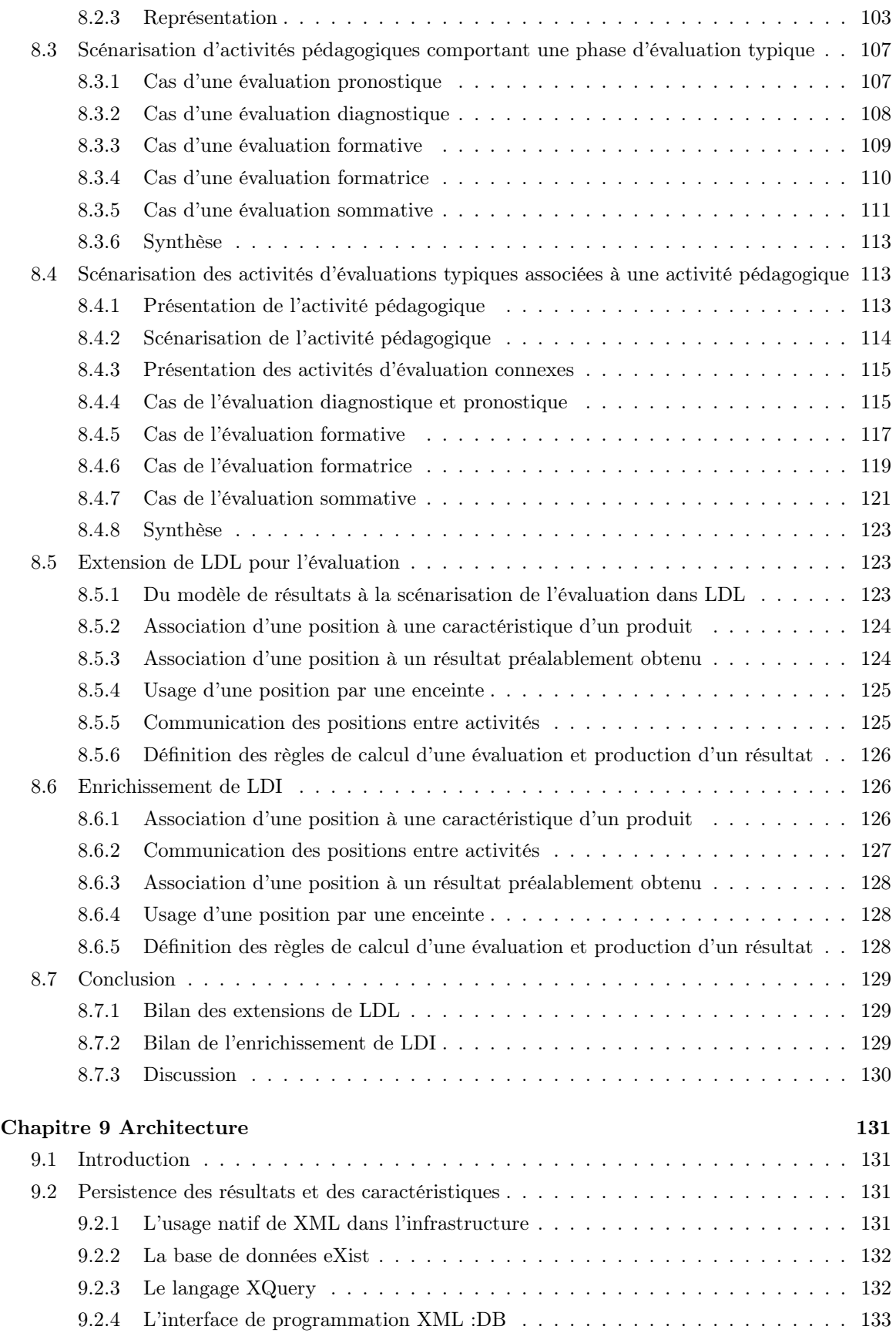

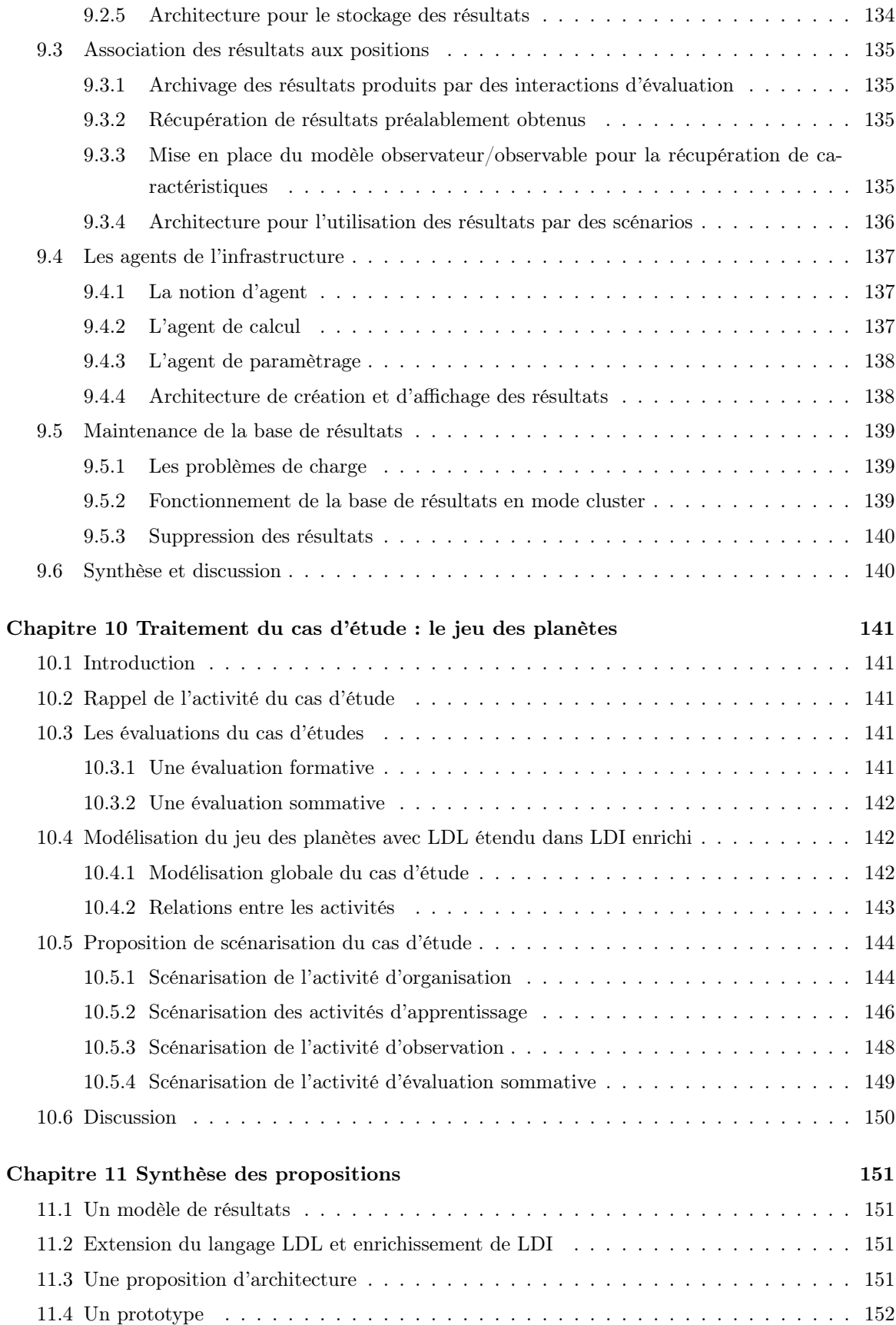

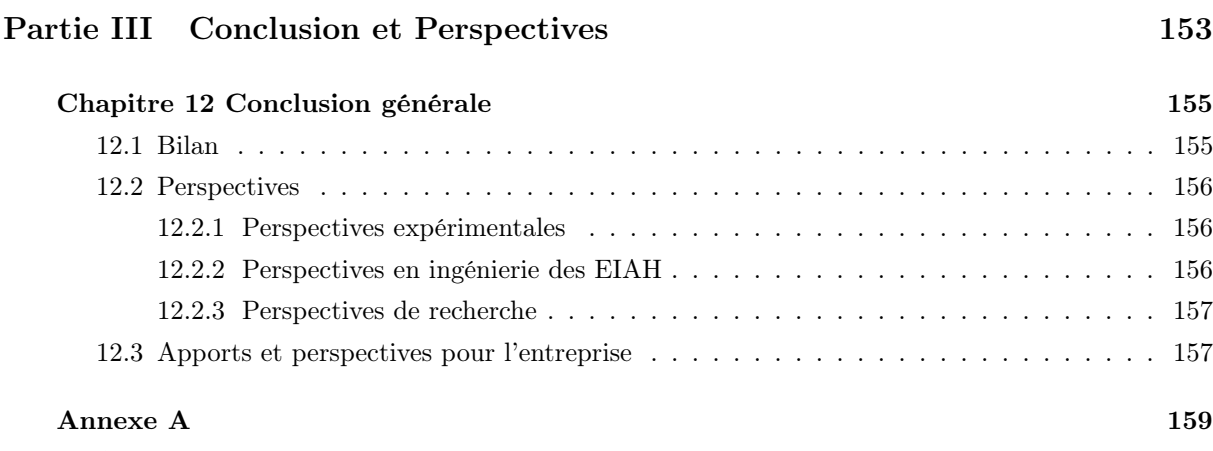

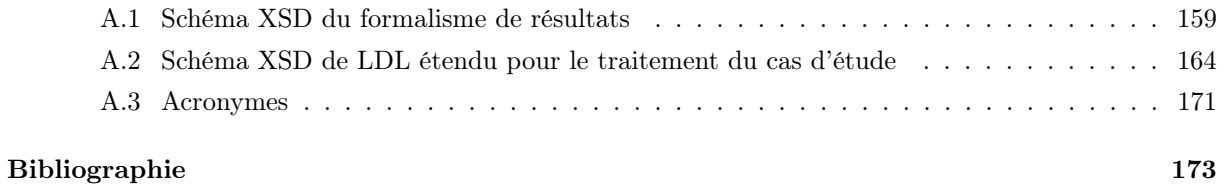

## Table des figures

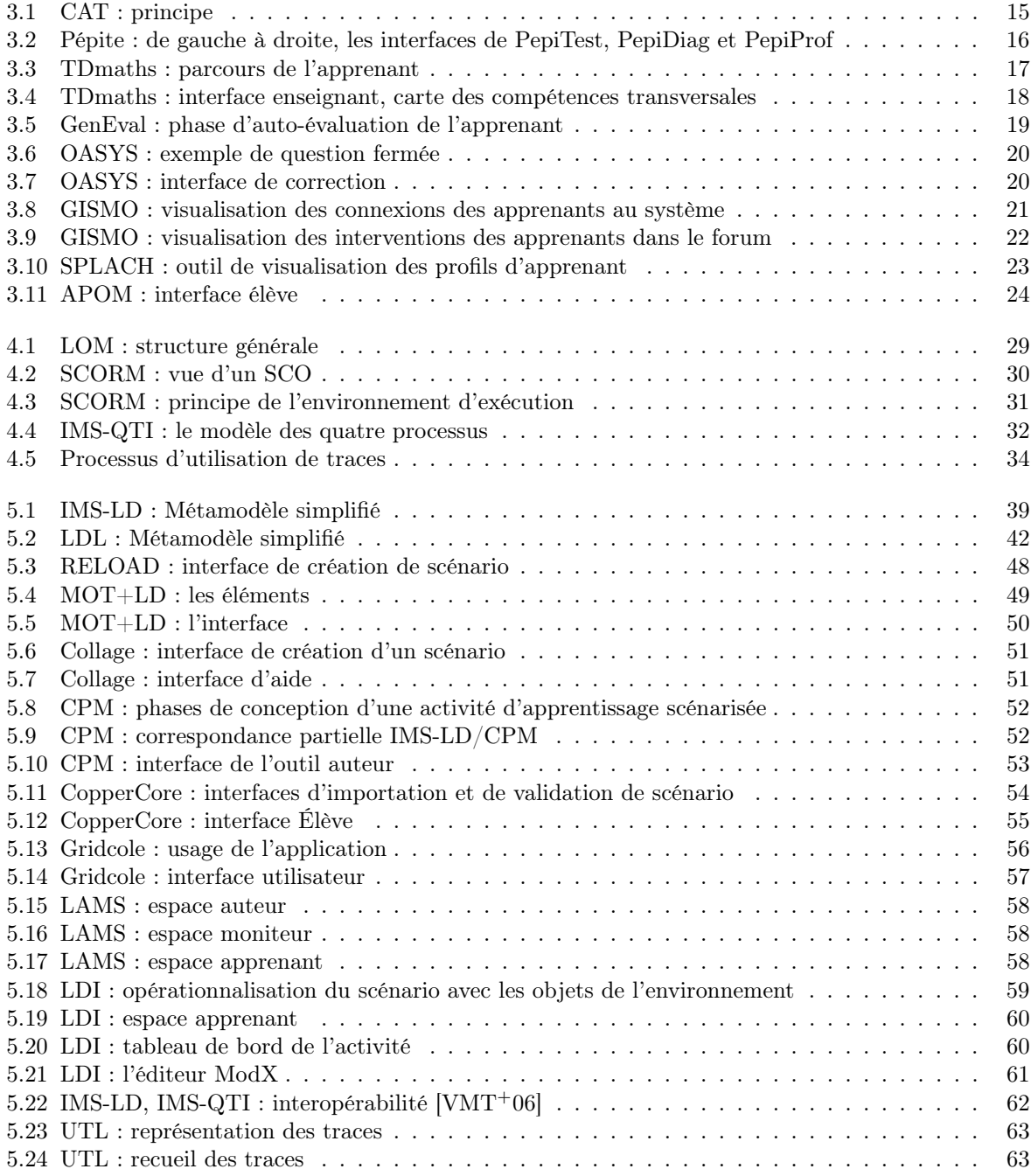

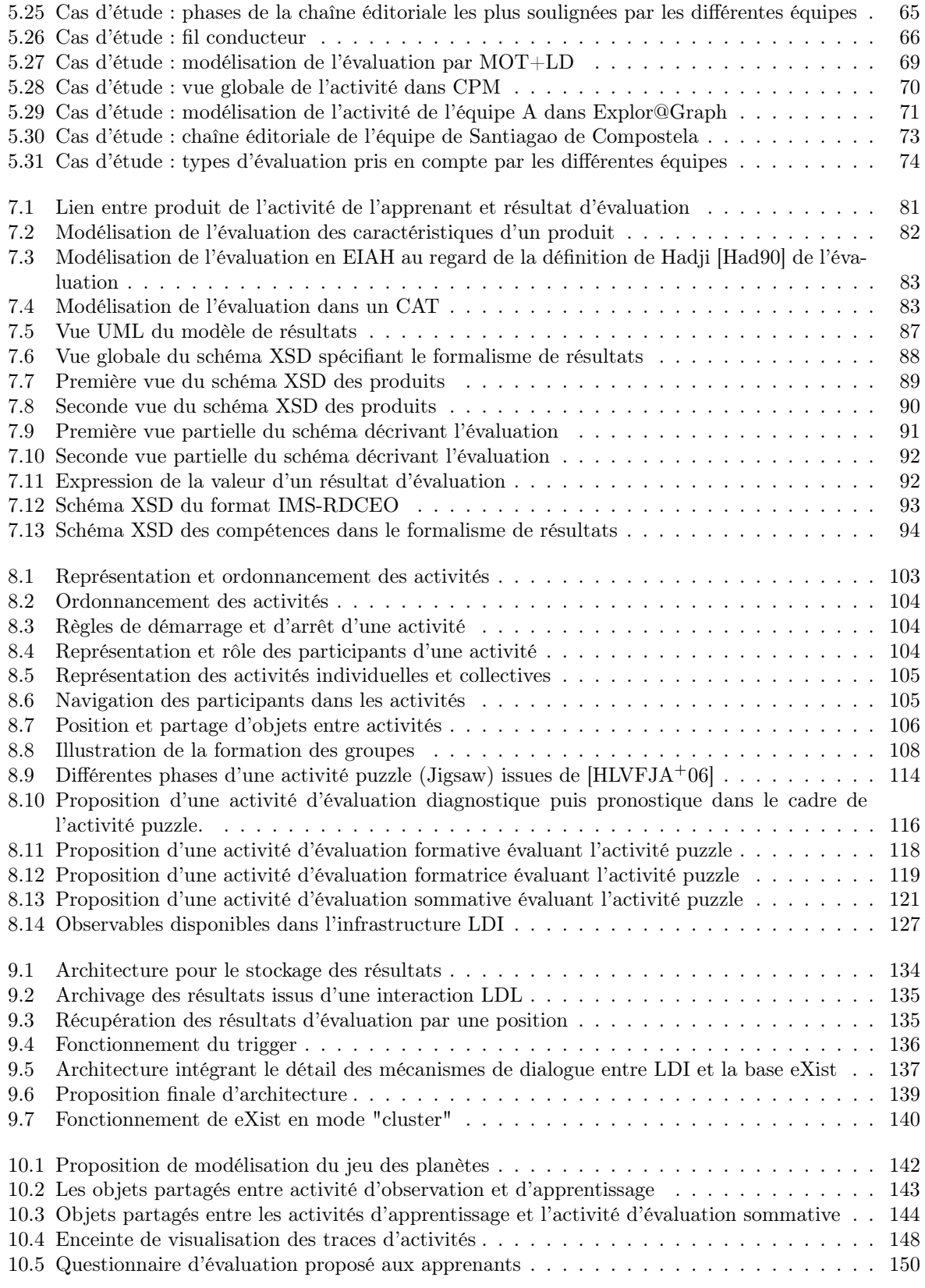

### Résumé

L'évaluation est indissociable des activités d'apprentissage conduites par les enseignants ou menées par les élèves. Depuis longtemps et dans différentes disciplines (didactique, sciences de l'éducation, psychologie, docimologie), elle fait l'objet de travaux et de réflexions qui contribuent à en délimiter le champ et à préciser la nature des activités supports qui permettent de la mettre en oeuvre. D'une manière générale, l'évaluation a pour objectifs la régulation et la vérification des apprentissages. Mais elle joue aussi un rôle important dans la sélection des élèves et leur insertion sociale lors de la mise en place des examens et des concours. Le choix des méthodes, des outils et des techniques dépend donc en grande partie des objectifs assignés par l'enseignement.

Historiquement, les Environnements Informatiques pour l'Apprentissage Humain (EIAH) utilisés dans le cadre scolaire ou dans celui de la formation continue ont toujours intégré sous des formes variées des moyens d'évaluer les utilisateurs en s'appuyant sur les méthodes, les outils et les techniques traditionnels de l'évaluation. Mais leur façon d'exprimer les résultats demeure spécifique à chaque EIAH, ce qui peut paraître naturel si on admet qu'un EIAH concerne généralement une discipline particulière et n'est utilisé la plupart du temps qu'individuellement, par l'élève ou par l'enseignant.

Cependant, l'apparition des Espaces Numériques de Travail (ENT) remet cette situation en cause dans la mesure où les évaluations produites peuvent intéresser d'autres acteurs que l'enseignant ou l'élève et peuvent être utilisées par d'autres services présents au sein de l'ENT, en particulier les services de scolarité. Une des questions importantes que soulève l'intégration des EIAH au sein des ENT est donc celle de leur interopérabilité à travers les résultats qu'ils produisent. Cette question se pose dans des termes d'autant plus difficiles que l'intégration des EIAH dans les ENT se traduit généralement par la scénarisation de leur usage, en particulier à l'aide des langages de modélisation pédagogique.

L'étude comparée des propositions faites récemment par les principales équipes travaillant sur ces questions au niveau international illustre clairement ces difficultés. Les recherches menées dans le cadre de cette thèse ont donc pour objet la définition d'un modèle de résultats produits par les EIAH qui puisse être utilisable dans le contexte des ENT.

A partir d'un inventaire et d'une analyse approfondie des situations typiques d'évaluation reconnues par les différents spécialistes, ce modèle a été conçu en tenant compte des langages de modélisation pédagogique et en proposant de doter ces langages de propriétés utiles à la scénarisation et l'opérationnalisation des activités d'évaluation. Le langage cible sur lequel ces propriétés ont été proposées et implantées est LDL (Learning Design Language), langage utilisé principalement pour modéliser des activités pédagogiques coopératives.

Enfin, une architecture a été conçue pour l'agrégation des résultats et leur archivage dans une base de traces favorisant leur réutilisation en vue d'une éventuelle adaptation des scénarios. Des exemples de scénarios d'évaluation réellement exécutables sur quelques ENT cibles servent de démonstrateurs aux travaux.

Mots-clés: espace numérique de travail, ingénierie des EIAH, scénarios pédagogiques, activités d'évaluation, opérationnalisation.

## Chapitre 1

## Introduction

### 1.1 Cadre de l'étude

Ce travail a eu pour cadre une Convention Industrielle de Formation par la Recherche (CIFRE) passée entre l'Université de Savoie et Odile Jacob Multimédia<sup>1</sup>.

Par l'intermédiaire de l'équipe scénario du laboratoire SysCom<sup>2</sup>, l'Université de Savoie a souhaité valoriser les recherches menées depuis plusieurs années dans le domaine des langages de scénarisation, et ce en relation avec des partenaires académiques comme l'équipe ARCADE<sup>3</sup> du CLIPS-IMAG ou l'entreprise de R&D Pentila<sup>4</sup>.

En s'associant à ce projet, Odile Jacob Multimédia a voulu enrichir sa réflexion sur les techniques, méthodes et outils d'évaluation dans les environnements d'apprentissage humain.

Les résultats dont il est fait état dans ce mémoire n'ont pu être obtenus qu'en liaison très étroite avec l'équipe scénario et tous ses partenaires, en prolongement de leurs propres travaux et en écho à leurs préoccupations. Ils viennent donc s'ajouter naturellement aux résultats obtenus par ce collectif, en cohérence avec ses travaux antérieurs. Puissent-ils contribuer à une meilleure assise de ses futurs travaux.

## 1.2 Problématique

L'évaluation est indissociable des activités d'apprentissage conduites par les enseignants ou menées par les élèves. Elle fait l'objet, dans différentes disciplines (didactique, sciences de l'Education, docimologie, etc.) depuis longtemps de travaux et de réflexions qui contribuent à en délimiter le champ et à préciser la nature des activités support qui permettent de la mettre en oeuvre. D'une manière générale, l'évaluation permet la régulation et la vérification des apprentissages. Mais c'est aussi une activité sociale [Cha99] qui joue un rôle primordial dans l'insertion des élèves par la mise en place d'examens et de concours. Cette évaluation se présente sous des formes différentes, suivant le rôle qu'elle doit jouer. Par exemple, on utilisera l'évaluation :

- formative pour réguler l'apprentissage ;
- sommative pour certifier des compétences ;
- normative pour situer les apprenants par rapport aux autres.

Historiquement, les Environnements Informatiques pour l'Apprentissage Humain (EIAH) [Tch02b] utilisés dans le cadre scolaire ou dans celui de la formation ont toujours intégré sous des formes variées des

<sup>1</sup>OJM, http ://www.odilejacob.fr/credm/index.htm

 ${}^{2}SysCom, http://www.syscom.univ-savoie.fr/$ 

<sup>3</sup>ARCADE, http ://www-clips.imag.fr/arcade/

<sup>4</sup>Pentila, http ://www.pentila.com/

moyens d'évaluer les activités qui s'y déroulent. Les EIAH sont alors des outils spécialisés, disposant de leurs propres méthodes et pratiques d'évaluation ; ce qui semble cohérent puisque l'EIAH est bien souvent dépendant d'une discipline et utilisé en autarcie par l'enseignant et ses élèves.

L'apparition des Espaces Numériques de Travail (ENT) remet cette situation en cause pour deux raisons :

- les évaluations produites peuvent intéresser d'autres acteurs (parents, conseillers d'orientation, etc.) que l'enseignant ou l'élève ;
- elles peuvent être utilisées par d'autres services présents au sein de l'ENT, en particulier les services de scolarité.

Dans cette nouvelle configuration, une des questions importantes que soulève l'intégration des EIAH au sein des ENT est donc celle de leur interopérabilité à travers les résultats qu'ils produisent. Cette question se pose dans des termes d'autant plus délicats que l'intégration des EIAH dans les ENT se traduit généralement par la scénarisation de leur usage, en particulier à l'aide des langages de modélisation pédagogique (LMP). L'étude comparée des propositions des principales équipes travaillant sur ces questions au niveau international illustre clairement ces difficultés. En outre, la scénarisation des activités pédagogiques pose aussi le problème de la prise en compte de l'évaluation par les LMP. Or l'évaluation n'occupe pas la place qui pourrait être attendue [DM06e]. Dans les LMP en général et IMS-LD [Con03] en particulier, l'évaluation s'appuie sur la "culture du testing" [BBK04], c'est-à-dire sur une vision sommative de l'évaluation basée sur des questionnaires à choix multiples. Cette vision est restrictive et peu conforme aux évaluations plus variées et plus pointues existantes en EIAH.

Aussi, ce travail tente de répondre à deux problèmes : d'une part, l'interopérabilité des résultats entre services de l'ENT, d'autre part, la place de l'évaluation dans les LMP et en particulier la mise en oeuvre d'évaluations autres que sommatives dans les infrastructures de scénarisation.

## 1.3 Organisation du document

Ce travail est organisé de la manière suivante :

- Ce premier chapitre présente le cadre d'étude puis la problématique de l'évaluation dans les Environnements Informatiques pour l'Apprentissage Humain (EIAH) et en particulier dans la scénarisation des activités pédagogiques. Ce chapitre est clos par la présentation de l'organisation du mémoire.
- Une première partie propose ensuite un état de l'art de l'évaluation dans le contexte des environnements informatiques. Dans cette partie sont tout d'abord introduites les différentes formes d'évaluation existantes ainsi que les points de vue des disciplines qui les étudient. Ce chapitre est suivi d'une synthèse sur l'existant en matière d'évaluation dans les EIAH. L'approche des ENT en matière d'évaluation est ensuite introduite ainsi que celle des langages et infrastructures de modélisation pédagogique. Enfin un cas d'étude illustre l'état de l'art de l'évaluation dans la scénarisation des activités pédagogiques.
- Une deuxième partie présente notre traitement du problème et nos différentes propositions.
- Enfin la troisième partie conclut sur les perspectives d'amélioration et les autres pistes de recherche suggérées par ce travail.

Première partie État de l'art

## Chapitre 2

## L'évaluation dans les activités d'apprentissage

## 2.1 Introduction

Pour le théoricien en communication Neil Postman, "l'évaluation est un élément inévitable, nécessaire et naturel dans toute communication humaine" [Pos79]. Cette évaluation évoquée par Postman est proche du jugement que nous portons les uns sur les autres, parfois malgré nous, au cours de nos rencontres et de nos échanges. Elle repose souvent sur des préjugés, des idées reçues, des stéréotypes dont nous ne sommes pas toujours conscients mais auxquels nous échappons difficilement. Pour l'enseignant, pour qui il n'est "pas possible d'enseigner sans évaluer" [DR05], il ne s'agit évidemment pas de ce type d'évaluation. La définition du dictionnaire (Petit Robert 2006) indique que l'évaluation est l'action d'évaluer, de déterminer la valeur ou l'importance d'une chose. L'évaluation est pratiquée dans de nombreux domaines mais nous nous intéressons ici à l'évaluation des apprentissages, donc principalement à l'évaluation telle qu'elle se pratique à l'école avec les individus et les groupes. A quelles conditions un apprentissage peut-il être considéré comme réussi ? Qu'est-ce qui a pu faire obstacle à cette réussite dans ces conditions de déroulement ou au contraire la favoriser ? Quelles incidences a eu cet apprentissage sur les apprentissages suivants ? Les activités proposées aux élèves pour apprendre étaient-elles adaptées à leurs compétences ?

Dans l'univers scolaire, l'évaluation a principalement pour objectif de permettre aux enseignants de vérifier que leurs élèves ont acquis les connaissances utiles et nécessaires à la poursuite de cette scolarité. Cependant, plusieurs disciplines scientifiques viennent en renfort des enseignants pour leur proposer un éclairage et quelques fondements théoriques sur ce qu'ils pratiquent probablement la plupart du temps de manière empirique et sans trop de méfiance. Selon qu'elles s'intéressent à l'objectivité des mesures réalisées ou au contraire aux effets de la subjectivité sur ces mesures, qu'elles s'attachent à mettre au point des systèmes de notation pour traduire ces évaluations ou encore qu'elles essayent de dégager des critères pertinents fondant les méthodes utilisées, elles offrent à l'enseignant désireux de comprendre les ressorts de l'évaluation, de nombreuses occasions de réflexion sur les enjeux de l'évaluation. De ce point de vue, la question de la validité des mesures est centrale et fait l'objet de nombreux travaux dans différents domaines.

Selon les objectifs poursuivis, il existe de nombreuses manières d'évaluer d'une part les contextes dans lesquels cette évaluation a lieu, d'autre part les personnes qu'elle concerne. Ce chapitre se propose d'en énumérer quelques unes et de montrer ce qu'elles ont de commun et de spécifique.

## 2.2 L'évaluation pour l'enseignant

L'enseignant doit transmettre un corpus de connaissances à ses élèves. L'évaluation lui permet de vérifier, de contrôler l'acquisition des connaissances par ses élèves. Généralement, cette évaluation est réalisée périodiquement, c'est le contrôle continu [RARG00] rencontré du premier cycle au supérieur. Chaque contrôle permet à l'enseignant d'apprécier la performance de ses élèves et de se faire ainsi une idée de l'état de leurs connaissances. Cette appréciation se concrétise généralement par l'obtention d'une note. Les notes permettent de faire des moyennes, des moyennes de moyennes qui permettent de sélectionner l'orientation scolaire des élèves. La note est ainsi un élément crucial car elle conditionne le futur des élèves. La note est aussi un indicateur qui permet à l'élève d'adapter sa démarche d'apprentissage et lui permet de savoir si la méthodologie qu'il emploie est en accord avec ce qui est attendu par l'enseignant.

#### A quelles conditions un apprentissage peut-il être considéré comme réussi ?

Pour l'enseignant, un apprentissage réussi se traduit par l'obtention d'une note élevée, c'est-à-dire une note la plus élevée possible dans l'échelle de notation. Pour l'élève, une bonne note ne se traduit pas nécessairement par une note élevée : une note peut être faible mais plus élevée que les notes des autres élèves de la classe. Elle sera alors considérée comme bonne par l'élève qui aura le sentiment de mieux réussir que ses camarades. Alors que pour l'enseignant, les résultats globaux de la classe seront considérés comme faibles. L'appréciation de la note n'est pas toujours révélatrice de la réussite d'un apprentissage.

#### Les activités proposées aux élèves pour apprendre étaient-elles adaptées à leurs compétences ?

Lorsque les résultats obtenus par les élèves de la classe sont faibles, cela traduit la non-adaptation de l'activité d'évaluation aux compétences des élèves. C'est alors un indicateur qui permet à l'enseignant d'adapter les futures activités au niveau général de la classe [RARG00]. L'évaluation permet de diagnostiquer le niveau des connaissances des apprenants.

#### Qu'est-ce qui a pu faire obstacle à cette réussite dans ces conditions de déroulement ou au contraire la favoriser ?

Un échec peut être aussi dû aux conditions de déroulement de l'épreuve d'évaluation. En particulier, certaines évaluations portent sur des productions personnelles des apprenants, à réaliser en dehors du cours. Les conditions de réalisation des productions ne sont alors pas maîtrisées par l'enseignant et l'élève peut rencontrer des difficultés. Il peut s'agir d'un manque de temps dû au délai fixé par l'enseignant pour réaliser le travail demandé, ou de conditions de travail peu propices à domicile. Le résultat de l'apprenant est donc révélateur de son niveau de compétence mais aussi des conditions de réalisation.

#### Quelles incidences a eu cet apprentissage sur les apprentissages suivants ?

L'apprentissage en classe est organisé. Les compétences sont acquises de manière ordonnée, des plus simples au plus complexes, certaines nécessitant l'assimilation des prérequis. L'apprentissage lacunaire d'un prérequis a des conséquences sur la maîtrise d'une compétence. La maîtrise de la lecture est un prérequis à tout autre apprentissage dans le système scolaire. Par exemple, la maîtrise de la lecture aura des incidences sur nombre d'autres apprentissages ; un mauvais résultat en mathématique pourra s'expliquer, non par une incompétence dans les notions évaluées mais à une mauvaise lecture et interprétation de l'énoncé. Une note témoigne aussi de l'acquisition de compétences antérieures et pré-requises.

L'évaluation est un outil essentiel d'apprentissage pour l'enseignant et les apprenants. L'évaluation est aussi au coeur de différents travaux de recherche qui essaient de mieux la définir et d'en délimiter le champ de validité.

### 2.3 L'évaluation, objet d'étude scientifique

Selon Hadji [Had90](chercheur en sciences de l'éducation), "évaluer, c'est mettre en relation des éléments issus d'un observable appelé référé et un référent pour produire de l'information éclairante sur le référé afin de prendre des décisions".

L'évaluation est le processus qui consiste à déterminer :

#### 2.4. Les pratiques d'évaluation 9

- le référent, c'est à dire les critères de qualité selon lesquels un objet sera examiné, et les compétences qu'il aura fallu mettre en oeuvre pour parvenir à la construction de cet objet ;

- le référé, c'est-à-dire ce qui sera effectivement observé dans la production évaluée.

L'évaluation est la mise en relation de ce référent et de ce référé.

Un exemple nous permet de mieux comprendre cette définition. Considérons la rédaction qu'un élève doit rédiger. Les compétences dont il doit faire preuve (narratives, linguistiques, scripturales), et les qualités stylistiques, argumentatives, grammaticales, structurelles du texte qu'il produit, constituent le référent que l'évaluation mettra en rapport avec la production réelle de l'élève, le référé. La note obtenue par l'élève traduit sous une forme synthétique la relation qui existe entre les différents critères d'appréciation identifiés par le professeur et la performance effective de l'élève dans chacun des domaines. Ce simple exemple montre à quel point il est très difficile, comme confirme Campanale [Cam01], d'espérer disposer d'une évaluation réellement objective.

Le référent est "ce à quoi se rapporte pour devenir plus intelligible un matériel donné" [Had90]. Il comporte l'objectif de l'action (les compétences visées) et les critères sur lesquels on s'appuiera pour évaluer l'observable, c'est-à-dire la production de l'apprenant en fonction de la tâche prescrite. Si on évalue un produit fini, les critères seront des qualités attendues de ce produit ; si on évalue un processus, les critères seront des opérations invariantes à réaliser pour fabriquer ce produit et qui mettent en jeu les compétences visées [Cam01]. Le référé, c'est l'observable (la production / la démarche) et les indicateurs qui permettront de se prononcer en fonction des critères [Cam01]. L'évaluation repose sur des critères, on parle alors d'évaluation critériée [Had97]. L'évaluation permet aussi de situer l'apprenant dans ses apprentissages par rapport à une norme qui peut elle-même être constituée à partir des résultats obtenus lors de l'évaluation de ses camarades. On dira alors que l'évaluation est normative [Had90].

Pour les psychologues Noizet et Caverni [NC78], "dans son acceptation la plus large, le terme évaluation désigne l'acte par lequel, à propos d'un événement, d'un individu ou d'un objet, on émet un jugement en se référant à un ou plusieurs critères quels que soient par ailleurs ces critères et l'objet du jugement." Cette définition introduit la notion de jugement, qui n'est pas sans lien avec la subjectivité qu'elle peut témoigner [Ger02].

Confirmés par Noizet et Caverni [NC78] dans les années soixante-dix, les travaux de Laugier et Piéron [LPP<sup>+</sup>34] ont démontré dès les années 30 le caractère subjectif de l'évaluation. Laugier et Piéron ont mené une expérience de multi-correction (réalisée par deux correcteurs) de copies d'agrégation d'histoire. Les résultats étaient sans appel : les écarts de note allaient jusqu'à neuf points et la moitié des candidats reçus par un correcteur était refusée par l'autre. Ils ont aussi montré que le mécanisme de double correction est illusoire. En effet, il faudrait, pour obtenir une note "exacte" (une note "exacte" étant une moyenne de notes telle que l'adjonction d'une autre note ne modifie pas sensiblement cette moyenne) par exemple 127 correcteurs en philosophie. Cette subjectivité est issue aussi bien [Dem04] :

- du choix du sujet de l'examen, pris parmi une multitude ;
- de l'enseignant qui subit un effet de halo [Tho20]. Effet qui va affecter inconsciemment son jugement ;
- de l'apprenant lui-même qui peut être affecté par les conditions de l'évaluation.

C'est cette subjectivité qui différencie l'évaluation de la mesure. Selon Hadji [Had97], "une mesure est objective, en ce sens que, une fois définie l'unité, on doit toujours avoir la même mesure du même phénomène".

L'évaluation est donc une démarche subjective. Pour autant et compte tenu de son importance en enseignement, elle se doit d'être la plus objective possible [Ger02]. Dans ce souci, l'enseignant dispose d'une typologie des évaluations qui oriente son travail.

### 2.4 Les pratiques d'évaluation

Pour mener les nécessaires évaluations [DR05] liées à ses enseignements, l'enseignant dispose de plusieurs types d'évaluation :

- l'évaluation pronostique ;
- l'évaluation formative ;
- l'évaluation formatrice ;
- l'évaluation diagnostique ;
- l'évaluation sommative.

Sont absentes de cette typologie les évaluations normatives [Had90] et critériées [Had97]. L'évaluation normative consiste à comparer les résultats d'un apprenant par rapport à ceux d'autres apprenants. En outre, nous pensons que tout type d'évaluation repose sur des critères, explicites ou non. Les évaluations normatives et critériées sont donc transversales aux cinq autres présentées ici.

#### 2.4.1 L'évaluation pronostique

L'évaluation pronostique "fonde des décisions de sélection ou d'orientation en fonction de l'aptitude présumée à suivre un nouveau cursus, par exemple telle filière du secondaire ; elle se situe en amont d'un cursus et sous-tend un choix" [Per01]. L'évaluation pronostique permet d'évaluer la capacité d'un apprenant à commencer un apprentissage, un cycle d'étude ou à exercer une profession. C'est une évaluation en amont d'une réalisation ou d'un apprentissage.

#### 2.4.2 L'évaluation formative

L'évaluation formative est une "évaluation dont l'ambition est de contribuer à la formation" [Had90]. Dans ce contexte, elle a pour but de réguler l'enseignement. L'évaluation fournit des informations permettant à l'enseignant d'adapter son enseignement aux particularités de l'apprenant, elle entre dans le cadre d'un enseignement différencié [ACP79]. Comme l'explique P. Perrenoud [Per97], "toute différenciation appelle une évaluation formative". Pédagogie différenciée et évaluation formative sont intimement liées. L'évaluation formative joue le rôle d'une "discrimination positive" qui vise à emmener chaque apprenant, en tenant compte de ses différences, à un niveau de connaissances. La pédagogie différenciée s'inscrit dans un processus égalitaire d'acquisition d'un savoir. En ce sens, cette pédagogie et l'évaluation formative qui l'accompagne ont du mal à faire leur place dans l'enseignement scolaire encore habitué à une pédagogie élitiste qui vise à sélectionner les élèves. Contrairement aux autres évaluations, l'évaluation formative ne se contente pas d'évaluer les productions des élèves mais aussi les situations actives permettant de comprendre la démarche des apprenants, leurs rapports aux savoirs, leurs capacités de métacognition, etc. [Per97].

#### 2.4.3 L'évaluation formatrice

C'est une forme particulière d'évaluation formative. Selon [Bon86], l'évaluation formative s'inscrit dans une visée de régulation de l'apprentissage par l'enseignant tandis que dans l'évaluation formatrice, la régulation est assurée par l'apprenant. En ce sens, l'activité d'auto-évaluation, qu'elle soit individuelle, mutuelle ou collective, est une évaluation formatrice. L'auto-évaluation est une "évaluation interne conduite par le sujet de sa propre action et de ce qu'elle produit. C'est un processus d'altération de son reférentiel d'action au cours de confrontations entre son propre reférentiel et celui ou ceux d'autrui" [Cam97]. L'auto-évaluation ne peut donc pas être contrainte, elle est tributaire du bon vouloir de l'évalué.

#### 2.4.4 L'évaluation diagnostique

L'évaluation formative s'appuie en partie sur l'évaluation diagnostique. L'évaluation diagnostique permet d'évaluer un niveau de compétence bien souvent juste avant une nouvelle phase d'apprentissage. Dans le cadre d'une évaluation formative, ce diagnostic permet la remédiation et la mise en oeuvre d'une pédagogie différenciée.

La notion de compétence abordée ici est récurrente dans la littérature sur l'évaluation. Selon Chomsky [Cho65], la compétence en linguistique désigne le système de règles intériorisées qui permet de comprendre et de produire un nombre infini de phrases inédites. Tandis que la performance désigne la manifestation de la compétence des locuteurs et réfère à la diversité des actes de langage et des contextes d'énonciation et

En sciences de l'éducation, une compétence est souvent vue sous l'angle d'un ensemble de savoir-faire conceptualisés [Mal90] [Ver95].

### 2.4.5 L'évaluation sommative

C'est l'"évaluation par laquelle on fait un inventaire des compétences acquises, ou un bilan, après une séquence de formation d'une durée plus ou moins longue" [Had90].L'évaluation met donc l'accent sur les performances, elle contrôle les connaissances. Elle est en opposition avec l'évaluation formative, elle ne régule pas l'apprentissage, elle le contrôle. L'évaluation sommative peut prendre la forme d'examens périodiques qui valident un apprentissage. Elle conduit à l'obtention d'une note qui sanctionne une activité d'apprentissage afin d'établir un classement, sélectionner les apprenants ou certifier leur niveau. En mettant l'accent sur les performances, l'évaluation sommative s'intéresse essentiellement aux productions réalisées par les apprenants [Cam01].

### 2.5 Synthèse

Dans l'enseignement, l'évaluation est un concept polymorphe. Il n'y a pas une mais des définitions de l'évaluation. Nous avons vu que l'évaluation est une activité subjective qui se doit d'être la plus objective possible. Le praticien dispose de différents types d'évaluation pour concevoir des enseignements selon ses besoins. Le tableau suivant, issu de la synthèse de [PC06], récapitule les évaluations existantes en terme d'objectifs (utilisation de l'évaluation) et d'insertion dans les processus d'apprentissage (à quel moment l'évaluation est menée). Dans la suite, nous essayons de positionner notre réflexion sur l'évaluation dans

| Types d'évaluation | Pronostique               | Diagnostique                     | Formative     | Formatrice                        | Sommative            |
|--------------------|---------------------------|----------------------------------|---------------|-----------------------------------|----------------------|
| Ojectifs           | Prédire.                  | Informer.                        | Informer.     | Informer.                         | Certifier.           |
|                    | Contrôler                 | Evaluer                          | Réguler       | Permettre<br>à.                   | <b>Établir</b><br>un |
|                    | l'accès<br>à              | niveau<br>un                     | l'activité de | l'apprenant                       | bilan<br>cer-        |
|                    | un cycle ou               | $\mathrm{d}\mathrm{e}$<br>compé- | l'apprenant.  | $\mathrm{d}\mathrm{e}$<br>réguler | tifié<br>des         |
|                    | année<br>une              | tences.                          |               | appren-<br>son                    | résultats<br>de      |
|                    | d'étude                   |                                  |               | tissage                           | l'apprenant.         |
| Moment d'insertion | $l$ <sup>-</sup><br>Avant | Juste<br>avant                   | Pendant       | Pendant                           | l'ap-<br>Après       |
|                    | prentissage               | appren-<br>un                    | l'apprentis-  | l'apprentis-                      | prentissage          |
|                    |                           | tissage                          | sage          | sage                              |                      |

TAB.  $2.1$  – Synthèse sur les pratiques d'évaluation

les systèmes informatiques au regard de cette typologie des évaluations.

Chapitre 2. L'évaluation dans les activités d'apprentissage

## Chapitre 3

## L'évaluation dans les EIAH

### 3.1 Introduction

Historiquement, les outils informatiques utilisés dans le cadre scolaire ou de la formation ont toujours intégré des moyens d'évaluer les apprenants. Les Environnements Informatiques pour l'Apprentissage Humain (EIAH) [Tch02b] ne dérogent pas à cette règle.

L'évaluation joue un rôle particulier en EIAH. Selon Charles Juwah [Juw03], chercheur dans le domaine des EIAH, l'évaluation doit :

- être motivante pour l'apprenant ;
- encourager une activité d'apprentissage soutenue ;
- contribuer à la progression de l'apprenant ;
- être faible en coût humain et facilement maintenable.

Son point de vue est que l'évaluation joue un rôle primordial dans l'activité pédagogique, non seulement comme le moyen de vérifier les acquisitions mais aussi comme le moyen de motiver ces apprentissages et d'inciter les élèves à progresser. C'est la volonté d'obtenir de bons résultats qui doit inciter l'élève à apprendre et c'est la satisfaction qu'il éprouve à réussir qui doit lui donner l'envie de persévérer et d'aller plus loin. L'enseignant n'est plus seulement confronté à la nécessité de comprendre ce qui fait obstacle à la réussite de ses élèves mais il peut aussi, lorsqu'il utilise certains outils informatiques, se servir de l'évaluation comme un "moteur" pour les apprentissages [DR05], l'évaluation devenant un moyen pédagogique. Comme dit Papert, "It was hard but it was fun" [Jai]. La dimension ludique est exploitée, au risque du consumérisme et de l'abandon des objectifs pédagogiques. Les études réalisées par exemple sur l'outil TDmaths [DR02] [DR03] montrent que les apprenants apprécient l'aspect ludique, le fait par exemple de gagner des récompenses lorsqu'ils réussissent une tâche (les bons points de notre enfance). Pourtant, les enseignants utilisent assez peu les scores réalisés par les élèves pour noter leurs compétences, comme s'ils ne prenaient pas ces évaluations au sérieux [DR02] [DR03]. Les méthodes de calcul des scores sont bien souvent opaques et pas toujours adaptées aux besoins de l'enseignant.

Les pratiques d'évaluation en EIAH sont cependant plus variées qu'il n'y paraît. Dans ce chapitre, nous tentons de présenter et commentons une vue exhaustive de ces pratiques.

### 3.2 Pratiques d'évaluation en EIAH

En EIAH, les cinq grandes catégories d'évaluation sont rencontrées (cf. 2.4).

L'évaluation sommative est la plus pratiquée, compte tenu de la facilité de sa mise en oeuvre. Elle repose bien souvent sur des questionnaires à choix multiples ou fermés relativement faciles à évaluer automatiquement. Les systèmes de tests adaptatifs (CAT : Computer Adaptive Test) [GBH<sup>+</sup>84] supportent ce type d'évaluation et permettent d'envisager leur usage dans le contexte d'une évaluation pronostique.

L'évaluation diagnostique a fait l'objet de recherches bien connues en France, avec entre autres le logiciel Pépite [DG04]. Contrairement à l'évaluation sommative ou pronostique rencontrée dans les CAT, l'évaluation diagnostique de Pépite permet d'obtenir un bilan de compétences de l'apprenant, et non un simple score.

L'évaluation sommative qui a pour mission de certifier les connaissances de l'apprenant et l'évaluation diagnostique peuvent être associées. Dans la classe, l'enseignant fait souvent appel aux deux, l'évaluation diagnostic permettant à l'enseignant de réguler l'apprentissage. Certains EIAH, tels que TDmaths<sup>5</sup> essaient d'intégrer ces deux types d'évaluation.

Toujours dans un souci de régulation des apprentissages, l'évaluation formatrice est aussi rencontrée en EIAH. L'auto-évaluation avec le logiciel GenEval [Dav03] et l'évaluation par pairs ou co-évaluation avec des systèmes tels que OASYS [BW01], constituent les deux formes les plus connues. L'évaluation formatrice est souvent utilisée lorsque l'évaluation n'est pas automatisable (productions libres des apprenants) [Mao98] [Juw03].

L'évaluation formative est présente sous l'angle de l'assistance à la régulation des activités par l'enseignant. L'objectif est alors de fournir des indicateurs à l'enseignant lui permettant de mener des évaluations formatives en relation avec une activité d'apprentissage. Ces dernières années, de nombreux systèmes de "monitoring" de l'activité pédagogique sont apparus, tels que FORMID SUIVI [GAP<sup>+</sup>04], GISMO [MM05] mais aussi Aplusix [SNCC05] qui enregistre la totalité des actions des apprenants.

D'autres évaluations connexes pouvant être utilisées dans une démarche formative ou diagnostique existent en EIAH. C'est le cas de l'évaluation de la participation et de l'évaluation par portfolio.

L'évaluation de la participation s'appuie généralement sur des outils de communications qu'il s'agisse de forums  $STY+03$  [MFH+04] [BD05] ou de chats [Geo01].

L'évaluation par portfolio permet d'évaluer la progression de l'apprenant dans ses apprentissages [dldQ02] [EB04].

Dans la suite, nous allons détailler chaque type d'évaluation en EIAH en l'illustrant par un exemple.

#### 3.2.1 L'évaluation sommative et pronostique

L'évaluation sommative est souvent menée dans des environnements d'apprentissage basés sur des banques de questionnaires à choix multiples (QCM). Chaque questionnaire est organisé en parcours et sanctionne l'apprenant par une note finale. Le test du TOEFL<sup>6</sup> qui permet d'évaluer le niveau d'anglais d'une personne étrangère est certainement le plus connu. Ce test fait partie de ce qu'on appelle les tests adaptatifs par ordinateurs ou CAT pour "Computer Adaptive Test". Ces tests permettent de certifier des connaissances de base [Big99]. Outre une évaluation sommative, un CAT peut aussi offrir une évaluation pronostique comme le test du GRE<sup>7</sup> qui conditionne l'accès aux formations universitaires par les bacheliers aux Etats-Unis.

Les tests du TOEFL et du GRE reposent sur ce système. Ils sont administrés par le service des tests éducatifs <sup>8</sup> , qui est une organisation privée à but non lucratif travaillant en étroite collaboration avec les services d'éducation américains.

Le principe de base d'un CAT est simple. Un élève se place seul devant un ordinateur et répond à une liste de questionnaires à choix multiples. Pour chaque question, si la réponse est correcte, la question suivante sera un peu plus difficile. Dans le cas contraire, la question suivante sera un peu plus facile [AS92]. Il en va ainsi tout au long du test, ce qui permet au logiciel de déterminer le niveau du candidat et de lui attribuer un score. Les systèmes de CAT s'appuient sur le modèle de la théorie de réponse

<sup>5</sup>Site de TDmaths, http ://www.tdmaths.com/

<sup>6</sup>TOEFL : http ://www.ets.org

<sup>7</sup>Graduate Record Examination : http ://www.ets.org

<sup>8</sup>Educational Testing Service, http ://www.ets.org/

#### 3.2. Pratiques d'évaluation en EIAH 15

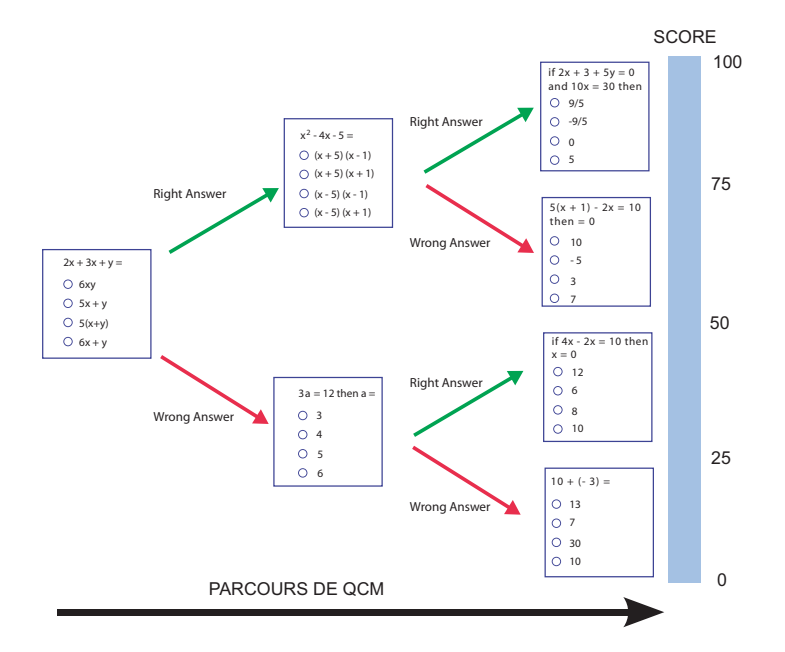

FIG.  $3.1 - CAT$ : principe

aux items (Item Response Theory) [Lor80]. Ce modèle guide le concepteur dans la construction d'un système de CAT. Le but de ces modèles est d'optimiser la cohérence entre les scores obtenus et les réelles compétences de l'évalué.

#### L'évaluation dans les CAT

Dans un CAT, on évalue des réponses à un QCM. A chaque question, la réponse est juste ou fausse, c'est une notation binaire qui conduit à une note finale après évaluation de la dernière réponse. Plus le nombre de questions est important plus la note finale est précise. L'évaluation globale menée par un CAT est sommative et individuelle. Elle appartient au registre du "testing". Un CAT permet de certifier un niveau de compétences, que ce soit en anglais pour le TOEFL ou sur les connaissances pré-universitaires pour le GRE.

#### 3.2.2 L'évaluation diagnostique des compétences

Contrairement aux évaluations sommatives et pronostiques des CAT, les systèmes d'évaluation diagnostique ne se contentent pas de corriger les productions des apprenants et de comptabiliser des points, mais proposent des diagnostics de compétences de l'apprenant. Chaque réponse de l'apprenant est alors analysée pour essayer de l'associer à une erreur envisagée par les concepteurs de l'exercice et à son origine potentielle. Le logiciel Pépite [DG04] et ses dérivés illustrent la mise en oeuvre de cette évaluation diagnostique en EIAH.

Pépite [JD00] [DG04] est un logiciel qui a pour objectif d'aider les enseignants à diagnostiquer les compétences de leurs élèves en algèbre élémentaire. Pépite a été réalisé dans le cadre du projet pluridisciplinaire Lingot [DBAR03], dont l'objectif est concevoir des logiciels qui aident les enseignants à réguler les apprentissages en algèbre. Pépite est l'axe diagnostique du projet Lingot. C'est un outil logiciel composé de trois parties :

- PepiTest qui est destiné aux élèves. Il permet à ces derniers de résoudre une liste de 22 exercices constitués de questions ouvertes et fermées en algèbre ;
- PepiDiag qui est le module d'analyse des réponses. Il interprète les réponses des élèves à partir des analyses didactiques élaborées en amont du projet ;

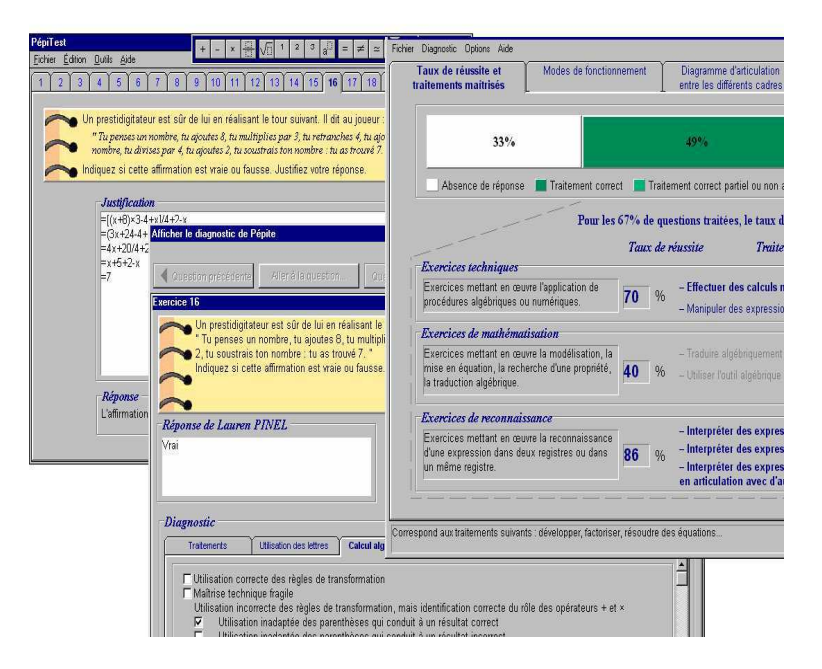

Fig. 3.2 – Pépite : de gauche à droite, les interfaces de PepiTest, PepiDiag et PepiProf

– PepiProf qui est l'outil enseignant. Il établit le profil de chaque élève et permet de modifier les réponses apportées par les élèves dans le cas où l'enseignant les trouverait contestables.

#### L'évaluation dans Pépite

Pépite permet d'évaluer les compétences des apprenants en algèbre. Cette évaluation sommative et individuelle de l'apprenant est automatique. Il fournit grâce à PepiDiag une synthèse en pourcentages d'acquisition des compétences mises en jeux par le questionnaire. L'enseignant obtient pour chaque apprenant un diagnostic composé de quatre parties :

- La partie "Taux de réussite et traitements maîtrisés" indique le taux de réussite par type d'exercice ;
- La partie "Modes de fonctionnement" détaille la manière de justifier les réponses et entre plus en détail dans la résolution des exercices. On s'attache aux compétences transversales de l'apprenant ;
- La partie "Diagramme d'articulation entre les différents cadres" représente graphiquement les modes de fonctionnement de l'apprenant ;
- La partie "Résumé du profil" propose un résumé textuel du diagnostic.

Voici ci-dessous un extrait d'un résumé de profil PepiDiag.

Utilisation des lettres pour faire du calcul algébrique avec des règles fausses dans 40% des réponses. La maîtrise du calcul algébrique reste insuffisante (maîtrise correcte dans seulement 45% des questions). Les difficultés sont liées à :

- Règles de transformation non maîtrisées, mais identification correcte du rôle des opérateurs + et x dans 20% des réponses (utilisation inadaptée des parenthèses qui conduit à un résultat correct, utilisation de règles de transformation fausses identifiées).
- Identification incorrecte du rôle des opérateurs + et x dans 5% des réponses (les règles de transformation utilisées "assemblent" les termes).

Conversion correcte dans 72% des réponses. Justification de type scolaire dans 50% des réponses.

Pépite permet aussi de réaliser un profil collectif des apprenants. Il est possible de visualiser le diagnostic "moyen" d'une classe.

#### 3.2. Pratiques d'évaluation en EIAH 17

Une première version de Pépite a été développée en Delphi en 2000, suivie en 2002 par une nouvelle version Java. Pépite a été très largement expérimenté. Cependant, les résultats de ces expérimentations sont assez mitigés. PepiDiag montre ainsi quelques inconsistances dans la grille d'analyse didactique lorsqu'elle est appliquée par le logiciel, c'est-à-dire d'une manière très rigide et sans discernement. En outre la grille d'évaluation présentée hors contexte induit de nombreuses difficultés : par exemple, certains enseignants ne comprennent pas les items du diagnostic [JD00] [DG04].

#### 3.2.3 L'évaluation sommative et diagnostique

Certains exerciseurs commerciaux tels que TDmaths intègrent les deux types d'évaluation, sommative et diagnostique. TDmaths prend aussi en compte l'évaluation transversale évoquée plus haut (cf. 2.4) : l'évaluation normative.

TDmaths<sup>9</sup> est un exerciseur de mathématiques destiné aux élèves de niveau collège. Il équipe près de 400 collèges, soit un minimum de 12000 utilisateurs. TDmaths est une application client-serveur java.

Les élèves progressent en autonomie, encouragés et guidés par leur enseignant. L'ensemble du programme d'algèbre du collège est présenté sous forme de cours synthétiques, illustrés par des exemples et structurés en chapitres. Les liens entre les chapitres dessinent la carte des mathématiques. Cette carte présente les différents parcours possibles dans le programme, y compris les passages entre les niveaux (6ème, 5ème, 4ème, 3ème).

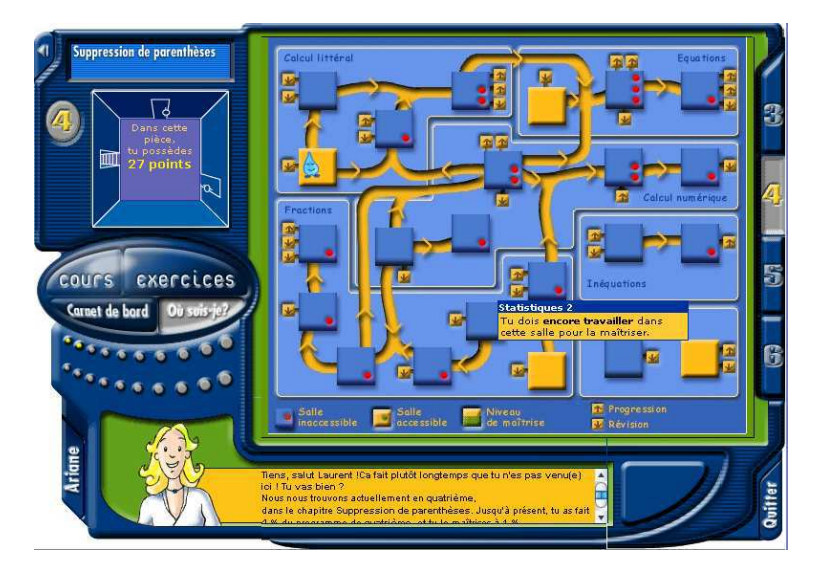

Fig. 3.3 – TDmaths : parcours de l'apprenant

En suivant ces liens, l'élève progresse au fur et à mesure de sa maîtrise des notions, validée par ses succès aux exercices. Les exercices, de difficulté croissante, ont des énoncés aléatoires. TDmaths offre ainsi plus de 600 exercices, une grande variété de formes (QCM, saisie alphanumérique, calcul mental chronométré, représentation graphique) et une infinité d'énoncés. A chaque nouvelle connexion, l'élève peut reprendre son travail là où il l'a laissé. Les caractéristiques de suivi du travail de l'élève par l'enseignant sont les suivants :

- évaluation permanente des élèves conforme aux objectifs des évaluations nationales ;
- analyse précise des connaissances de chaque élève : notions travaillées, maîtrise de ces notions ;
- historique des sessions de travail et des résultats obtenus.

#### L'évaluation dans TDmaths

Dans TDmaths, trois types d'évaluation sont intégrés :

<sup>9</sup>Site de TDmaths, http ://www.tdmaths.com/

- Une évaluation sommative individuelle des performances sanctionnée par des scores obtenus dans les exercices de mathématiques ;
- Une évaluation diagnostique des apprenants. Les compétences transversales des apprenants sont évaluées et un diagnostic graphique est ensuite proposé à l'enseignant. Il peut alors envisager des remédiations à partir de cette évaluation. Dans ce cas, l'évaluation s'inscrit alors dans un cadre formatif ;
- Une évaluation normative des apprenants. Que ce soit au niveau des scores ou des compétences transversales, le logiciel propose de positionner les résultats de ces évaluations par rapport à la classe.

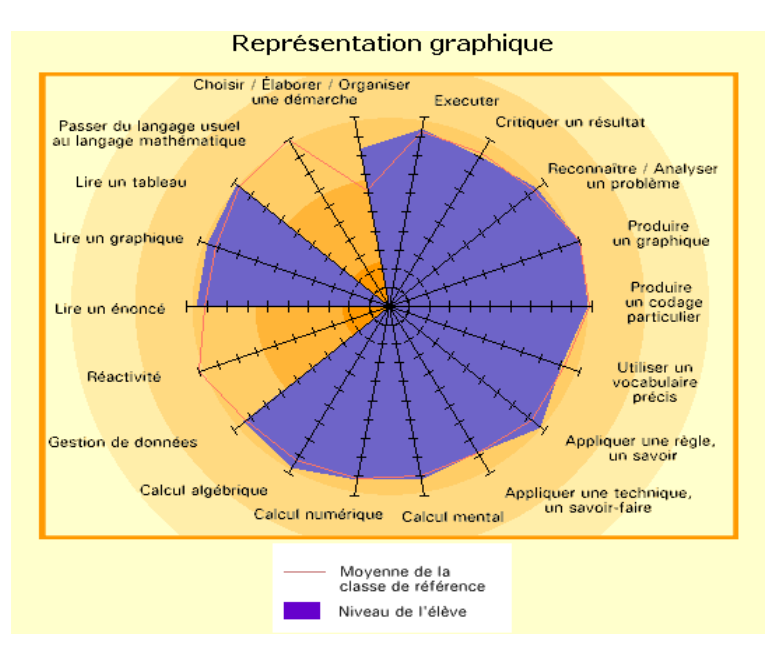

Fig. 3.4 – TDmaths : interface enseignant, carte des compétences transversales

Les compétences transversales évaluées dans TDmaths sont des savoir-faire tels que "lire un énoncé", "critiquer un résultat", etc.

Dans le sens où TDmaths est un outil commercial largement diffusé, il est représentatif des pratiques en EIAH dans les collèges français. Du point de vue de l'évaluation, TDmaths est dual. D'une part, il offre une évaluation de type "testing" partagée par le plus grand nombre d'EIAH, d'autre part il introduit l'évaluation diagnostique des compétences. Celle-ci est plus souvent rencontrée dans des outils de recherche tels que Pépite [DG04]. Il confirme donc l'attente des enseignants d'une évaluation fine des compétences des apprenants.

#### 3.2.4 L'auto-évaluation

Dans certains cas, il peut être utile de proposer à l'apprenant de s'auto-évaluer afin de favoriser l'auto-régulation de ses apprentissages en s'insérant dans le cadre d'une évaluation formative. Le logiciel GenEval [Dav03] propose une liste de questions, dans laquelle l'apprenant peut naviguer. Pour chaque question, l'apprenant peut bénéficier ou non d'indications pour répondre. Une fois la réponse donnée et corrigée, l'apprenant évalue sa maîtrise des compétences mises en jeu dans les questions en se donnant une note.

GenEval [Dav03] est un logiciel qui permet de générer des exercices d'auto-évaluation. Ce logiciel a été développé par le Centre d'Auto-Formation et d'Innovation Multimédia (CAFIM) dans le cadre du projet européen ARIADNE (Alliance of Remote Instructional Authoring and Distribution Networks for Europe). Le projet européen ARIADNE regroupe une quinzaine d'universités européennes et a pour objectifs de

#### 3.2. Pratiques d'évaluation en EIAH 19

favoriser et mutualiser la production de documents pédagogiques hypermédias et d'expérimenter des scénarios pédagogiques avec des étudiants en situation d'apprentissage autonome. Le CAFIM peut se définir à la fois comme une unité de réflexion sur les usages pédagogiques de l'ordinateur et comme un centre de développement des outils et des ressources nécessaires à la mise en place d'enseignements médiatisés.

Un exercice d'auto-évaluation créé avec GenEval offre aux étudiants un cadre pour résoudre un exercice, avec des accès hypermédias à des informations pertinentes pour la compréhension des concepts étudiés, avec des orientations et des aides méthodologiques progressives. GenEval propose à l'apprenant une suite de questions auxquelles il doit répondre. Il dispose dans cet exercice d'indices qu'il peut ou non utiliser pour répondre aux questions. Il répond à toutes les questions puis évalue sa maîtrise des compétences mises en jeux dans le questionnaire.

#### L'évaluation dans GenEval

Dans GenEval, deux types d'évaluation sont menés conjointement :

- Une évaluation individuelle sommative. Lorsque l'apprenant répond à une question, le système GenEval donne une correction ;
- Une auto-évaluation. L'apprenant évalue sa maîtrise des compétences. Cette évaluation favorise l'auto-régulation de ses apprentissages en s'insérant dans le cadre d'une évaluation formative [Sch90].

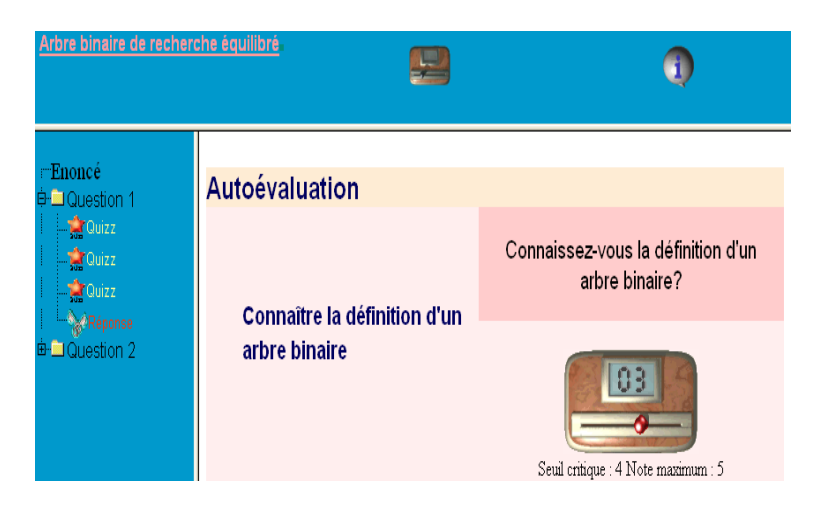

Fig. 3.5 – GenEval : phase d'auto-évaluation de l'apprenant

Contrairement aux autres pratiques d'évaluation, l'auto-évaluation est peu représentée. Pourtant, comme le soulignent certains psychologues [Sch90], cette évaluation s'intègre idéalement dans une logique formative de l'évaluation, en responsabilisant l'apprenant dans sa construction du savoir. C'est donc une pratique d'évaluation légitime et intéressante dans cette optique.

#### 3.2.5 L'évaluation par pairs

Une des premières pratiques d'évaluation des activités collaboratives en EIAH est l'auto-évaluation par pairs [Mao98]. Cette évaluation peut être :

- Individuelle. Un apprenant évalue un autre apprenant [BW01].
- Collective. Un groupe d'apprenants évalue un apprenant ou un groupe d'apprenants [WSJ04] [Juw03].

Dans le cas où l'évaluation est menée par un groupe d'apprenants et porte sur une production réalisée par un autre groupe, une des difficultés peut provenir de la difficulté pour les membres du groupe qui évaluent à se mettre d'accord sur les résultats de l'évaluation [Juw03].

Le développement d'OASYS [BW01] (On-line Assessment System) a débuté en 2000 et s'est terminé en 2002 avec une nouvelle version OASYS2 [WSJ04].Cet outil a été conçu par des chercheurs de l'Université de Warwick à Coventry en Angleterre. OASYS est un outil WEB d'évaluation par pairs. Il permet de créer et diffuser auprès d'apprenants des questionnaires. Les questionnaires sont composés de questions à choix multiples et de questions ouvertes.

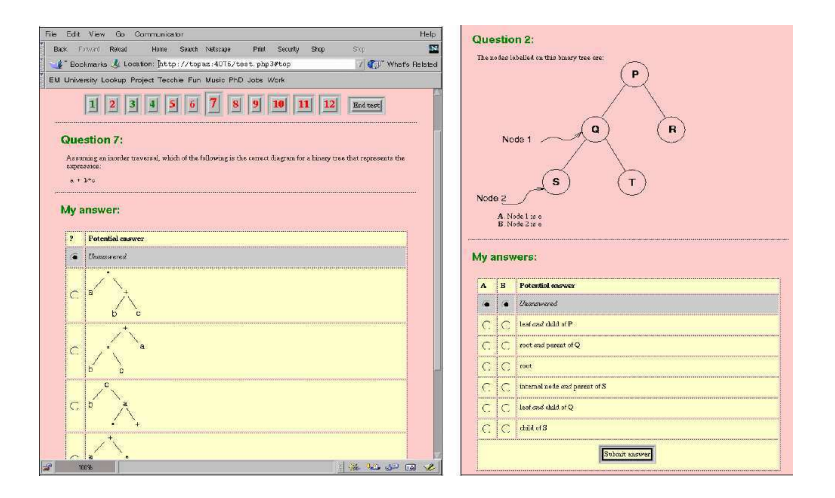

Fig. 3.6 – OASYS : exemple de question fermée

Les concepteurs ont choisi l'évaluation par pairs pour évaluer les réponses aux questions ouvertes dont l'évaluation est difficilement automatisable. OASYS a été expérimenté en 2002 dans le cadre de cours en programmation. Dans cette expérimentation, la possibilité d'utiliser des questions ouvertes était indispensable pour permettre aux apprenants d'écrire des programmes informatiques.

#### L'évaluation dans OASYS

Dans OASYS, chaque apprenant répond tout d'abord aux questions qui lui sont posées avant de devenir évaluateur. L'apprenant doit ensuite évaluer trois autres apprenants dont les copies lui sont automatiquement attribuées. Pour l'évaluation de chaque question, l'enseignant a préalablement défini

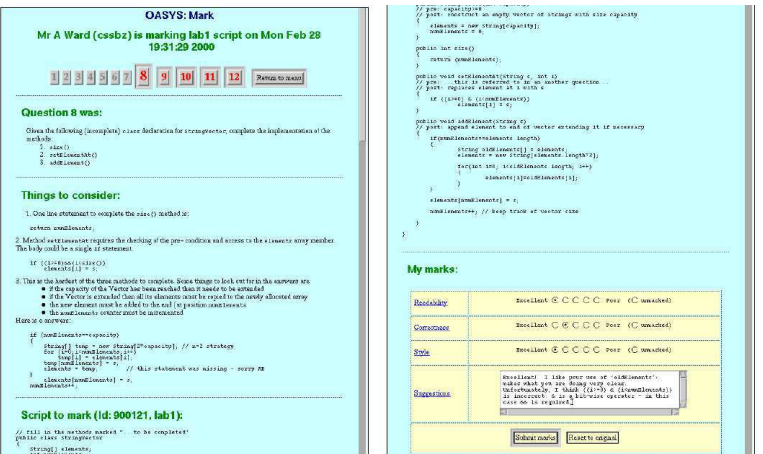

Fig. 3.7 – OASYS : interface de correction

les critères d'évaluation, c'est-à-dire les éléments sur lesquels l'apprenant va devoir se focaliser pour

évaluer la réponse. Pour évaluer, l'apprenant dispose d'un questionnaire qui apprécie le respect des critères sélectionnés par l'enseignant. Dans le processus d'évaluation, l'enseignant joue le rôle de modérateur. Il est prévenu si un écart entre les différentes évaluations d'une même copie est important.

La version OASYS2 intègre de nouvelles fonctionnalités. Dans la phase d'évaluation, les apprenants peuvent être groupés. Ils évaluent ensemble les réponses d'autres groupes en échangeant leurs points de vue dans un chat. A la fin du processus d'évaluation, chaque apprenant reçoit son résultat.

OASYS est un système évolué d'évaluation par pairs. Il apporte une solution originale à l'évaluation des questions ouvertes. En outre, le fait d'avoir été utilisé par les concepteurs avec leurs élèves a permis l'émergence de la version 2 qui intègre une vision collective de l'évaluation par pairs. Les résultats issus des expérimentations montrent aussi que l'enseignant est assez rarement sollicité dans son rôle de modérateur. Cela témoigne d'une bonne conception de ce système d'évaluation et d'une réelle autonomie des apprenants.

#### 3.2.6 L'assistance à l'évaluation

S'il est possible d'évaluer relativement finement une production, il n'en est pas de même pour une démarche. Aussi, qu'il s'agisse d'activités individuelles ou collectives, des solutions d'assistance à l'évaluation sont proposées. Elles consistent bien souvent à fournir à l'enseignant des vues sur les activités par le biais d'indicateurs, de mesures [MY04] qui permettent à l'enseignant d'évaluer le déroulement de l'activité. Dans ce contexte, plus que des outils de mesure [MM05], il existe des systèmes qui proposent de superviser l'activité.

Dans la configuration de la classe, l'enseignant a la possibilité d'observer les réactions de ses élèves et ainsi d'adapter son cours. GISMO (Graphical Interactive Student Monitoring System) [MM05] permet à l'enseignant de maîtriser ce qui se déroule durant l'activité pédagogique, et ce par le biais d'interfaces de visualisation d'indicateurs [Maz98]. Il répond à la question du "retour pour l'enseignant" [Lab02] en lui fournissant des visualisations d'indicateurs. C'est un outil dit d'"awareness". Le système de gestion

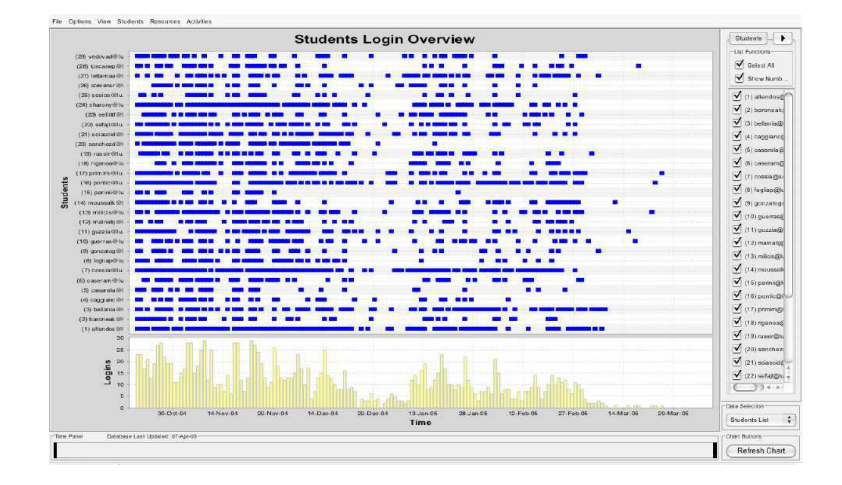

Fig. 3.8 – GISMO : visualisation des connexions des apprenants au système

d'apprentissage utilisé par GISMO est Moodle<sup>10</sup>. Moodle est un Espace Numérique de Travail (ENT) particulier. C'est un Système de Gestion de l'Apprentissage (SGA). Cette sous-catégorie très spécialisée d'ENT permet de créer et de jouer des questionnaires et des cours. Moodle dispose d'outils de communication et d'espaces partagés. GISMO permet de visualiser les connexions à Moodle, les accès aux ressources contenues dans Moodle, les contributions dans le forum (création d'un sujet de discussion, postage d'un commentaire, etc..) et l'état des exercices proposés aux apprenants (en cours, terminé, etc.).

 $^{10}\rm{Moodle},$ http ://moodle.org/
#### L'évaluation dans GISMO

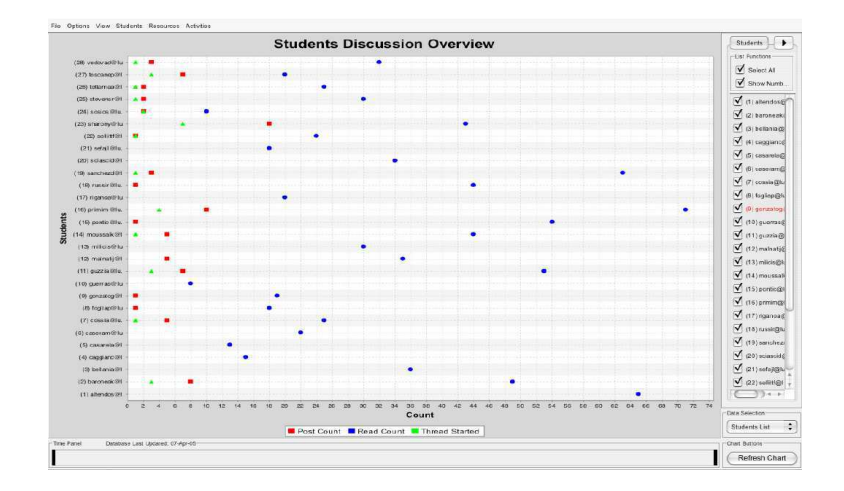

Fig. 3.9 – GISMO : visualisation des interventions des apprenants dans le forum

GISMO fournit à l'enseignant des indicateurs qui l'aident dans sa tâche d'évaluation et de régulation du travail des apprenants dans Moodle. Mis à part les tests qui sont corrigés de manière automatique dans Moodle, l'évaluation formative des apprenants est à la charge de l'enseignant. A partir des observations fournies par GISMO, l'enseignant peut interagir et guider les apprenants. GISMO est un outil de visualisation de l'activité à travers des traces prédéfinies par les concepteurs du logiciel. Il n'est pas possible pour l'enseignant de visualiser d'autres traces. C'est pourquoi GISMO offre une vision orientée de l'activité même si les concepteurs ont défini les observables avec des enseignants. Cependant, GISMO atténue l'effet "boîte noire" des EIAH et est un premier pas certain pour aider l'enseignant à superviser une activité.

#### 3.2.7 L'évaluation de la participation

Bien que commune à toute activité collective, l'évaluation de la participation se retrouve quasi essentiellement dans le cadre d'activités utilisant des outils de communication. Deux cas de figures sont rencontrés :

- L'évaluation porte sur la qualité des discussions grâce à des techniques de "text mining" qui analysent le rapport entre mots clés (ceux attendus par l'enseignant) et nombre d'échanges. C'est le cas par exemple du logiciel Ibee [STY<sup>+</sup>03], qui assiste l'enseignant pour gérer l'activité des apprenants dans un forum. En évaluant la qualité du discours des participants, le logiciel aide à l'évaluation de la maîtrise de compétences attendues par l'enseignant.
- L'évaluation est menée au sein d'un outil de communication, par l'analyse des actes de langage des apprenants. C'est le cas dans SPLACH [Geo04], où à chaque communication, le participant doit au préalable pré-sélectionner un acte de langage (Question, Réponse, etc) parmi la liste proposée. Le système est alors capable d'évaluer le profil de l'apprenant, c'est-à-dire s'il est actif, en retrait etc. Dans ce cas la qualité du discours n'est pas évaluée. On ne cherche pas à vérifier des compétences mais l'engagement [DV03] des participants dans l'activité.

SPLACH (Support d'une pédagogie de Projet pour l'Apprentissage Collectif) est un environnement informatique support d'une pédagogie par projet permettant l'apprentissage collectif à distance [Geo01]. Il fait partie des Environnements Interactifs d'Apprentissage à Distance (EIAD). SPLACH alterne des phases de travail synchrones et asynchrones. Deux prototypes ont vu le jour : le premier a permis à des collégiens d'établissements différents de réaliser la construction de robots. Les collégiens étaient en concurrence pour fournir le meilleur robot possible. Le second permettait à des étudiants de la Téléuniversité du Québec (Téluq) de développer un programme informatique en commun.

#### 3.2. Pratiques d'évaluation en EIAH 23

SPLACH dispose de différents outils de communication : forum, webmail, espace de réunion. L'espace de réunion est un chat amélioré, fonctionnant par tour de parole et requérant des actes de langage (répondre, demander,..) pour obtenir une conversation structurée. Les apprenants rédigent différents documents et questionnaires qu'ils sauvegardent dans un espace "Documents", qui est partagé en "documents de l'équipe", "documents personnels" et "documents des équipiers". Suivant les prototypes, différents outils ont été ajoutés. Dans le premier prototype, on trouve un outil de description de robot, un outil de programmation et une interface de pilotage de robot. Dans le second, un outil permettant de programmer en Pascal dans l'environnement SPLACH a été développé.

#### L'évaluation dans SPLACH

L'évaluation des apprenants dans SPLACH est formative. L'enseignant supervise l'activité et agit sur son déroulement. Il a ainsi la possibilité de vérifier la participation au projet et d'évaluer les productions des apprenants. Le point fort de SPLACH est son outil d'évaluation des profils des apprenants basé sur les conversations dans un chat structuré. Chaque apprenant intervient dans le chat en utilisant un acte de langage. A partir de la théorie sur les actes de langage de Pléty [Plé96], SPLACH [Geo04] permet de profiler l'apprenant comme animateur, vérificateur, quêteur ou indépendant de l'activité de groupe.

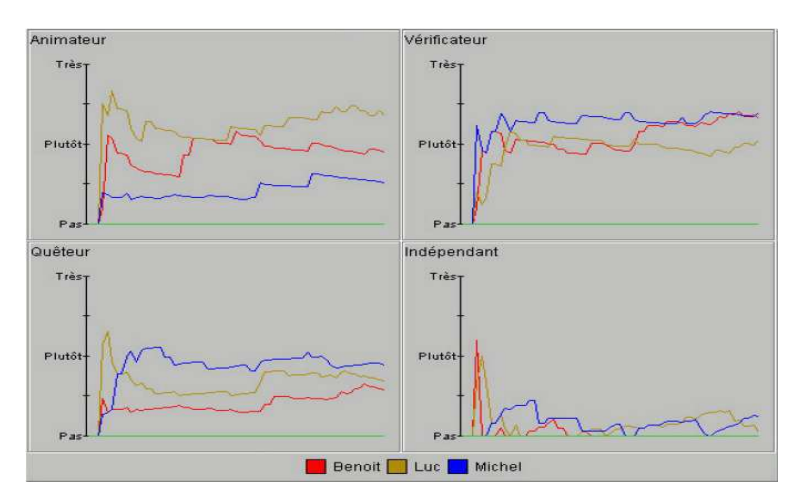

Fig. 3.10 – SPLACH : outil de visualisation des profils d'apprenant

L'intérêt de SPLACH réside dans l'assistance à l'évaluation, qu'il propose en permettant à l'enseignant de superviser le déroulement du projet mais aussi en permettant de connaître le rôle social joué par chaque apprenant.

### 3.2.8 Le portfolio

Les systèmes de portfolio sont très répandus en Amérique du Nord. Un groupe de travail de la commission scolaire des Premières-Seigneuries au Québec<sup>11</sup> définit le portfolio comme étant un outil d'évaluation des apprentissages qui permet de recueillir et de conserver des échantillons des réalisations de l'élève. Il s'inscrit dans une démarche d'évaluation formative continue et est réalisé en collaboration avec l'élève. Nous nous intéressons ici au portfolio numérique de l'apprenant, système logiciel permettant le stockage et l'annotation de ressources numériques issues des réalisations de l'apprenant. Charge est à l'apprenant de choisir les réalisations qu'il ajoute à son portfolio, ce qui l'aide à s'auto-évaluer, observer ses progrès, s'impliquer dans une réelle démarche de réflexion métacognitive.

Selon l'usage qui en est fait, on distingue trois types de portfolio de l'apprenant selon [EB04] [dldQ02] :

<sup>–</sup> le portfolio d'apprentissage, qui centralise les travaux de l'apprenant et ses commentaires sur ses propres travaux ;

 $^{11}{\rm D\'efinition}$ en ligne, http ://recit.csdps.qc.ca/portfolio/le\_quoi.htm

- Le portfolio de présentation, qui répertorie les meilleurs travaux de l'apprenant. C'est l'équivalent du "book" de l'artiste ;
- Le portfolio d'évaluation, qui permet d'évaluer la progression de l'apprenant dans ses apprentissages. Il contient des productions, des résultats d'évaluation, les observations de l'apprenant et parfois ses auto-évaluations.

Ces types de portfolio ne sont pas exclusifs les uns par rapport aux autres. En général, un portfolio numérique peut engendrer ces trois stéréotypes. C'est l'enseignant qui choisit l'usage du portfolio.

Le développement du portfolio APOM a débuté en 1998 par un groupe de travail de la Coopération régionale de développement pédagogique (CDR) de Montérégie (Québec). Les concepteurs ont voulu développer un portfolio numérique en ligne, simple, convivial et ne nécessitant pas de compétences techniques. En 2003, APOM est devenu un service du système de gestion de l'apprentissage COLLABA<sup>12</sup> et en 2005 d'EDU-GROUPE<sup>13</sup>. Dans APOM, l'apprenant gère des fiches de travail (voir figure ci-dessous) dans lesquelles il indique une description du travail réalisé, les compétences mises en jeu, ses remarques et observations ainsi que la date et la discipline. Il est possible d'associer aux fiches un document numérique (pdf, text). L'enseignant peut consulter les fiches et les modifier. L'apprenant peut décider de partager ses fiches avec d'autres apprenants.

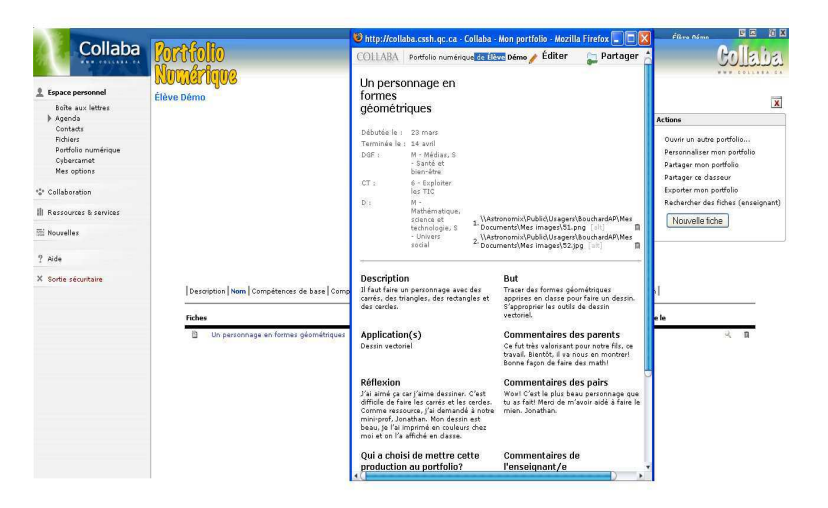

Fig. 3.11 – APOM : interface élève

#### L'évaluation dans APOM

L'évaluation dans un portfolio peut être de nature différente selon les désirs de l'enseignant [dldQ02]. Dans le portfolio d'apprentissage et de présentation, une large place est laissée à l'apprenant qui autoévalue ses productions en les choisissant et en les commentant. En revanche, dans le cas du portfolio d'évaluation, l'évaluation principale est celle de l'enseignant qui évalue les compétences de l'apprenant grâce aux documents qu'il a ajoutés. Un portfolio d'évaluation peut être utilisé, par exemple, pour l'obtention d'un diplôme.

Les systèmes de portfolio très répandus en Amérique du Nord, offrent un contexte d'apprentissage riche. Avec ces outils, les situations d'apprentissage envisageables sont diverses. Du point de vue de l'évaluation, le portfolio permet de mener des évaluations formatrices dans lesquelles l'apprenant prend conscience de ses progrès. Cela lui permet de mieux s'impliquer dans ses apprentissages.

 $12$ COLLABA, http://www.collaba.ca/fr/

<sup>13</sup>EDU-GROUPE, http ://portail.csp.qc.ca/EduGroupe/Anonym/Accueil.fr.aspx

#### 3.3. Synthèse 25

# 3.3 Synthèse

Il est généralement admis que l'évaluation en EIAH améliore la détection des progrès et lacunes des apprenants suivant la rapidité et la qualité des interactions qu'ils ont avec et dans l'EIAH [Bul99]. L'évaluation en EIAH est en ce sens une extension des méthodes et techniques traditionnelles d'évaluation.

En outre, nous constatons que les pratiques référencées dans les EIAH couvrent les grandes catégories classiques d'évaluation (cf. 2.4). Le tableau 3.1 le synthétise.

| Types d'évaluation | $\overline{\text{Pronostique}}$ | Diagnostique Formative           |               | Formatrice      | Sommative                 |
|--------------------|---------------------------------|----------------------------------|---------------|-----------------|---------------------------|
| Ojectifs           | Prédire.                        | Informer.                        | Informer.     | Informer.       | Certifier.                |
|                    | Contrôler                       | Évaluer                          | Réguler       | Permettre<br>à. | <b>Établir</b><br>un      |
|                    | l'accès<br>à                    | niveau<br>un                     | l'activité de | l'apprenant     | bilan<br>cer-             |
|                    | un cycle ou                     | $\mathrm{d}\mathrm{e}$<br>compé- | l'apprenant.  | de<br>réguler   | tifié<br>$\mathrm{des}$   |
|                    | année<br>$_{\rm nne}$           | tences.                          |               | appren-<br>son  | résultats<br>de           |
|                    | d'étude                         |                                  |               | tissage         | l'apprenant.              |
| Moment d'insertion | $l$ <sup>-</sup> ap-<br>Avant   | Juste<br>avant                   | Pendant       | Pendant         | $l$ <sup>-</sup><br>Après |
|                    | prentissage                     | appren-<br>un                    | l'apprentis-  | l'apprentis-    | prentissage               |
|                    |                                 | tissage                          | sage          | sage            |                           |
| <b>EIAH</b>        | CAT(GRE)                        | Pépite,                          | GISMO,        | GenEval,        | <b>CAT</b>                |
|                    |                                 | TDmaths                          | <b>SPLACH</b> | OASYS,          | (TOEFL),                  |
|                    |                                 |                                  |               | <b>APOM</b>     | TDmaths                   |

TAB.  $3.1$  – Les types d'évaluation en EIAH (inspiré de [PC06])

Mais ces types sont rarement présents simultanément dans un même EIAH. Or, un enseignant peut avoir besoin, sur une même activité pédagogique, de prévoir et de mettre en place des évaluations de différents types. S'il veut, par exemple, constituer des groupes de lecture en les fondant sur la capacité de l'élève à lire un texte, il aura besoin d'introduire une méthode d'évaluation de type diagnostique. Si sur la lecture proposée de ce même texte, il s'aperçoit que les élèves ont du mal à comprendre une notion, il devra introduire une méthode d'évaluation de type formatif. Si enfin il veut s'assurer que le sujet dont traite le texte a été compris et qu'il n'a pas l'intention d'y revenir, il devra prévoir une évaluation de type sommatif.

Les évaluations ne sont pas utiles uniquement pour mesurer les progrès réalisés par les élèves. Elles peuvent aussi servir à faciliter ces progrès à condition de pouvoir être utilisées par les enseignants comme un outil pédagogique à part entière, ce qui implique qu'ils puissent les organiser à leur guise.

Pour que les enseignants aient confiance dans les évaluations qui leurs sont proposées, il faut qu'ils comprennent comment elles sont bâties, sur quels critères elles s'appuient, par quels moyens les résultats qu'elles proposent sont obtenus, quels sont leurs référents, leurs référés et les relations qui existent entre les deux, pour employer la terminologie utilisée en Sciences de l'Education (cf. 2.4).

Les élèves, eux aussi, ont le droit de connaître les modalités d'une évaluation. Par exemple, si la grammaire et la forme générale d'un devoir écrit revêtent de l'importance pour les objectifs l'enseignant s'est assigné, les élèves doivent être informés de ces critères lorsque le travail à faire leur est donné. Si leur degré d'autonomie est un élément qui compte dans l'évaluation de leurs travaux, il importe qu'ils le sachent. Si l'enseignant a l'intention d'observer ses élèves au cours de l'activité, il vaut mieux leur indiquer.

D'une manière générale, le "scénario" prévu pour l'évaluation doit être compréhensible et communicable. L'évaluation ne peut être confondue avec la surveillance en raison de son caractère pédagogique et du rôle métacognitif qu'elle joue au cours des apprentissages.

Les connaissances, les compétences et les comportements des élèves évoluent dans le temps. Si ces connaissances, ces compétences et ces comportements peuvent être évalués sur un court intervalle de temps, leur évaluation peut aussi nécessiter un recueil systématique de données sur des périodes assez longues. L'évaluation s'inscrit dans le temps scolaire, une séance, une période, une année, selon les objectifs poursuivis par l'enseignant.

Chapitre 3. L'évaluation dans les EIAH

# Chapitre 4

# Un nouveau contexte pour l'évaluation : les Espaces Numériques de Travail

# 4.1 Introduction

L'apparition des Espaces Numériques de Travail (ENT) crée un contexte nouveau pour les EIAH mais aussi pour l'évaluation des apprenants [Mar02]. Jusqu'alors très spécialisés et très autarciques, les EIAH doivent aujourd'hui s'intégrer dans des Espaces Numériques de Travail (ENT).

Cette intégration passe par la définition de normes et standards permettant la communication entre services de l'ENT.

# 4.2 Les ENT

Selon le schéma directeur des ENT défini par le Ministère de l'Education [SDE03], un ENT est un "point d'accès à un ensemble intégré de services numériques à la disposition d'un individu dans le cadre de son activité de travail". Un ENT agrège des services numériques divers tels qu'un serveur de messagerie, des outils de communication (chat et forum), etc [CCC<sup>+</sup>04]. Dans le contexte éducatif, l'ENT met à la disposition des utilisateurs (élèves et enseignants) des outils spécifiques tels que des exerciseurs, des outils de suivi de l'apprentissage. Les plateformes Moodle<sup>14</sup>, WebCT<sup>15</sup> et Sakaï<sup>16</sup> sont autant d'exemples de ces ENT éducatifs aussi appelés Systèmes de Gestion de l'Apprentissage (SGA).

# 4.3 Les efforts de standardisation

Pour permettre l'interopérabilité des outils d'apprentissage avec les ENT, des propositions de standardisation ont été faites pour :

- décrire les interfaces de programmation des services pédagogiques à intégrer [KMT04] [SIF05] [SQI04] [Not01] ;
- indexer les contenus pédagogiques manipulés par ces services pédagogiques [oEE02] ;
- décrire l'organisation de ces contenus pédagogiques [ADL04a] ;
- exprimer des contenus pédagogiques dynamiques tels que des exercices [Con05b] pour permettre leur réutilisation entre services ;
- exprimer les résultats produits pas les apprenants ou par des évaluations [Con05c] (exerciseurs, etc.) en vue de les réutiliser dans d'autres services de l'ENT (services de scolarité, etc.).

<sup>14</sup>Moodle, http ://moodle.org/

<sup>15</sup>WebCT, http ://www.webct.com/

 $\rm ^{16}Sakai,$ http ://sakaiproject.org/

# 4.3.1 Description et intégration des services pédagogiques

Pour permettre l'intégration d'un service dans un ENT, il est nécessaire de décrire les méthodes offertes par son interface de programmation. Il existe différentes spécifications (OKI-OSID [KMT04], SQI [SQI04], SIF [SIF05]) qui décrivent les méthodes à implémenter pour qu'il puisse être intégré à l'ENT. De son côté, l'ENT doit être en mesure d'utiliser ces méthodes et donc de posséder l'interface nécessaire. La plus connue des spécifications d'interface de programmation de services est la spécification OKI-OSID [KMT04].

L'"Open Knowledge Initiative" (O.K.I.) [KMT04] a été lancée en janvier 2001 grâce aux efforts de chercheurs de l'institut technologique du Massachusetts et au mécénat d'une fondation privée américaine (la fondation Andrew W. Mellon). Le projet a concentré son énergie sur le développement d'une spécification qui décrit les méthodes que doivent implémenter les services en vue de leur intégration dans un ENT. La mise en oeuvre de cette spécification :

- offre la possibilité d'intégrer dans l'ENT des services web à la carte suivant les impératifs pédagogiques du moment ;
- permet plus aisément le partage de services pédagogiques entre établissements ;
- diminue les coûts de développement en favorisant la réutilisabilité des services.

La spécification O.K.I. est constituée d'un ensemble de définitions d'interface de services ouverts (Open Service Interface Definitions ou OSID). OKI intègre 16 OSID qui peuvent être classées en deux catégories :

- les services communs qui gèrent en particulier les fonctionnalités d'authentification et d'initialisation du service ;
- les services éducatifs qui permettent de récupérer des scores, des résultats ainsi que l'organisation des cours et des exercices. Les scores et les résultats retournés ne sont pas formalisés, ce sont de simples valeurs associées à une description ("Type" dans la spécification).

Cette spécification est actuellement implémentée en java au sein de l'ENT Sakaï $^{17}$ . Sakaï adopte une architecture modulaire d'intégration des services. Cependant, Sakaï ne permet pas l'utilisation de services externes à l'infrastructure. L'ajout de nouveaux services n'est pas simple puisqu'il nécessite des développements dans la plateforme. C'est néanmoins un premier pas vers le fonctionnement des ENT de demain. La visée de ce type de spécifications (OKI-OSID, SIF, SQI) est clairement de permettre prochainement une intégration à la carte des services d'un ENT. Du point de vue de l'évaluation, même si l'expression des résultats n'est pas formalisée, les spécifications d'interfaces ont pour optique de permettre à l'enseignant de choisir les services en adéquation avec ses désirs. Et en particulier de choisir les évaluations qu'il souhaite mettre en oeuvre.

#### 4.3.2 Indexation des contenus pédagogiques

Dans un environnement ouvert tel que l'ENT, l'utilisation d'un grand nombre de ressources pédagogiques et leur manipulation, recherche, réutilisation, partage nécessitent une description et une indexation de ces ressources. Des spécifications ont été proposées, comme Dublin Core [Ini04] et LOM [oEE02]. Contrairement à Dublin Core, LOM est une spécification dédiée aux ressources pédagogiques.

LOM 1.2 (Learning Object Metadata) [oEE02] est un standard qui a été proposé en 2002 par le LTSC (Learning Technology Standards Committee)<sup>18</sup> de l'IEEE (Institute of Electrical and Electronics Engineers)<sup>19</sup>. LOM propose un modèle conceptuel de données (IEEE 1484.12.1) qui spécifie les éléments permettant de décrire une ressource pédagogique.

LOM est une spécification souple : les éléments qu'elle comporte sont souvent facultatifs, l'éditeur de la ressource peut donc choisir de renseigner uniquement les champs qu'il désire. Les éléments de LOM sont regroupés en neuf catégories :

<sup>17</sup>Sakaï, http ://sakaiproject.org/

<sup>18</sup>LTSC, http ://ieeeltsc.org/

<sup>19</sup>IEEE, http ://www.ieee.org/portal/site

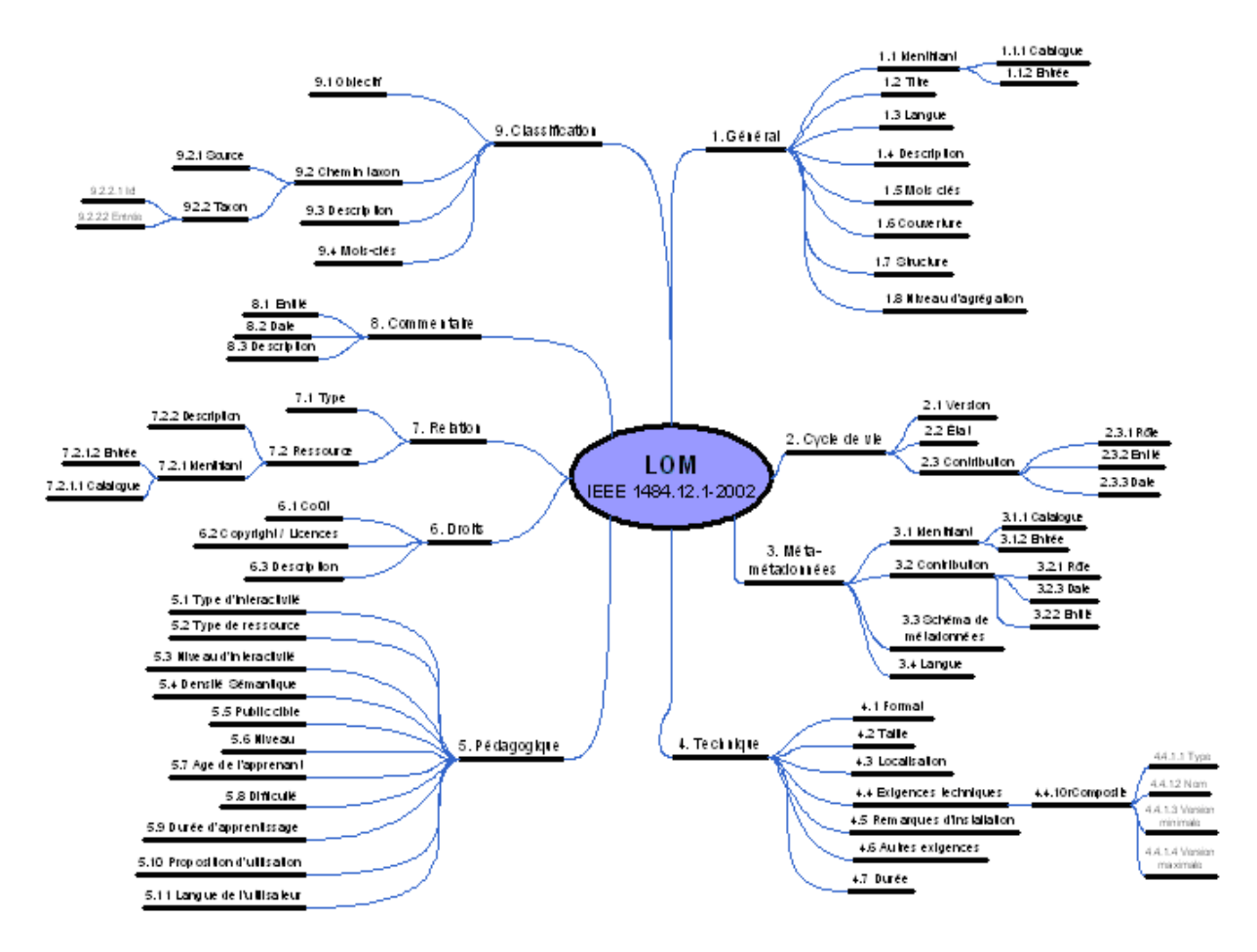

Fig. 4.1 – LOM : structure générale

- La catégorie Général regroupe les informations générales de la ressource telles que son identifiant, son titre, sa langue, ainsi que des informations sur la structure de la ressource ;
- La catégorie Cycle de vie permet de gérer l'historique de la ressource en indiquant son numéro de version, son état et les différentes contributions qui ont permis de la construire (Rôle, Entité, Date) ;
- La catégorie Méta-métadonnées définit le schéma de métadonnées utilisé, sa langue et éventuellement les modifications qui ont été apportées au schéma ;
- La catégorie Technique explicite les exigences de la ressource, sa durée de vie, sa localisation, son format et sa taille ;
- La catégorie Pédagogique exprime certaines informations nécessaires à son utilisation dans le cadre d'un enseignement. C'est la particularité de LOM par rapport à Dublin Core. Dans cette catégorie sont définis d'une part le public concerné par la ressource en termes de niveau et d'âge, d'autre part la durée et les propositions d'utilisation de la ressource ;
- La catégorie Droits explicite les conditions d'usages de la ressource tel que son coût, le droit d'auteur, etc ;
- La catégorie Relation permet de lier plusieurs ressources entre elles. Les liens entre ressources sont typés (est partie de, est version de, est format de, est référencée par, etc.) ;
- La catégorie Commentaire permet d'ajouter des remarques sur la ressource et donc de créer une archive de remarques, ce qui est intéressant pour connaître les avis des utilisateurs de la ressource ;
- La catégorie Classification permet de définir la sémantique de la ressource ;

Il existe des adaptations ou profils de LOM tels que CanCore<sup>20</sup> ou LOMFR proposé en 2006 par le groupe CN36 de l'AFNOR<sup>21</sup>. LOMFR modifie légèrement la spécification LOM en ajoutant notamment quatre éléments :

- dans la catégorie Général apparaissent la date de référence de la ressource (date d'un événement particulier sur la ressource : modification, publication, etc.) ainsi que le type documentaire (texte, ressource dynamique, etc.) ;
- dans la partie Pédagogique apparaissent les éléments Activité induite et Validation des acquis. Activité induite permet de décrire très sommairement l'activité qui va utiliser la ressource (créer, animer, s'autoformer, etc.). Validation des acquis permet d'exprimer la quantité d'unité d'enseignements ou de crédits obtenue après avoir atteint les objectifs pédagogiques.

Dans LOM, il n'y a pas d'information sur les évaluations qui peuvent être menées grâce aux ressources. LOMFR introduit la notion de validation des acquis, certes sommaire mais pratique pour renseigner le résultat de l'usage de la ressource. C'est un premier pas vers la description de l'évaluation de l'apprenant. On n'a cependant pas connaissance des critères et de la méthode d'évaluation qui permettent d'obtenir ce résultat.

### 4.3.3 Organisation des contenus pédagogiques

Les contenus pédagogiques au sein de l'ENT ou des services sont organisés. Par exemple, un cours est en rapport avec des exercices au sein d'une module d'apprentissage. C'est pour décrire cette organisation des contenus pédagogiques, que le standard SCORM (Sharable Content Object Reference Metadata) [ADL04a] a été développé.

SCORM 2004 est un standard d'origine américaine développé par le consortium ADL (Advanced Distributed Learning)<sup>22</sup>. Il se présente sous la forme d'un ensemble de spécifications et de normes issues du travail d'autres organisations telles qu'IMS [Con06b] et AICC (Aviation Industry CBT Committee)<sup>23</sup>. Ces spécifications techniques sont actuellement regroupées selon trois catégories :

- Le modèle d'agrégation de contenu (MAC) qui décrit l'organisation des contenus ;
- L'environnement d'exécution qui permet de jouer les contenus utilisant le modèle d'agrégation de contenu ;
- Le séquencement et la navigation (SN) qui reprennent la spécification IMS Simple Sequencing<sup>24</sup> et décrivent l'utilisation des contenus en une activité séquentielle ;

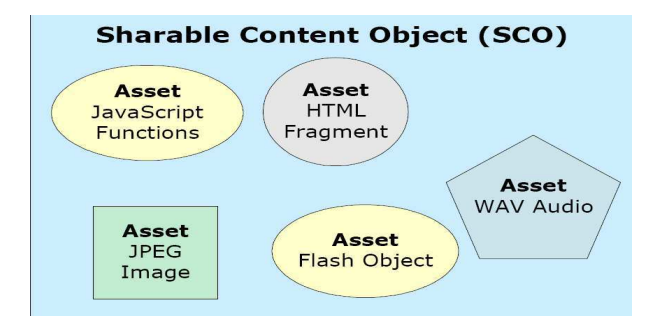

Fig. 4.2 – SCORM : vue d'un SCO

Le modèle d'agrégation [ADL04d] permet de décrire l'organisation des ressources pédagogiques stockées dans un entrepôt virtuel. Le MAC permet d'exprimer cette structure. Il comporte trois niveaux de

<sup>20</sup>CanCore, http ://www.cancore.ca/fr/faq.html

 $^{21}\rm{CN36}$  AFNOR, http ://comelec.afnor.fr/afnor/cn36

<sup>22</sup>ADL, http ://www.adlnet.gov/index.cfm

<sup>23</sup>AICC, http ://www.aicc.org/

<sup>24</sup>IMS Simple Sequencing, http ://www.imsglobal.org/simplesequencing/index.html

#### 4.3. Les efforts de standardisation 31

données, qui établissent pour chaque composante du modèle SCORM la correspondance avec les éléments LOM [oEE02] :

- Le premier niveau est la composante Asset, c'est la ressource multimédia de grain le plus faible. Un Asset peut être un texte, une image, une séquence sonore, une page Web, etc.
- Le deuxième niveau est la composante SCO, c'est le grain de formation dit partageable (Sharable Content Object) entre services éducatifs. Il contient une ou plusieurs assets (cf. figure 4.2). Il peut être actif, c'est-à-dire jouable par l'environnement d'exécution SCORM et donc par tout service respectant la spécification SCORM.
- Le dernier niveau est l'Agrégation de contenus, c'est-à-dire le grain de plus haut niveau. C'est le niveau qui permet à l'enseignant de décrire l'organisation de son cours en organisant les SCO.

Chaque objet des différents niveaux du MAC (Asset, SCO, Agrégation) peut être décrit suivant la spécification LOM [oEE02].

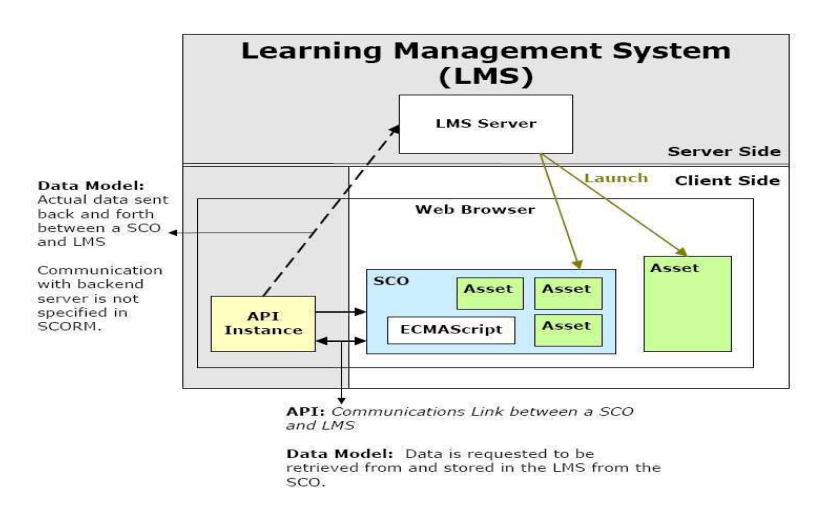

Fig. 4.3 – SCORM : principe de l'environnement d'exécution

L'environnement d'exécution [ADL04b] propose une API (Application Programming Interface) composée de méthodes pouvant être utilisées par un SCO. L'API est utilisée par des SCO de type HTML ou Flash. L'API ainsi que ses méthodes sont appelées par des fonctions javascript dans un fichier HTML. Généralement, un SCO utilise des méthodes permettant à l'ENT de connaître le statut de la ressource (consulté, terminé, etc), le temps passé par l'apprenant et son score. Prenons un exemple : supposons qu'un SCO soit un exercice dont le résultat est calculé et stocké dans une variable javascript nommée MonScore. Il est alors possible d'informer le serveur de ce résultat en utilisant la variable "cmi.core.score.raw" et la méthode "LMSetValue" de l'API SCORM. Ce qui se traduit par :

#### API.LMSSetValue("cmi.core.score.raw",MonScore);

Le séquencement et la navigation (SN) [ADL04c] est assuré par la spécification IMS Simple Sequencing<sup>25</sup> qui permet de scénariser de manière séquentielle l'usage d'un agrégat de SCO.

Du point de vue de l'évaluation, SCORM ne permet pas de décrire l'action d'évaluer qui va être réalisée avec les contenus agrégés. Cependant, la gestion de la communication entre SCO et le moteur d'exécution fixe un cadre qui n'existait pas jusqu'à présent. En définissant des méthodes et une interface de programmation, il est possible de communiquer les résultats obtenus par un apprenant lors de la correction d'un questionnaire. En outre, SCORM envisage l'intégration des contenus mais pas des services dans l'ENT. C'est une vision complémentaire des initiatives qui s'intéressent à l'intégration de services (telle que celle vue en 4.3.1).

 $^{25}\rm{IMS}$  Simple Sequencing, http ://www.imsglobal.org/simplesequencing/index.html

### 4.3.4 Construction des contenus pédagogiques

LOM [oEE02] permet de décrire les contenus pédagogiques et SCORM [ADL04a] de les organiser mais comment les exprimer ? Certes, il existe toujours HTML et Flash pour les contenus statiques, qu'en est-il des contenus dynamiques ? Comment assurer leur réutilisabilité d'une plateforme à l'autre ? La solution vient de la standardisation et notamment d'IMS-QTI [Con05b].

IMS Question and Test Interoperability (IMS-QTI) [Con05b] est issu des travaux de l'organisation IMS Global Learning Consortium [Con06b] dont le but est de promouvoir le développement de l'apprentissage collaboratif et coopératif à distance. En s'appuyant sur le langage XML [Rec04], IMS-QTI spécifie un modèle de représentation de questions (assessmentItem) et de questionnaires (assessment). Une première version de IMS-QTI a été développée dès 1999 et rendue publique en 2000. Dès lors, IMS-QTI n'a cessé d'évoluer jusqu'en janvier 2006, date qui marque l'arrivée de la version 2.1.

Le formalisme IMS-QTI est conçu pour permettre l'échange de questionnaires entre différents organismes de formation (universités, sociétés de e-learning, etc.). IMS-QTI répond donc fortement à une problématique d'interopérabilité et ce, en proposant différents schémas XML pour exprimer des questionnaires. Cette spécification permet de créer des banques de questionnaires pouvant être réutilisés et échangés par un grand nombre de prestataires de formation à distance (FOAD). Pour l'apprenant, ces questionnaires prennent bien souvent la forme d'un questionnaire à choix multiples constitué d'une liste de questions fermées, drag and drop, tableaux de correspondance, etc. Grâce à IMS-QTI, il est possible de décrire la manière dont sont comptabilisés les points, ainsi qu'une correction en cas d'erreur de l'apprenant. IMS-QTI prend aussi en compte la gestion de l'aléatoire dans le tirage des valeurs contenues dans les énoncés.

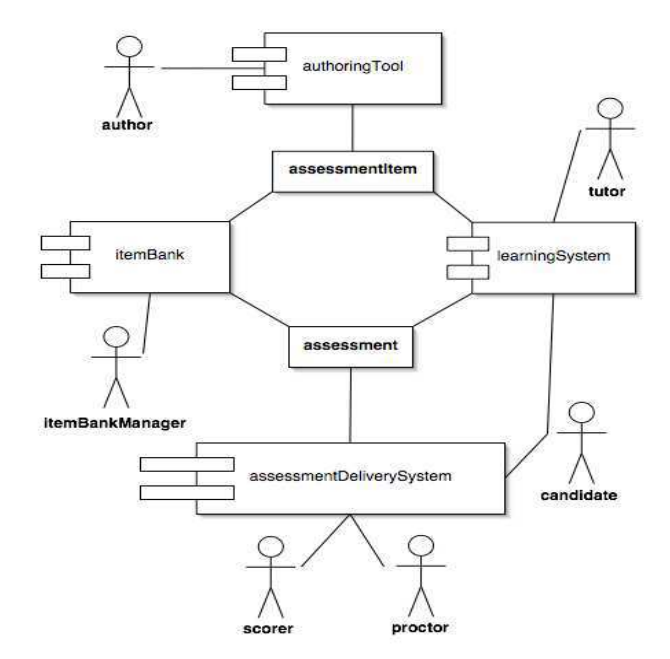

Fig. 4.4 – IMS-QTI : le modèle des quatre processus

IMS-QTI est basé sur le modèle des quatre processus [ASM03], qui organise le cycle de vie d'un test en quatre processus distincts :

- le processus de sélection du questionnaire dans un banque de questionnaires,
- le processus de création de questionnaires avec des outils auteurs ;
- le processus de soumission du questionnaire aux apprenants dans l'ENT offert par un service en charge de présenter les questionnaires aux apprenants ;

#### 4.3. Les efforts de standardisation 33

– et enfin, le processus de correction des réponses des apprenants, réalisé par le moteur d'exécution de questions.

Dans ce cycle de vie, l'enseignant occupe une place centrale. Des outils auteurs ont été développés pour lui permettre de créer des questionnaires (Respondus <sup>26</sup>, etc.) et de les jouer (QPlayer<sup>27</sup>, etc.) dans un ENT.

Les outils auteurs permettent de s'abstraire du langage IMS-QTI dont la manipulation nécessite une bonne connaissance de la spécification. Cette spécification suit le modèle ASI pour "Assessment Section Item". L'élément Assessment exprime un questionnaire constitué d'ensembles de questions appelés "Section" et constitués de questions dénommées "Item".

Parfois qualifié de langage d'évaluation [Van03], IMS-QTI est avant tout un excellent langage de description de questionnaires. Ses spécifications étant largement répandues, IMS-QTI apparaît aujourd'hui comme un standard de fait, implémenté dans les plus grands ENT éducatifs tels que Sakaï<sup>28</sup>, WebCT<sup>29</sup>, Moodle<sup>30</sup>, etc.

Un bémol : dans la plupart des outils auteurs et des moteurs d'exécution IMS-QTI, toutes les fonctionnalités décrites dans la spécification ne sont pas implémentées [Gor03]. En outre, la spécification IMS-QTI n'est pas figée et les questionnaires exprimés dans des versions antérieures ne sont plus toujours valides dans les nouvelles (passage de IMS-QTI 1.2 à IMS-QTI 2.1 par exemple).

Par ailleurs, IMS-QTI intègre une vision sommative de l'évaluation. Certes le créateur de questionnaires est libre de créer ses questionnaires et de définir un barème de correction, mais il n'est pas libre de choisir la manière dont il veut évaluer le questionnaire. Il n'est pas possible de proposer aux élèves de s'autoévaluer, cette forme d'évaluation n'est pas supportée par les moteurs d'exécution de questionnaires.

#### 4.3.5 Expression des résultats

Dans l'ENT, différents services et outils doivent dialoguer entre eux. Par exemple, dans le cadre d'un portail universitaire, le service de scolarité doit connaître les résultats des examens passés par les apprenants. Autre exemple : l'enseignant doit avoir accès dans son carnet de bord aux résultats de ses élèves. Se pose donc la question du format des résultats, qui doit être identique à tous les services de l'ENT pour assurer l'interopérabilité. Mais comment sont obtenus ces résultats ? Et quels sont les formalismes qui permettent de les exprimer ?

La question du recueil des résultats d'un apprenant dans une activité est centrale. Plus largement de nombreux scientifiques dépassent le cadre du résultat pour essayer de s'intéresser à toutes les traces produites par un participant lors d'une activité [Dia06] [BC05a] [BC05b]. Une trace d'apprentissage est [DLL<sup>+</sup>05] "un indice de l'activité d'acteurs dans une situation d'apprentissage instrumentée ou pas. Une trace d'apprentissage peut aussi bien être un résultat obtenu pendant ou en fin d'activité, mais aussi un événement relatif ou un ensemble d'événements relatifs à la progression dans l'EIAH". Une trace peut être recueillie soit par une machine soit par un humain. Ensuite, cette trace est structurée dans un formalisme pouvant être utilisé pour réguler, évaluer et observer l'activité des apprenants [DLL<sup>+</sup>05].

 $^{26}\mathrm{Respondus},$ http ://www.respondus.com/

 $^{27}\mathrm{QPlayer},$ http ://www.e-teach.ch/qplayer

<sup>28</sup>Sakaï project : http ://www.sakaiproject.org/  $^{29}\mathrm{WebCT}$  : http ://www.webct.com/

<sup>30</sup>Moodle : http ://moodle.org/

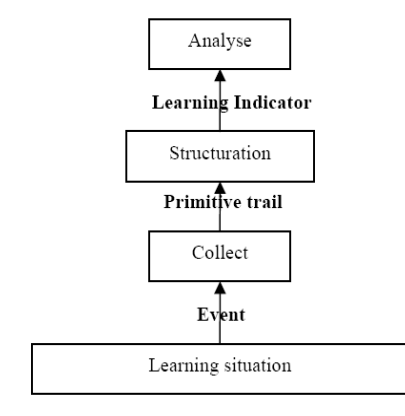

Fig. 4.5 – Processus d'utilisation de traces

Le processus de collecte et d'utilisation de traces d'apprentissage se décline en trois phases successives  $[DLL+05]$ :

- la collecte des traces, qui peut par exemple se faire à partir de fichiers de "log" issus de l'application dans laquelle se déroule l'activité [HFM04] [HMFC05] [Dia06] ;
- la structuration des traces. Une fois collectées, les traces doivent être exprimées dans un format qui permet leur exploitation [IBC04] [IC05] ;
- l'analyse (régulation, évaluation, observation, etc.) des traces structurées, aussi appelées indicateurs d'apprentissage.

Ce processus s'inscrit bien souvent dans un modèle de traces qui en formalise les différentes étapes. Il existe différents modèles de traces, plus ou moins spécialisés selon les types de traces qu'ils permettent d'exprimer. Par exemple, le modèle MUSETTE (Modelling USEs and Tasks for Tracing Experience) [CPM03] propose la récupération de traces issues de la navigation d'un utilisateur dans un EIAH. Le modèle Trèfle [EZMPP02] vise à capitaliser des traces d'utilisation et à les exploiter afin d'assister l'utilisateur dans sa navigation. D'autres modèles abordent la question de la supervision des activités dans le contexte d'activités d'apprentissage, et ce en intégrant des notions plus adaptées à ce contexte particulier. Le modèle MTSA (Modèle de Trace pour la Supervision de l'Apprentissage) [Dia06] vise à exprimer des indicateurs d'activité, des indicateurs sociaux et cognitifs pour permettre à l'enseignant de superviser une activité d'apprentissage. Ce modèle permet la structuration de traces issues de fichiers de "log" relatives aux actions et aux productions des apprenants.

Cependant, bien des EIAH (FORMID [GAP+04], TDmaths<sup>31</sup>, etc.) offrent directement des résultats sans qu'il soit nécessaire de structurer ces indicateurs d'apprentissage à partir de traces de plus bas niveau [Dia06]. En outre, certains formalismes permettent d'exprimer directement les résultats issus des services de l'ENT. C'est le cas par exemple des formalismes IMS-QTI Result Reporting [Con05c] et IMS-LIP [Con05a].

IMS-QTI Result Reporting version 1.2 [Con05c] est une proposition de format pour exprimer les résultats d'un apprenant à un test constitué de questions IMS-QTI. Cette proposition est peu décrite en dehors des schémas et exemples disponibles sur le site d'IMS<sup>32</sup>. Elle s'appuie sur la structure ASI (Assessment Section Item) d'IMS-QTI qui veut qu'un assessment se partage en sections et que chaque section se compose d'une suite de questions appelées items.

IMS-LIP (Learner Information Package) [Con05a] est un formalisme qui permet d'exprimer une collection d'informations ou profil, sur un apprenant ou sur un créateur de contenus pédagogiques. Le but de cette spécification est de définir un formalisme d'échange de profils entre systèmes éducatifs. La sous-structure

<sup>31</sup>Site de TDmaths, http ://www.tdmaths.com/

<sup>32</sup>IMS, http ://www.imsproject.org/

#### 4.4. Synthèse 35

de ce formalisme qui nous intéresse particulièrement est la sous-structure évaluation, qui exprime des résultats.

Dans ces deux formalismes, un résultat est systématiquement issu d'un questionnaire de type IMS-QTI. Mais durant une activité pédagogique, d'autres résultats peuvent être produits. Par exemple dans le contexte d'un logiciel de simulation tel que TPLec [CGA<sup>+</sup>88], l'apprenant réalise un schéma électrique. Le schéma produit est bien un résultat de l'activité de l'apprenant. Les deux formalismes introduits cidessus ne permettent pas d'exprimer le résultat de cette action.

Les approches de recueil et de traitement de traces issues de fichiers de "log" sont symptomatiques de la difficulté de standardiser l'expression des résultats en EIAH. En effet, les formalismes d'expression de résultats proposés (IMS-QTI Result Reporting et IMS-LIP) ne permettent pas de traduire toute la palette des résultats divers existants dans les services de l'ENT. Si nous disposions d'un formalisme unique et exhaustif d'expression des résultats, alors ces services pourraient directement produire des résultats exploitables et réutilisables par d'autres services de l'ENT.

# 4.4 Synthèse

L'effort de standardisation nécessaire à l'intégration, dans l'ENT, des services offerts par les EIAH, est certain. Cette intégration vise à l'utilisation dans un ENT de services intégrés dynamiquement, choisis à la carte et sélectionnés selon les besoins de chaque utilisateur. A cette fin, des moteurs de recherche et de téléchargement de services sont en cours d'élaboration. Par exemple, LionShare <sup>33</sup> assiste les utilisateurs dans la construction de leur espace au sein de l'ENT. Jusque-là prisonnier des fonctionnalités de l'EIAH, l'enseignant aura dans un futur proche le choix des services qu'il souhaitera utiliser ou non dans l'ENT. Mais comme nous l'avons vu lors de l'étude des formalismes de résultats, il reste encore des verrous. L'expression d'un formalisme de résultats standardisé est primordiale dans l'optique de l'évaluation. Certes, ce n'est pas parce qu'un formalisme de résultats existera que les enseignants pourront évaluer les apprenants à leur guise. Mais le formalisme de résultats permettra de réutiliser les résultats produits et évalués par les services pédagogiques dans d'autres services tels que ceux d'assistance à l'évaluation (cf. 3.2.6), et de scolarité, etc. Il sera alors possible de choisir l'usage des résultats obtenus et de leur évaluation en fonction des services disponibles.

# 4.5 L'émergence des Langages de Modélisation Pédagogiques (LMP)

L'effort de standardisation dans les ENT s'est accompagné d'une réflexion sur les activités qu'ils supportent. En permettant l'intégration de nombreux services, les ENT décuplent les possibilités d'activités différentes qui peuvent être élaborées par l'enseignant. Traditionnellement, l'enseignant est habitué à planifier les activités qu'il propose en classe à ses élèves. C'est donc tout naturellement que le besoin de scénariser les activités dans les ENT s'est fait sentir, donnant lieu à des propositions en matière de Langages de Modélisation Pédagogique (LMP). Les LMP décrivent dans un scénario, une activité d'apprentissage envisagée par l'enseignant. Ce scénario est ensuite opérationnalisé et joué par un moteur de scénarios en utilisant les ressources d'un ENT cible.

 $\rm ^{33}LionShare,$ http ://lionshare.its.psu.edu/

# Chapitre 5

# L'évaluation et les Langages de Modélisation Pédagogique

# 5.1 Introduction

Les langages de modélisation pédagogique et les outils qui les accompagnent permettent de décrire et de jouer des activités pédagogiques utilisant des services et des contenus numériques. L'état de l'art a montré que l'évaluation est un moyen de mesurer les progrès des élèves, mais également un moyen de donner aux élèves l'envie de réussir et d'apprendre. Comme l'activité cognitive qu'elle sert à évaluer, l'évaluation fait partie de la pédagogie et, en tant que telle, peut être pensée par l'enseignant comme un des moyens de sa pédagogie. L'évaluation doit donc pouvoir être descriptible dans un scénario d'apprentissage structuré par un langage de modélisation pédagogique. Certes, la scénarisation ne règle pas le problème de l'expression de la diversité des résultats (cf. 4.4) mais elle pourrait augmenter la latitude d'action de l'enseignant. Il aurait par ce moyen la capacité de spécifier et de contrôler les évaluations qu'il désire mener.

Dans ce chapitre, nous nous attacherons d'abord à définir le concept de scénario avant d'en expliquer le cycle de vie dans le contexte informatique. Nous présenterons ensuite les principaux LMP ainsi que les outils et démarches qui les accompagnent. Enfin, nous étudierons la place réservée à l'évaluation dans la scénarisation par les différents langages considérés. Ce point particulier sera abordé à travers un cas d'étude traité par les principaux acteurs scientifiques du domaine.

# 5.2 La scénarisation des activités pédagogiques

#### 5.2.1 Qu'est ce qu'un scénario pédagogique

La notion de scénario prête à discussion dans le contexte éducatif. De la simple préparation de classe à la description détaillée du plan d'une séquence pédagogique, en passant par l'énoncé d'un travail proposé aux élèves, nombreuses sont les productions des enseignants qui s'apparentent à un "scénario", c'est-àdire à la prédiction/prescription du déroulement d'une future activité.

Les chercheurs en EIAH qui s'intéressent à cette notion s'accordent généralement pour considérer qu'un scénario pédagogique n'est rien d'autre que la spécification d'une future activité pédagogique telle qu'elle se déroulera en présentiel ou à distance au moyen des outils informatiques. Plus précisément, un scénario pédagogique exprime une « description du déroulement d'une situation d'apprentissage en termes de rôles, d'activités et d'environnements nécessaire à sa mise en oeuvre, mais aussi en termes de connaissances manipulées »[Per03]. Le scénario est vu comme une spécification car il va guider le déroulement de l'activité dans l'environnement informatique pour lequel il a été pensé et conçu. Certains chercheurs comme Dillenbourg [Dil03] ou O'Donnell et Dansereau [OD92] préfèrent au mot "scénario" le mot script, plus

proche de la notion de spécification.

Ce passage d'un simple "texte" décrivant l'activité au déroulement de cette activité s'opère par une série de transformations qui opérationnalisent le scénario dans le contexte informatique sélectionné, sur un ensemble de services et de contenus numériques.

- Plus précisément, l'opérationnalisation du scénario consiste à :
- choisir les participants de l'activité en fonction des critères établis par le scénario ;
- attribuer aux participants les rôles prévus par le scénario ;
- sélectionner les services et contenus dont l'usage est prévu par le scénario dans une infrastructure d'exécution cible.

L'exécution du scénario précédemment opérationnalisé permet à chaque participant de "jouer" ce scénario, c'est-à-dire d'interagir avec les autres participants par l'intermédiaire d'un player.

En tant que tel, le scénario n'est qu'un système de notation arbitraire, utilisant généralement le format XML, destiné à décrire dans les termes les plus indépendants possibles du contexte de son exécution, la future activité projetée par l'auteur du scénario. La production du scénario repose sur la construction du modèle conceptuel d'une activité pédagogique, à partir d'un métamodèle qui établit l'ensemble des concepts et des relations inter-concepts utiles à leur description et à leur modélisation de l'activité [MVFD06].

Plusieurs propositions issues des travaux en EIAH donnent une réalité concrète à ce concept de scénario : IMS-LD [Con03], LDL [MVFD06], CPM [LNS05], MOT+ [PLLC<sup>+</sup>06], etc.

## 5.2.2 Conception d'un scénario pédagogique

De manière analogue à la conception d'un logiciel, la conception d'un scénario pédagogique s'inscrit dans un cycle de vie.

- Selon Pernin[Per03], le cycle de vie d'un scénario pédagogique se décompose en trois étapes :
- déterminer les connaissances et enjeux d'apprentissage et leurs règles d'acquisition afin de concevoir le scénario de la situation d'apprentissage. Dans l'idéal le scénario est alors exprimé dans un langage de modélisation pédagogique [Con03] ;
- mettre en oeuvre la situation d'apprentissage scénarisée et l'observer dans un dispositif d'exécution [Cop04] ;
- évaluer le scénario pour pouvoir mieux le réutiliser.

Comme nous l'avons indiqué, certains chercheurs [LP04] différencient la spécification du scénario prédictif (vue prédictive de l'activité qui va se réaliser), du scénario prescriptif (prescription d'une activité aux participants) et du scénario descriptif (spécification de ce qui s'est déroulé). Mais le cycle de vie d'un scénario peut aussi être abordé sous l'angle de l'ingénierie dirigée par les modèles, en particulier à partir du modèle Model Driven Architecture (MDA) de l'Object Management Group (OMG)<sup>34</sup> [BG01]. Dans ce modèle, le scénario se traduit par un modèle indépendant de l'infrastructure de scénarisation (Platform Independant Model : PIM). Ce modèle après opérationnalisation dans l'infrastructure devient alors un modèle spécifique (Platform Specific Model). L'infrastructure étant spécifiée par un modèle de description spécifique (Platform Description Model : PDM) [FLVD05].

# 5.3 Les Langages de Modélisation pédagogique

Il existe actuellement un certain nombre de LMP, dont les plus connus sont :

- IMS-LD [Con03] qui est historiquement le plus connu et le plus médiatisé ;
- LDL [MVFD06] qui s'annonce comme une alternative française à IMS-LD [MVF<sup>+</sup>06b].

Dans la suite, nous décrivons ces langages, puis les outils auteur et infrastructures de scénarisation qui les accompagnent.

 $\rm ^{34}OMG,$  http ://www.omg.org/

# 5.3.1 IMS-LD

#### Introduction

La spécification IMS Learning Design (IMS-LD)[Con03] est issue des travaux de l'Université Ouverte des Pays-Bas portant sur les langages de modélisation de l'apprentissage (Educational Modelling Language : EML). IMS-LD fournit une infrastructure d'éléments capables de décrire des activités d'enseignement de manière formelle en XML. IMS-LD propose trois niveaux de description d'une activité pédagogique :

- un niveau A qui contient les éléments de base de la spécification ;
- un niveau B qui ajoute au niveau A des propriétés et des conditions permettant de spécifier les conditions de progression d'une activité ;
- un niveau C qui ajoute au niveau B la notification, par exemple avertir l'enseignant de l'arrêt d'une activité.

Dans la suite, nous nous attacherons presque essentiellement au niveau A.

#### Présentation

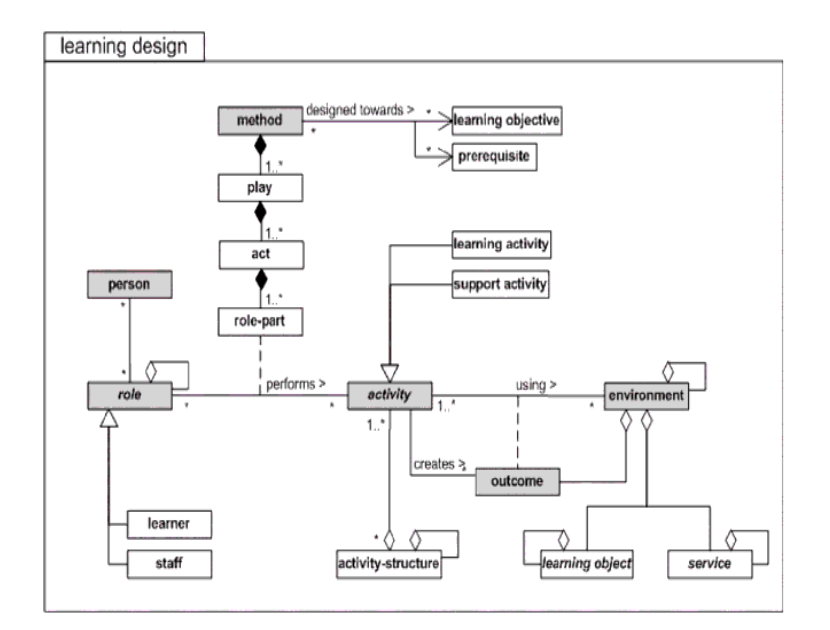

Fig. 5.1 – IMS-LD : Métamodèle simplifié

Les principaux éléments du métamodèle sont les objets *activity, role, environment* et method.

#### Activity

Les activités (objet *activity*) décrivent l'ensemble des activités proposées et définissables dans le modèle. Chaque activité est liée à un environnement (objet environment).

Pour chaque activité est spécifiée une condition d'arrêt (durée, obtention d'un résultat, choix de l'utilisateur). Il existe deux types d'activités :

- Les activités d'apprentissage (learning activities) sont dirigées par des objectifs à atteindre. Elles sont constituées principalement d'une description du travail à réaliser et de liens avec un ou plusieurs environnements de travail ;
- Les activités de support (support activities) peuvent par exemple être des activités de correction de devoir ou d'aide pour des étudiants en difficultés.

Les activités peuvent être assemblées dans des *activity-structures*. Ces structures d'activités agrègent un ensemble d'activités en une seule structure qui peut être associée à un rôle (objet role). Une structure peut modéliser une séquence ou une sélection d'activités. Dans une séquence, un rôle doit réaliser complètement les différentes activités de la structure dans l'ordre indiqué, alors que dans une sélection, un rôle peut sélectionner un certain nombre d'activités parmi celles de la structure. Une structure d'activités peut aussi également référencer d'autres structures d'activités, de même qu'un ou plusieurs environnements.

Une activité possède des objectifs pédagogiques (learning objectives). Ces objectifs pédagogiques représentent les buts à atteindre par l'apprenant qui réalise les activités.

```
<imsld:activities>
    <imsld:learning-activity identifier="AA1" type="Learning activity">
        <imsld:environment-ref ref="E-Text"/>
        <imsld:activity-description>
            <imsld:title>Lire les consignes</imsld:title>
        </imsld:activity-description>
        <imsld:complete-activity>
            <imsld:user-choice/>
        </imsld:complete-activity>
    </imsld:learning-activity>
</imsld:activities>
```
Ci-dessus, la description dans le langage XML d'une activité de type Learning activity qui consiste à lire des consignes.

#### Role

Il est possible de créer des rôles (objet role) de deux types : learner et staff. Learner étant réservé aux rôles d'apprenants et staff aux managers de l'activité. Il est possible d'imbriquer les rôles.

```
<imsld:roles>
    <imsld:learner identifier="R-Group" type="Learner">
        <imsld:learner identifier="Leader" type="Learner" />
        <imsld:learner identifier="Member" type="Learner" />
    </imsld:learner>
</imsld:roles>
```
Ci-dessus l'expression du rôle de Groupe "R-Group" constitué des rôles "Leader" et "Member".

#### Environment

L'environnement (objet *environment*) contient une collection structurée d'objets pédagogiques (documents texte, pages WEB, etc.) et de services (chat, forum, etc.) appropriés qui vont être utilisés pour la réalisation des activités.

Les objets pédagogiques sont les différentes ressources numériques ou non, manipulées dans les activités. Elles sont généralement classées en utilisant le système de métadonnées LOM [oEE02]. On trouvera par exemple des questionnaires [Con05b], mais aussi des listes de documents comme un document word, une image gif, etc.

Les services peuvent être de trois types : forum de discussion, outil de communication synchrone (chat) ou outil de recherche. Ces services sont des ressources dont l'URL n'est pas donnée lors de la conception mais dont les caractéristiques sont spécifiées. C'est la plate-forme d'exécution qui se chargera de mettre en oeuvre les outils adéquats.

```
<imsld:environments>
    <!-- l'afficheur de l'énoncé -->
        <imsld:environment identifier="E-Text">
            <imsld:title>liste de consignes</imsld:title>
            <imsld:learning-object identifier="T-Text">
```

```
<imsld:role-ref ref="R-Group"/>
                <imsld:title>La question </imsld:title>
            </imsld:learning-object>
        </imsld:environment>
</imsld:environments>
```
Ci-dessus l'expression de l'environnement "E-Text" qui est composé de l'objet pédagogique T-Text associé au rôle "R-Group".

#### Method

L'élément méthode (objet method) permet de scénariser enfin l'activité à partir des descriptions fournies par les objets définis précédemment. C'est à ce niveau qu'apparaît une singularité forte d'IMS-LD : l'utilisation de la métaphore théâtrale pour décrire le déroulement de l'activité. L'élément method contient différentes séquences (play). Chaque séquence est constituée d'un ou plusieurs actes. Dans chaque acte, l'objet role-part associe aux activités (objet activity-structure ou activity) des rôles (objet role). Le déroulement des activités, actes, séquences peut être spécifié par des conditions (niveau B).

```
<imsld:method>
```

```
<imsld:play>
        <imsld:act>
            <imsld:role-part>
                <imsld:role-ref ref="R-Group"/>
                <imsld:activity-structure-ref ref="AA1"/>
            </imsld:role-part>
            <imsld:role-part>
                <imsld:role-ref ref="R-Group"/>
                <imsld:learning-activity-ref ref="STR1"/>
            </imsld:role-part>
        </imsld:act>
    </imsld:play>
    <imsld:conditions>
        <imsld:if>
            <imsld:complete>
                    <imsld:learning-activity-ref ref="AA1"/>
            </imsld:complete>
        \langle/imsld:if>
        <imsld:then>
            <imsld:show>
                <imsld:activity-structure-ref ref="STR1"/>
            </imsld:show>
        </imsld:then>
    </imsld:conditions>
</imsld:method>
```
Ci-dessus l'expression d'une méthode composée d'un acte durant lequel est joué l'activité "AA1" et la structure "STR1" par le rôle R-Group. Une condition précise que la structure "STR1" ne peut être jouée avant que l'activité "AA1" soit terminée.

#### L'évaluation dans IMS-LD

L'évaluation dans IMS-LD n'a pas une place explicite. Le langage permet de spécifier une activité d'apprentissage mais pas son évaluation. En particulier, il manque au langage la possibilité de spécifier les résultats produits par les services et objets pédagogiques durant l'activité.

```
<imsld:locpers-property identifier="exemple">
        <imsld:title>Résultat du test</imsld:title>
        <imsld:datatype datatype="integer"/>
        <imsld:initial-value>0</imsld:initial-value>
</imsld:locpers-property>
```
Une première proposition en ce sens a été faite en 2006 [VMT<sup>+</sup>06] en s'appuyant sur la notion de propriété du niveau B (ci-dessus l'expression d'une propriété exprimant un résultat). La proposition est cependant spécifique à un seul type de résultats : les scores obtenus par les apprenants dans un questionnaire IMS-QTI. Nous étudions plus en détail en 5.6.1 cette proposition.

#### Discussion

IMS-LD est un langage permettant d'exprimer des activités pédagogiques complexes. Les concepteurs de ce langage l'ont développé en le voulant le plus complet possible [Con03]. Le résultat est une spécification complexe qui comporte un grand nombre d'éléments. Il est donc délicat d'écrire un scénario directement dans ce langage sans outil auteur. Du point de vue de l'évaluation, IMS-LD ne permet pas de mener des évaluations mais d'utiliser des résultats d'évaluation. Pour l'heure, seule l'obtention de scores provenant de questionnaires a été implémentée dans l'infrastructure CopperCore [Cop04]. IMS-LD adopte une "culture de testing" [BBK04] et non d'évaluation telle que nous l'entendons, c'est à dire dans ses formes les plus diverses telles que celles précédemment rencontrées en EIAH.

#### 5.3.2 LDL

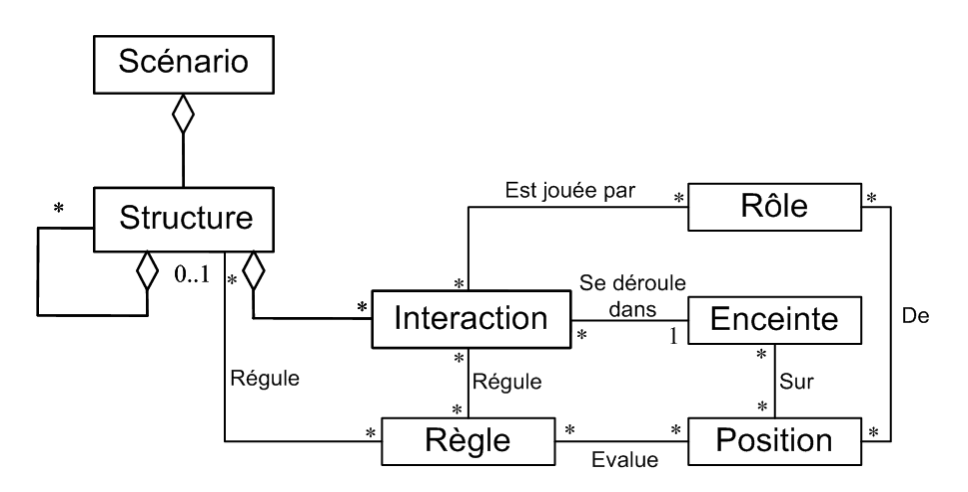

Fig. 5.2 – LDL : Métamodèle simplifié

#### Introduction

Depuis 2003, les équipes Scénario du laboratoire SysCom<sup>35</sup> (Systèmes Communicants) de l'Université de Savoie, ARCADE<sup>36</sup> (Ateliers de Réalisation et de Conception d'Applications Destinées à l'Education) du CLIPS-IMAG de l'Université de Grenoble et la société Pentila ont décidé de mettre en commun leurs travaux dans le domaine de l'approche par scénarios pédagogiques dans le cadre du projet SceClasse. Le but de ce projet est de fournir aux enseignants concepteurs les moyens de produire des scénarios collaboratifs pour leurs classes, sous une forme réutilisable et partageable, mais aussi opérationnalisable au sein

<sup>35</sup>SysCom, http ://www.syscom.univ-savoie.fr/

<sup>36</sup>ARCADE, http ://www-clips.imag.fr/arcade/

d'un ENT. Ce travail a conduit à l'élaboration d'un langage pour exprimer ces scénarios : LDL ("Learning Design Language"), et une infrastructure pour se charger de l'opérationnalisation des scénarios : LDI ("Learning Design Infrastructure") [FLVD05]. Ce langage repose sur un paradigme organisationnel particulier appelé modèle de participation [Mar98].

#### Le modèle de participation

Le modèle de participation [Mar98] est constitué de différents concepts qui permettent de modéliser ce que doit être une activité collaborative.

#### L'enceinte

L'enceinte est un espace partagé par des acteurs qui souhaitent participer à une activité coopérative. C'est le lieu virtuel dans lequel ces acteurs vont pouvoir partager des documents (ou plus globalement des objets, des outils) en réalisant différentes activités qui doivent être régies par des règles négociées et acceptées par les différents membres. L'enceinte doit être perçue comme un contenant complexe.

#### Les acteurs et les rôles

Les acteurs représentent les membres actifs (ou passifs) qui participent à l'activité de l'enceinte. Dans une enceinte, les acteurs acquièrent différentes caractéristiques et propriétés suivant les différentes étapes du cycle de vie de l'enceinte (construction de l'enceinte, déroulement de l'activité, etc.) à laquelle ils sont rattachés. On distingue principalement deux types de caractéristiques :

- Les caractéristiques statiques qui ont la particularité d'être valides par défaut, indépendamment du déroulement de l'activité au sein de l'enceinte. On trouve parmi celles-ci : Les statuts qui définissent la position sociale objective d'un acteur au sein d'une enceinte. Implicitement le statut identifie les invariants organisationnels au sein de l'enceinte. Les rôles thématiques qui caractérisent les missions principales des acteurs. Un acteur peut bien entendu posséder plusieurs rôles thématiques ;
- Les caractéristiques dynamiques sont acquises au cours du déroulement de l'activité en fonction des mécanismes de régulation établis. Ces caractéristiques sont essentiellement représentées par deux entités : Les rôles actanciels identifient les actions potentielles réalisables par les acteurs au sein d'une activité. Ces rôles définissent une granularité d'action qui résume la capacité d'agir dont dispose un acteur à un moment donné et dans un contexte spécifique. Les positions caractérisent l'expression subjective des acteurs sur les différents artefacts présents dans une enceinte (acteurs, relations, etc.).

Le fait de lier un acteur à un rôle thématique permet d'acquérir une capacité par défaut représentée par un ensemble de rôles actanciels. Ces rôles actanciels ne sont donc pas acquis dynamiquement, mais de façon implicite par la mission globale confiée à un acteur.

#### Les positions

Les positions ont pour but de décrire et de qualifier les relations entre les acteurs d'une enceinte. Elles correspondent à une expression qualitative exprimée par un acteur sur lui-même ou sur un autre acteur.

La position est un point de vue personnel exprimé par un acteur qui ne souhaite pas forcément que celle-ci soit connue des autres membres de l'enceinte. Au contraire, dans certains cas, cette même personne souhaitera exprimer une position qui doit être connue des autres acteurs. Un acteur peut donc exprimer différentes positions :

- sa position par rapport aux membres du groupe et sur le groupe lui même. Par exemple un acteur peut définir avec quel autre membre il préfère collaborer ;
- ou encore pour l'utilisateur qui appartient à différents groupes, certains de ses groupes sont plus importants que d'autres. Par exemple, il peut être membre d'un groupe de travail dont les activités sont très importantes et d'un groupe consacré aux loisirs et dont l'importance est moindre ;
- sa position par rapport aux objets de l'enceinte. Il peut définir un ensemble de préférences, comme par exemple son éditeur de texte préféré ;
- sa disponibilité. En d'autres termes, les créneaux disponibles dans son agenda, mais également sa disponibilité pour une activité. Par exemple, si un utilisateur se considère expert dans l'utilisation d'un outil, il peut se définir comme disponible pour aider ceux qui sont débutants.

#### Les objets et les outils

Les objets constituent les éléments manipulés par les acteurs, qui résultent directement de l'activité au sein de l'enceinte. Ces objets sont bien entendu caractérisés par le type de l'activité. Par exemple dans une activité de rédaction conjointe d'un article, l'objet principal est le document. Dans un outil de dessin collaboratif, l'objet principal est le dessin.

En lien direct avec les objets manipulés, les outils représentent l'ensemble des moyens permettant d'agir de façon directe ou indirecte sur ces objets. Chaque outil possède un ensemble d'actions élémentaires. Dans un outil de dessin collaboratif, il est possible de gommer, de dessiner, de couper, de coller, etc.

#### Les scénarios

Un scénario est un ensemble d'actions à réaliser en vue de réguler une activité coopérative conformément à des règles établies ou admises par l'ensemble des participants. Dans l'outil de dessin collaboratif, un scénario régit l'utilisation de la gomme afin d'éviter qu'une personne efface le travail des autres. Ainsi, avant de pouvoir gommer, l'usager devra demander la permission à un responsable qui lui donnera ou pas l'autorisation de gommer. C'est seulement après avoir exécuté ce scénario que l'usager pourra éventuellement gommer. On dit alors que l'action "gommer" est régulée.

#### Le langage LDL

Le langage LDL reprend la plupart des éléments du modèle de participation dont les concepts sont remaniés, en particulier ceux de position et d'enceinte. Dans LDL, les objets et outils utilisés durant une activité deviennent des enceintes. De ce fait, une position peut aussi porter sur une enceinte. Comme nous pouvons le voir dans ce qui suit, LDL prend d'autres libertés par rapport au modèle de participation.

#### Scenario

Il s'agit du scénario, l'objet racine contenant la description des rôles (roles), des interactions (interactions), des structures (structures), des enceintes (enceintes), des positions (positions), des règles (rules), ainsi qu'un ensemble de métadonnées (metadonnees).

<Scenario>

```
<metadonnees/>
     \langleroles/\rangle\zetaenceintes/><interactions/>
     <structures/>
     <sub>runless/></sub></sub>
     <positions/>
</Scenario>
```
Ci-dessus, figurent les principaux éléments de LDL.

#### Enceinte

Il s'agit du lieu dans lequel se déroule une interaction. Une enceinte est typée et peut représenter ainsi les environnements suivants :

- les enceintes de type conteneur pouvant accueillir d'autres enceintes (type  $folder$ );
- les enceintes de type contenu pouvant décrire des fichiers, des images ou autre (type file) ;
- les enceintes de type service pouvant décrire tout service utilisable comme un outil de discussion ou un outil de recherche (type service).

L'inclusion d'enceintes au sein d'autres enceintes est possible si leur type le permet. Voici un exemple d'enceinte de type fichier.

#### <enceintes>

```
<Enceinte id="les_consignes" kindOfEnceinte="file">
    <title>les consignes de l activite</title>
```

```
<description>Texte contenant les consignes de l activite</description>
</Enceinte>
```
...

Role

Les objets Role représentent les différents acteurs qui évoluent dans l'activité. Ils permettent entre autres la liaison entre les utilisateurs et les interactions à réaliser.

<roles>

```
<Role id="professeur">
    <title>Professeur</title>
</Role>
```
...

Interaction

Une interaction est un schéma d'action entre deux ou plusieurs acteurs. Il s'agit de la brique de base principale des scénarios car elle représente les activités en tant que telles. Une interaction possède un attribut action qui décrit la nature de celle-ci. Les actions sont par exemple : lire, créer texte, supprimer fichier, dialoguer. Une interaction est associée à :

- des rôles qui sont les acteurs réalisant l'interaction (destinateur ) ou les acteurs destinataires (destinataire) de l'interaction ;
- des enceintes qui sont les environnements dans lesquels l'interaction doit avoir lieu ;
- une règle  $terminateOn$  qui permet de définir la condition de terminaison de l'interaction;
- une règle startOn de commencement de l'interaction.

Une interaction peut conduire éventuellement à la production d'un résultat qui peut être soit une position soit une nouvelle enceinte. Une interaction peut être réalisée par le système lui-même. Le destinateur de l'interaction est alors « System ». Les interactions possibles de ce type sont prédéfinies et limitées. Il est ainsi possible de demander au système de changer la valeur d'une position, notifier un utilisateur, avertir un utilisateur ou démarrer une nouvelle interaction (l'arrêt est aussi possible).

```
<Interaction id="I_lire_consigne">
            <action>Tu peux rédiger un paragraphe</action>
            <dans>le_livre</dans>
            <destinateurs>
                 <role>eleve</role>
            </destinateurs>
            <destinataires>
                <role>professeur</role>
            </destinataires>
            <results/>
              <startOn>
                 |R <Rule id="111">
                   .....
                 </Rule>
            \langle/start0n<terminateOn>
                 |Rale id="112">
                    .....
                 \langle/Rule>
            </terminateOn>
```
</Interaction>

Ci-dessus, l'expression d'une interaction qui propose aux élèves de rédiger un paragraphe dans un livre.

#### Structure

Une structure définit l'enchaînement entre deux ou plusieurs interactions suivant une règle définie par

l'un de ses attributs (attribut kindOfStructure). Une structure peut contenir aussi d'autres structures et former ainsi des enchaînements plus complexes. Sont définis trois types de structure possibles :

- sequence : Exécute de manière séquentielle la liste des interactions qu'elle contient ;
- selection : L'utilisateur peut exécuter au choix les interactions qu'il désire mais il doit avoir réalisé l'ensemble de celles-ci pour sortir de la structure ;
- all : L'utilisateur a la possibilité de voir toutes les interactions, mais l'exécution de l'une d'elles cachera toute les autres jusqu'à la terminaison de l'interaction en cours.

Les structures contiennent seulement les identifiants des interactions. Elles ne contiennent pas la définition des interactions elles-mêmes. Comme les interactions, les structures possèdent une règle de commencement et une règle de terminaison.

#### <structures>

```
<Structure id="Structure_principale" kindOfStructure="sequence">
       <start0n><Structure id="Structure_secondaire_1" kindOfStructure="selection">
        <start0n/<interaction_id>I_lire_consigne</interaction_id>
        </Structure>
        <Structure id="Structure_secondaire_2" kindOfStructure="selection">
          ....
....
```
Ci-dessus, l'expression d'une structure séquentielle qui est composée de différentes structures secondaires.

#### Position

Les objets position permettent de représenter des valeurs. Les positions répondent au schéma suivant : Position de l'acteur A sur l'enceinte E à l'attention de Y. Les positions permettent d'évaluer les conditions utilisées dans les règles.

La valeur prise par les positions qui est généralement un nombre est étendue à d'autres types de valeur : TimeLimit et UserChoice. En effet, ces types de valeur sont utiles lorsque les positions sont utilisées afin d'évaluer la terminaison ou le commencement d'une interaction. Il est ainsi possible de définir des interactions qui doivent se dérouler dans un temps limité ou dont la terminaison se fait au choix de l'utilisateur. Un TimeLimit donne une valeur de position de type compteur. Elle permet d'exécuter une interaction ou une structure dans un temps donné. Un UserChoice est une valeur binaire modifiée par un clic souris sur un bouton de l'interface.

Enfin, l'attribut partition sert à définir à l'attention de qui la position P d'un acteur A est donnée : l'acteur A lui-même (partition individuel) ou l'ensemble des acteurs définis dans l'activité indépendamment de leur rôle respectif (partition commune).

```
<Position id="lireConsignePos" partition="individuelle">
            <title>les consignes sont lues</title>
            <valeur>
                <UserChoice>
                    <label>les consignes sont lues</label>
                </UserChoice>
            </valeur>
            <sur>les_consignes</sur>
            <de>eleve</de>
        </Position>
```
Ci-dessus, une position individuelle qui indique quand chaque élève finit de lire les consignes.

#### Rule

Les objets Rule permettent de définir des règles calculées tout au long de l'exécution du scénario afin de contrôler sa phase exécutoire. Ces règles, déjà évoquées dans la description des interactions, répondent au schéma classique : SI ExprConditionnelle ALORS Interaction SINON Interaction. Les règles sont aussi utilisées afin d'exprimer la condition de terminaison ou de commencement d'une interaction.

#### ExprConditionnelle

Une expression conditionnelle est le test effectué par une règle afin de savoir si elle doit s'exécuter. Une ExprConditionnelle contient un ensemble de conditions à évaluer ainsi qu'un attribut exrpCond qui permet, en utilisant les identifiants des conditions, de représenter le schéma selon lequel elles doivent être interprétées. Ci-dessous, l'expression conditionnelle est vraie si A ET B sont vrais OU si C est faux.

```
<Rule id="RConsLuIm">
    \langlesi\rangle<ExprConditionnelle>
             <exprCond>(A.B)+/C</exprCond>
             <Condition id="A">...<Condition/>
             <Condition id="B">...<Condition/>
             <Condition id="C">...<Condition/>
         </ExprConditionnelle>
    \langle/si\rangle</Rule>
```
#### Condition

Un objet Condition permet d'évaluer une position par rapport à une valeur en fonction d'un opérateur et de l'ensemble des valeurs des autres positions. Une condition est composée :

- d'une référence à une position (grâce à l'identifiant de la position) ;
- d'un opérateur logique permettant d'évaluer la position  $(=, !=, <, >, <=, >=, *=, *!=, *<, *>$  $\ast \leq$ ,  $\ast \geq$ ). L'étoile devant les opérateurs exprime la globalité. Pour  $\ast$  on aura « tous égales ». Concrètement l'opérateur \*= sera utilisé par exemple pour empêcher le commencement d'une interaction tant que tous les acteurs d'un rôle n'ont pas terminés l'interaction précédente ;
- d'une valeur sur laquelle le test de la position s'appuie (Il s'agit en l'occurrence d'un nombre réel) ;
- $-$  d'un identifiant permettant d'utiliser cette condition dans une  $ExprCondition$

Voici un exemple de condition qui évalue si les consignes ont été lues.

#### <Condition id="CConsLuIm">

```
<laPosition>PI_consignes_lu</laPosition>
    <comp>equalTo</comp>
    <val>1</val>
</Condition>
```
#### Discussion

LDL s'appuie sur un métamodèle puissant déclinable sur de nombreux modèles d'activités. Les concepts de ce métamodèle permettent de représenter des activités très différentes. La notion de position des participants dans une activité pédagogique constitue le moyen d'articuler des activités de nature différente mais en relation de dépendance les unes avec les autres. Cette notion de position est comparable à la notion de propriété du langage IMS-LD. Le concept de position se prête naturellement à l'expression de résultats de l'apprenant durant l'activité. Un résultat est produit par un ou plusieurs apprenants dans une enceinte. Cependant l'infrastructure qui joue les scénarios LDL (Learning Design Infrastructure) ne permet pas d'associer les résultats produits par les apprenants et les positions qui les décrivent.

# 5.4 Les Outils auteur

L'écriture d'un scénario dans un LMP est une tâche complexe qui nécessite une bonne connaissance du langage. C'est une tâche qui n'est pas à la portée de tous. C'est pourquoi des outils dits auteur ont été développés pour simplifier la création des scénarios.

## 5.4.1 RELOAD Learning Design Editor

#### Introduction

RELOAD (Reusable e-learning Object Authoring and delivery), est un projet qui a pour objectif de développer des outils permettant de faciliter l'usage des spécifications issues de consortiums tels que  $ADL<sup>37</sup>$  ou IMS [Con06b].

RELOAD Learning Design Editor [RD06a] [RD06b] (RELOAD-LDE), est un éditeur textuel de scénarios IMS-LD, et est développé entre autres par Phillip Beauvoir et Paul Sharples de l'Université de Bolton. C'est certainement à ce jour l'éditeur le plus souvent utilisé pour la création de scénarios IMS-LD.

#### Description

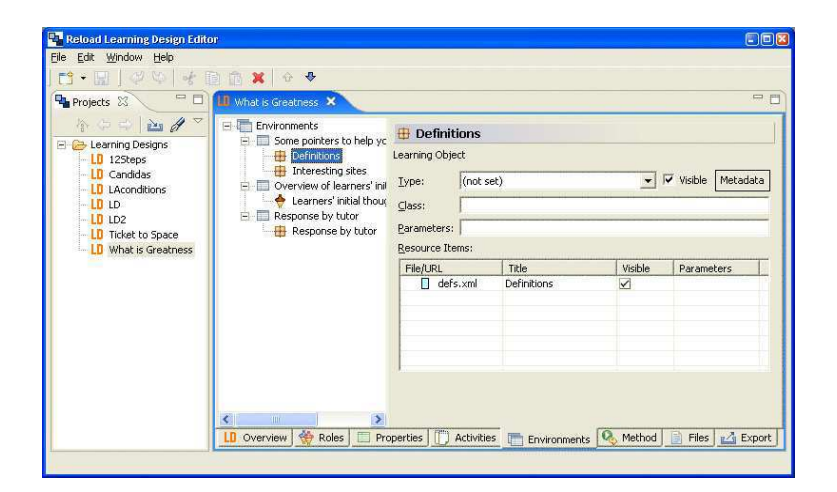

Fig. 5.3 – RELOAD : interface de création de scénario

RELOAD-LDE repose sur la plateforme Eclipse <sup>38</sup>, il permet d'importer et de créer des paquetages IMS-LD [Con06a]. RELOAD-LDE ne possède pas de restrictions quant aux niveaux IMS-LD qu'il prend en compte : il permet de créer un scénario en renseignant les trois niveaux A, B et C. Lors de la création d'un scénario, l'auteur crée tout d'abord les unités d'apprentissage qui constituent le scénario, puis il renseigne le formulaire associé à chaque unité. Il en va de même pour tous les autres composants du scénario.

#### Discussion

RELOAD-LDE permet la création de scénarios de manière textuelle, en remplissant une succession de formulaires. Il nécessite une très bonne connaissance du langage IMS-LD. Ce qui est en contradiction avec la mission d'un éditeur de scénario.

<sup>37</sup>Site ADL, http ://www.adlnet.gov/index.cfm

<sup>38</sup>Site Eclipse, http ://www.eclipse.org/

## 5.4.2 MOT+LD

#### Introduction

 $MOT(Modelling using Object Types) [PLLC<sup>+</sup>06] est un éditeur graphique basé sur un petit nombre$ d'éléments typés (Concept, procédure, principe, fait) et de liens (eux aussi typés) entre ces éléments. En associant ces éléments, il est possible de définir des modèles tels que le modèle pédagogique de MOT. Dans ce modèle, les concepteurs ont associés les principaux objets d'IMS-LD [Con03] aux éléments de MOT. Ainsi, le modèle pédagogique permet de créer graphiquement des scénarios et de les exporter en IMS-LD. Cette configuration de MOT permettant de créer des scénarios IMS-LD s'appelle MOT+LD. MOT est utile pour représenter des domaines de connaissances essentiels dans la Méthode d'Ingénierie d'un Système d'Apprentissage : MISA [PCA97]. Cette méthode a été développée par la même équipe que MOT, et elle définit la manière de créer un système d'apprentissage en se basant sur un domaine de connaissances.

#### Description

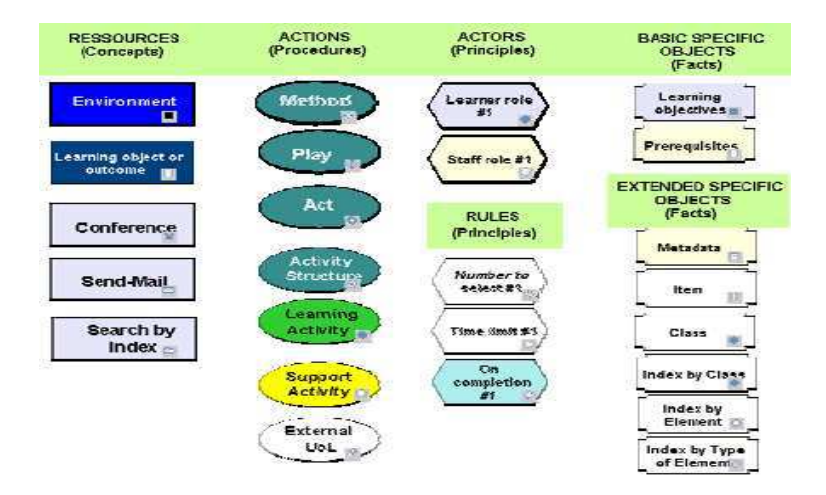

FIG.  $5.4 - MOT+LD$  : les éléments

Dans MOT+LD, les différents éléments d'IMS-LD sont classés en quatre catégories :

- Concept : ce sont les ressources manipulées par le scénario ;
- Procédure : tous les composants ayant un caractère dynamique, c'est-à-dire les actes, les méthodes, etc. ;
- Principe : on retrouve dans cette catégorie les rôles et les règles ;
- Fait : ce sont tous les composants de très bas niveau du langage.

Il existe six types de relations entre éléments dans MOT :

- un lien d'instanciation (I) entre une classe et son instance ;
- un lien de composition (C). Une structure d'activité est composée d'activités ;
- un lien de précédence (P) permet d'ordonner une séquence d'activité au sein d'une structure ;
- un lien entre activité et environnement  $(I/P)$ . Une activité se déroule dans un environnement,
- un lien de rôle (R) lie activité et rôle ;
- un lien d'activité (A) permet de lier les métadonnées aux éléments du langage.

La représentation graphique d'un scénario IMS-LD peut être subdivisée en plusieurs graphes comme dans

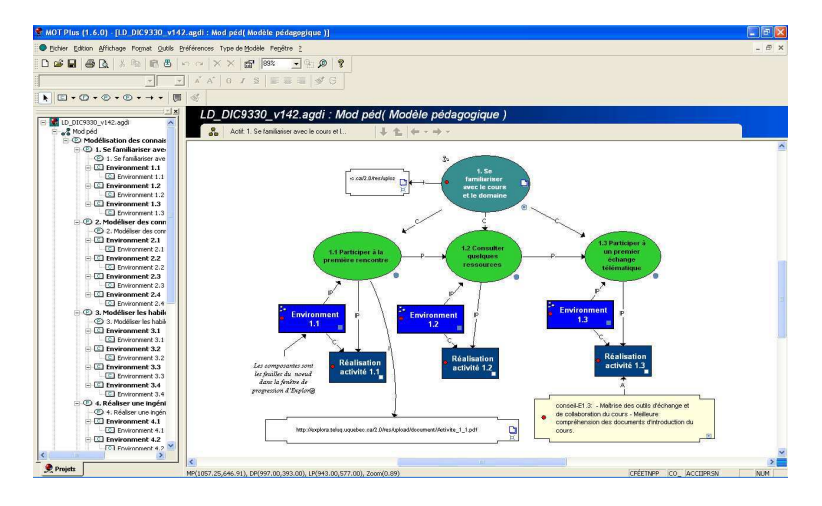

FIG.  $5.5 - MOT+LD$ : l'interface

la figure ci-dessus. MOT+LD permet de définir des activités en reprenant l'ontologie IMS-LD graphiquement. Une fois le scénario schématisé, MOT+LD l'exporte dans le format XML et le langage IMS-LD.

#### Discussion

Selon les concepteurs de MOT+LD, la création graphique d'un scénario simplifie grandement la tâche. Néanmoins, le concepteur doit avoir en tête les concepts du langage et n'est donc pas dispensé de connaître finement IMS-LD. MOT+LD est un éditeur graphique qui aborde la création d'un scénario différemment de RELOAD LDE, qui lui est un éditeur textuel.

#### 5.4.3 Collage

#### Introduction

Collage [HLVFJA<sup>+</sup>06] est un outil auteur qui permet de créer des scénarios pédagogiques collaboratifs dans le langage IMS-LD. Collage part du constat que la création de scénarios dans certains outils (RELOAD Learning Design editor [RD06a]) est trop complexe pour les enseignants. Collage propose aux enseignants de créer leurs scénarios en réutilisant et adaptant des modèles de scénario : les CLFP (Collaborative Learning Flow Patterns).

#### Description

Collage s'appuie sur l'outil auteur RELOAD-LDE [RD06a] dans lequel il ajoute des modèles de scénario. Dans la littérature, deux de ces modèles sont assez récurrents :

- Le modèle de la pyramide modélise une activité dans laquelle des apprenants doivent trouver une solution à un même problème. Cette activité est composée de trois étapes. Une première étape où les apprenants recherchent individuellement ou collectivement la réponse à la question. Une seconde étape où les apprenants mettent en commun les solutions trouvées et se mettent d'accord sur la réponse finale. Enfin, dans la dernière phase, la solution est donnée par les apprenants.
- Le modèle du puzzle (Jigsaw) décompose une activité en trois étapes successives. Une étape dans laquelle des apprenants vont rechercher individuellement la réponse. Ces apprenants sont ensuite regroupés suivant leurs compétences en groupes d'expert. Ils approfondissent alors leur réflexion sur le problème suivant un axe de réflexion expert. Enfin, avec un expert par groupe, des groupes "puzzle" sont constitués. Les apprenants de ces groupes doivent alors se mettre d'accord sur une solution finale et la donner.

#### 5.4. Les Outils auteur 51

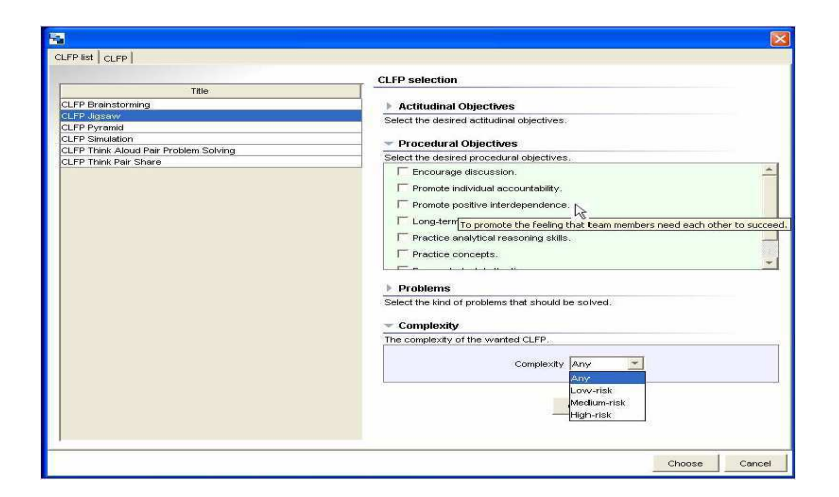

Fig. 5.6 – Collage : interface de création d'un scénario

Dans les deux activités proposées par les modèles, l'enseignant supervise le déroulement. Collage propose des interfaces qui expliquent chacun des modèles disponibles. Ci-dessous, nous pouvons voir la description du modèle puzzle (Jigsaw). Il est possible de modifier les modèles de scénario en supprimant et en

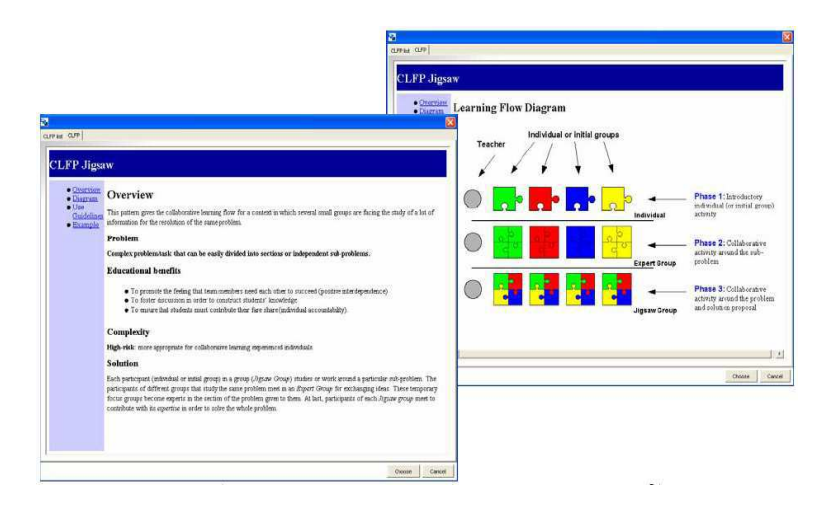

Fig. 5.7 – Collage : interface d'aide

rajoutant des étapes, qui peuvent provenir d'autres modèles.

#### Discussion

Collage simplifie l'édition de scénarios et introduit le concept de modèles et familles de scénarios. Alors que RELOAD-LDE et MOT+LD permettent de masquer le langage XML mais pas de s'abstraire des concepts d'IMS-LD, Collage va plus loin. Il propose des modèles de scénarios qui peuvent être associés et recombinés entre eux. Il n'est alors plus obligatoire de connaître le langage IMS-LD pour construire un scénario à partir des modèles proposés.

# 5.4.4 CPM

# Introduction

Le langage CPM (Cooperative Problem-based learning Metamodel) est une "proposition de langage basé sur UML pour la modélisation amont de situations-problèmes coopératives" [LNS05][BL05] [Nod05].

#### Description

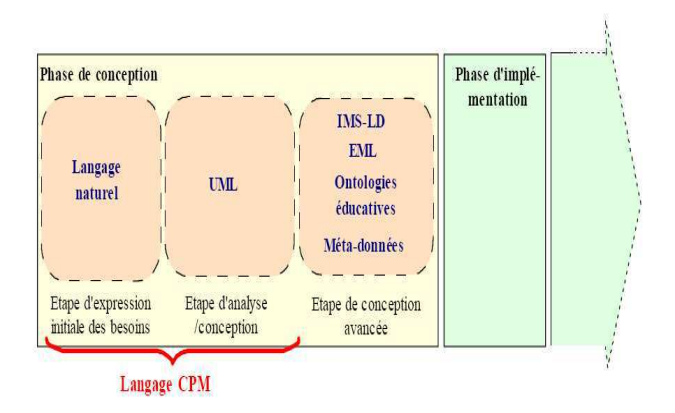

FIG.  $5.8 - CPM$ : phases de conception d'une activité d'apprentissage scénarisée

CPM propose un profil UML [Gro04] qui permet à une équipe pluri-disciplinaire de définir de manière itérative une activité d'apprentissage. CPM s'intéresse aux phases d'analyse et de conception jusqu'à l'implémentation via le langage IMS-LD d'une situation d'apprentissage. Le langage CPM repose sur un métamodèle qui définit une activité d'apprentissage à partir d'un certain nombre d'éléments ou stéréotypes ayant un équivalent IMS-LD.

| Éléments d'IMS-LD                             | Stéréotypes CPM   |  |
|-----------------------------------------------|-------------------|--|
| method                                        | LearningProcess   |  |
| play, act                                     | LearningPhase     |  |
| activity, learning activity, support activity | Activity          |  |
| activity-structure                            | ActivityStructure |  |
| role, learner, staff                          | Role              |  |
| Etc                                           | Etc               |  |

Fig. 5.9 – CPM : correspondance partielle IMS-LD/CPM

Le langage CPM dispose d'un outil auteur qui se présente sous la forme d'un profil dans l'atelier de génie logiciel Objecteering <sup>39</sup> .

 $\rm ^{39}Objecteering,$ http ://www.objecteering.com/

#### 5.4. Les Outils auteur 53

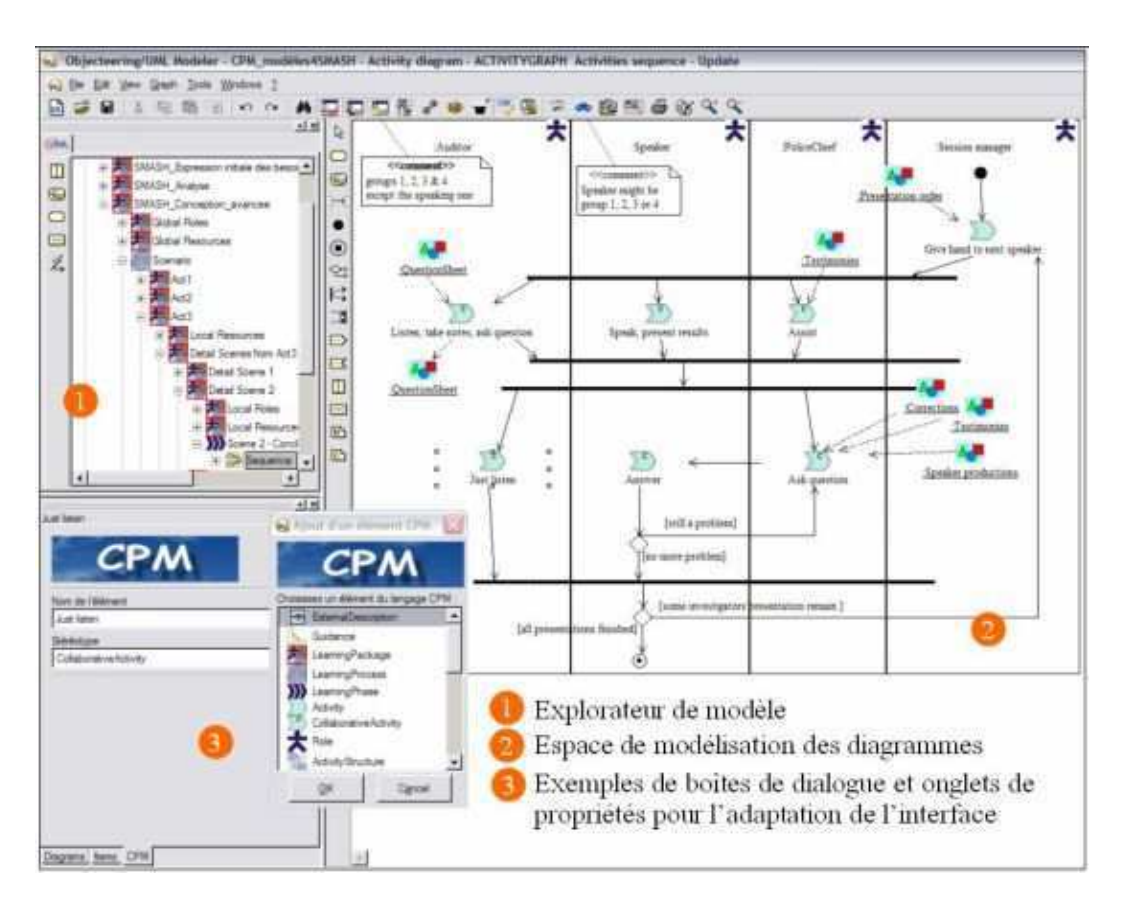

Fig. 5.10 – CPM : interface de l'outil auteur

Le profil UML de CPM introduit des stéréotypes d'objets UML qui appartiennent au langage CPM. Ces stéréotypes possèdent une icone qui facilitent leurs compréhension et manipulation dans l'interface d'objecteering CPM. Une fois le modèle de l'activité conçu dans l'outil auteur CPM, il est possible de générer son équivalent en IMS-LD de niveau A.

#### Discussion

Pour les concepteurs de CPM, tout modèle UML est compréhensible par une personne ne connaissant pas forcément le langage. Dès lors, l'idée était de spécialiser UML pour lui permettre d'exprimer le déroulement d'une activité pédagogique. Cependant tout n'est pas visuel dans CPM. Certaines informations ne figurent pas dans les graphes produits dans l'outil auteur lors de la modélisation. Par exemple, pour savoir si une "Learningphase" est une phase collaborative ou individuelle, il est nécessaire d'aller consulter les propriétés de l'élément. C'est une contrainte imposée par UML.

# 5.5 Les infrastructures de scénarisation

Une fois le scénario exprimé dans un LMP, il est nécessaire de disposer d'une infrastructure pour le mettre en oeuvre. Les infrastructures de scénarisation présentées ici sont, mises à part LAMS [Dal03], toutes liées à un langage de scénarisation. Les infrastructures Coppercore  $[Cop04]$  et Gridcole  $[BLVGVG^+04]$ jouent IMS-LD [Con03], LDI [MVFD06] joue LDL [MVFD06]. Compte tenu de l'engouement actuel pour les infrastructures de scénarisation, il en existe beaucoup (COW [Van03], SLeD<sup>40</sup>, etc.), nous ne présentons ici que les trois plus importantes.

# 5.5.1 CopperCore

#### Introduction

L'Université ouverte des Pays-Bas est à l'origine de CopperCore, le premier moteur d'exécution de scénarios pédagogiques écrits en IMS-LD [Con03]. Ce moteur est diffusé dans un paquetage disponible sur le site http ://CopperCore.org/. CopperCore n'est qu'un maillon dans un dispositif plus complexe (Learning Design System) destiné à rendre opérationnel les scénarios IMS-LD dans un environnement cible. Ce dispositif est générique : il est conçu pour permettre l'exécution de scénarios sur n'importe quelle plateforme capable de dialoguer avec CopperCore via SOAP [W3C00]. CopperCore est chargé de valider le scénario pédagogique, de l'opérationnaliser et d'ordonnancer son exécution.

#### Description

CopperCore permet la validation, l'opérationnalisation et l'ordonnancement d'un scénario pédagogique décrit dans le langage IMS-LD.

CopperCore charge le paquetage issu d'un outil auteur grâce à son outil publisher. Ce paquetage contient le fichier XML décrivant le scénario, ainsi qu'un répertoire composé des fichiers utilisés lors de son exécution (images, textes, etc). Le paquetage est alors parcouru afin d'être validé (vérification des liens sur les objets, respect de la DTD IMS-LD). S'il est validé, il est publié dans CopperCore.

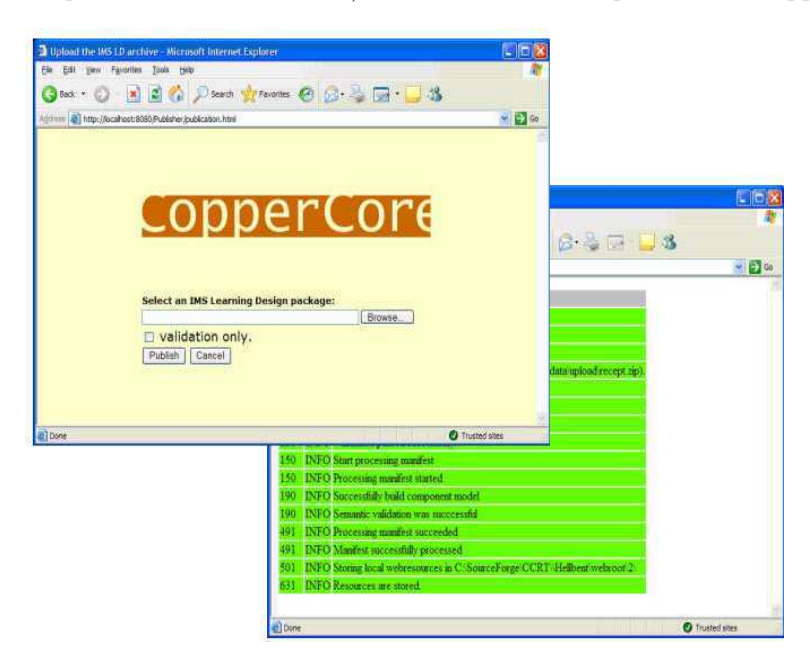

Fig. 5.11 – CopperCore : interfaces d'importation et de validation de scénario

 $^{40}\rm{SLeD,}$ http ://piranha.open.ac.uk/web/

#### 5.5. Les infrastructures de scénarisation 55

La première étape consiste à définir quel rôle va jouer chaque participant dans le scénario. On postule donc que l'on dispose d'un certain nombre d'utilisateurs auxquels il faut affecter un rôle. CopperCore permet la création des utilisateurs et l'appariement des rôles grâce à l'outil Clicc (Command Line Interface CopperCore).

L'outil Webplayer permet aux participants de jouer le scénario. À ce niveau, l'environnement d'exé-

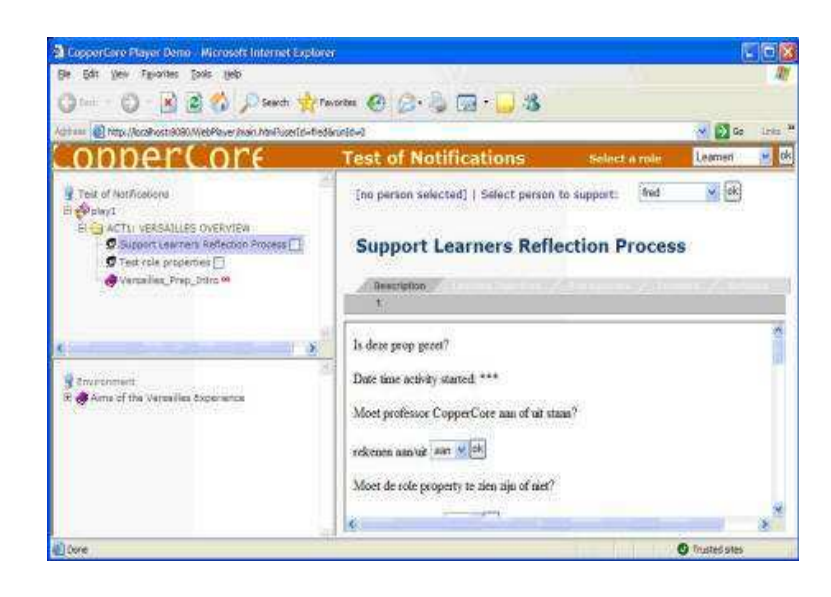

Fig. 5.12 – CopperCore : interface Élève

cution du scénario est complètement défini : les objets à manipuler ont été décrits dans l'outil auteur et joints au scénario dans un répertoire, les rôles du scénario ont été associés à des utilisateurs quant aux services, soit ils ont été directement nommés (ie lien vers Google pour un service de recherche), soit leurs propriétés ont été définies. Dans le cas où les services ne seraient pas expressément nommés, IMS-LD permet de les décrire. En interrogeant un outil de définition de services basé sur OKI-OSID [KMT04], CopperCore est alors théoriquement capable d'identifier le service disponible qui correspond le mieux aux besoins. Ce dispositif ne fonctionne qu'avec les services déjà intégrés à CopperCore. Rappelons ici qu'IMS-LD [Con03] envisage seulement trois types de services : conférence, forum et chat, et outil de recherche.

Comme évoqué précédemment, CopperCore fournit trois interfaces graphiques différentes : Publisher (importation et validation du scénario), Clicc (correspondance entre rôles et utilisateurs), Webplayer (visualisation des scénarios associés à chaque utilisateur).

L'interface de programmation (API) se compose elle aussi de trois parties :

- Course Manager fournit les fonctions d'administration du scénario, c'est en quelque sorte l'API de Publisher et de Clicc ;
- Timer permet de gérer les durées spécifiées dans le scénario IMS-LD. Par exemple, il est capable d'indiquer à quel moment un utilisateur a terminé un exercice en temps limité ;
- LDEngine est le coeur de CopperCore. C'est lui qui ordonnance l'exécution du scénario. Il maintient et vérifie la cohérence de l'environnement et des activités des scénarios (comme un processeur).

Les API de CopperCore ont été conçues comme des services Web [Not01] et sont interrogeables via SOAP [W3C00].

#### Discussion

CopperCore est un produit issu de la recherche scientifique et ses choix technologiques sont ambitieux : utilisation du serveur d'application Jboss<sup>41</sup>, des EJB<sup>42</sup>, de SOAP [W3C00]). CopperCore est un outil compliqué à installer et la documentation disponible est assez pauvre : les quelques articles disponibles se paraphrasent et restent très sommaires. Cependant, l'objectif de CopperCore n'est peutêtre pas de fournir un moteur d'exécution de scénarios à destination du "grand public" mais de servir de base au développement d'une application réellement à destination des enseignants. CopperCore est plus une infrastructure pour ingénieurs logiciels voulant développer une application commerciale. C'est du reste CopperCore qui supporte le moteur d'exécution de scénario Reload Learning Design Player<sup>43</sup>. RELOAD-LDP est une version plus accessible aux non informaticiens.

#### 5.5.2 Gridcole

#### Introduction

Gridcole [BLVGVG<sup>+</sup>04] assemble deux approches : la scénarisation des activités pédagogiques en utilisant le langage de scénarisation IMS-LD, et les technologies de grille définies par des standards tels que Open Grid Services Architecture (OGSA) [FKNT03]. Les technologies de grille sont utilisées pour permettre l'exécution par plusieurs ordinateurs connectés en réseaux, d'applications informatiques très consommatrices en puissance machine. Gridcole permet donc de jouer des activités pédagogiques qui utilisent des services nécessitant l'usage de la technologie de grille.

#### Description

Gridcole s'appuie sur le moteur d'exécution CopperCore [Cop04] dont il réutilise les fonctionnalités d'importation et d'opérationnalisation de scénarios.

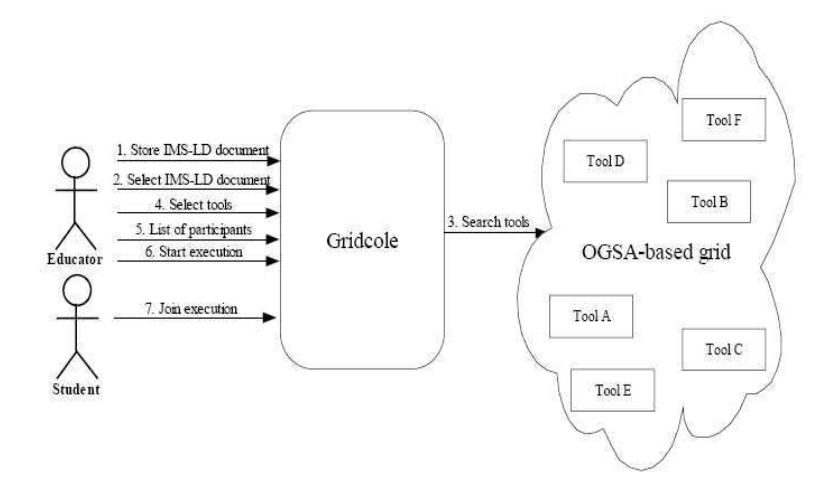

Fig. 5.13 – Gridcole : usage de l'application

L'usage de Gridcole est similaire à celui de CopperCore comme l'illustre la figure ci-dessus. OGSA permet une intégration fine des services manipulés par le scénario. L'utilisateur peut donc utiliser le service qu'il désire car OGSA définit finement les services et leurs API et permet l'usage de n'importe quel service dans la grille. Il n'est pas nécessaire qu'il soit déjà intégré à Gridcole pour l'utiliser. Cette facilité d'interopérabilité avec les services est aussi le but recherché par les concepteurs de CopperCore avec le standard OKI-OSID [KMT04]. Dans CopperCore, le service doit déjà être intégré.

<sup>41</sup>Serveur d'application JBoss, http ://labs.jboss.com/portal/

 $^{42}$  Enterprise JavaBeans, http ://java.sun.com/products/ejb/  $\,$ 

<sup>43</sup>RELOAD-LDP, http ://www.reload.ac.uk/ldplayer.html

#### 5.5. Les infrastructures de scénarisation 57

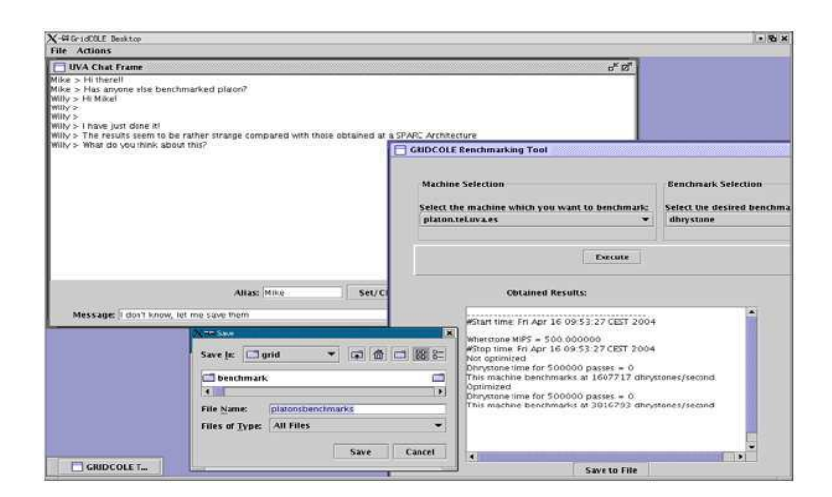

Fig. 5.14 – Gridcole : interface utilisateur

La capture d'écran ci-dessus représente l'interface proposée à un participant lors d'une activité scénarisée. Cette activité collaborative consiste à réaliser collectivement, un benchmark d'ordinateurs. Chaque participant se coordonne durant l'activité en utilisant un chat.

#### Discussion

Gridcole est une solution originale qui couple deux approches : la technologie de scénarisation des activités pédagogiques et les technologies de grille. Elle permet d'améliorer l'interopérabilité entre le moteur de scénarisation et les services manipulés par les activités scénarisées. Cette interopérabilité n'est pas réellement effective dans les autres moteurs de scénarisation même si des améliorations sont en cours. En revanche, l'évaluation n'est pas une thématique privilégiée par les concepteurs de Gridcole : aucun article ne l'évoque. Cependant, on peut noter qu'en permettant à l'enseignant de choisir les services de l'activité, OGSA offre également la possibilité de choisir les services d'évaluation. Encore faudrait-il qu'il existe aussi des services de grille d'évaluation, ce qui n'est pas le cas puisque la technologie de grille est à l'origine utilisée à des fins computationnelles et non éducatives.

#### 5.5.3 LAMS

#### Introduction

LAMS (Learning Activity Management System)<sup>44</sup> [Dal03] est un logiciel libre (GNU-GPL) qui permet de créer et de jouer des scénarios pédagogiques. LAMS intègre un outil auteur qui permet de créer facilement un scénario pédagogique et un moteur d'exécution qui joue ces scénarios.

#### Description

L'espace auteur de LAMS permet de décrire graphiquement l'usage de différents services (chat, forums, etc) et de contenus (QCM, URL, textes, images) par des apprenants ou des groupes d'apprenants. L'utilisateur crée une représentation graphique du scénario pédagogique qu'il veut jouer. C'est ce que nous voyons sur la capture d'écran de l'espace auteur (figure 5.15) avec des rectangles représentant des services ou des contenus chaînés les uns aux autres.

 $^{44}\rm{Site}$  WEB de LAMS : http ://www.lamsinternational.com/index.html
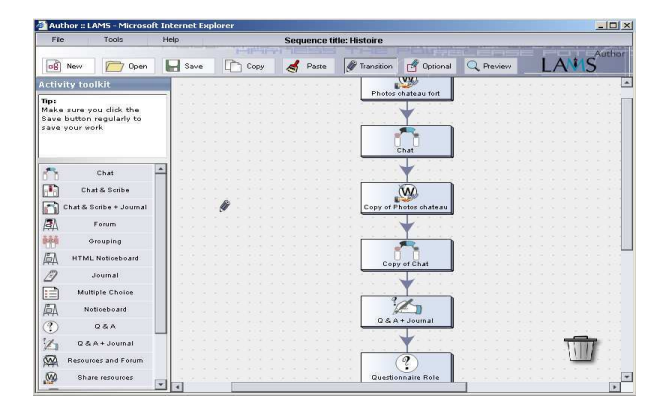

Fig. 5.15 – LAMS : espace auteur

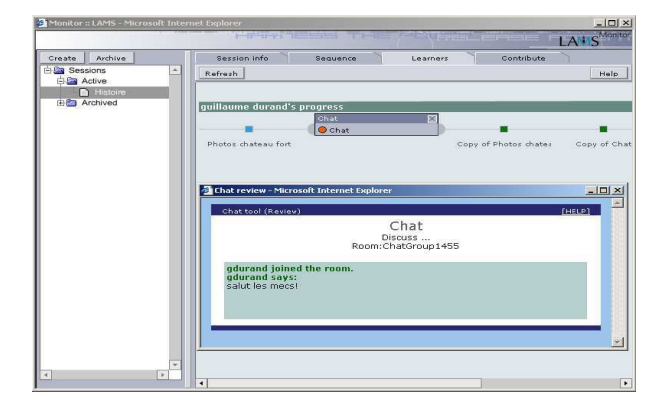

Fig. 5.16 – LAMS : espace moniteur

L'espace moniteur permet d'inscrire les participants à l'activité décrite par un scénario, de la lancer et de suivre son déroulement pour chaque apprenant. Cela correspond à la phase d'opérationnalisation du scénario dans LDI ou Reload. Les informations de suivi permettent à l'enseignant de connaître en temps réel la position de l'apprenant dans l'activité et la nature de ses contributions. Par exemple les contributions dans un outil de chat sont visibles par l'enseignant dans l'espace moniteur (figure 5.16).

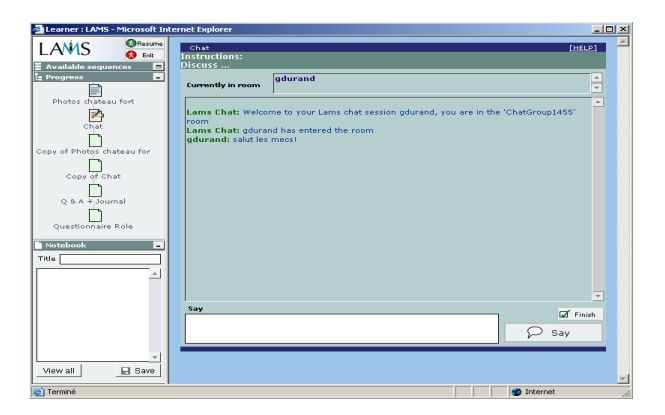

FIG.  $5.17 - LAMS$ : espace apprenant

L'espace apprenant est le seul espace accessible aux participants de l'activité qui doivent y réaliser les tâches prévues par le scénario. Ces tâches sont séquentielles, et peuvent être dans un même scénario tantôt individuelles tantôt collectives.

### Discussion

LAMS est un outil complet, il permet de créer des scénarios d'apprentissage, de les jouer et de suivre le déroulement des activités qu'ils décrivent. LAMS intègre ses propres services : chat, forum et service de questionnaires. Il est en outre interfacé avec différents ENT tels que Moodle<sup>45</sup>. Cependant, LAMS présente l'inconvénient de cantonner l'enseignant à un rôle de superviseur de l'activité, et moins de tuteur ou d'animateur, car les interactions avec les apprenants sont faibles. Une nouvelle version de LAMS est en cours de développement pour y remédier, ce qui permettrait à terme d'envisager des activités d'évaluation formative réalisées par l'enseignant.

### 5.5.4 LDI

#### Introduction

Pour le langage LDL, LDI (Learning Design Infrastructure) est en quelque sorte le pendant de Coppercore avec IMS-LD. C'est une infrastructure qui permet d'opérationnaliser un scénario et de jouer l'activité qu'il spécifie. Conçue et développée dès 2003 par les laboratoires SysCom de l'Université de Savoie et CLIPS-IMAG de l'Université de Grenoble, ainsi que par la société Pentila, LDI fait l'objet d'améliorations constantes.

#### Description

LDI permet l'importation, l'opérationnalisation d'un scénario et son exécution.

- importation : un scénario est préalablement écrit dans un fichier XML qui respecte la syntaxe LDL. LDI permet ensuite l'importation de ce fichier qui est alors téléchargé dans l'infrastructure. Après importation, le scénario doit être opérationnalisé pour être joué ;
- opérationnalisation : lors de l'opérationnalisation du scénario, les comptes des participants sont associés aux rôles du scénario, et les outils utilisés sont associés aux enceintes manipulées par le scénario ;
- exécution : lors de l'exécution du scénario, le "player" LDI ordonnance grâce à sa base de règles (Rules de LDL) le déroulement des activités.

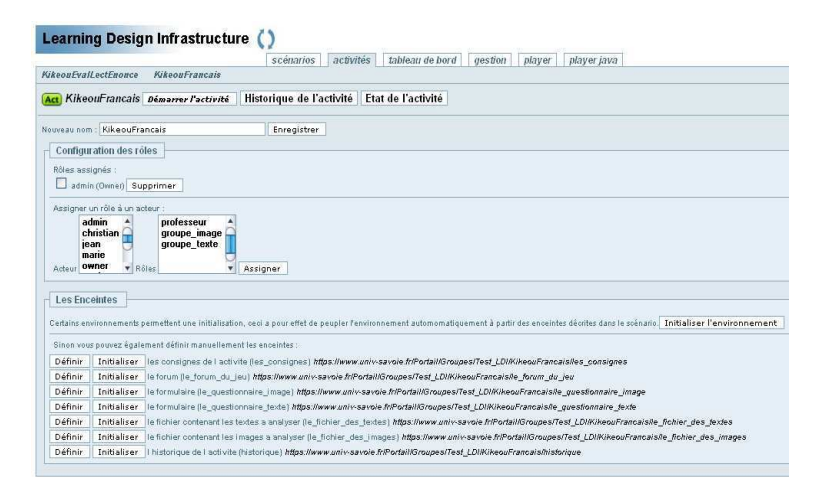

Fig. 5.18 – LDI : opérationnalisation du scénario avec les objets de l'environnement

 $^{45}\rm{Moodle},$ http ://moodle.org/

Une fois importé, le scénario pédagogique est opérationnalisé avec les objets disponibles dans l'environnement. Des rôles sont associés aux acteurs, et les enceintes décrites dans le scénario sont désignées par une URL. Il est possible d'opérationnaliser automatiquement le scénario pédagogique dans certains environnements. Par exemple, dans le cas du portail de l'Université de Savoie, certaines enceintes comme les forums, chats et dossiers peuvent être générées dynamiquement (si elles n'existaient pas auparavant) et associées au scénario.

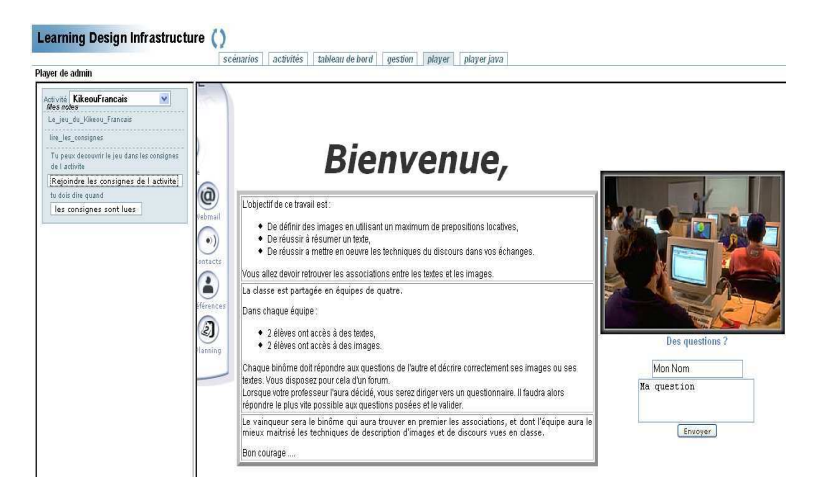

FIG.  $5.19$  – LDI : espace apprenant

LDI offre aux participants une interface Web à partir de laquelle les participants ont accès aux enceintes manipulées par le scénario. Cette interface est partagée en deux parties. La première permet d'interagir avec le "player" en demandant par exemple, (si spécifié dans le scénario) de démarrer ou d'arrêter une interaction. La deuxième partie affiche l'enceinte courante dans laquelle se déroule l'interaction. Le tableau de bord de l'activité permet de suivre la progression des participants dans un scénario en

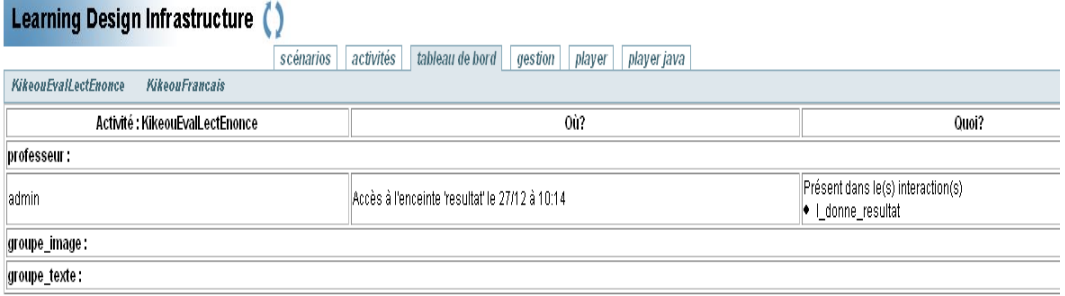

Fig. 5.20 – LDI : tableau de bord de l'activité

cours de déroulement, de connaître l'enceinte dans laquelle se trouve chaque participant, et de déterminer l'interaction en cours de réalisation. C'est un outil dit d'"awareness", permettant d'avoir des informations sur les autres participants de l'activité.

# L'outil de métamodélisation ModX

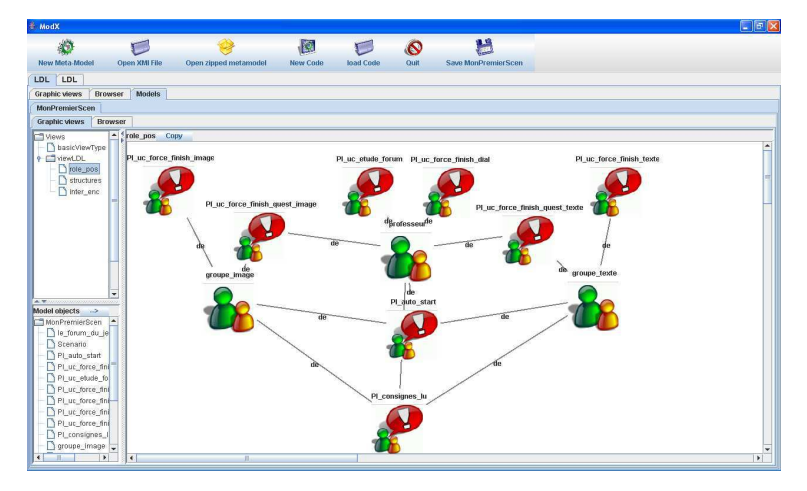

Fig. 5.21 – LDI : l'éditeur ModX

ModX<sup>46</sup> peut être utilisé pour créer des scénarios dans le langage LDL. ModX n'est pas un éditeur de scénario mais un outil de métamodélisation. Il est cependant possible de créer des scénarios avec cet outil. En effet, le métamodèle LDL décrit dans un fichier XMI peut être chargé dans ModX. ModX offre alors la possibilité de créer des scénarios LDL à partir de ce métamodèle. Les scénarios ainsi créés dans ModX sont alors sauvegardés dans un fichier XMI et transformés ensuite en XML pour pouvoir être importés, opérationnalisés et joués par LDI.

#### Discussion

LDI offre une infrastructure complète permettant de jouer des scénarios pédagogiques définis dans le langage LDL. Dans l'outil ModX, il est possible de créer graphiquement des scénarios, ce qui facilite leur lisibilité et leur création (par rapport à une description dans un fichier XML). Cependant, la création d'un scénario LDL à partir de ModX pose le problème suivant : la transformation du fichier XMI en fichier XML ne permet pas de créer un scénario directement exploitable dans LDI. Certains champs sont mal renseignés, ce qui nécessite un débuggage du fichier XML. Il est donc nécessaire de développer un véritable éditeur LDL.

Comme expliqué en 5.3.2, LDI ne permet pas l'exploitation des résultats produits par le/les apprenant/s durant le déroulement des activités. Cette contrainte empêche l'expression de l'évaluation dans les scénarios d'apprentissage. En matière d'évaluation, LDL permet simplement à l'enseignant d'accéder aux enceintes dans lesquelles sont produits des résultats.

# 5.6 Résultats et activités scénarisées

A l'image de LDI, l'usage de résultats issus des services manipulés par l'activité d'apprentissage est problématique, tout d'abord parce que les solutions (quand elles existent dans l'infrastructure de scénarisation) permettant d'utiliser les résultats sont encore très limitées, mais aussi parce qu'il n'existe pas de standard complet en matière de résultats.

# 5.6.1 La gestion des résultats IMS-QTI par IMS-LD

Ce n'est qu'en 2006, que les instigateurs d'IMS-LD ont proposé un mécanisme permettant d'utiliser des résultats dans un scénario pédagogique [VMT<sup>+</sup>06]. Jusqu'alors, cette éventualité était évoquée mais

 $^{46}$ ModX : http ://noce.univ-lille1.fr/projets/ModX/

jamais formalisée. La technique proposée s'applique uniquement entre IMS-LD et des questionnaires IMS-QTI. Elle repose sur la déclaration d'une variable dans le fichier IMS-QTI qui peut être appelée dans le scénario au sein d'une propriété.

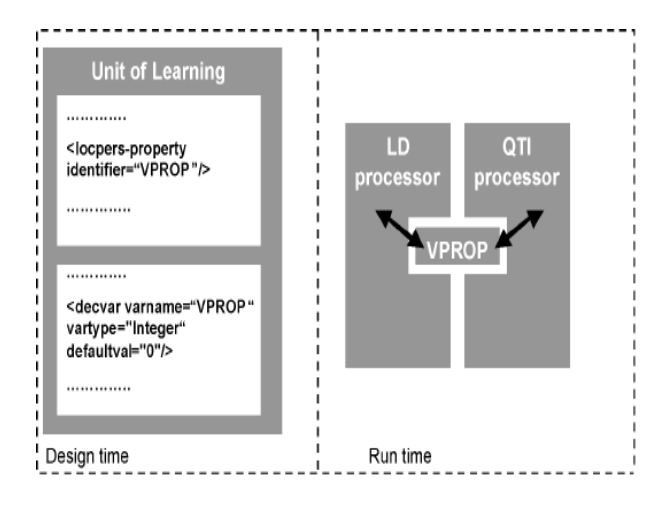

FIG. 5.22 – IMS-LD, IMS-QTI : interopérabilité  $[VMT^{+}06]$ 

Dans la figure ci-dessus, une variable "VPROP" est déclarée dans le fichier QTI et une propriété locale exprimée en IMS-LD pointe sur cette variable. Lors de l'exécution du scénario, les moteurs d'exécution de questionnaires et de scénarios s'échangeront cette valeur. Même si cette démarche n'est qu'une première étape (car spécifique aux questionnaires), elle illustre le besoin évident pour la communauté IMS-LD de pouvoir utiliser des résultats produits par les ressources manipulées par les activité scénarisées. Cependant, cette approche ne propose pas de réel formalisme de résultats permettant d'exprimer toute la sémantique de cette variable en vue de son utilisation.

## 5.6.2 Usage Tracking Language

L'approche UTL (Usage Tracking Language) [IC05] s'intéresse à l'expression de résultats dans le domaine de la scénarisation pédagogique. UTL est un métalangage, qui permet d'exprimer et de récolter des traces contextualisées issues d'une activité d'apprentissage scénarisée [HMFC05], et ce par le biais de fichiers de "log". Dans un cadre d'adaptation des scénarios, l'objectif d'UTL est de permettre au concepteur de comparer ses prédictions lors de l'écriture du scénario avec l'activité réelle de l'apprenant. Cela pose le problème de la construction des observables et de la fouille des traces de l'activité.

- Ainsi, le métalangage UTL est composé de deux parties :
- une partie qui permet de définir le langage de structuration de traces ;
- une autre partie qui permet de spécifier la fouille des logs en vue d'en extraire des traces.

Le schéma 5.23 représente une vue générale du métalangage UTL pour la représentation des traces. Le modèle prend en compte le contexte d'obtention des traces (Track) en le liant aux concepts du langage de scénarisation. Un usage (ObservedUsage) est illustré par un certain nombre de traces. Cet usage fait référence à des concepts traçables (TraceableConcept) tels qu'une enceinte de LDL. Les concepts sont liés entre eux par des relations exprimées par le langage de scénarisation.

#### 5.6. Résultats et activités scénarisées 63

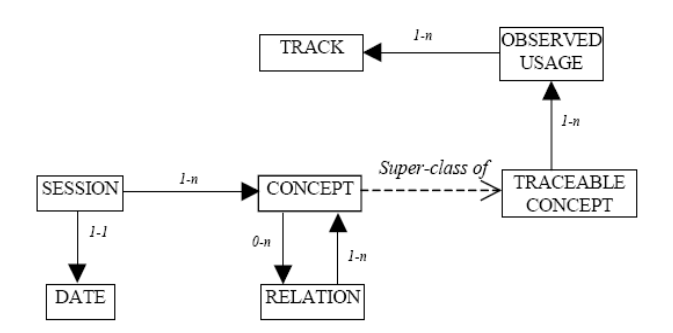

Fig. 5.23 – UTL : représentation des traces

Dans le langage UTL, une trace (figure 5.24) est composée d'un ensemble de données, avec un mot-clé permettant de l'isoler dans le fichier de log et une valeur. C'est l'expression de mots clés qui permet le recueil automatique des traces par l'algorithme de fouille de données.

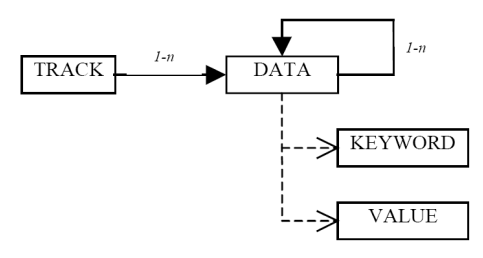

Fig. 5.24 – UTL : recueil des traces

L'approche UTL souligne bien la nécessité d'obtenir des traces en général, et plus particulièrement des traces exploitables par des activités scénarisées. L'objectif des concepteurs d'UTL est de permettre, à partir des observations réalisées grâce à UTL, la réingénierie des scénarios. Cette démarche s'appuie sur l'exploitation des fichiers de log, qui semble être bien adaptée pour expliquer et exploiter à posteriori des événements imprévus dans le déroulement de l'activité. UTL permet ainsi l'élaboration de scénarios descriptifs (cf. 5.2.2) de l'activité. Mais l'étude des fichiers de log a aussi ses limites :

- Ce sont les concepteurs de l'application qui définissent les logs qui vont être générés. Ce choix est bien souvent conditionné par une logique de maintenance de l'application et non d'étude de son utilisation ;
- L'étude de traces ne permet pas toujours de donner du sens aux actions de l'utilisateur. Il subsiste bien souvent des parts d'ombre dans leur interprétation [HMFC05] ;
- Tous les résultats produits par les participants ne sont pas forcément extraits et ceux qui sont extraits n'ont pas toujours de l'intérêt ;
- Plus généralement, l'étude des traces pose aussi des problèmes éthiques. Est-il éthique d'observer tout ce que font les participants d'une activité ? Comment garantir un usage "positif" de ces traces ?

Dans certains cas et notamment lors du transfert de résultats entre services, l'échange est planifié dans ce qu'on appel un scénario prédictif (cf. 5.2.2). Pour que cet échange ait lieu, il suffit alors de définir le format des résultats (cf. 4.3.5) à échanger et un protocole de communication. Dans ce cas, les limites rencontrées par les approches d'étude de traces ne sont plus rencontrées. Les résultats exprimés sont spécifiques à l'activité et clairement identifiés. Cependant, cette approche ne permet pas de prendre en compte d'autres résultats que ceux prédits.

Enfin, le langage d'expression des traces d'UTL est très dépendant du langage de scénarisation dont il reprend tous les concepts et relations entre concepts. Il ne permet pas de spécifier un formalisme commun à tous les dispositifs de scénarisation.

# 5.7 Cas d'étude : le jeu des planètes

# 5.7.1 Introduction

Afin d'analyser plus en profondeur la place de l'évaluation dans la scénarisation des activités pédagogiques, nous avons proposé un cas d'étude à différents laboratoires travaillant dans le domaine. Ce cas d'étude a été proposé dans le cadre d'un atelier de la conférence ICALT<sup>47</sup> 2006 [VDF<sup>+</sup>06b] et son objectif est de comparer les différentes approches sur un même cas d'étude "Comparing Educational Modeling Languages on a case study".

Les équipes sollicitées ont été les suivantes :

- le centre "Macquarie E-learning Centre of Excellence" de l'Université Macquaries de Sydney en Australie ;
- le centre "Educational Technology Expertise Centre", de l'Université ouverte des Pays-Bas ;
- la division "CICE Research Chair", du laboratoire "LICEF Research Center", de la Télé-université du Québec au Canada ;
- les laboratoires LIUPPA-IUT de Bayonne, et le LIUM-IUT de Laval, en France ;
- le département de communication, de l'Université de Montréal au Canada ;
- le laboratoire CLIPS-ARCADE, de l'Université de Grenoble en France ;
- le département "Department of Electronics and Computer Science", de l'Université de Santiago de Compostela en Espagne ;
- le laboratoire "School of Telecommunications Engineering", de l'Université de Valladolid en Espagne ;
- et le laboratoire SysCom de l'Université de Savoie en France.

Chacune des équipes a produit un document, expliquant la manière dont elle a traité la situation d'apprentissage proposée. La proposition du laboratoire SysCom sera présentée dans la partie proposition pour illustrer nos contributions.

Les propositions des différentes équipes n'ont pas toutes été de même niveau. Suivant les thématiques de recherche des équipes, certains aspects de la chaîne éditoriale d'un scénario ont été plus soulignés que d'autres.

Les propositions ont traité les points suivants :

- la modélisation de l'activité, c'est-à-dire l'expression de l'activité dans un langage graphique ou textuel ;
- l'expression de l'activité dans un formalisme de scénarisation interprétable par une infrastructure de scénarisation ;
- l'opérationnalisation du scénario, spécifiée dans un langage de scénarisation dans une infrastructure de scénarisation ;
- l'exécution du scénario, c'est-à-dire le déroulement de l'activité dans l'infrastructure de scénarisation.

<sup>47</sup>ICALT, International Conference on Advanced Learning Technologies

#### 5.7. Cas d'étude : le jeu des planètes 65

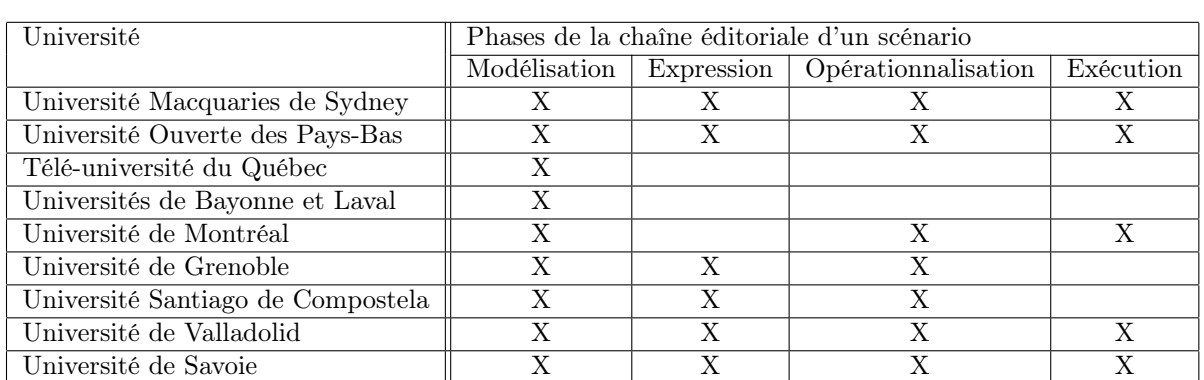

Dans le tableau ci-dessous, les croix indiquent les aspects les plus soulignés par chacune des propositions.

Fig. 5.25 – Cas d'étude : phases de la chaîne éditoriale les plus soulignées par les différentes équipes

# 5.7.2 Analyse de l'activité et propositions commentées

### Description

L'activité proposée [VDF<sup>+</sup>06a] s'inspire en partie d'une activité de longue durée en astronomie (CNED). Les apprenants ont tous le même problème à résoudre. Ils sont séparés en deux équipes : l'équipe A et l'équipe B. Chaque équipe a seulement la moitié des connaissances permettant de résoudre le problème. Les deux équipes doivent donc collaborer pour rassembler les connaissances nécessaires pour répondre à cette question.

L'objectif premier de l'activité est de permettre aux apprenants d'acquérir des connaissances basiques en astronomie. Plus précisément, ils doivent classer les planètes du système solaire par ordre décroissant de leur distance au Soleil. Le second objectif est d'apprendre aux élèves à définir une stratégie de travail et de négociation au sein du groupe et entre groupes.

L'équipe A dispose d'un document issu de l'interview d'un expert, indiquant les propriétés de chaque planète du système solaire. Le nom des planètes n'est toutefois pas indiqué dans le document. De ces informations, les membres de l'équipe peuvent déduire la distance de chaque planète au Soleil.

L'équipe B dispose d'un autre document, également issu de l'interview d'un expert, qui mentionne le nom des planètes et quelques propriétés de chacune des planètes. Les membres de l'équipe B ne connaissent pas la position des planètes entre elles, et avec le Soleil.

Les deux équipes doivent coopérer en utilisant un forum pour s'échanger des informations. Au sein de chaque équipe, les membres peuvent utiliser un chat afin de discuter, s'organiser et définir une stratégie vis-à-vis de l'autre équipe.

L'enseignant a accès au forum et peut donc participer à la discussion pour ajouter des indices. Lorsque l'enseignant le décide, l'activité de recherche de l'ordre des planètes se termine. Les apprenants doivent alors répondre individuellement à un questionnaire leur demandant le classement des planètes. Le gagnant est celui qui donne le bon classement. L'activité se termine quand un gagnant est désigné.

#### Les services utilisés et les ressources manipulées

Les apprenants ont à leur disposition :

- deux interviews différentes d'expert. Ceux deux documents sont complémentaires et proposent ensemble la totalité des informations nécessaires au classement des planètes ;
- un questionnaire qui permet à chaque apprenant de donner son classement des planètes ;
- un forum commun aux deux équipes et à l'enseignant ;
- un chat privatif par équipe. Seuls les membres d'une même équipe peuvent s'y connecter.

#### Les points importants de l'étude

Pour mieux les distinguer, toutes les propositions des équipes de recherche devaient suivre une trame pré-définie en répondant aux questions listées dans le tableau ci-dessous.

| Conception et opérationnalisation du scénario | Comment l'activité est-elle modélisée?                |  |  |
|-----------------------------------------------|-------------------------------------------------------|--|--|
|                                               | Comment se déroule l'opérationalisation et l'exécu-   |  |  |
|                                               | tion du modèle dans une plateforme cible?             |  |  |
| Observation de l'activité                     | Comment l'activité est-elle observée par l'enseignant |  |  |
|                                               | durant l'activité?                                    |  |  |
|                                               | Comment ces observations peuvent-elles être utilisées |  |  |
|                                               | par l'enseignant pour modifier l'activité?            |  |  |
| Traces de l'activité                          | Est-ce que le déroulement de l'activité produit des   |  |  |
|                                               | traces?                                               |  |  |
|                                               | Comment ces traces peuvent-elles être utilisées?      |  |  |
| Réutilisation du scénario                     | Comment le scénario d'étude peut-il être a adapté à   |  |  |
|                                               | un autre sujet et gardant la même structure?          |  |  |

Fig. 5.26 – Cas d'étude : fil conducteur

Dans les réponses des équipes, notre attention s'est plus spécifiquement portée sur les points suivants :

- la conception et l'opérationnalisation du scénario : comment les auteurs ont-ils modélisé et opérationnalisé l'activité ?
- l'évaluation. Quelles sont la part et la nature de l'évaluation des apprenants dans la contribution ?

#### Intérêts de l'activité

Cette activité relève du stratégique puisque pour gagner, les apprenants doivent s'entraider, mais aussi faire perdre les autres. L'activité alterne phase de travail collaboratif et phase de travail individuel, ce qui est déjà une richesse en soi. Dans tout travail collaboratif, la confiance, la réciprocité, le respect et la solidarité sont indispensables. La réussite de l'activité nécessite donc l'apprentissage et la mise en pratique de ces valeurs.

L'intérêt se situe aussi également du point de vue de l'évaluation puisqu'il est possible de mener trois grands types d'évaluation (cf. 2.4) durant l'activité proposée :

- l'évaluation formative : en accédant au forum et au chat, l'enseignant peut observer les contributions des apprenants, corriger leurs erreurs de jugement et les guider vers la solution ;
- L'évaluation sommative : à travers le questionnaire final ;
- L'évaluation normative : à travers les réponses au questionnaire, l'enseigner peut comparer les résultats des apprenants.

Durant cette activité, mais de manière moins évidente seraient aussi envisageables :

- l'évaluation de compétences par le biais du questionnaire final ;
- l'évaluation de la participation, à travers les outils de communication (chats et forum) ;
- l'évaluation par pairs : les apprenants s'évaluent entre eux.

# 5.7.3 Proposition de l'Université Macquarie de Sydney

## Introduction

Cette proposition [Dal06] s'appuie sur la version 1.0.2 de LAMS [Dal03] (cf. 5.5.3).

### Conception et opérationnalisation du scénario

LAMS est à la fois un outil auteur de scénarios (langage LAMS-LD), un moteur d'exécution et un ensemble de ressources et services : toute la chaîne éditoriale est contenue dans LAMS. La création du scénario ne nécessite pas de connaissances du langage LAMS-LD et est donc réalisable directement par l'enseignant.

L'activité proposée par les auteurs possède deux phases séquentielles :

- LAMS organise les participants en deux groupes ;
- puis les apprenants ont accès aux interviews des experts, aux consignes, à un chat par groupe, à un forum commun et à un questionnaire individuel.

L'enseignant ne peut pas accéder au forum des élèves. Il doit être connecté comme élève pour participer à la discussion. Une fois que l'enseignant a modélisé l'activité, il peut l'assigner au groupe d'élèves de son choix et la lancer. L'activité se termine pour chaque élève lorsque la réponse au questionnaire a été donnée.

#### Evaluation

LAMS offre au professeur un espace de supervision de l'activité à partir duquel il peut visualiser la progression des élèves dans l'activité. Deux vues sont disponibles : une vue de groupe et une vue individuelle. L'enseignant peut observer la phase de travail courante de chaque apprenant, les phases terminées, les participations au forum et au chat, les réponses au questionnaire. De son côté, chaque élève peut consulter un historique de ses précédentes contributions dans l'activité.

L'évaluation du questionnaire est automatique dans LAMS : l'élève reçoit un score et une correction. Depuis son espace de supervision, l'enseignant peut évaluer les apprenants, mais il ne peut pas influencer l'activité en cours à partir de ses observations.

#### Discussion de la proposition

L'enseignant n'a que très peu d'interactions avec les apprenants durant l'activité, il est surtout un observateur. Il peut participer au forum mais uniquement en se connectant comme élève. Il ne constitue pas lui-même les groupes : c'est LAMS qui s'en charge aléatoirement. En outre, les chats des deux groupes ne sont pas exclusifs : rien n'empêche un élève de l'équipe A d'accéder au chat de l'équipe B. L'auteur nous indique cependant que ces problèmes sont corrigés dans la version 2 de LAMS.

# 5.7.4 Proposition de l'Université Ouverte des Pays-Bas

#### Introduction

Cette proposition [Tat06] s'appuie sur le langage de scénarisation IMS-LD [Con03] et sur les outils qui l'accompagnent. Cette solution, qui peut être considérée comme classique et typique, est très représentative de la vision de l'Université Ouverte des Pays-Bas quant à la scénarisation des activités pédagogiques.

#### Conception et opérationnalisation du scénario

Le scénario est construit en utilisant l'outil auteur RELOAD-LDE (cf.j 5.4.1). De cet outil auteur, on obtient le paquetage IMS-CP [Con06a] qui contient le scénario au format XML dans le langage IMS-LD. L'auteur envisage ensuite de jouer le scénario en utilisant le moteur d'exécution CopperCore (cf. 5.5.1) et le système de gestion d'apprentissage (SGA) Moodle<sup>48</sup>.

Les auteurs ont modélisé l'activité dans le langage IMS-LD par quatre actes :

- coopération pour nommer et ordonner les planètes ;
- réponse au questionnaire ;
- supervision de la collaboration des apprenants ;
- supervision de la réponse au questionnaire.

Les deux premiers actes sont joués par les élèves, les deux derniers par l'enseignant. Le questionnaire est un questionnaire IMS-QTI [Con05b].

#### Evaluation

L'enseignant supervise la collaboration des apprenants dans le forum, observe les contributions, régule le déroulement de l'activité et supervise la réponse au questionnaire (en visualisant directement les réponses des apprenants). Chaque réponse est exprimée dans le scénario IMS-LD par une propriété locale (locpers-property). Les réponses données par les apprenants sont consultables dans l'outil de suivi associé à CopperCore.

Dans cette situation, l'évaluation est laissée intégralement à la charge de l'enseignant : c'est lui qui évalue les réponses au questionnaire et désigne le vainqueur.

### Discussion de la proposition

Le moteur d'exécution CopperCore est encore en cours de développement et propose actuellement peu de services. Aussi pour cette activité, les auteurs ne disposaient pas d'outil de chat et ont utilisé le forum de Moodle (partiellement interfacé avec CopperCore).

En dehors du questionnaire IMS-QTI, les traces issues des services manipulés par les participants durant l'activité ne sont pas exploitables. Par exemple, il n'est pas possible d'associer une propriété IMS-LD aux contributions des participants dans le forum. Il s'agit cependant d'un axe de recherche et de développement pour la communauté IMS-LD [Tat06]. On voit bien là, les limites que cela entraîne du point de vue de l'évaluation : s'il n'est pas possible de définir dans IMS-LD des observables issus des services manipulés par les apprenants, il n'est pas possible de les associer au déroulement de l'activité. Il n'est pas non plus possible de décrire l'évaluation de ces observables dans le langage de scénarisation.

 $^{48}\rm{Moodle},$ http ://moodle.org/

## 5.7.5 Proposition de la Télé-Université du Québec

## Introduction

Cette contribution est centrée sur la modélisation de l'activité [PL06]. Les auteurs utilisent l'éditeur graphique MOT+LD qui est un outil auteur IMS-LD. Ils envisagent d'utiliser comme moteur d'exécution de scénario Coppercore (cf. 5.5.1).

#### Conception et opérationnalisation du scénario

L'activité est modélisée en quatre actes dans l'interface de MOT+LD :

- l'enseignant organise les apprenants en deux équipes et fournit l'environnement de l'activité : un forum, des documents, deux chats et un questionnaire individuel ;
- le second acte décrit la collaboration de chaque équipe en utilisant le chat et les deux interviews des experts. Il décrit aussi la collaboration inter-équipes. L'enseignant observe, contrôle et modère le forum dans lequel il peut aussi intervenir ;
- l'enseignant met fin à la discussion dans le forum et rend accessible le questionnaire aux participants. Il reçoit ensuite les réponses ;
- enfin, l'enseignant évalue les réponses des apprenants et donne la correction. Les apprenants peuvent ensuite en discuter sur le forum.

MOT+LD permet de générer un scénario IMS-LD de niveau A. Les auteurs ont donc aussi utilisé RELOAD-LDE (cf. 5.4.1) pour décrire les niveaux B et C du scénario, c'est-à-dire pour lier les ressources décrites dans le scénario avec celles disponibles dans l'environnement cible.

### Evaluation

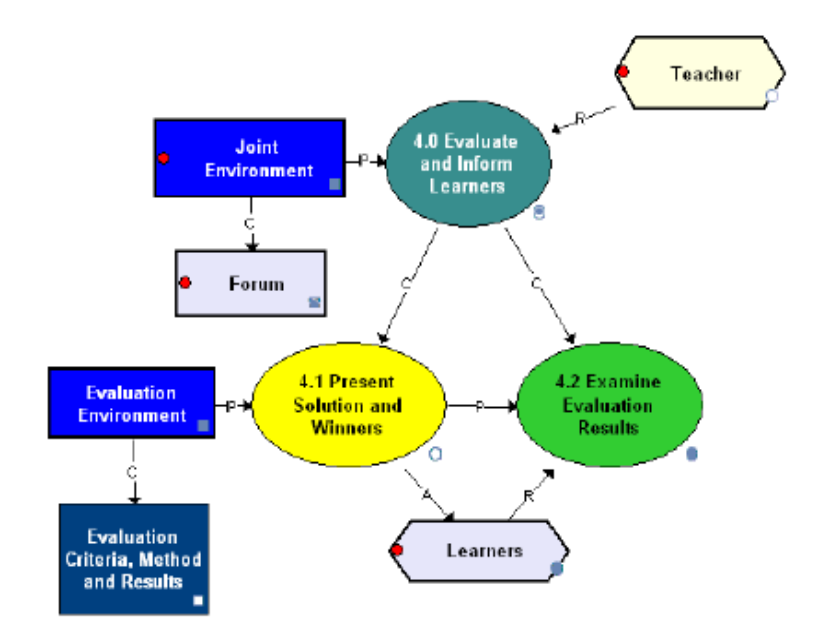

Fig. 5.27 – Cas d'étude : modélisation de l'évaluation par MOT+LD

Objet du dernier acte de l'activité, l'évaluation est modélisée dans MOT+LD par les auteurs. L'enseignant récupère les résultats dans un environnement d'évaluation qui est au stade de la modélisation non défini. Dans l'implémentation, cet environnement pourrait être un outil permettant de jouer des questionnaires IMS-QTI. Charge ensuite à l'enseignant de déclarer les gagnants et de donner les solutions.

#### Discussion de la proposition

Dans la modélisation proposée, l'évaluation des apprenants n'est pas clairement spécifiée. Les auteurs ne précisent pas si les propositions de classement des planètes sont corrigées dans l'environnement d'évaluation ou directement par l'enseignant. Les auteurs n'émettent pas de critiques sur leur approche, si ce n'est sur les limites du langage IMS-LD.

# 5.7.6 Proposition des Universités de Bayonne et de Laval

#### Introduction

CPM permet de modéliser une activité pédagogique selon un langage de modélisation indépendant de tout langage de scénarisation (cf. 5.4.4). La modélisation CPM intervient en amont de la construction du scénario dans un outil auteur dédié à ce langage. Les auteurs présentent dans cette contribution [NL06] une modélisation CPM de l'activité qui leur a été proposée.

# Conception et opérationnalisation du scénario

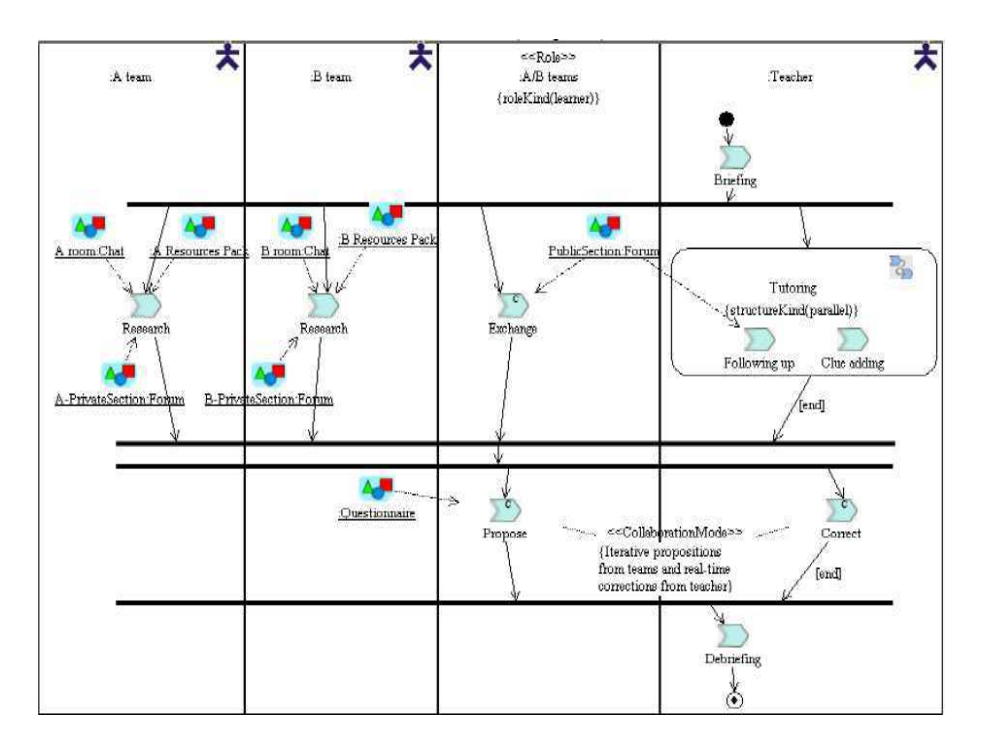

Fig. 5.28 – Cas d'étude : vue globale de l'activité dans CPM

Chaque groupe possède une interview d'expert, un chat et un forum privatif. Un autre forum et un questionnaire sont accessibles et consultables par tous. L'enseignant suit l'activité et rajoute des indices. Il a la charge de corriger le questionnaire, de mettre fin à l'activité de recherche et de débriefer le groupe. Les auteurs ont aussi modélisé l'interview des experts comme phase de l'activité.

#### Evaluation

Dans la modélisation proposée, l'évaluation est assurée par l'enseignant qui reçoit de manière itérative les propositions de chaque apprenant. Dans le modèle CPM, ceci se traduit par une activité collaborative entre apprenant et enseignant. L'enseignant corrige et informe l'apprenant du résultat. Si la réponse donnée est fausse, l'apprenant réitère sa proposition. Cela permet à l'apprenant de voir ses erreurs et de les corriger. Les auteurs proposent une évaluation finale formative et non sommative. Cela illustre le fait qu'il n'y a pas une évaluation associée à chaque activité mais plusieurs dont le choix dépend des besoins mais aussi des sensibilités.

#### Discussion de la proposition

Cette proposition est particulièrement intéressante car elle propose une scénarisation de l'évaluation finale des apprenants. Contrairement aux précédentes propositions qui laissent la charge totale de l'évaluation finale à un outil, les auteurs ont modélisé la manière dont les apprenants sont évalués. Ils ont considéré l'évaluation comme une phase du cas d'étude pouvant être scénarisée et non pas comme une fonction d'un service de l'ENT. Cependant, il aurait été intéressant que les auteurs détaillent plus le scénario XML induit par leur modèle. Cela nous aurait permis d'analyser la manière dont l'évaluation aurait été exprimée dans ce scénario, puis opérationnalisée.

# 5.7.7 Proposition de l'Université de Montréal

#### Introduction

Explor@Graph [DP00] [VLD05] est une plateforme qui permet de décrire une activité pédagogique collaborative et de la jouer dans un contexte de FOAD (Formation Ouverte A Distance). Il est antérieur à la vision actuelle de la scénarisation. Ainsi, la proposition du LICEF [Duf06] couvre la modélisation et l'exécution de l'activité, mais n'a pas de langage de scénarisation sous-jacent.

## Conception et opérationnalisation du scénario

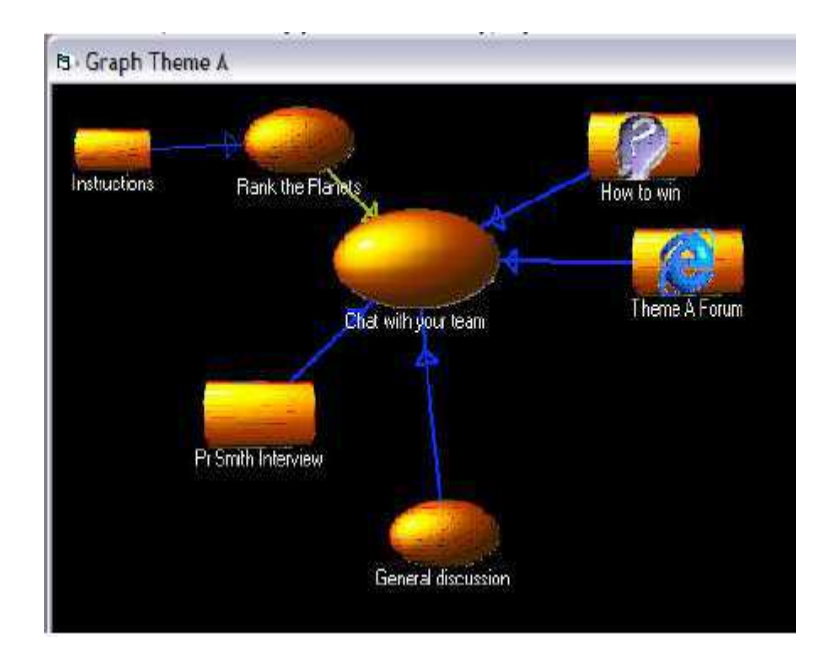

Fig. 5.29 – Cas d'étude : modélisation de l'activité de l'équipe A dans Explor@Graph

Comme demandé, les apprenants sont bien séparés en deux équipes. Ils ont eux-même choisi leur groupe pour le déroulement de l'activité. Après avoir pris connaissance des consignes, chaque équipe accède à son interview d'expert, à un forum qui lui est propre et à un forum inter-groupes. Chaque apprenant peut donner une réponse dans un test corrigé automatiquement. L'enseignant peut superviser l'activité, observer l'avancement des participants et définir le vainqueur à partir des résultats du test. Explor@Graph n'a pas d'outil de chat mais un forum finement intégré : la modélisation de l'activité par

les auteurs a nécessité de structurer le forum en créant une section par planète. Côté apprenant, on ignore si l'accès aux ressources est séquentiel ou en parallèle. En fin d'activité, l'enseignant assure un débriefing avec les deux groupes.

## Evaluation

Le questionnaire final est décrit, joué et corrigé dans Explor@Graph. Lorsqu'un élève donne la bonne réponse, l'enseignant en est informé, il peut alors déclarer le vainqueur en envoyant un message aux autres apprenants et arrêter l'activité. Parallèlement l'enseignant dispose d'un outil de suivi de l'apprenant d'où il peut voir la progression et les contributions des apprenants, ajouter des commentaires et des indices.

#### Discussion de la proposition

Toute comme les précédentes propositions, l'activité de chacun des deux groupes est décrite dans un graphe indépendant, ce qui est contraignant en termes de temps de préparation puisque l'auteur doit créer autant de graphes qu'il a de groupes. Par ailleurs, Explor@Graph reste sur une logique de tests, même si l'interface de supervision du professeur permet une évaluation formative.

# 5.7.8 Proposition de l'Université de Grenoble

#### Introduction

Cette proposition [DLVL06] s'appuie sur le langage LDL (cf. 5.3.2) et son infrastructure LDI (cf. 5.5.4). Les auteurs n'ont visiblement pas utilisé d'outils auteur et l'environnement cible n'est pas spécifié.

#### Conception et opérationnalisation du scénario

Durant l'activité, l'enseignant explique les règles du jeu, distribue des indices dans le forum (en utilisant des positions dans le langage), donne des informations additionnelles (en utilisant aussi des positions), met fin à l'activité collaborative, délivre le questionnaire et le corrige. Chaque apprenant consulte les règles du jeu, choisit son équipe en respectant l'équilibre et répond au questionnaire. Chaque groupe analyse les indices disponibles, demande et donne des informations à un autre groupe, échange des hypothèses avec ses coéquipiers.

#### Evaluation

Les auteurs ne précisent pas si l'évaluation sera à la charge de l'enseignant ou si elle sera gérée par un outil (questionnaire corrigé automatiquement). L'enseignant peut néanmoins suivre la progression des apprenants dans le tableau de bord de LDI et interagir en utilisant chat et forum.

#### Discussion de la proposition

Les auteurs se sont focalisés sur la modélisation de l'activité et ont peu traité l'implémentation et l'évaluation.

# 5.7.9 Proposition de l'Université de Santiagao de Compostela

#### Introduction

Dans cette contribution [ALS06], l'équipe propose d'exprimer le scénario de l'activité en IMS-LD. Le scénario est ensuite vérifié sémantiquement, corrigé puis joué dans RELOAD Learning Design Player<sup>49</sup>. Dans leur proposition, les auteurs lient IMS-LD et leur travail sur les ontologies.

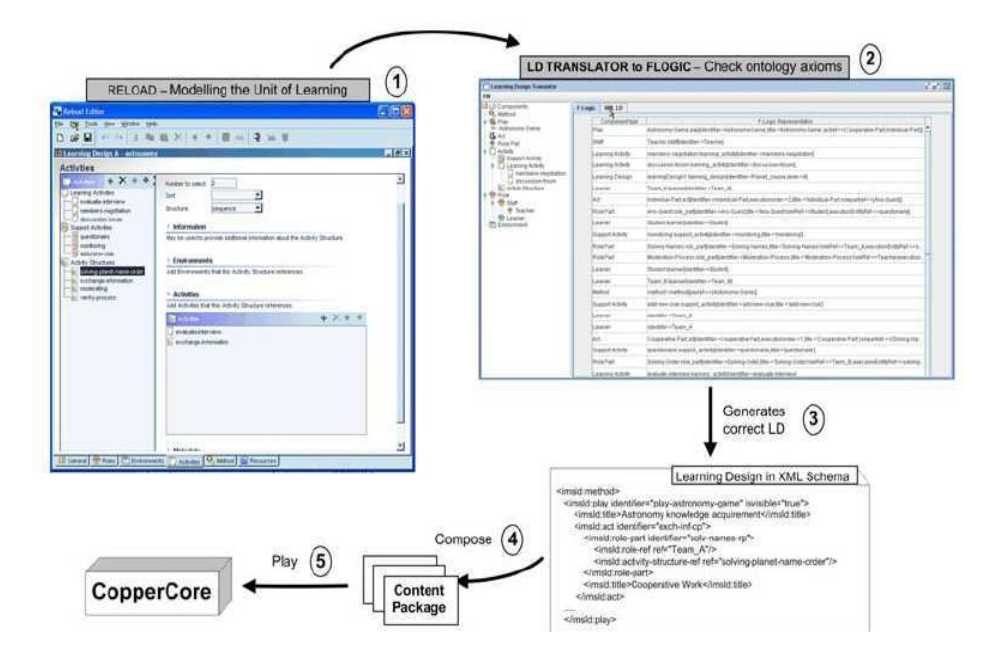

Fig. 5.30 – Cas d'étude : chaîne éditoriale de l'équipe de Santiagao de Compostela

## Conception et opérationnalisation du scénario

L'activité est découpée en deux actes :

- acte collaboratif : les apprenants consultent les interviews, discutent dans le forum et négocient. Parallèlement, l'enseignant rajoute des indices dans le forum et surveille l'activité ;
- acte individuel : les apprenants répondent au questionnaire.

Le scénario XML est créé avec RELOAD-LDE (cf. 5.4.1). Il est ensuite traduit dans le langage de représentation ontologique F-Logic [YKZ03] grâce à l'outil FLORA-2 [YKZ03]. Il est alors sémantiquement vérifié et corrigé grâce aux axiomes ontologiques IMS-LD de niveau A et B préalablement implémenté dans F-Logic. Un nouveau fichier XML est généré et joué dans Coppercore.

#### Evaluation

L'enseignant supervise l'activité dans le forum, ajoute de nouveaux indices et régule l'activité.

#### Discussion de la proposition

Dans cette proposition, les auteurs ne soulignent aucune limite particulière alors que l'évaluation des apprenants n'est pas traitée. On peut aussi s'interroger sur l'intérêt d'une vérification sémantique par les ontologies du scénario puisque l'outil auteur devrait normalement garantir le bon format du scénario IMS-LD.

# 5.7.10 Proposition de l'Université de Valladolid

#### Introduction

Dans cette proposition [HLVFAP06], les auteurs modélisent l'activité avec l'éditeur Collage (cf. 5.4.3). Le scénario IMS-LD produit est joué grâce au moteur Gridcole (cf. 5.5.2).

<sup>49</sup>RELOAD-LDP, http ://www.reload.ac.uk/ldplayer.html

#### Conception et opérationalisation du scénario

Les auteurs ont choisi d'utiliser en le modifiant le modèle d'activité Jigsaw CLFP (Collaborative Learning Flow Patterns) issu de l'éditeur Collage. Jigsaw est composé de trois phases consécutives :

- $-$  travail individuel de chaque participant :
- travail en groupes d'experts ;
- travail en groupes Jigsaw c'est-à-dire en faisant des groupes constitués en prenant un expert de chaque groupe d'experts.

Le modèle Jigsaw est utilisé pour régler des problèmes complexes n'ayant pas de solution à priori tels que des problèmes de recherche scientifique avec fouille d'informations dans des articles. Ce modèle a été modifié pour que seule l'activité collaborative Jigsaw ait lieu au début de l'activité : recherche des indices par les groupes avec communication intra-groupe par chat et inter-groupes avec un forum. La phase dédiée aux experts a été modifiée.

#### Evaluation

L'évaluation des questionnaires est automatique. Elle est réalisée par l'outil Quest [GRDM02] qui permet de gérer des questionnaires dans un contexte Web. L'enseignant peut aussi superviser l'activité collaborative en interagissant avec ses élèves dans le forum.

#### Discussion de la proposition

L'approche par modèles d'activité est intéressante. Elle part du constat qu'IMS-LD et les outils auteurs associés ne sont pas utilisables par des non-techniciens. L'usage de modèles facilite le travail de l'enseignant. Cependant, le type d'activité est contraint par les modèles même s'il est possible de les modifier. De ce fait, l'enseignant n'est pas complètement libre dans son choix des activités.

### 5.7.11 Synthèse

Les équipes n'ont pas toutes spécifiées clairement la manière dont elles envisageaient l'évaluation des apprenants dans cette activité. D'une manière générale, deux types d'évaluation ont été évoqués :

- l'évaluation sommative, qui se matérialise par l'évaluation de la réponse au questionnaire final. C'est l'évaluation définie dans l'activité proposée et donc sous-entendue par toutes les propositions ou presque.
- L'évaluation formative, lors des interactions entre apprenants et enseignant durant l'activité, grâce aux outils de suivi (supervision) et/ou lors de la participation de l'enseignant dans le forum.

| Université                        | Types d'évaluation |                   |                     |
|-----------------------------------|--------------------|-------------------|---------------------|
|                                   | Sommative<br>ques- | Formative (forum) | Formative (supervi- |
|                                   | tionnaire)         |                   | sion)               |
| Université Macquaries de Sydney   | Х                  | en compte élève   | X                   |
| Université Ouverte des Pays-Bas   | Х                  | X                 | X                   |
| Télé-université du Québec         | Х                  | X                 |                     |
| Universités de Bayonne et Laval   | devenue formative  |                   |                     |
| Université de Montréal            |                    | X                 | X                   |
| Université de Grenoble            |                    | X                 | Х                   |
| Université Santiago de Compostela | X                  | X                 |                     |
| Université de Valladolid          |                    | X                 | Х                   |

Fig. 5.31 – Cas d'étude : types d'évaluation pris en compte par les différentes équipes

Aucune des solutions n'aborde la possibilité d'une autre évaluation menée spontanément par l'enseignant. Par exemple, remplacer l'évaluation sommative par une évaluation par pairs pourrait avoir une utilité pour lui.

En général, l'évaluation ne fait pas l'objet dans les propositions d'une description explicite. Elle est soit induite par l'activité (activité formative de la phase collaborative), soit laissée à la charge d'un outil (évaluation finale sommative). La proposition vue en 5.7.6 est la seule à proposer une spécification détaillée de l'évaluation individuelle dans le scénario.

Toutes les équipes proposent un seul scénario pour décrire le cas d'étude. Le scénario est donc très spécialisé et faiblement réutilisable.

# 5.8 Les besoins en matière d'évaluation

Les propositions des équipes de recherche illustrent la faible prise en compte de l'évaluation par les LMP et leurs infrastructures. Force est de constater que l'objectif premier de la scénarisation est avant tout de scénariser les activités pédagogiques, et que la question de l'évaluation n'y est pas centrale. Elle est certes traitée, par IMS-LD, par exemple, mais de manière partielle et insatisfaisante au regard des pratiques en EIAH (cf. chapitre 3) puisque seul le "testing" y est abordé.

L'évaluation doit trouver sa place dans la scénarisation des activités pédagogiques. Tout comme la scénarisation permet à l'enseignant de construire les activités qu'il désire, nous pensons que la scénarisation pourrait aussi lui permettre de mettre en oeuvre les évaluations qu'il souhaite mener.

Dans ce chapitre, y compris dans le cas d'étude, nous avons pu constater que la sous-représentation de l'évaluation provient en partie des difficultés d'utilisation et d'expression des résultats issus d'une activité pédagogique scénarisée. Des participants au cas d'étude (comme Colin Tattersall [Tat06]) formulent le même constat et réfléchissent aux solutions à apporter.

# 5.9 Conclusion de l'état de l'art

## 5.9.1 De l'évaluation en EIAH à l'évaluation dans les ENT

Sous toutes ces formes (cf. 2.4), l'évaluation est bien représentée en EIAH, elle y retrouve la place qu'elle occupe traditionnellement dans l'enseignement. Chaque EIAH reste cependant très spécialisé sur un type d'évaluation. Même si certains en associent plusieurs, ces évaluations ne sont pas interchangeables d'un EIAH à l'autre. L'enseignant est donc tributaire du ou des paradigmes d'évaluation intégrés à l'EIAH et n'a pas la liberté de mener une évaluation personnelle.

L'arrivée des ENT modifie le contexte traditionnel des environnements informatiques d'apprentissage. Jusqu'alors des entités autonomes, les EIAH doivent aujourd'hui être interopérables avec l'ENT et ses services. Pour supporter cette dynamique, des normes et standards ont vu le jour pour permettre cette intégration. Dans le contexte d'ENT où les services qui émettent des résultats et ceux qui les utilisent ou/et les évaluent sont censés interopérer, la question soulevée de la non-réutilisation des évaluations entre EIAH ne devrait plus se poser. Or, malgré quelques tentatives, il n'existe pas de formalisme suffisamment expressif pour exprimer la diversité des résultats produits par les services de l'ENT. C'est là un premier défi à surmonter. L'amélioration de l'interopérabilité permettrait ainsi à l'enseignant de choisir ses services d'évaluation en fonction de ses besoins.

## 5.9.2 Pauvreté de l'évaluation dans les LMP

La question de l'interopérabilité dans les ENT s'est aussi posée du point de vue de l'intégration des services nécessaires aux activités pédagogiques envisagées par l'enseignant. Pour aider l'enseignant dans sa conception d'activités, des langages de modélisation pédagogique sont apparus pour spécifier des activités jouées par des moteurs d'exécution dans un ENT cible. Compte tenu de la place de l'évaluation dans les activités d'apprentissage, la scénarisation des activités d'apprentissage ne peut se faire sans la

scénarisation des activités d'évaluation qu'elles induisent. Or, dans les langages de modélisation et leurs infrastructures, la récupération et l'utilisation des résultats à évaluer sont aussi problématiques. L'étude d'IMS-LD et du jeu des planètes illustrent clairement la préoccupation des concepteurs de LMP de solutionner ce problème. Une première ébauche a été réalisée dans IMS-LD pour permettre la réutilisation des scores issus de questionnaires IMS-QTI. Mais ce n'est pas suffisant. Les scores ne représentent pas l'intégralité des résultats exploitables pour l'évaluation.

La deuxième difficulté provient du manque d'expressivité des formalismes de scénarisation en matière d'évaluation. Ils n'envisagent pas de traitement sur les résultats pour les évaluer, ils les utilisent simplement dans le déroulement de l'activité. Or, une activité d'évaluation, comme nous le verrons au chapitre 8 peut être vue comme une activité particulière qui utilise et produit des résultats et observe d'autres activités. C'est pourquoi les langages de modélisation pédagogique ainsi que leurs infrastructures doivent être étendus afin de permettre la scénarisation des activités d'évaluation par et pour l'enseignant.

Deuxième partie Proposition

# Chapitre 6

# Introduction

# 6.1 Objectifs

Dans l'étude de l'état de l'art, nous avons isolé deux verrous qui limitent les possibilités d'évaluation des activités pédagogiques scénarisées.

Le premier obstacle provient de l'expression des résultats au sein même de l'ENT qui n'est pas standardisée. Nous avons vu que chaque EIAH définit son propre modèle de résultats, utilisé la plupart du temps lors du contrôle des parcours pédagogiques. Ce modèle est rarement accessible à l'enseignant ou à l'élève. Souvent implicite, il ne peut être échangé avec un autre EIAH ou un outil d'évaluation générique, interdisant de ce fait l'exploitation de ces résultats hors du contexte de l'utilisation d'un EIAH particulier, le plus souvent dans le cadre d'une discipline donnée.

La deuxième difficulté provient des langages de modélisation pédagogiques. En effet, si leurs concepteurs ont presque tous conscience de la nécessité de prendre en compte les résultats d'une activité, par exemple pour permettre son évaluation dans le temps ou pour mieux l'adapter aux objectifs poursuivis par l'enseignant, nous avons constaté au cours de notre étude que les langages qu'ils proposent possèdent rarement des primitives qui permettent de prévoir dans un scénario la création et l'exploitation de ces résultats au cours de l'activité qui en est issue.

Nous nous proposons donc, dans cette partie, en nous appuyant sur des exemples concrets et sur le langage de scénarisation conçu par notre équipe de recherche qui présentait au début de ce travail des "défauts" largement semblables à ceux de ses concurrents de commencer à combler quelques-unes des lacunes qui empêchent de rendre explicite une activité d'évaluation au sein d'un scénario pédagogique.

Le premier chapitre de cette proposition nous permettra de poser les bases d'une normalisation des résultats issus de l'activité des élèves au sein des Espaces numériques de travail (ENT). Cette première étape doit nous permettre de réfléchir à quelques types de résultats canoniques et aux moyens de les représenter.

Le deuxième chapitre sera consacré à nos propositions d'extension du Langage de modélisation pédagogique (LMP) LDL (cf. 5.3.2) visant à lui donner la capacité d'exprimer des activités d'évaluation liées de différentes manières aux activités pédagogiques représentées par ce même LMP.

Pour permettre le déploiement des scénarios pédagogiques et des scénarios d'évaluation associés [DM06d], une architecture logicielle sera présentée, autour d'un pattern de conception centré sur l'observation. Cette architecture fera l'objet du troisième chapitre.

Enfin, avant de conclure, nous reviendrons sur le cas d'étude "Le jeu des planètes" présenté précédemment. En réutilisant les concepts et les primitives élaborés au cours des précédents chapitres, nous envisagerons sa modélisation et sa mise en oeuvre. Nous montrerons en particulier comment ces primitives répondent aux objectifs que nous avons cherché à atteindre au cours de ce travail.

# 6.2 Contexte de l'étude

Cet ensemble de propositions s'intègre dans le développement du LMP LDL et de son infrastructure de scénarisation LDI. Les propositions formulées ici et les idées qui leur ont donné naissance ont été discutées, étudiées et testées par les membres de l'équipe scénario du laboratoire SysCom de l'Université de Savoie, les ingénieurs de la société de recherche et de développement Pentila <sup>50</sup> et l'équipe ARCADE du laboratoire CLIPS-IMAG de l'Université de Grenoble.

L'objectif de ces équipes a été de créer et de disposer d'un langage de scénarisation basé sur un petit nombre d'entités mais possédant des propriétés telles que de nombreuses activités pédagogiques différentes pourraient être modélisées avec son aide.

 $\overline{^{50}\mathrm{Pentila}},$ http ://www.pentila.com/

# Chapitre 7

# Expression des résultats

# 7.1 Introduction

Avant même de nous intéresser aux évolutions des langages et des infrastructures de scénarisation rendues nécessaires par la prise en compte des activités d'évaluation, et comme nous l'avons indiqué dans la première partie de ce mémoire, il nous paraît indispensable de définir un modèle capable d'exprimer et de représenter les résultats issus des services pédagogiques d'un ENT, les EIAH. En nous limitant volontairement et raisonnablement aux résultats rencontrés le plus fréquemment dans les EIAH, en particulier ceux étudiés dans notre état de l'art, nous proposons de construire un modèle de résultats. Ce modèle doit nous permettre de spécifier un format pour leur expression, qui pourra ensuite être pris en compte par les concepteurs d'EIAH souhaitant assurer à leurs outils un niveau d'interopérabilité satisfaisant.

# 7.2 Produit de l'activité de l'apprenant et résultat

Tous les EIAH produisent des résultats. Du point de vue de l'évaluation, une première distinction des résultats peut être faite. En effet, en considérant les systèmes d'évaluation sommative tels que les CAT (cf. 3.2.1), qui utilisent des questionnaires à choix multiples, nous pouvons remarquer que deux types de "résultats" sont utilisés :

- la réponse de l'apprenant à la question qui lui est posée ;
- le score obtenu par l'apprenant à cette question.

La réponse de l'apprenant et le score sont indéniablement des "résultats". Mais ce sont des résultats de nature différente. La réponse de l'apprenant est une production de ce dernier durant l'activité d'apprentissage, tandis que le score est le résultat de l'évaluation de cette production. Il est important de bien distinguer ces deux types de résultats qui sont dans une activité d'évaluation complémentaires, mais bien différents.

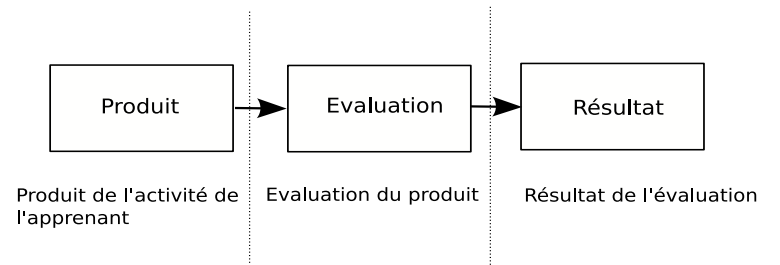

Fig. 7.1 – Lien entre produit de l'activité de l'apprenant et résultat d'évaluation

# 7.3 Caractéristiques des produits de l'activité de l'apprenant et critères d'évaluation

Les produits de l'activité de l'apprenant font rarement l'objet d'une évaluation globale et indifférenciée. Seules certaines caractéristiques de ces produits sont évaluées, à un instant donné. Par exemple, les professeurs d'histoire-géographie ne tiennent généralement pas compte des fautes d'orthographes contenues dans les copies qu'ils corrigent, même s'ils sont attentifs à la qualité de l'expression de leurs élèves. Ces fautes, caractéristiques de certaines de ces copies, ne font pas partie des critères retenus par l'enseignant pour évaluer le travail qui leur est remis. Inversement, les enseignants de français seront plus attentifs à ces erreurs qu'aux fondements historiques des faits qui leur sont rapportés.

L'évaluation est un processus au cours duquel l'enseignant sélectionne, sur la base des critères qu'il s'est fixé, quelques caractéristiques du produit livré par l'élève et, par une méthode de son choix, accorde une valeur à ces caractéristiques.

Le produit dans son ensemble prend la valeur accordée à quelques-unes de ses caractéristiques par l'enseignant. Quand l'élève annonce à ses parents qu'il a obtenu 12 sur 20 à sa rédaction, il ne donne pas de détails sur la manière dont cette évaluation a été conduite.

Les contestations fréquentes en matière d'évaluation portent généralement sur ces critères, sur les caractéristiques du produit ou sur l'application de la méthode qui a conduit à lui donner une valeur. Par exemple :

- le professeur n'a pas tenu compte des efforts de documentation préalable à la rédaction ;
- le professeur note à "la tête du client" ;
- le professeur attache trop d'importance à la forme et pas assez aux idées.

En définitive, les caractéristiques d'un produit sont autant de facettes qui peuvent être sélectionnées ou être ignorées par l'enseignant en vue de les évaluer.

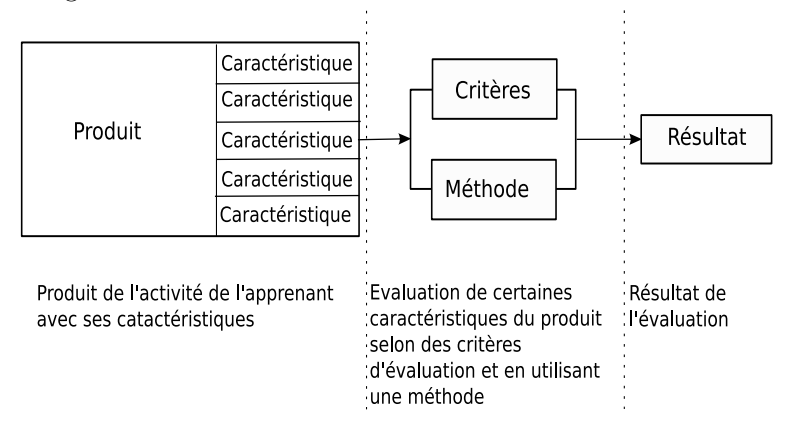

Fig. 7.2 – Modélisation de l'évaluation des caractéristiques d'un produit

Si nous reprenons la définition de Hadji concernant l'évaluation (cf. 2.3), le produit de l'activité et ses caractéristiques expriment un référé mis au regard d'un référent constitué des critères de l'évaluation. Mais, la vision que nous avons de l'évaluation, si elle est en accord avec la définition de Hadji, va plus loin dans la mesure où elle tient compte de l'ensemble du processus.

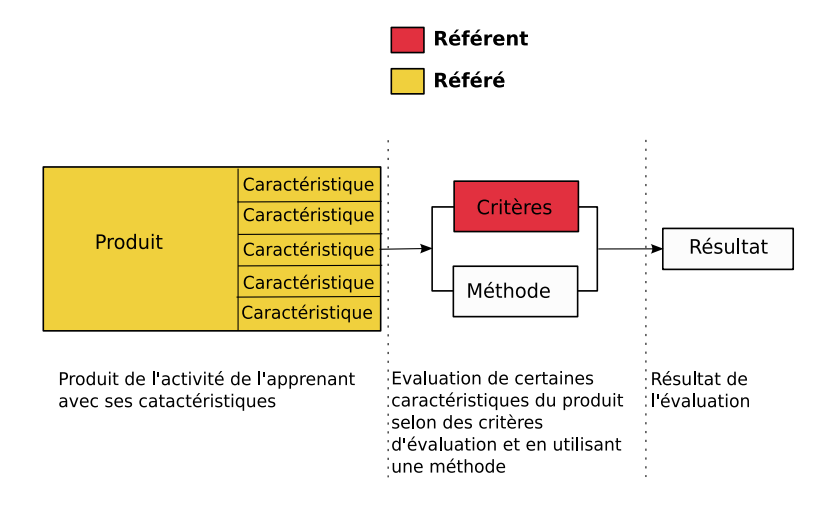

Fig. 7.3 – Modélisation de l'évaluation en EIAH au regard de la définition de Hadji [Had90] de l'évaluation

Ces réflexions nous permettent d'ébaucher un premier modèle de l'évaluation et des résultats qu'elle fournit.

Ce modèle comprend les éléments suivants :

- l'EIAH dans lequel se déroule l'activité ;
- le produit de l'activité de l'apprenant dans l'EIAH ;
- les caractéristiques sélectionnées par l'évaluateur comme représentatives du produit ;
- les critères d'évaluation de ces caractéristiques ;
- la méthode mise en oeuvre pour accorder une valeur à ces caractéristiques ;
- le résultat de l'évaluation, c'est-à-dire l'ensemble des valeurs accordées au produit.

Pour illustrer ce modèle, prenons l'exemple d'un EIAH de type CAT, étudié dans l'état de l'art.

Pour évaluer la réponse de l'apprenant, et produire un résultat, un système de type CAT doit détenir des informations complémentaires sur la question posée. Il doit évidemment pouvoir vérifier quelles sont la ou les bonnes réponses, ce qui supposent que celles-ci ont été inscrites au préalable dans le système ou qu'elles sont demandées à l'enseignant au moment de la correction. En reprenant le schéma de modélisation

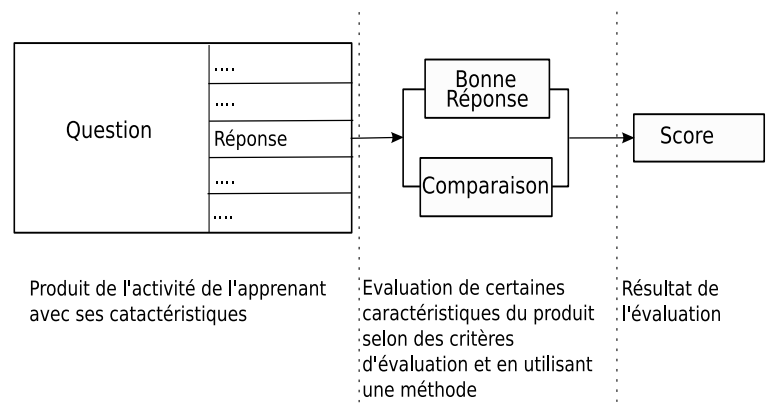

Fig. 7.4 – Modélisation de l'évaluation dans un CAT

de l'évaluation, le produit de l'apprenant est la question à laquelle a répondu l'élève. La caractéristique

évaluée est la réponse donnée. Cette caractéristique est évaluée par comparaison avec la bonne réponse qui est le critère d'évaluation. Le résultat de cette évaluation est le score de l'apprenant obtenu à cette question.

En utilisant une notation adhoc, un résultat d'évaluation dans un CAT pourrait s'exprimer de la manière suivante :

#### EIAH{CAT}

Produit{Question 4}

Caractéristique{4/3}

Critère{Réponse=3/4}

Evaluation{Comparaison avec la bonne valeur et attribution d'un score}

#### Résultat{0}

L'exemple ci dessus est volontairement réducteur. Bien d'autres caractéristiques auraient pu être associées au produit tel que le temps de réalisation de la question par exemple. Ce résultat exprime l'évaluation de la question 4 d'un CAT dans laquelle l'apprenant a donné une réponse valant 4/3 alors que la réponse juste était 3/4. Le résultat de l'évaluation est un score, l'apprenant n'a donc obtenu aucun point à cette question.

# 7.4 Résultat et compétence

Les systèmes d'évaluation diagnostique utilisent la notion de compétence pour évaluer. En effet, le score de l'apprenant ne suffit pas toujours. Il faut aussi pouvoir mettre ce score en rapport avec une maîtrise plus ou moins étendue du domaine ou de la discipline à propos de laquelle il est évalué, pour pouvoir, par exemple, proposer une stratégie d'acquisition ou des actions de remédiation adaptées à son niveau. La description de ces compétences est complexe. Elle fait nécessairement appel aux experts de la discipline et de sa didactique. Le résultat obtenu par l'apprenant au cours d'une session dénote dans ce cas-là une plus ou moins grande maîtrise d'une compétence. Les logiciels TDmaths (cf. 3.2.3) utilisant des compétences dites transversales ou Pépite (cf. 3.2.2) qui décrit les compétences de l'apprenant en algèbre fournissent un exemple particulièrement typique de ce type de résultats. La compétence vient s'ajouter aux autres éléments qui permettent d'exprimer un résultat d'évaluation :

- l'EIAH dans lequel se déroule l'activité ;
- le produit de l'activité de l'apprenant dans l'EIAH ;
- les caractéristiques de ce produit ;
- les critères d'évaluation de ces caractéristiques ;
- l'évaluation de ces caractéristiques au regard des critères d'évaluation ;
- le résultat de l'évaluation ;
- la ou les compétences associées au résultat.

En reprenant l'exemple de CAT précédent, c'est-à-dire le résultat obtenu par l'apprenant à la question 4, ce résultat illustre la capacité de l'apprenant à simplifier une fraction. En reprenant la notation adhoc employée, ce résultat peut s'exprimer de la manière suivante :

## EIAH{CAT}

Produit{Question 4}

Caractéristique{4/3}

```
Critère{Réponse=3/4}
```
Evaluation{Comparaison avec la bonne valeur et attribution d'un score}

Résultat{0}

Compétence{Capacité à simplifier une fraction réductible}

# 7.5 Acteurs de l'évaluation

Dans le cas de OASYS qui propose des évaluations mutuelles, encore nommées évaluation par les pairs, sont évaluées les productions des apprenants, en l'occurrence des programmes informatiques au regard de critères préalablement fixés par l'enseignant. Ces programmes informatiques, productions des apprenants, peuvent être considérés comme un "résultat" de leur activité. Ce qui fait défaut, c'est l'appréciation portée par leurs camarades ou leurs enseignants, leur jugement sur la qualité de ce travail, ses propriétés, sa conformité aux attentes de l'enseignant. L'évaluation sépare et met en relation ces deux types de résultats. Les évaluations distinguent :

– le résultat comme production d'un tiers ;

– le résultat comme jugement d'un tiers.

Parfois le tiers qui produit est le même que celui qui évalue (auto-correction). La plupart du temps, le tiers qui produit est différent de celui qui évalue. Souvent le tiers qui produit et le tiers qui évalue sont en relation de subordination (disymétrie). Plus rarement, dans le cas de l'évaluation par pairs, le tiers qui produit et celui qui évalue sont en relation symétrique. Une production est donc associée à un ou plusieurs acteurs. Ces productions sont évaluées, là encore, par un ou plusieurs acteurs qui peuvent être différents ou identiques.

En réutilisant notre notation adhoc, un résultat d'évaluation mutuelle d'une question telle qu'on les rencontre dans les CAT peut s'exprimer de la manière suivante :

#### EIAH{CAT}

Produit{Question 4}

Auteur{Paul}

Caractéristique{4/3}

```
Critère{Réponse=3/4}
```
Evaluation{Comparaison avec la bonne valeur et attribution d'un score}

Evaluateur{Pierre}

Résultat{0}

#### Compétence{Capacité de simplifier une fraction réductible}

Par rapport à l'exemple précédent, deux informations essentielles ont été ajoutées ; l'auteur du produit ainsi évalué et l'auteur de l'évaluation. Le fait de préciser ces informations permet de requalifier le résultat initialement engendré par une évaluation sommative en résultat d'évaluation formatrice.

# 7.6 Modèle de résultats

L'évaluation porte sur un processus complet, représenté par un ensemble d'étapes significatives dont chacune d'entre elles peut faire l'objet d'une évaluation spécifique et dont le cumul peut aboutir à une évaluation globale, la méthode de cumul étant précisée ainsi que les pondérations éventuelles.

Du point de vue de l'apprenant ou de l'enseignant, il faut ici distinguer deux étapes de l'activité qui interviennent dans la construction de l'évaluation. Au cours de l'activité d'apprentissage, l'apprenant produit des résultats. Leur statut de résultat est incontestable puisqu'ils sont produits par l'apprenant de manière consciente, lors d'une activité qui a explicitement pour objectif d'obtenir ces résultats. Ces résultats valent pour l'apprenant lui-même. Ce dernier sait qu'ils feront ultérieurement l'objet d'une évaluation mais il peut lui-même estimer la valeur de ces résultats. En ce sens, ces résultats sont différents des traces que l'apprenant laisse derrière lui au sein d'un ENT. Ils sont le produit d'une activité consciente orientée vers la recherche d'une solution, la fabrication d'un objet répondant à un certain nombre de critères, la proposition d'un énoncé dont l'apprenant sait qu'il sera évalué par le système, par un pair ou par un enseignant, à un moment ou à un autre.

Ces résultats sont aussi différents de ceux qui seront produits au terme de l'évaluation par l'évaluateur appliquant sa méthode en fonction des critères qu'il a fixé. Pour reprendre la terminologie des sciences de l'éducation, l'évaluation prend pour objet un référé.

De ce point de vue, les résultats d'une évaluation sont le produit d'une transformation des résultats de l'apprenant auxquels est appliqué, en fonction de critères fixés, une méthode sélectionnée ou élaborée par l'enseignant.

Communiquer les résultats, c'est présenter :

- les résultats de l'apprenant ;
- les critères d'évaluation ;
- la méthode appliquée aux résultats de l'apprenant ;
- les résultats transformés par application de la méthode.

Pour pouvoir les réutiliser dans un contexte différent, par exemple dans celui d'une évaluation globale inscrite dans les outils de scolarité des ENT, il faut pouvoir décrire explicitement ces modes de construction.

Cela nous a conduit à élaborer le modèle de résultats suivant (cf. figure 7.5). Dans ce modèle, nous avons essayé d'expliciter le déroulement d'une évaluation en EIAH prenant en entrée des productions de l'apprenant et retournant un résultat d'évaluation. Suivant ce modèle, un résultat est associé à des acteurs qui produisent une ou plusieurs productions au sein d'un EIAH. Chaque production possède des caractéristiques. Nous avons vu que seules quelques caractéristiques étaient évaluées suivant une méthode et des critères d'évaluation. Cette évaluation est menée par des acteurs qui peuvent être différents ou non des auteurs des produits évalués. Cette évaluation engendre des résultats qui peuvent être significatifs d'une ou de plusieurs compétences des auteurs des produits.

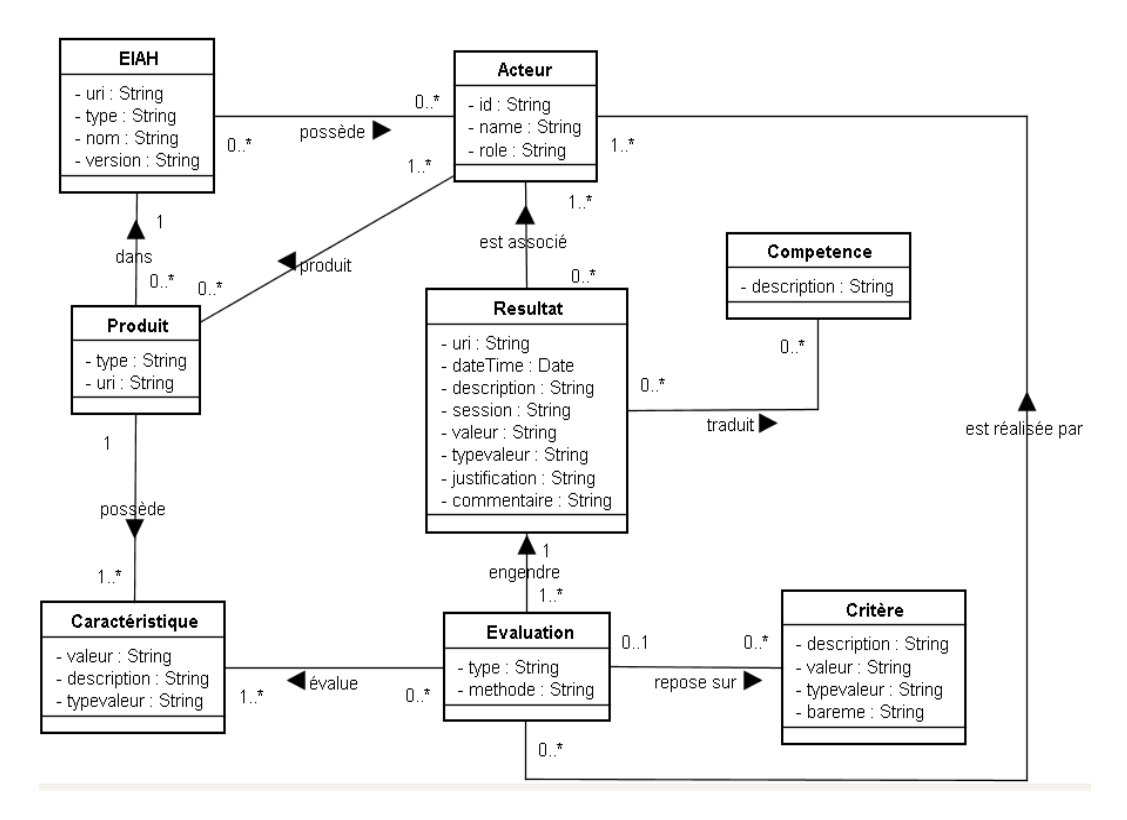

Fig. 7.5 – Vue UML du modèle de résultats

Ce modèle est relativement générique dans le sens où il permet de modéliser un grand nombre de résultats produits par les ENT. Nous éprouverons plus loin dans ce chapitre l'expressivité de ce modèle. Mais il est au préalable nécessaire de retranscrire ce modèle dans un formalisme permettant d'exprimer les résultats.

# 7.7 Format des résultats

Les formalismes utilisés pour répondre aux problèmes d'interopérabilité dans les ENT (cf. 4.3) utilisent très largement le langage XML. Notre proposition de formalisme de résultats s'appuie elle aussi sur ce langage.

Le formalisme est issu du modèle de résultats dont il reprend tous les éléments. Dans la conception du formalisme, différents choix ont été faits pour représenter les liens entre les éléments décrits dans le modèle. Ces choix d'ordre esthétique plus que scientifique nous ont conduits au formalisme que nous présentons ici.

Pour spécifier le formalisme dans le langage XML, deux solutions sont possibles. La première consiste à définir une DTD (Document Type Definition) qui va spécifier textuellement les éléments du formalisme ainsi que leur organisation. La seconde consiste à définir un schéma XSD (XML Schema Definition) qui permet de spécifier le formalisme comme le permet une DTD mais de manière graphique, par la création d'un schéma. L'usage d'un schéma XSD améliore la lisibilité de la spécification du formalisme de résultats et simplifie sa création.

## 7.7.1 Présentation générale

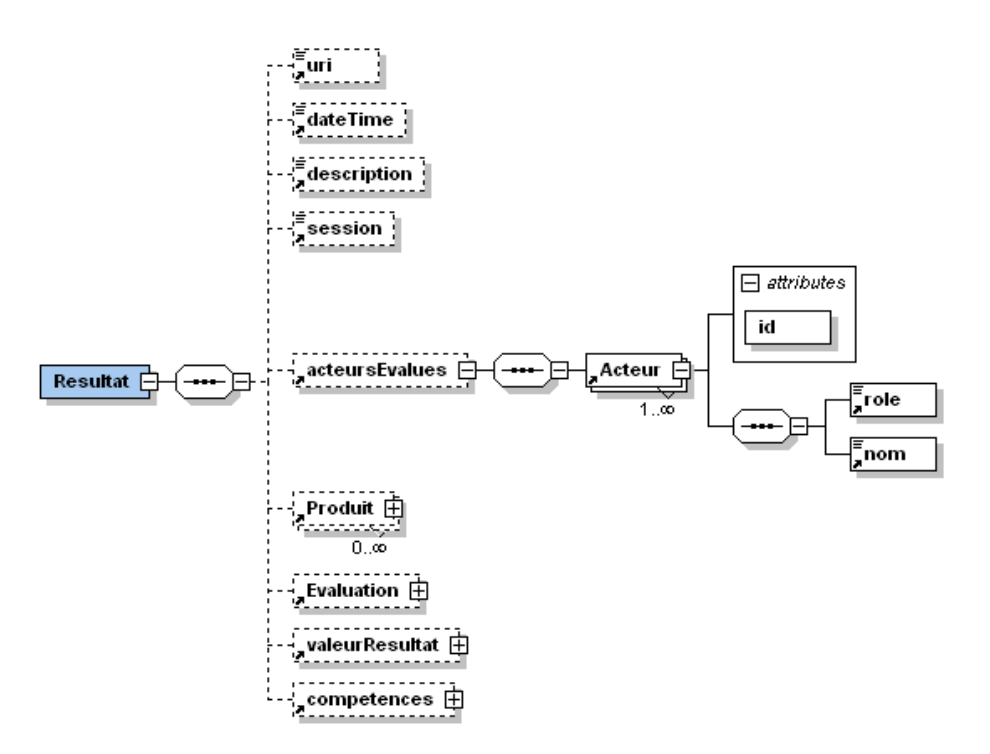

Fig. 7.6 – Vue globale du schéma XSD spécifiant le formalisme de résultats

L'élément central du formalisme est le résultat. Nous avons choisi d'encapsuler tous les autres composants décrits par le modèle dans cet élément. Ces autres composants sont optionnels. Cela se justifie notamment par le fait que dans certains cas les services de l'ENT n'évaluent pas les produits des apprenants. Il nous fallait tout de même pouvoir exprimer des produits dans le formalisme en vue de les évaluer ultérieurement.

Dans le formalisme, un résultat d'évaluation est unique, il est identifié et localisé par son URI (Uniform Resource Identifier). Un résultat d'évaluation est produit à un instant donné lors d'une session. Le contexte Web de production d'un résultat nous impose donc de le localiser au cours de la session. Chaque résultat possède une description qui lui donne un sens. Un résultat est obtenu à partir de l'évaluation d'un ou plusieurs produits. Et un résultat d'évaluation est associé à des acteurs qui sont évalués. Un acteur possède un identifiant unique. Bien souvent, cet identifiant dans un ENT est son "login". Chaque acteur possède un nom et joue un rôle particulier dans l'élaboration du produit.

Un résultat a une valeur (valeurResultat) qui peut par exemple être un score, une appréciation, un rang, suivant le type d'évaluation qui est mené. Il reflète la mise en oeuvre de compétences dont nous présenterons l'expression plus loin.

Nous allons désormais entrer dans les détails de la spécification du formalisme et décrire en détail les éléments Produit, Evaluation, valeurResultat et compétences.

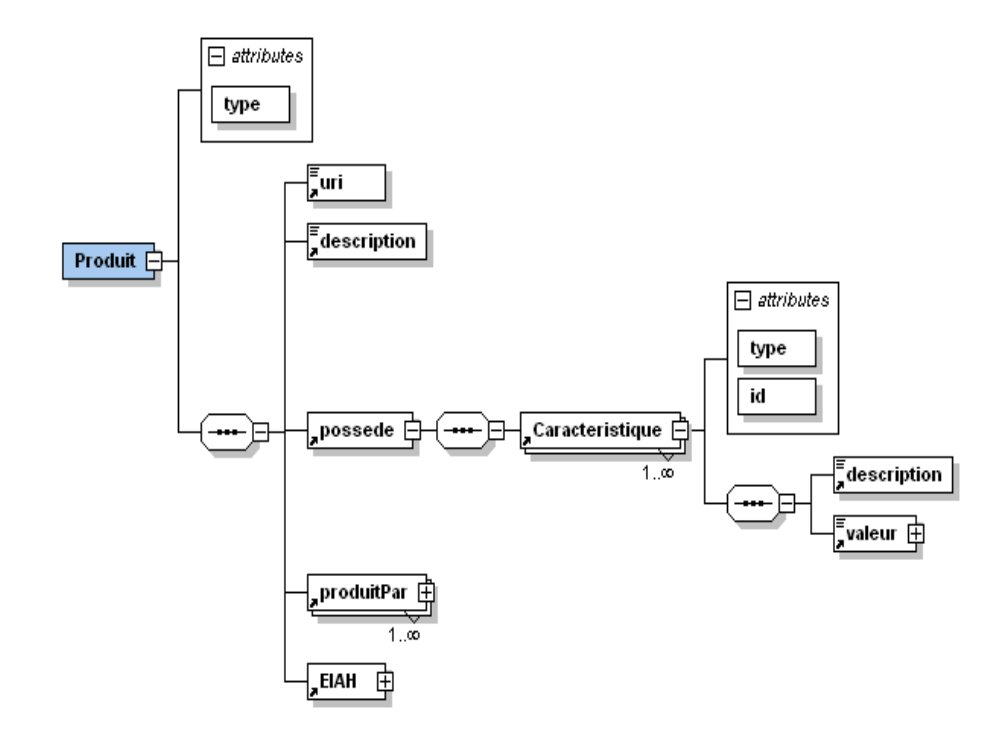

## 7.7.2 Expression des produits des apprenants

Fig. 7.7 – Première vue du schéma XSD des produits

Tout produit est typé. Par type nous entendons la nature du document du produit, une image, un texte, une vidéo. Pour définir ce type, nous utilisons la typologie MIME (Multipurpose Internet Mail Extensions) au besoin étendue. Le type image jpeg en MIME s'exprimera par "image/jpeg". Un questionnaire IMS-QTI aura comme type "text/xml". La typologie MIME n'est toutefois pas suffisante pour donner un sens aux produits. En effet, tout fichier XML n'est pas un questionnaire et inversement. Chaque produit est donc décrit (description) pour lui donner un sens et ainsi lever les ambiguïtés sur sa nature.

Tout produit possède des caractéristiques. Par exemple, une dissertation (description) de type "application/msword" (type) possède différentes caractéristiques intrinsèques, tels que le nombre de mots, sa langue, son plan, son sujet, son titre, etc. Elle possède aussi des caractéristiques externes, telles que sa date de création, la durée de sa réalisation, etc. Il est nécessaire de définir les caractéristiques du produit car l'évaluation portera sur certaines d'entre elles. Les caractéristiques évaluées seront choisies suivant les besoins de l'évaluateur.

Une caractéristique dans le formalisme de résultats est elle aussi typée. Comme nous venons de l'évoquer, il existe deux grandes catégories de types que nous venons d'évoquer. L'évaluation de caractéristiques intrinsèques visera à évaluer le produit. L'évaluation de caractéristiques externes permettra d'évaluer la démarche utilisée pour créer le produit ce qui est en accord avec le point de vue de Campanale [Cam01] qui différencie aussi l'évaluation de la production de l'évaluation de démarche. Pour autant, et nous le verrons dans l'usage du modèle de résultats par le langage LDL, le type d'une caractéristique doit être plus explicite, afin de permettre son utilisation dans un scénario. En ce sens, et pour des besoins implémentatoires, nous avons définis des types de caractéristiques.

Dans la catégorie des caractéristiques intrinsèques, nous avons introduit les types suivants :

- le contenu (contenu) d'un document textuel ou d'un échange entre apprenants ;
- la réponse d'un apprenant à une question, un exercice, ou un questionnaire (reponse) ;
- un score délivré automatiquement par un moteur de questionnaires et qui joue plus le rôle d'indicateur que de résultat d'évaluation.
- De même, les caractéristiques externes peuvent être :
- durée d'élaboration du produit (duree) ;
- nombre d'accès au produit durant son élaboration (acces) ;
- l'état d'achèvement d'un produit (etat) qui peut être en cours (encours), terminé (termine) ou non débuté (nondebute).

Cette typologie est réductrice, et peut être étendue suivant les besoins rencontrés par l'ENT et les EIAH qui l'accompagnent.

Une caractéristique possède une description et une valeur qui peut être de n'importe quel type (durée, date, entier, tableau, chaîne de caractères, etc.).

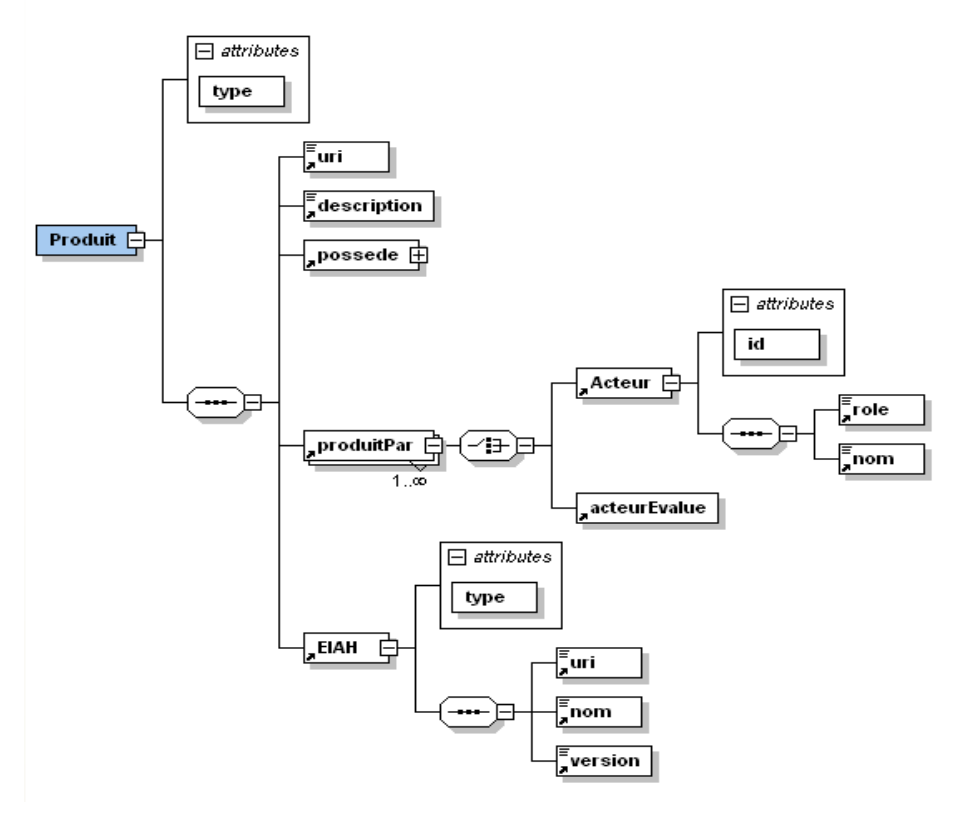

Fig. 7.8 – Seconde vue du schéma XSD des produits

Un produit est le fruit du travail d'un ou plusieurs acteurs. Ces acteurs peuvent être ceux évalués ou non. Si l'acteur qui réalise le produit est aussi un acteur évalué (acteursEvalues), il n'est pas nécessaire de le redéfinir ici mais il doit être référencé par son identifiant (acteurEvalue). Si un acteur qui réalise le produit n'est pas évalué, il est nécessaire de le définir. Ce cas de figure se rencontre dans les évaluations de groupe telle que l'évaluation de la participation d'un apprenant dans une discussion. La discussion est le produit de plusieurs apprenants, mais un seul de ces apprenants peut être évalué.

Le produit est réalisé au sein d'un EIAH intégré à l'ENT. Dans le formalisme de résultats, un EIAH possède un type. Par exemple exerciseur, outil de communication ou même outil de scolarité sont des types d'EIAH. L'EIAH est identifié et localisé par une URI. Les autres éléments d'un EIAH sont son nom et sa version. L'élément version est important puisque les produits réalisables sont susceptibles de différer d'une version à l'autre : par exemple, un questionnaire dans le cas d'un CAT peut avoir évolué, etc.

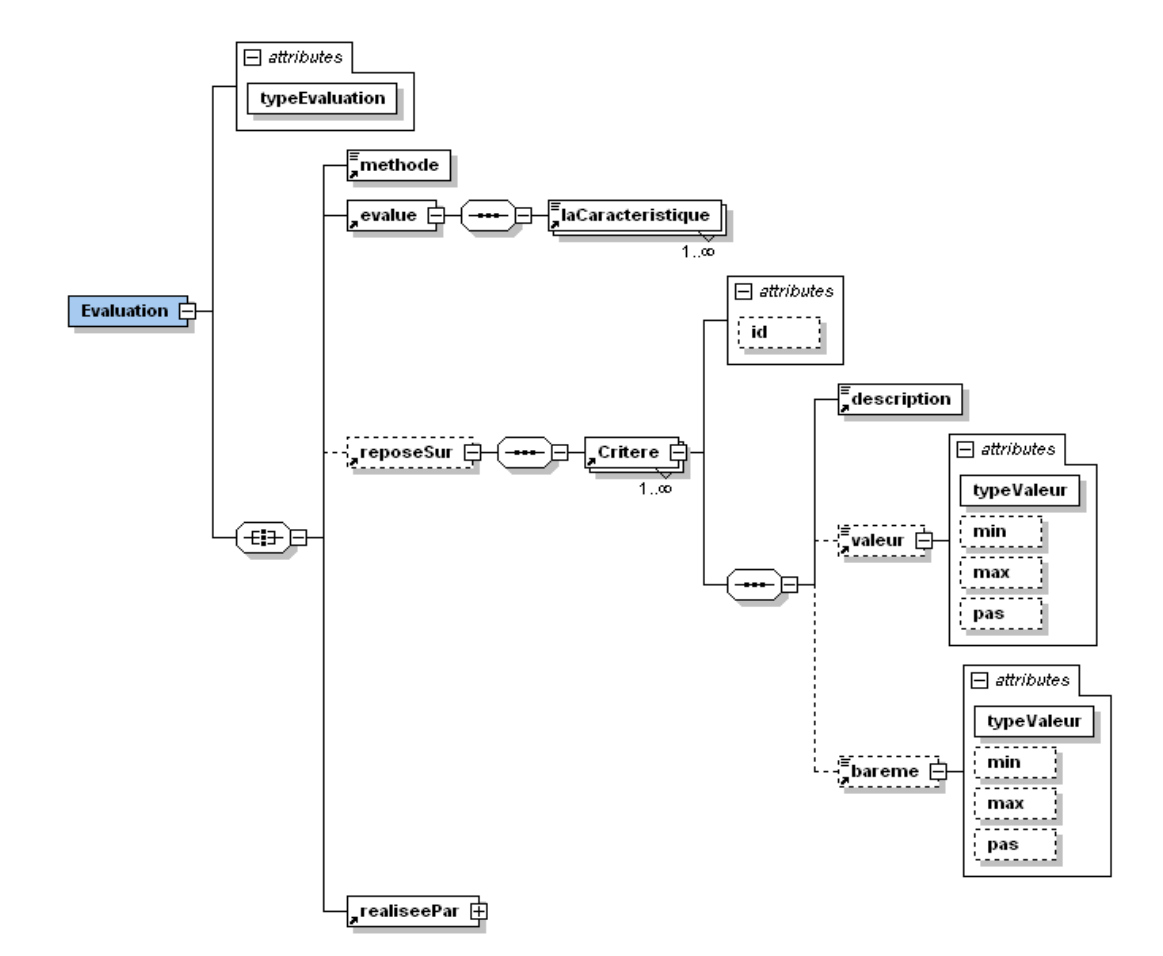

## 7.7.3 Expression de l'évaluation des produits

Fig. 7.9 – Première vue partielle du schéma décrivant l'évaluation

Une évaluation comme nous l'avons vu en 2.4 appartient à une famille d'évaluation (typeEvaluation). Elle peut être pronostique, diagnostique, formative, formatrice, sommative ou encore normative. Elle évalue certaines caractéristiques des produits. Chaque caractéristique évaluée (laCaractéristique) est associée à une caractéristique définie dans un produit. Le contenu de la balise "laCaractéristique" est donc l'identifiant d'une caractéristique d'un produit.

Une évaluation peut être critériée (cf. 2.4). Elle repose alors sur des critères d'évaluation qui permettent de juger certaines caractéristiques des produits. Un critère se décrit textuellement. Il peut avoir une valeur. Par exemple, un critère d'évaluation de la réponse d'un apprenant à une question peut être la bonne réponse. Cette bonne réponse a une valeur, qu'elle soit textuelle, chiffrée ou autre. Le respect ou non de ce critère par le produit de l'apprenant est associé à une valeur qui est spécifiée par un barème. Par exemple, donner la bonne réponse (valeur) vaut six points (bareme).

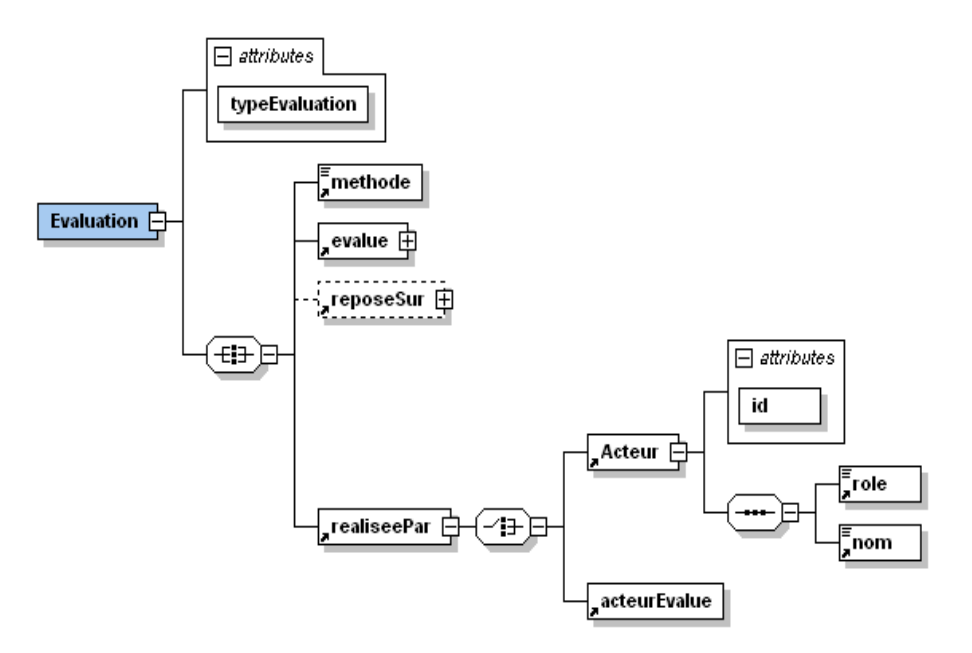

Fig. 7.10 – Seconde vue partielle du schéma décrivant l'évaluation

Une évaluation est réalisée par des acteurs qui peuvent être les acteurs évalués (cas de l'évaluation formatrice cf. 2.4) ou non. Ces acteurs appliquent une méthode au regard des critères d'évaluation et des caractéristiques évaluées. Une méthode peut être une fonction permettant de calculer un score, une comparaison entre caractéristiques évaluées et critères d'évaluation, etc. Mais ce peut être aussi, et nous le verrons dans le cadre de l'évaluation normative, le calcul d'un rang ou d'une moyenne.

# 7.7.4 Expression de la valeur d'un résultat

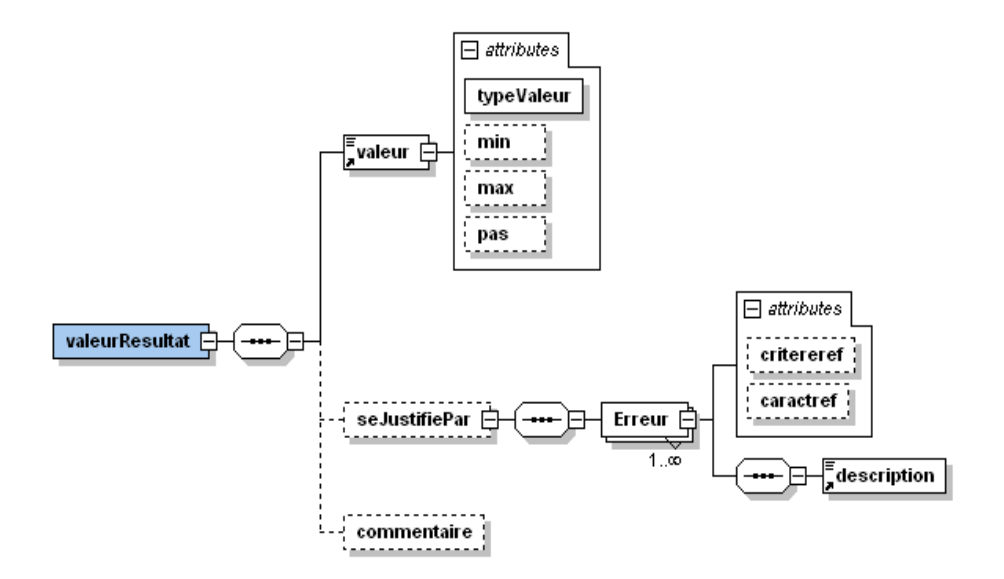

Fig. 7.11 – Expression de la valeur d'un résultat d'évaluation

La valeur du résultat de l'évaluation (valeurResultat) n'est pas une simple valeur (texte, nombre, tableau, classement, etc.). Cette valeur a un sens donné par les autres éléments du formalisme (Produit,

#### 7.7. Format des résultats 93

Evaluation, critères, etc..) mais aussi par une justification. Cette justification peut être une synthèse des erreurs du ou des apprenants qui ont influées sur la valeur du résultat. Chaque erreur est décrite et associée à une caractéristique évaluée ainsi qu'a un critère d'évaluation. La justification permet de détailler l'évaluation qui a été menée et de donner une correction aux apprenants, comme le propose TDmaths (cf. 3.2.3) par exemple. Cette justification permet aux apprenants d'intégrer les erreurs commises dans le cadre d'une évaluation formative. Cette justification améliore la transparence de l'évaluation pour les apprenants, mais aussi pour les enseignants. La valeur du résultat peut également être commentée afin de retranscrire les appréciations des enseignants que l'on retrouve fréquemment sur les copies d'examens.

Dans la figure 7.6, un résultat est associé à des compétences. L'expression des compétences de l'apprenant fait l'enjeu de nombreux travaux en EIAH, en particulier dans le réseau européen TENCompetence<sup>51</sup>. Nous avons donc choisi de réutiliser un formalisme au lieu d'en reconstruire un.

### 7.7.5 Expression des compétences associées au résultat

Nous avons réutilisé le formalisme IMS-RDCEO [Con02] en cours de standardisation par l'IEEE. Ce formalisme permet d'exprimer des compétences en vue de les indexer et de les partager entre environnements d'apprentissage. Ces compétences sont centralisées dans des catalogues qui peuvent être référencés par différents formalismes, tels que LOM (cf. 4.3.2), IMS-LIP [Con05a], IMS-SS<sup>52</sup>, mais aussi par notre formalisme de résultats.

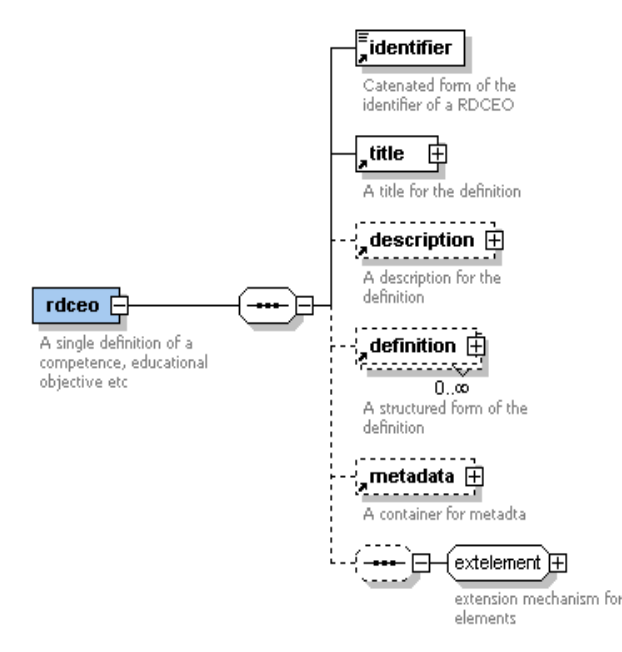

Fig. 7.12 – Schéma XSD du format IMS-RDCEO

Le formalisme IMS-RDCEO est constitué de peu d'éléments (cf. figure 7.12). Son utilisation est simple. Chaque compétence possède un identifiant unique. Cette identifiant est exprimé par une URL pointant sur un catalogue de compétence ainsi que sur l'identifiant de la compétence dans le catalogue de compétences. Chaque compétence doit posséder un intitulé (title). La langue dans laquelle l'intitulé est aussi exprimée (langstring). Une compétence peut aussi contenir des informations facultatives, telles qu'une description, une définition ou encore le schéma et la version du schéma de métadonnées utilisé. Alors que la description est textuelle, une définition peut être structurée par un modèle. Grâce à ces possibilités d'extension (extelement) et de prise en compte d'autres modèles, RDCEO est un formalisme ouvert et évolutif.

 $51$ Site Web, http://www.tencompetence.org/

 $^{52}{\rm Site}$  Web, http ://www.imsproject.org/simplesequencing/index.html
$\exists$  attributes rdceoid

competence  $\sqsubset$ 

 $0.05$ 

Expression d'une compétence dans le formalisme IMS-RDCEO :

```
<rdceo>
   <identifier>http://ld.pentila.com/rdceo_cat1.xml#cpa_eg</identifier>
   <title>
      <langstring xml:lang="fr">Ecriture fractionnaire 6eme</langstring>
   \langletitle>
   <description>
      <langstring xml:lang="fr">Transcrire un énoncé textuel en écriture fractionnaire
      </langstring>
   </description>
   <metadata>
      <rdceoschema>IMS RDCEO</rdceoschema>
      <rdceoschemaversion>1.0</rdceoschemaversion>
   </metadata>
</rdceo>
                                                 \exists attributes
                                                  rdceoid
```
Fig. 7.13 – Schéma XSD des compétences dans le formalisme de résultats

Dans le formalisme de résultats, chaque résultat peut être associé à une ou plusieurs compétences. Ces compétences ne sont pas exprimées dans le formalisme de résultats. Le format de résultats permet de pointer sur les identifiants de compétences exprimées dans un catalogue externe.

#### <competences>

competences

```
<competence rdceoid="http://ld.pentila.com/rdceo_cat1.xml#cpa_eg"/>
</competences>
```
competence E

Une compétence peut intégrer des sous compétences et peut s'exprimer alors sous la forme d'une structure comme l'illustre l'exemple ci-dessous.

```
<competences>
```

```
<competence rdceoid="http://ld.pentila.com/rdceo_cat1.xml#cpa_eg">
 <competence rdceoid="http://ld.pentila.com/rdceo_cat1.xml#cpa_eg2"/>
 <competence rdceoid="http://ld.pentila.com/rdceo_cat1.xml#cpa_eg3"/>
</competence>
```
</competences>

Comme le souligne P. Karampiperis [KSF06], certains aspects du formalisme IMS-RDCEO sont limités. Il ne permet pas, par exemple, d'exprimer une échelle de compétences, qui pourrait être utile pour ne pas simplement associer un résultat et une compétence, mais pour positionner l'apprenant au vue de son résultat dans une échelle de compétences. P. Karampiperis propose en ce sens des extensions au langage IMS-RDCEO qui pourraient notamment permettre d'exprimer certains résultats d'évaluation diagnostique.

#### 7.8. Plage de validité du modèle 95

```
....
  \left\langle \text{tilt}\right\rangle<langstring xml:lang="fr">Ecriture fractionnaire 6eme</langstring>
   \langletitle>
   <description>
      <langstring xml:lang="fr">Transcrire un énoncé textuel en écriture fractionnaire
       </langstring>
   </description>
   <level>
         <langstring xml:lang="fr">niveau A1</langstring>
    \langlelevel>
...
```
Un niveau de compétence dans le formalisme IMS-RDCEO augmenté des propositions de P. Karampiperis s'exprime comme ci-dessus. Ce niveau de compétence peut être associé à un résultat d'évaluation diagnostique exprimé dans notre formalisme. Ce résultat reflétera alors l'atteinte par le ou les apprenants de ce niveau de compétence. Par exemple, si la valeur du résultat est un booléen alors le résultat témoignera de l'obtention ou pas de ce niveau de compétence.

### 7.8 Plage de validité du modèle

### 7.8.1 Méthodologie

La question à laquelle nous allons maintenant essayer de répondre est la suivante. Ce modèle peut-il représenter la "réalité" des résultats issus des évaluations ? Pour y répondre, nous nous sommes intéressés aux propriétés qui caractérisent les évaluations en EIAH. Que ce soit du point de vue :

- des types d'évaluation, qu'elles soient sommatives, formatives, diagnostiques, formatrices, pronostiques ou encore normatives ;
- des objets évalués, que ce soient des compétences, des connaissances, des savoir-faire, des comportements, des capacités mentales telles que la mémorisation, mais aussi la participation dans une activité de groupe, ou les procédures mises en oeuvre dans l'élaboration d'un produit ;
- les acteurs de l'évaluation, les élèves, un élève, un enseignant, un jury, etc. ;
- des types d'activité évaluées : simulation, exercices, production d'un document, mémorisation, présentation ;
- de la passation de l'évaluation, en présentielle ou à distance.

Ces propriétés de l'évaluation en EIAH peuvent être associées les unes aux autres pour fournir une multitude de situations d'évaluation différentes. Le formalisme de résultats issu du modèle de résultats doit être en mesure d'exprimer les résultats produits par ces évaluations. Dans ce qui suit, le modèle va être discuté pour chaque type de propriété de l'évaluation.

### 7.8.2 Les types d'évaluation

Le formalisme de résultats permet d'exprimer le type d'évaluation qui a produit le résultat. Dans l'élément "Evaluation" du formalisme un attribut type a cette fonction. Ci-dessous est exprimé un exemple d'évaluation sommative (cf. 2.4) d'une dictée. Cette évaluation s'intéresse à l'orthographe de la dictée réalisée par un apprenant. Le critère d'évaluation est la faute d'orthographe, chacune étant sanctionnée par le retrait d'un point, sachant que la note maximale est 20 et que l'élève ne peut obtenir une note négative. Le résultat de cette évaluation est de 18 sur 20.

#### <Resultat> ....

```
<Evaluation typeEvaluation="Sommative">
<methode>Recherche de fautes d'orthographe</methode>
<evalue>
```

```
<laCaracteristique>Orthographe_dictée</laCaracteristique>
        </evalue>
        <realiseePar>
            <Acteur id="gdura">
                <role>enseignant</role>
                <nom>Guillaume Durand</nom>
            </Acteur>
        </realiseePar>
        <reposeSur>
            <Critere id="1123">
                <description>retrait d'un point par faute d'orthographe</description>
                <bareme typeValeur="integer" max="20" min="0">-1</bareme>
            </Critere>
        </reposeSur>
    </Evaluation>
    ....
    <valeurResultat>
        <valeur typeValeur="integer" max="20" min="0" pas="1">1>18</valeur>
        <seJustifiePar>
            <Erreur caractref="11" critereref="1123">
                <description>chaîne au lieu de chêne</description>
            </Erreur>
            <Erreur caractref="11" critereref="1123">
                <description>Attention plages et au pluriel!</description>
            </Erreur>
        </seJustifiePar>
        <commentaire>En progrès seulement deux fautes !</commentaire>
    </valeurResultat>
  ....
</Resultat>
```
La justification du résultat permet d'expliciter les fautes de l'élève. C'est un élément important, notamment dans une évaluation formative puisqu'il permet à l'apprenant de comprendre ses erreurs et à l'enseignant d'adapter son enseignement. Dans le cas de l'évaluation sommative, l'élément essentiel est la note obtenue par l'apprenant. Nous voyons donc que le formalisme permet d'exprimer aussi bien une évaluation formative que sommative et que les éléments clés de chacune de ces deux évaluations sont bien exprimables dans le formalisme.

Dans une évaluation pronostique, l'élément clé ne sera ni la note ni les erreurs de l'apprenant, mais plutôt le jugement qu'émettra l'enseignant sur l'accession de l'apprenant à une nouvelle formation. Ce jugement est prononcé à l'égard du résultat d'évaluation de l'apprenant et peut être émis sous la forme d'un commentaire (commentaire) de ce résultat.

Dans le cas d'une évaluation formatrice, la seule variante aurait été la ou les personnes qui réalisent l'évaluation, puisque dans ce cas de figure, les évaluateurs sont les élèves. Il suffit dans ce cas de figure, de modifier les auteurs de l'évaluation.

Dans le cas d'une évaluation diagnostique (cf. 2.4), l'accent est mis sur les compétences de l'apprenant. L'élément central de cette évaluation est donc le niveau de compétence que reflète le résultat. La compétence est ici la maîtrise de l'orthographe, exprimée dans le formalisme IMS-RDCEO.

La description d'une évaluation normative est, en revanche, radicalement différente. Elle s'appuie non pas sur le seul produit d'un apprenant, mais sur les produits de plusieurs apprenants. L'évaluation normative s'appuie sur des résultats préalablement obtenus (cf. 2.4). Le résultat d'une telle évaluation peut

### 7.8. Plage de validité du modèle 97

être une note moyenne, mais aussi un classement ou le rang d'un élève. Dans ce cas, deux solutions sont envisageables. La première consiste à utiliser des caractéristiques de type score associées au produits des apprenants. Cette solution est particulièrement bien adaptée aux questionnaires corrigés automatiquement par un moteur de questionnaire. La seconde, plus adaptée à notre situation où une évaluation a été menée sur les dictées en respectant notre formalisme, consiste à réutiliser le résultat de chaque apprenant pour l'évaluation de la dictée. Ces résultats, identifiés par leur URI, deviennent alors une caractéristique à évaluer, ce que nous pouvons exprimer dans notre formalisme de la manière suivante :

```
<Resultat>
   <uri>http://ld.pential.com/Produits/4C/Pierre/Dictee1/rang</uri>
   <dateTime>2005-11-22-17:00:55</dateTime>
   <description>Classement de paul en dictée</description>
   <session>245HJU6TY</session>
   <acteursEvalues>
        <Acteur id="pdura">
            <role>eleve</role>
            <nom>Pierre Durand</nom>
        </Acteur>
   </acteursEvalues>
   <Evaluation typeEvaluation="Normative">
        <methode>Classement des élèves en fonction de leurs résultats</methode>
        <evalue>
            <laCaracteristique>http://ld.pential.com/Produits/4C/Paul/Dictee1/score
            </laCaracteristique>
            <laCaracteristique>http://ld.pential.com/Produits/4C/Pierre/Dictee1/score
            </laCaracteristique>
            <laCaracteristique>http://ld.pential.com/Produits/4C/Philippe/Dictee1/score
            </laCaracteristique>
        </evalue>
        <realiseePar>
            <Acteur id="gdura">
                <role>enseignant</role>
                <nom>Guillaume Durand</nom>
            </Acteur>
        </realiseePar>
   </Evaluation>
   <competences>
        <competence rdceoid="http://ld.pentila.com/rdceo_cat1.xml#ortho4"/>
   </competences>
   <valeurResultat>
        <valeur typeValeur="integer" max="1" min="3" pas="1">2</valeur>
        <commentaire>C'est moyen, fais un effort.</commentaire>
    </valeurResultat>
</Resultat>
```
Dans le cadre de l'évaluation normative, la description des produits évalués est redondante. En effet, ces produits, ainsi que leurs caractéristiques, sont déjà exprimés dans le résultat d'évaluation sommative qui a permis de noter l'orthographe des dictées, ce qui explique le caractère optionnel des produits dans le formalisme de résultats. Par contre, il est important de spécifier les acteurs évalués. Le résultat de l'évaluation normative peut être le rang d'un élève mais aussi la moyenne de la classe. Dans ces deux cas, les caractéristiques évaluées seront les mêmes, c'est-à-dire les notes obtenues lors de l'évaluation de la dictée. Les résultats de l'évaluation normative, eux, seront différents (rang ou moyenne) et associés à des acteurs autres (l'élève ou la classe). Remarquons aussi l'absence de critères d'évaluation qui ne s'avèrent pas nécessaires dans le calcul d'un rang ou d'une moyenne.

Le formalisme de résultats supporte donc les différents types d'évaluation et permet d'exprimer les points importants qu'ils soulignent, que ce soit une valeur (évaluation sommative), des compétences (évaluation diagnostique), des avis (évaluation pronostique), des corrections (évaluation formative et évaluation formatrice). Mais qu'en est-il des objets évalués ?

### 7.8.3 Les objets évalués

Le formalisme permet d'expliciter l'évaluation de compétences. Un résultat témoigne d'un niveau de compétence. Cette compétence peut elle-même être située dans une échelle de compétences comme le propose Karampiperis [KSF06] avec ses extensions de IMS-RDCEO. IMS-RDCEO permet de spécifier des compétences. Le mot compétence doit être considéré au un sens large puisqu'il englobe des savoirfaire (capacités), des savoir-être (comportement), des savoir-agir (démarche de production) ainsi que des connaissances. Ce formalisme permet d'exprimer de nombreux types d'objets évalués sans restrictions. C'est le point fort d'IMS-RDCEO.

### 7.8.4 Les acteurs de l'évaluation

On dénombre trois catégories d'acteurs dans le formalisme :

- les acteurs évalués ;
- les acteurs producteurs de résultats à évaluer. Ces acteurs peuvent aussi être des acteurs évalués ;
- les acteurs qui évaluent. Ces acteurs peuvent, là encore, être des acteurs évalués.

Ce découpage des acteurs de l'évaluation en trois catégories non exclusives permet d'envisager différents dispositifs d'évaluation telles que l'évaluation par pairs, l'évaluation par un enseignant, par un jury, etc. Le formalisme ne devrait donc pas poser de difficultés à ce niveau.

### 7.8.5 Les types d'activités évaluées

Différents types d'activités peuvent être évaluées en EIAH, que ce soient des activités de simulation, de questionnaires, de production de documents, de mémorisation, de communication, etc. Durant ces activités, les apprenants réalisent des productions différentes aux caractéristiques particulières. Lors d'une simulation, on peut imaginer que le produit sera l'enregistrement de la simulation sous forme de fichier texte, sonore ou visuel. Les caractéristiques évaluables pourront être les différentes actions de l'apprenant, les composants manipulés et toutes les caractéristiques qui découlent de ces choix.

Le formalisme de résultats n'est pas limitatif dans l'expression des produits de ces activités ni même dans l'expression des caractéristiques des produits. C'est un formalisme de haut niveau qui permet assez facilement d'exprimer un grand nombre de produits d'une activité.

### 7.8.6 La passation de l'évaluation

La passation d'une évaluation, que ce soit en présentiel ou à distance, peut être envisagée comme une caractéristique externe des produits évalués. Cette passation peut éventuellement avoir une incidence sur l'évaluation. Il est possible de tenir compte de cette caractéristique dans l'évaluation des produits en définissant des critères qui lui sont associés. Le modèle de résultats permet de prendre en compte la passation de l'évaluation.

### 7.9 Synthèse

Le modèle de résultats proposé aborde l'évaluation d'un point de vue conceptuel, ce qui se traduit par un formalisme de résultats souple permettant d'exprimer un grand nombre de produits d'évaluation, d'évaluations et de résultats différents. Pour certains, ce modèle peut paraître trop souple et insuffisamment restrictif. Ce qui implique qu'il ne soit pas assez explicite en particulier en ce qui concerne la description des produits. Un premier modèle détaillant les produits de manière plus explicite a été

### 7.9. Synthèse 99

conçu [DM06c] [DM06b] avant celui-ci. Mais nous nous sommes rendu compte, à l'inverse, qu'il était trop restrictif et ne permettait pas une vision limpide du processus d'évaluation. La typologie des produits et des résultats rencontrés en EIAH, à la base du modèle précédent, ne nous permettait pas de représenter tous les résultats que nous souhaitions. Lors de la conception de ce second modèle, notre volonté a certes été d'exprimer les résultats d'évaluation produits par les ENT, mais aussi de fournir un formalisme le plus complet possible et donc aussi peu restrictif que possible.

En outre, le modèle et le formalisme que nous proposons explicitent le processus d'évaluation à l'origine d'un résultat. Les études réalisées sur TDmaths [DR02] ont permis de faire ressortir que cette dimension était essentielle pour permettre à l'enseignant de comprendre l'évaluation lorsqu'elle n'était pas menée par lui mais par l'EIAH. Si le processus d'évaluation n'est pas explicite, l'enseignant a beaucoup de mal à prendre en compte un résultat d'évaluation dont il n'est pas l'auteur.

Enfin, notre approche est radicalement différente des modèles et formalismes de traces (cf. 4.3.5 et 5.6). Nous ne reconstituons pas les produits des apprenants à partir des traces de l'activité. Nous ne faisons que représenter les produits et des résultats d'évaluation que les EIAH sont susceptibles de se communiquer dans le cadre d'un ENT. Cette approche n'est pas en concurrence avec les approches liées à l'observation des traces. Sa visée n'est pas d'expliquer ce que l'apprenant a fait durant l'activité, mais d'exprimer ses résultats en vue de les partager entre les services de l'ENT.

Chapitre 7. Expression des résultats

# Chapitre 8

# La scénarisation de l'évaluation

### 8.1 Introduction

Le partage des résultats entre les services d'un ENT est le premier des verrous à l'expression de l'évaluation dans les langages de modélisation pédagogiques. Mais, une fois ce verrou levé grâce à notre formalisme de résultats, se pose la question de la description de l'évaluation par un langage de modélisation pédagogique. Nous faisons l'hypothèse ici que l'évaluation, telle qu'elle existe dans les EIAH, peut être exprimée par un langage de modélisation pédagogique. Pour étayer cette hypothèse, nous allons scénariser dans le langage LDL certaines situations d'évaluation rencontrées en EIAH. Nous verrons que l'évaluation peut être pensée comme une phase d'une activité d'apprentissage, mais aussi comme une activité à part entière. Nous verrons également que l'expression de l'évaluation en LDL nécessite d'étendre ce langage. Nous identifierons les besoins, dans un premier temps, pour chaque situation d'évaluation scénarisée et proposerons, dans la seconde partie de ce chapitre, des extensions au langage, ainsi que des enrichissements de l'infrastructure de scénarisation.

Pour scénariser ces situations d'évaluation, nous avons procédé méthodiquement en nous appuyant sur les concepts, les notions, le vocabulaire de LDL, ainsi que sur un langage de modélisation graphique. Nous introduisons tout d'abord cette méthodologie.

### 8.2 Construction d'un scénario à l'aide de LDL

### 8.2.1 Rappel des concepts de LDL

Nous rappelons ici rapidement les concepts clés de la scénarisation dans le contexte de LDL (cf 5.3.2). D'une manière générale, et comme nous l'avons vu en (cf 5.2.1), un scénario pédagogique spécifie le déroulement d'une activité pédagogique. Bien naturellement LDL, en tant que langage de scénarisation est en accord avec cette définition. Un scénario est une spécification qui donne lieu à une activité une fois que le scénario a été opérationnalisé dans une infrastructure de scénarisation. Le tableau 8.1 offre une vision synthétique de ces concepts.

Une activité est réalisée par des participants jouant un rôle particulier dans différents lieux appelés enceintes. Une enceinte permet de spécifier en un seul concept les services ainsi que les diverses ressources utilisées durant l'activité. L'"unité d'activité" de plus bas niveau dans LDL est l'interaction. Une interaction se déroule dans une enceinte. Elle est exécutée par un ou plusieurs participants. Les interactions sont organisées en structures. Une structure définit l'ordonnancement des interactions et autres structures qui la composent. Ces interactions peuvent se dérouler de manière séquentielle, en parallèle, ou suivant les choix des participants.

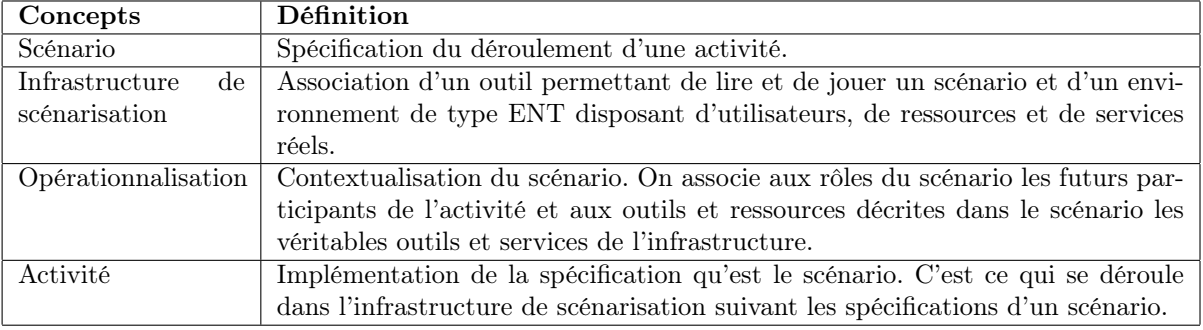

Tab. 8.1 – Concepts clés de la scénarisation

Dans l'activité du cas d'étude, "le jeu des planètes" (cf. 5.7), il est possible d'exprimer par une première structure parallèle les interactions telles que la lecture du document produit par l'expert, l'obtention des indices de l'équipe adverse et la discussion des membres de son équipe. Cette première structure peut s'inscrire dans une seconde de type séquentielle. Les apprenants doivent trouver l'ordre des planètes ensemble (première structure), puis chacun d'entre eux doit proposer une solution (nouvelle interaction).

| Concepts    | <b>Définition</b>                                                              |
|-------------|--------------------------------------------------------------------------------|
| Scénario    | Élément de plus haut niveau qui contient tous les éléments qui permettent de   |
|             | spécifier l'activité pédagogique.                                              |
| Structure   | Structure les interactions du scénario. Les interactions peuvent avoir lieu en |
|             | parallèle, en séquence ou au choix de l'utilisateur.                           |
| Interaction | Action d'un ou plusieurs participants dans une enceinte.                       |
| Enceinte    | Ressource (document, page web, etc) ou service (forum, chat, etc.)             |
| Rôle        | Rôle du ou des participants à l'activité.                                      |
| Position    | Point de vue d'un (ou plusieurs) participants sur une enceinte ou sur d'autres |
|             | participants.                                                                  |
| Règle       | Applique des conditions sur des positions. Les règles permettent de réguler le |
|             | déroulement de l'activité en évaluant des positions.                           |

Tab. 8.2 – Concepts clés de la scénarisation dans LDL

Dans le tableau ci-dessus, nous retrouvons une synthèse des concepts clés de la scénarisation dans le langage LDL. Il est important de bien comprendre ces concepts pour construire un scénario, mais il est tout aussi essentiel de faire preuve de méthode.

### 8.2.2 Méthodologie

Toute comme n'importe quelle production, la production d'un scénario pédagogique suit un cycle (cf. 5.2.2). Ce cycle débute par la création du scénario. La démarche que nous avons entreprise pour écrire les scénarios présentés dans ce chapitre a été la suivante :

- 1. Tout d'abord, l'activité a fait l'objet d'une description textuelle,
- 2. Puis, dans le cas d'activités complexes, d'une représentation graphique,
- 3. Ensuite, les objets nécessaires à l'écriture du scénario ont été recensés,
- 4. Et, enfin, le scénario a été écrit dans LDL.

La description textuelle expose les grandes lignes de l'activité pédagogique envisagée. On peut la comparer à une spécification des besoins qui correspond en génie logiciel, à la première phase de l'élaboration d'un programme, qui est ici le scénario. Cette description textuelle n'est pas assez formelle ni assez précise pour être traitée en temps que telle. Par exemple, elle ne tient pas compte des spécificités techniques de la scénarisation des activités pédagogiques en informatique et encore moins du langage de scénarisation cible. C'est pourquoi elle doit être affinée par une modélisation utilisant une sémantique non ambiguë.

La modélisation graphique est à mi-chemin entre la description textuelle et l'expression du scénario dans la langage de scénarisation. C'est une étape qui permet de lever certaines ambiguïtés relatives au déroulement de l'activité. Nous avons utilisé la modélisation graphique uniquement dans le cas d'activités complexes.

Après la modélisation graphique, il est nécessaire de référencer et de nommer les éléments, les objets du langage qui vont être nécessaires à l'écriture du scénario, afin d'éviter les éventuelles redondances d'éléments, mais aussi pour limiter autant que possible les erreurs d'écriture qui peuvent être très longues à débugger à la main dans un fichier XML. Une fois les éléments clairement identifiés, il ne reste plus qu'à écrire le scénario.

Le scénario peut être écrit directement en XML dans un éditeur adéquat, ce qui permet d'avoir un fichier final bien formé. Mais le scénario peut également être écrit à partir d'un éditeur graphique qui ne dispense pas de maîtriser le langage de scénarisation (cf. 5.4). Le langage LDL n'a pas d'éditeur spécifique. Néanmoins, il est possible d'écrire un scénario dans l'outil ModX et, par une mécanique XSL, d'obtenir un fichier XML respectant le langage LDL [DM06a].

### 8.2.3 Représentation

Pour modéliser les situations qui font appel à plusieurs activités, nous avons utilisé un langage de modélisation graphique. Ce langage a été développé par l'équipe scénario du laboratoire SysCom de l'Université de Savoie. L'objectif de ce langage graphique est de spécifier de manière non ambiguë une activité pédagogique en vue de la scénariser.

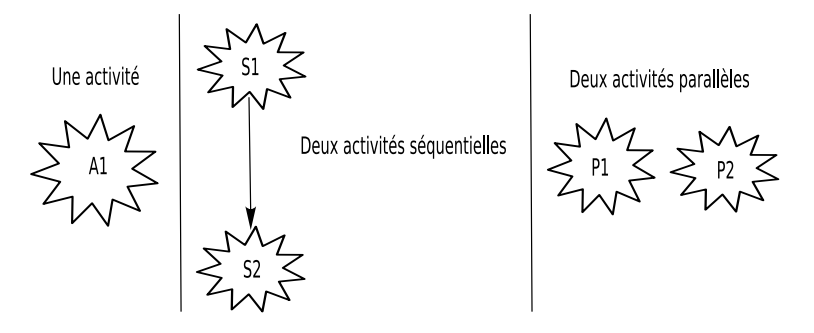

Fig. 8.1 – Représentation et ordonnancement des activités

Dans ce langage, toute activité (A1) est décrite par un scénario. Une situation d'apprentissage peut donner lieu à plusieurs activités et, par conséquent, à plusieurs scénarios. Les activités peuvent se dérouler de manière séquentielle (S1 et S2) ou en parallèle (P1 et P2). Dans le cas où les activités sont séquentielles, la flèche indiquant l'ordre de leur succession signifie que la première activité doit être terminée pour que la seconde puisse débuter.

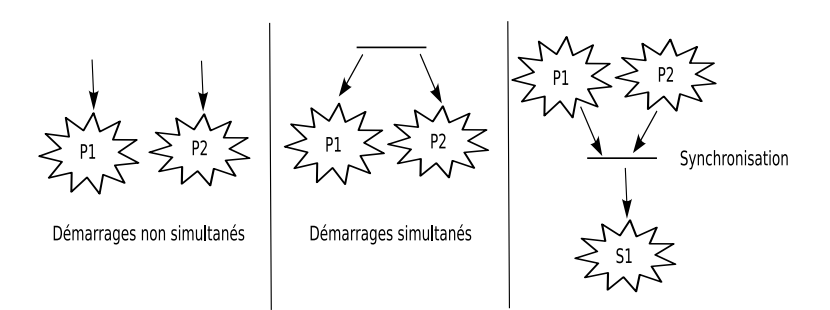

Fig. 8.2 – Ordonnancement des activités

Les activités parallèles peuvent démarrer de manière asynchrone ou synchrone. Il est aussi possible de synchroniser le démarrage d'une activité séquentielle à la fin de plusieurs activités parallèles (cf. figure 8.2, schéma de droite).

### Règles de démarrage et d'arrêt

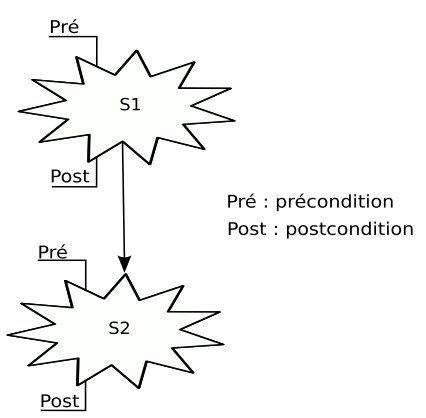

Fig. 8.3 – Règles de démarrage et d'arrêt d'une activité

Chaque activité démarre et s'arrête suivant des règles qui lui sont propres. Dans le langage graphique, il est possible d'exprimer une pré-condition, c'est-à-dire la condition de démarrage de l'activité, et une post-condition qui est la condition de fin. Par exemple, une activité de groupe peut avoir comme précondition un nombre de participants minimal et comme post-condition que tous les participants aient trouvé la solution à la question qui leur était posée. Si deux activités se déroulent séquentiellement, la seconde ne débute que si la première est terminée et que la pré-condition de la seconde est vraie.

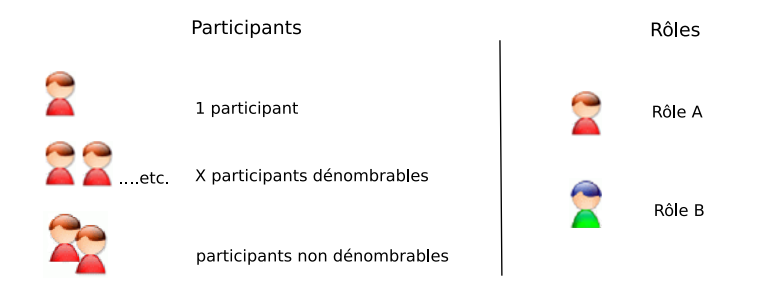

Fig. 8.4 – Représentation et rôle des participants d'une activité

#### 8.2. Construction d'un scénario à l'aide de LDL 105

Une activité est réalisée par des participants dont le nombre peut être connu ou pas. La distinction du rôle des participants est exprimée par des figurines de couleurs différentes.

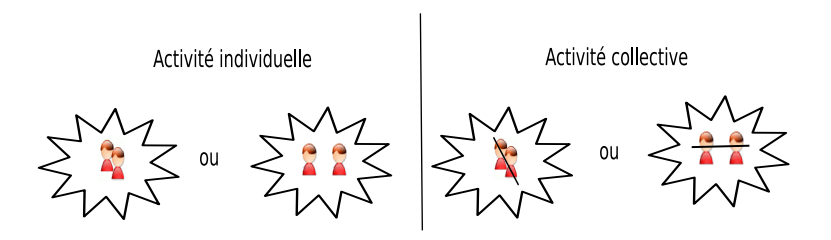

### Activité individuelle ou collective

Fig. 8.5 – Représentation des activités individuelles et collectives

Durant une même activité, les participants peuvent travailler de manière individuelle et ce qu'ils soient seuls dans l'activité ou en groupe. Par exemple durant un examen universitaire, les participants sont regroupés dans une salle d'examen mais travaillent individuellement. Ils peuvent aussi travailler collectivement. C'est le cas de la première partie du jeu sur les planètes (cf. 5.7). Dans le langage graphique, l'aspect collectif de l'activité s'exprime par un trait qui "solidarise" les participants.

Navigation des participants

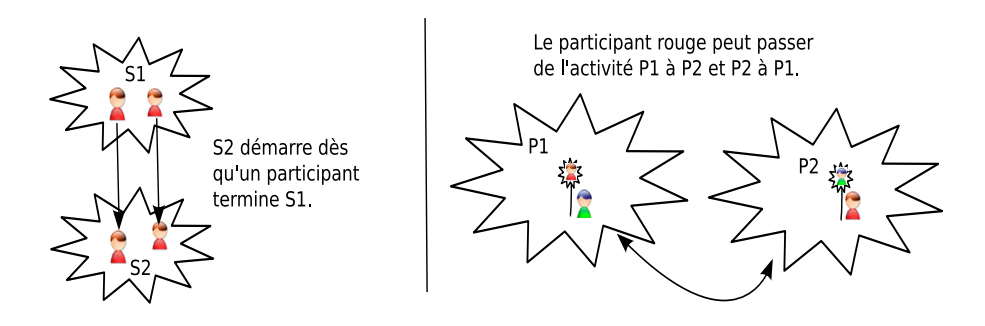

Fig. 8.6 – Navigation des participants dans les activités

Dans le cas d'activités séquentielles, les participants passent d'une activité à une autre. Lorsque la flèche va d'une activité à l'autre, cela signifie que l'activité doit être terminée pour pouvoir passer à la suivante et ce pour tous les participants. Lorsque que la flèche est de "participant à participant", comme dans la figure ci-dessus, cela signifie que chaque participant peut passer à l'activité suivante (S1) même si les autres participants n'ont pas terminé l'activité (S2).

Lorsque les activités se déroulent parallèlement, les participants peuvent passer d'une activité à l'autre. Par exemple, l'élève qui fait ses devoirs peut alternativement passer d'une matière à l'autre. Le passage d'une activité (P1) à une autre (P2) s'exprime par une double flèche. Il peut conduire à un changement de rôle du participant. Par exemple, dans une situation d'auto-évaluation, un apprenant devient correcteur lorsqu'il passe de l'apprentissage à l'évaluation. Ce changement de rôle s'exprime par une petite "baguette magique" représentée à gauche de la figurine. Dans le schéma ci dessus (figure 8.6) le personnage "vert" de P1 obtient le rôle "rouge" de P2 lorsqu'il va dans P2. Il reprend le rôle "vert", lorsqu'il retourne dans P1.

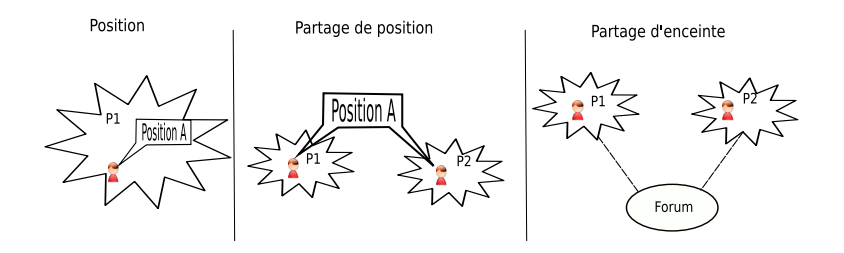

Fig. 8.7 – Position et partage d'objets entre activités

Dans certains cas que nous développerons et expliquerons ultérieurement, des activités peuvent devoir partager des objets. Ces objets peuvent être des positions, c'est-à-dire les points de vue des participants, mais aussi des ressources appelées enceintes dans le langage LDL.

### 8.3 Scénarisation d'activités pédagogiques comportant une phase d'évaluation typique

L'objectif est ici d'expliquer en utilisant la méthodologie précédente (cf. 8.2.2) la manière dont il est possible d'exprimer l'évaluation des apprenants dans le langage LDL. Les évaluations choisies appartiennent aux cinq catégories d'évaluation (cf. 2.4). Pour chaque type d'évaluation, nous allons proposer une activité d'apprentissage dans laquelle cette évaluation est utilisée. L'objectif est de montrer que le langage LDL permet, et ce malgré certaines limites, de scénariser ces activités. Chaque difficulté rencontrée va être répertoriée et fera l'objet d'une proposition d'extension de LDL et/ou de LDI à la fin de ce chapitre.

### 8.3.1 Cas d'une évaluation pronostique

### Rappel

L'évaluation pronostique (cf. 2.4.1) se déroule avant un apprentissage pour vérifier, certifier la capacité du candidat à suivre un cursus.

### Exemple

Considérons l'exemple des CAT (cf. 3.2.1). Il s'agit d'une évaluation pronostique, dans laquelle un candidat répond à des questions dans un temps limité. L'évaluateur, ici le système, compare les réponses du candidat aux réponses exactes et attribue un score. Les caractéristiques prises en compte sont les réponses effectives aux questions et les critères utilisés pour évaluer sont les réponses correctes attendues.

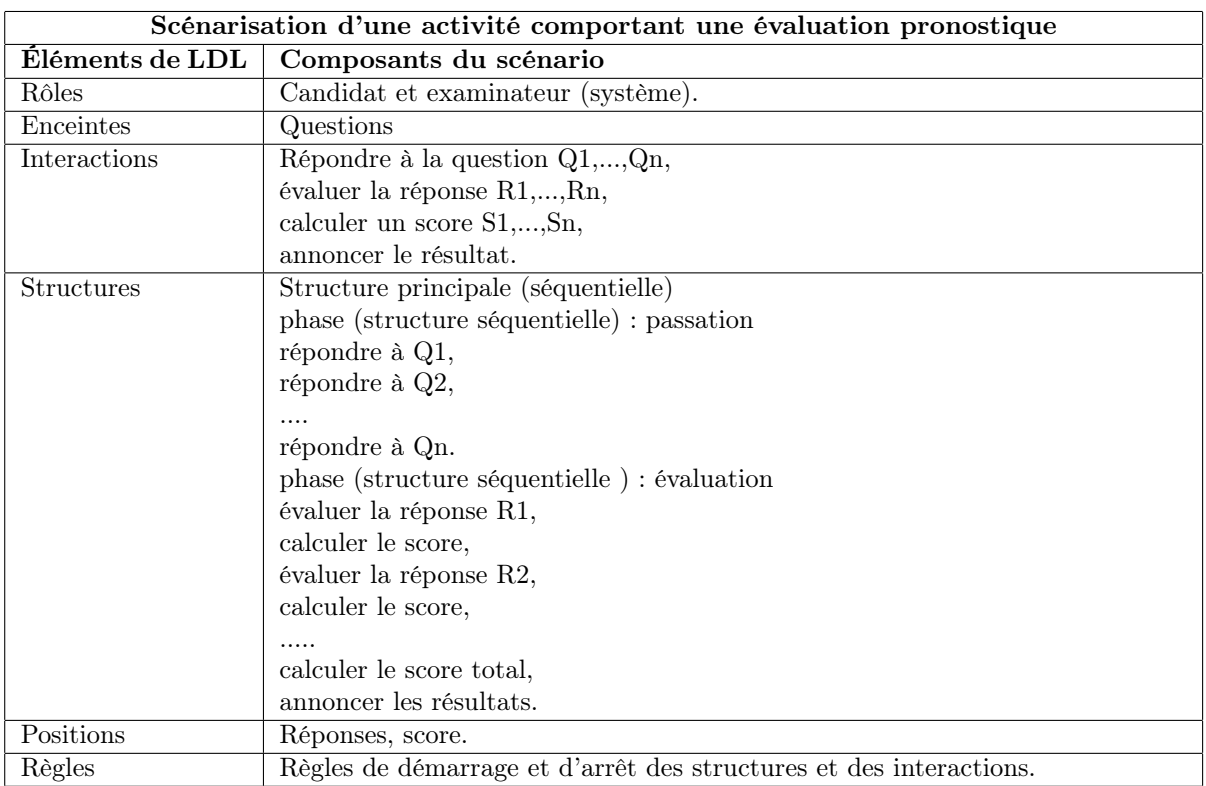

Tab. 8.3 – Éléments LDL qui permettent de spécifier une activité comportant une évaluation pronostique

### Discussion

LDL prévoit, comme IMS-LD (propriétés), un moyen (l'usage des positions) qui permet de spécifier les réponses du candidat et son score. Dans cet exemple, on voit bien que la spécification indique de quelle enceinte dépendent ces réponses. En revanche, on ne connaît pas la caractéristique de cette enceinte qui est réellement intéressante, rien dans la spécification ne l'indique. Dans LDL, rien ne permet de spécifier les caractéristiques des enceintes qui serviront d'entrée à l'évaluation. L'exemple précédent montre une lacune évidente de LDL, gênante en ce qu'elle ne permet pas l'identification des caractéristiques, pourtant à la base du processus d'évaluation.

Ce n'est pas la seule, il en existe d'autres. Il serait évidemment souhaitable de pouvoir aussi spécifier la méthode par laquelle les caractéristiques sont évaluées. Dans l'exemple précédent, la manière dont est calculé le score n'est pas spécifié. Or, il peut être calculé de différentes manières, dont les incidences peuvent être importantes sur l'évaluation dans son ensemble.

### 8.3.2 Cas d'une évaluation diagnostique

### Rappel

L'évaluation diagnostique (cf. 2.4.4) vise à diagnostiquer les compétences de l'apprenant. Elle est souvent utilisée dans des activités formatives. Le diagnostic permet à l'enseignant d'adapter la formation. Par exemple, une évaluation diagnostique peut permettre, en début de formation, de créer des groupes de niveau et d'orienter chaque apprenant vers une formation plus adaptée.

### Exemple

L'exemple que nous proposons ici s'inspire du logiciel TDmaths (cf. 3.2.3). Un groupe d'apprenants réalise individuellement un test d'algèbre. Le test vise à évaluer le niveau de compétence de chaque apprenant. Le test porte sur la maîtrise de la simplification de fractions qui est au programme officiel de la classe de cinquième en mathématiques.

Selon les résultats obtenus à ce test, trois groupes de niveau seront formés. A l'issue du test, si un apprenant obtient moins de 30%, il est alors ajouté à un groupe auquel sera proposé une activité sur l'écriture fractionnaire (programme de sixième). S'il obtient entre 30 % et 80 %, il fera partie d'un groupe qui travaillera alors sur la simplification de fractions. S'il obtient plus de 80 %, il passera à une activité de quatrième sur la résolution d'une équation du premier degré. Chaque groupe suivra ainsi une activité adaptée à son niveau de compétence. Nous ne scénarisons pas les activités des groupes ainsi constitués.

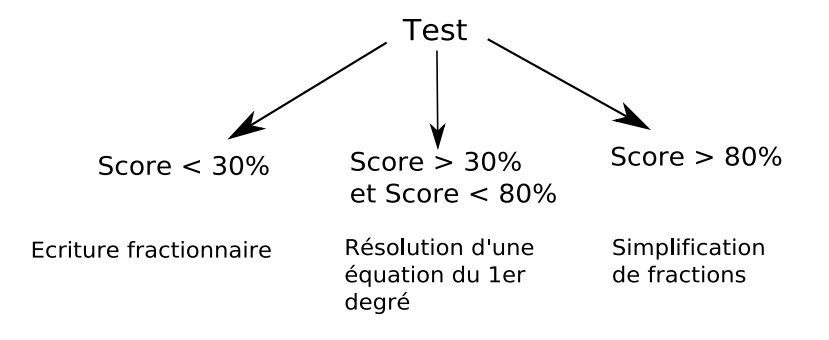

Fig. 8.8 – Illustration de la formation des groupes

Dans cet exemple, le questionnaire est corrigé automatiquement par un moteur de questionnaire IMS-QTI.

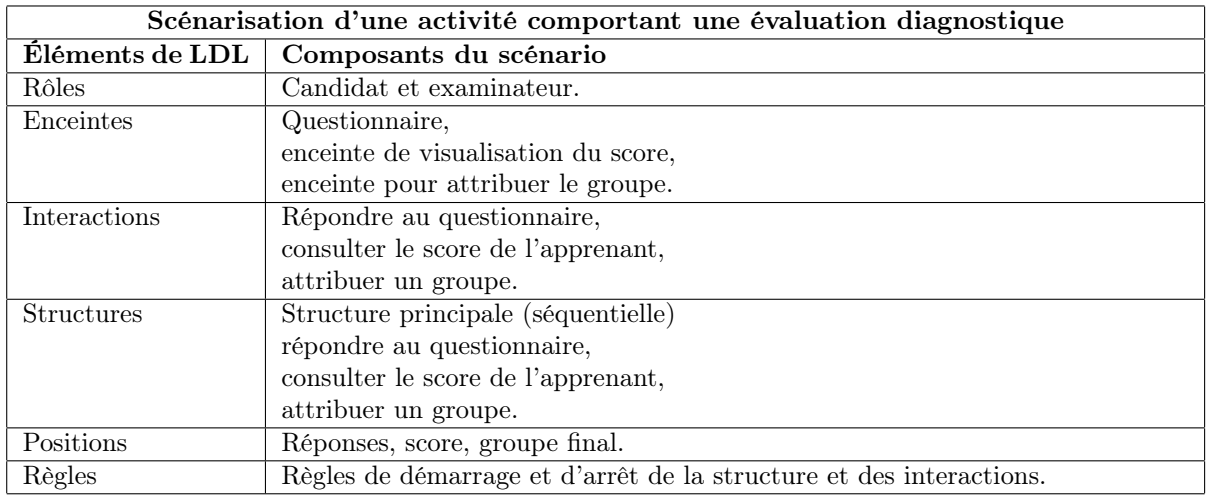

Tab. 8.4 – Éléments LDL qui permettent de spécifier une activité comportant une évaluation diagnostique

### Discussion

Tout comme dans l'exemple précédent, on ne connaît pas la caractéristique de l'enceinte questionnaire qui est réellement intéressante et rien dans la spécification ne l'indique. La description d'une position dans LDL n'est pas assez riche pour spécifier la caractéristique d'un produit.

Au cours de cette activité, l'examinateur doit consulter le score du candidat au questionnaire afin de lui attribuer un groupe. Comment spécifier dans LDL que, dans l'enceinte de visualisation du score, c'est le score de l'apprenant obtenu au questionnaire qui doit être affiché ? En d'autres termes, cela revient à exprimer l'affichage d'une position dans une enceinte.

### 8.3.3 Cas d'une évaluation formative

### Rappel

L'évaluation formative (cf. 2.4.2) est une évaluation qui contribue à la formation. C'est une évaluation qui régule l'activité de l'apprenant. Dans ce cas, c'est l'enseignant qui a la charge de cette régulation.

### Exemple

L'exemple choisi est une "chasse au trésor" (plus connue sur Internet sous le nom de "Web Hunt") qui propose à un groupe d'apprenants de rechercher le nom d'un personnage célèbre en corrélant des informations contenues dans une dizaine de pages Web. Les apprenants mènent cette recherche de manière collaborative. Ils sont distants les uns des autres et disposent d'un forum pour se coordonner et communiquer. L'enseignant a accès au forum et peut fournir des indices ou aiguiller la réflexion si les apprenants partent sur de fausses pistes. L'enseignant régule l'activité.

| Scénarisation d'une activité comportant une évaluation formative |                                                                     |
|------------------------------------------------------------------|---------------------------------------------------------------------|
| Éléments de LDL                                                  | Composants du scénario                                              |
| Rôles                                                            | Chasseur et régulateur.                                             |
| Enceintes                                                        | Pages Web,                                                          |
|                                                                  | forum.                                                              |
| Interactions                                                     | Consulter la page P1,                                               |
|                                                                  | .                                                                   |
|                                                                  | consulter la page Pn,                                               |
|                                                                  | utiliser le forum.                                                  |
| <b>Structures</b>                                                | Structure principale (parallèle)                                    |
|                                                                  | consulter la page P1,                                               |
|                                                                  |                                                                     |
|                                                                  | consulter la page Pn,                                               |
|                                                                  | utiliser le forum.                                                  |
| Positions                                                        | Aucunes, mises à part les positions "fonctionnelles" de l'activité. |
| Règles                                                           | Règles de démarrage et d'arrêt des structures et des interactions.  |

Tab. 8.5 – Éléments LDL qui permettent de spécifier une activité comportant une évaluation formative

### Discussion

Cette situation ne pose pas de problèmes particuliers dans sa scénarisation ni dans sa mise en oeuvre. Les participants ne prennent pas de positions dans l'activité si ce n'est signaler la fin des interactions. Cependant, le même problème que dans les cas d'évaluations précédents se serait posé si les chasseurs avaient pour obligation de donner le nom du personnage. Dans ce cas il aurait fallu spécifier une enceinte de saisie permettant d'inscrire le nom du personnage célèbre. Mais, là encore, nous aurions rencontré une difficulté dans la définition définition d'une position pointant sur la caractéristique "nom du personnage célèbre" rentrée par l'élève dans l'enceinte de saisie.

### 8.3.4 Cas d'une évaluation formatrice

### Rappel

L'évaluation formatrice (cf. 2.4.3), comme l'évaluation formative, est une évaluation qui contribue à la formation. Cependant, contrairement à l'évaluation formative, la régulation de l'apprentissage dans l'évaluation formatrice est réalisée par l'apprenant.

### Exemple

L'exemple choisi s'inspire des activités d'auto-évaluation supportées par le logiciel Geneval (cf. 3.2.4). Cette activité est individuelle. Chaque apprenant doit répondre à une série de questions fermées. Les corrections sont automatiques et visibles par l'apprenant. Une fois les réponses complétées et corrigées, l'apprenant doit s'auto-évaluer en complétant un nouveau questionnaire dans lequel il lui est demandé de noter de 1 à 5 sa performance pour chacune des compétences en jeu, 5 signifiant une maîtrise parfaite de la compétence.

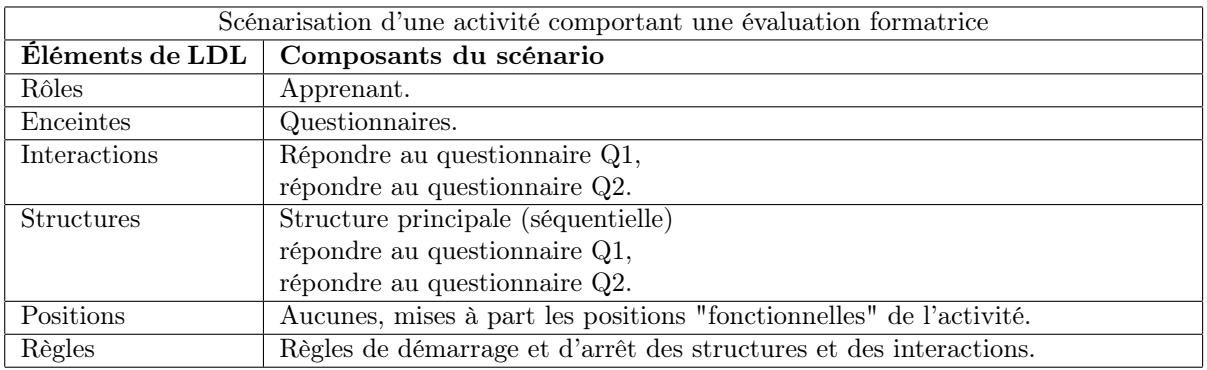

Tab. 8.6 – Éléments LDL qui permettent de spécifier une activité comportant une évaluation formatrice

### Discussion

Nous n'avons pas chercher ici à modéliser une activité complexe : en effet, LDL permet de scénariser cette activité d'auto-évaluation simple, mais qui se rencontre toutefois en EIAH et en particulier dans le logiciel GenEval. Cette activité est simple dans le sens où elle ne possède qu'un seul rôle, deux interactions, une unique structure et surtout aucunes positions délicates à mettre en oeuvre.

### 8.3.5 Cas d'une évaluation sommative

### Rappel

L'évaluation sommative (cf. 2.4.5) permet de contrôler l'acquisition de connaissances. Elle est courramment utilisée pour sélectionner des candidats, élaborer des classements ou délivrer un diplôme.

#### Exemple

L'exemple choisi ici est plus complexe que le précédent. Il s'inspire de l'épreuve C2I<sup>53</sup> (Certificat Informatique et Internet) niveau 1, nécessaire à l'entrée en IUFM. Cette épreuve est constituée de deux parties :

- une partie théorique, dans laquelle les candidats doivent répondre à un questionnaire. Cette épreuve compte pour le tiers des points ;
- une partie pratique dans laquelle le candidat doit réaliser des tâches sur machine, telles que la rédaction d'un mémoire ou la constitution d'un dossier. Cette partie compte pour les deux tiers des points.

Dans notre exemple, chaque candidat devra tout d'abord répondre au questionnaire. Il devra ensuite écrire son CV tapé dans un outil de traitement de texte. Une fois le CV rédigé, le candidat devra l'envoyer par email à l'examinateur. Le correcteur, suivant le score délivré par le questionnaire et son évaluation du CV, délivrera ou non le diplôme. Le candidat sera averti par email du résultat de l'épreuve.

Pour simplifier cette activité qui est complexe (grand nombre d'éléments) à exprimer dans LDL, nous supposons que l'enseignant évalue sans support le CV du candidat.

 $^{53}\mathrm{C2I}$  : http ://www.c2i.education.fr/

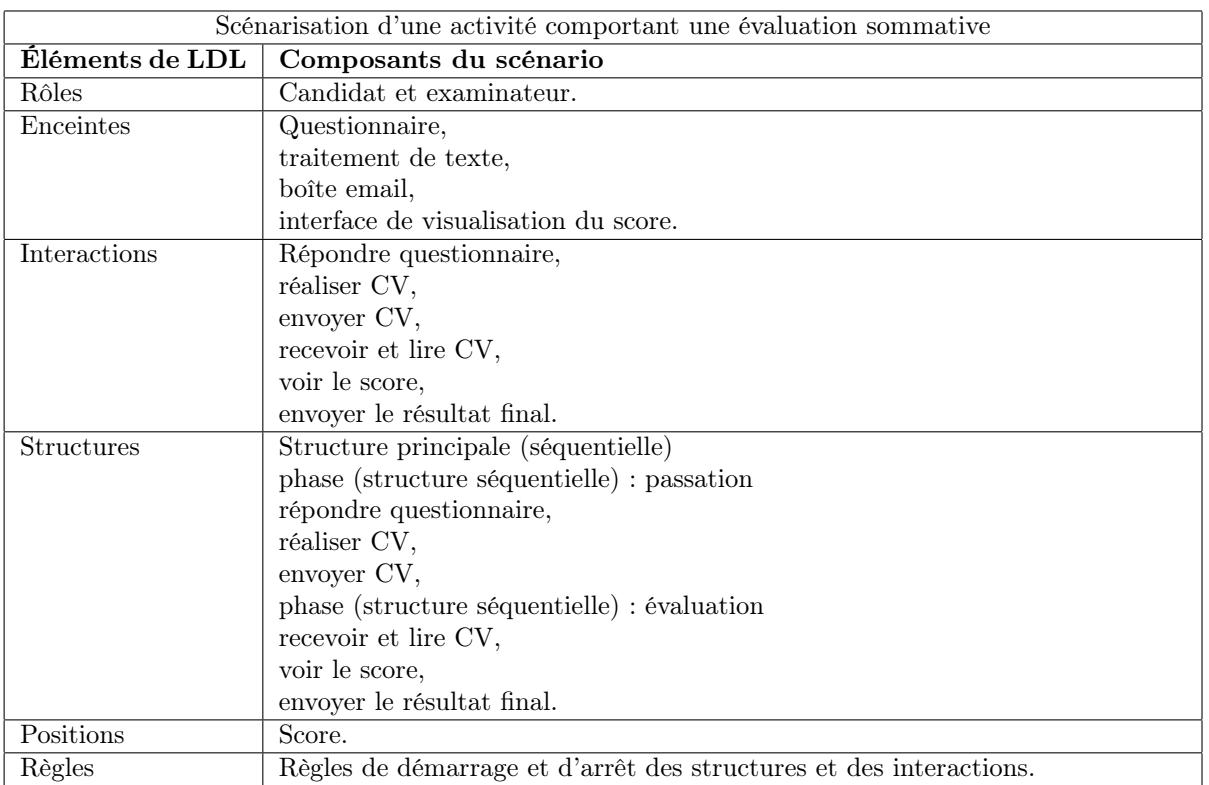

Tab. 8.7 – Éléments LDL qui permettent de spécifier une activité comportant une évaluation sommative

### Discussion

La position "score" obtenue par un apprenant dans le questionnaire n'est pas assez explicite pour que l'infrastructure de scénarisation puisse l'associer à la caractéristique score du produit questionnaire. En dehors de cette difficulté, LDL permet de scénariser cette activité complexe qui contient une évaluation sommative et fait appel à un grand nombre d'interactions.

### 8.3.6 Synthèse

Grâce aux différentes situations étudiées ci-dessus, nous avons montré qu'il était envisageable de spécifier l'évaluation d'une activité d'apprentissage dans le langage LDL. Nous avons aussi isolé les problèmes qui doivent être résolus pour permettre pleinement la scénarisation de ces activités. Ces problèmes sont les suivants :

| <b>Besoin</b>                                   | Activités exemples concernées                               |
|-------------------------------------------------|-------------------------------------------------------------|
| Association d'une position à une caractéris-    | Cas des activités comportant une phase pronostique          |
| tique ou à un résultat produit par une enceinte | $(cf. 8.3.1)$ , diagnostique (cf. 8.3.2), et sommative (cf. |
|                                                 | 8.3.5)                                                      |
| Affichage d'une position par une enceinte       | Cas des activités comportant une phase pronostique          |
|                                                 | (cf. 8.3.1), diagnostique (cf. 8.3.2) ou sommative (cf.     |
|                                                 | 8.3.5)                                                      |
| Définition de la méthode d'évaluation           | Cas de l'activité comportant une phase pronostique          |
|                                                 | (cf. 8.3.1)                                                 |

Tab. 8.8 – Synthèse des besoins issus de la scénarisation des activités exemples comportant une phase d'évaluation.

Lors de la scénarisation de ces activités, nous avons constaté d'autres limites que celles induites par le langage de scénarisation. Ces limites sont issues de la conception même des scénarios. En effet, la spécification de l'évaluation dans le même scénario que celui d'apprentissage contient un certain nombre de limites, telles que :

- la très faible réutilisabilité de l'activité d'apprentissage et de l'activité d'évaluation séparément. Ce qui peut avoir un sens puisqu'à une activité d'apprentissage peuvent être associées plusieurs évaluations et inversement  $[MSB<sup>+</sup>01]$ ;
- l'augmentation de la complexité des scénarios, tel que dans le scénario exemple précédent (cf. 8.3.5) qui contient énormément d'éléments du langage LDL. Ce type de scénario est très complexe à écrire, que ce soit par le biais d'un éditeur graphique ou directement en XML.

Scénariser l'évaluation de manière indépendante pourrait offrir une solution permettant de résoudre ces dernières limites.

## 8.4 Scénarisation des activités d'évaluations typiques associées à une activité pédagogique

Afin de montrer l'intérêt de la séparation entre scénario pédagogique et scénario d'évaluation, nous étudirons dans ce chapitre une seule et unique activité pédagogique. Nous proposerons ensuite différentes activités d'évaluation que nous scénariserons. L'objectif est ici double : tout d'abord vérifier la faisabilité et montrer l'intérêt de cette démarche, mais aussi isoler les problèmes qu'elle ajoute dans l'expression de l'évaluation par les langages de scénarisation.

### 8.4.1 Présentation de l'activité pédagogique

L'activité pédagogique choisie est issue du modèle puzzle (Jigsaw) proposé par l'éditeur de scénario Collage [HLVFJA<sup>+</sup>06] (cf. 5.4.3). Cette activité propose aux participants de résoudre un problème complexe faisant appel à des compétences clairement définies. Suivant le niveau d'expertise de chaque candidat, l'activité qui lui sera proposée sera différente. Des groupes d'experts sont constitués. Ces experts doivent d'abord, individuellement puis en groupe d'experts, résoudre la partie du problème qui entre dans leur sphère de compétence. Puis des groupes mosaïques (Jigsaw group) sont créés pour résoudre le problème dans son intégralité. Chaque groupe mosaïque possède un expert de chaque sous-problème.

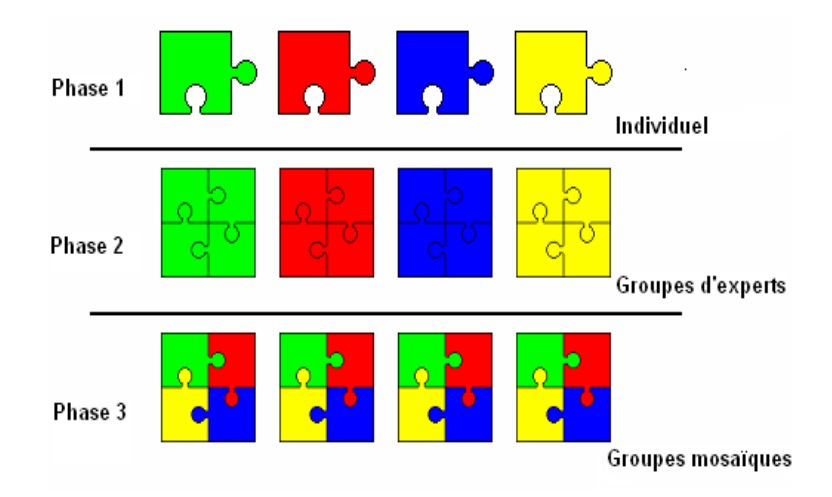

FIG. 8.9 – Différentes phases d'une activité puzzle (Jigsaw) issues de [HLVFJA+06]

### 8.4.2 Scénarisation de l'activité pédagogique

Pour que tous les participants comprennent bien ce qui leur est demandé, nous avons ajouté dans la phase individuelle, une interaction de lecture des consignes et explications nécessaires à la réalisation de l'activité. On suppose que le problème posé aux participants est subdivisable en deux sous-problèmes faisant appels à des compétences spécifiques. En outre, c'est l'enseignant qui affectera à chaque participant un groupe d'expert ainsi qu'un groupe mosaïque. C'est également lui qui débutera et arrêtera toutes les interactions. L'activité sera réalisée par quatre participants et un enseignant. Cette activité peut se traduire dans le langage LDL par les éléments détaillés dans les tableaux suivants :

| Scénarisation de l'activité pédagogique puzzle |                                      |
|------------------------------------------------|--------------------------------------|
| Éléments de LDL                                | Composants du scénario               |
| Rôles                                          | Expert groupe 1,                     |
|                                                | expert groupe 2,                     |
|                                                | mosaïque groupe 1,                   |
|                                                | mosaïque groupe 2,                   |
|                                                | enseignant.                          |
| Enceintes                                      | Consignes de l'activité,             |
|                                                | problème expert groupe 1,            |
|                                                | problème expert groupe 2,            |
|                                                | chat expert groupe 1,                |
|                                                | chat expert groupe 2,                |
|                                                | chat mosaïque groupe 1,              |
|                                                | chat mosaïque groupe 2.              |
| Interactions                                   | Lecture consigne,                    |
|                                                | lecture du problème expert groupe 1, |
|                                                | lecture du problème expert groupe 2, |
|                                                | chat expert groupe 1,                |
|                                                | chat expert groupe 2,                |
|                                                | chat mosaïque groupe 1,              |
|                                                | chat mosaïque groupe 2.              |

Tab. 8.9 – Éléments LDL permettant de spécifier l'activité puzzle

| Scénarisation de l'activité pédagogique puzzle (suite) |                                                                     |
|--------------------------------------------------------|---------------------------------------------------------------------|
| Éléments de LDL                                        | Composants du scénario                                              |
| <b>Structures</b>                                      | Structure principale (séquentielle)                                 |
|                                                        | phase (structure parallèle) : individuelle                          |
|                                                        | Lecture consigne,                                                   |
| Lecture du problème expert groupe 1,                   |                                                                     |
| Lecture du problème expert groupe 2.                   |                                                                     |
| phase (structure séquentielle) : collective            |                                                                     |
| phase (structure parallèle) : expert                   |                                                                     |
| chat expert groupe 1,                                  |                                                                     |
| chat expert groupe 2.                                  |                                                                     |
|                                                        | phase (structure parallèle) : mosaïque                              |
| chat mosaïque groupe 1,                                |                                                                     |
|                                                        | chat mosaïque groupe 2.                                             |
| Positions                                              | Aucunes, mises à part les positions "fonctionnelles" de l'activité. |
| Règles                                                 | Règles de démarrage et d'arrêt des structures et des interactions.  |

Tab. 8.10 – Éléments LDL permettant de spécifier l'activité puzzle (suite)

### 8.4.3 Présentation des activités d'évaluation connexes

L'activité puzzle proposée est, d'un point de vue social, assez riche. Une phase collective succède à une phase individuelle. Les apprenants vont apprendre les uns des autres, notamment dans l'interaction mosaïque où les expertises vont se mêler pour que chacun soit en mesure de résoudre le problème. Du point de vue de l'évaluation, un grand nombre d'évaluations différentes est envisageable. En nous contentant des types d'évaluations manipulés dans ce document, nous pouvons proposer les évaluations suivantes :

- diagnostique et pronostique : ces deux évaluations vont être menées en amont de l'activité puzzle. Une première évaluation diagnostique va avoir comme objectif d'établir un bilan des compétences des apprenants. Dès lors, à partir de ce bilan, débutera une évaluation pronostique qui déterminera les rôles les mieux adaptés à chaque participant ;
- formative : les apprenants peuvent durant l'activité puzzle ne pas comprendre l'énoncé du problème, ou avoir des questions à son sujet. Dans le cadre de ce type d'évaluation, l'enseignant doit être en mesure de les guider et de les aider.
- formatrice : l'idée d'une co-évaluation nous a semblé pertinente compte tenu du fait qu'il s'agit d'une activité de groupe. La co-évaluation envisagée propose aux apprenants d'évaluer de manière collective la solution de chaque participant au problème.
- sommative : l'évaluation sommative s'appuie sur un questionnaire proposé aux apprenants après l'activité mosaïque. Les questions portent sur la méthode de résolution du problème. Ce test est individuel.

### 8.4.4 Cas de l'évaluation diagnostique et pronostique

L'enseignant doit établir des pronostics quant au rôle du scénario puzzle le mieux adapté à chaque apprenant. A cette fin, l'enseignant a besoin de s'appuyer sur un diagnostic des compétences de chaque apprenant. Il y a donc ici deux évaluations successives. Durant l'activité d'évaluation diagnostique, chaque participant devra remplir un questionnaire spécifique à chacun des domaines d'expertise. Après avoir rempli les questionnaires, l'apprenant obtiendra deux scores. A partir de ces scores, l'enseignant va réaliser une évaluation pronostique afin d'attribuer à chaque participant de l'activité puzzle les rôles qu'il jugera les mieux adaptés.

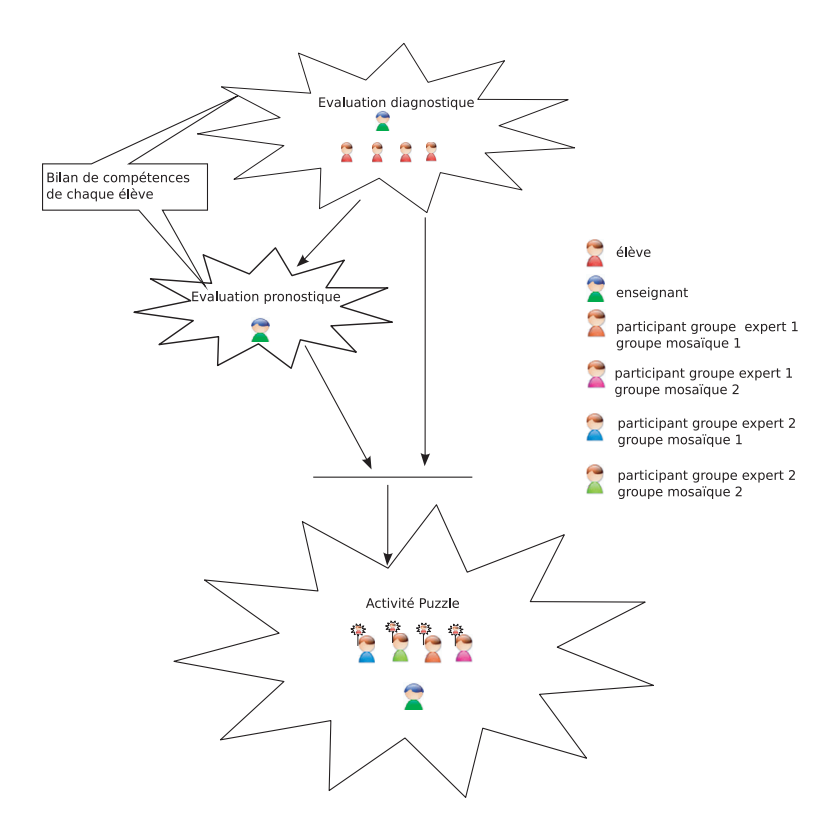

Modélisation de l'activité d'évaluation diagnostique et pronostique

Fig. 8.10 – Proposition d'une activité d'évaluation diagnostique puis pronostique dans le cadre de l'activité puzzle.

| Scénarisation de l'évaluation diagnostique |  |
|--------------------------------------------|--|
|--------------------------------------------|--|

| Scénarisation de l'activité d'évaluation diagnostique |                                                                    |
|-------------------------------------------------------|--------------------------------------------------------------------|
| Éléments de LDL                                       | Composants du scénario                                             |
| Rôles                                                 | Élève et enseignant.                                               |
| Enceintes                                             | Consignes de l'activité,                                           |
|                                                       | Questionnaire 1,                                                   |
|                                                       | Questionnaire 2.                                                   |
| Interactions                                          | Lire les consignes,                                                |
|                                                       | répondre questionnaire 1,                                          |
|                                                       | répondre questionnaire 2.                                          |
| <b>Structures</b>                                     | Structure principale (séquentielle)                                |
|                                                       | Lire les consignes,                                                |
|                                                       | répondre questionnaire 1,                                          |
|                                                       | répondre questionnaire 2.                                          |
| Positions                                             | Score questionnaire $1$ , score questionnaire $2$ .                |
| Règles                                                | Règles de démarrage et d'arrêt des structures et des interactions. |

Tab. 8.11 – Éléments du scénario LDL spécifiant l'activité d'évaluation diagnostique de l'activité puzzle

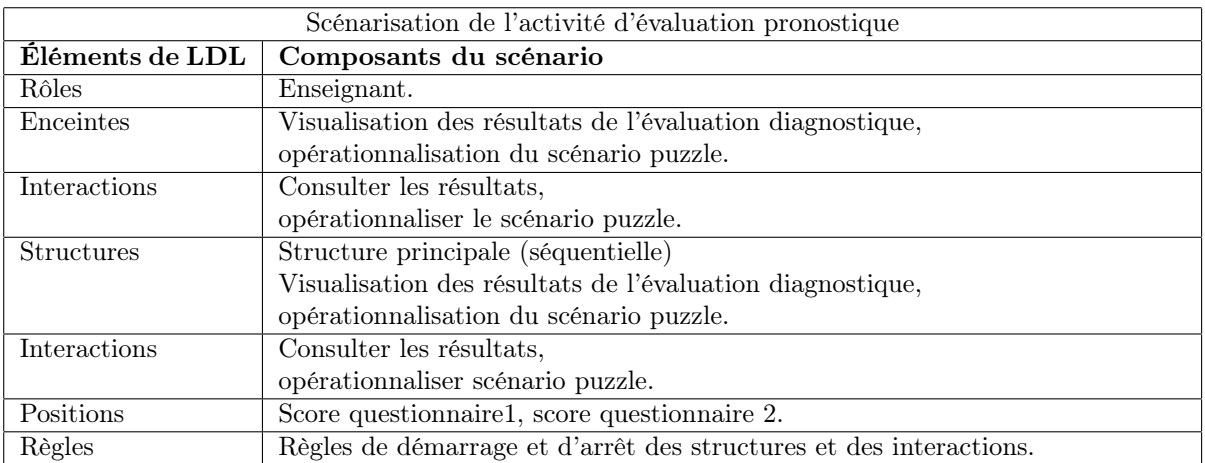

### Scénarisation de l'évaluation pronostique

Tab. 8.12 – Éléments du scénario LDL spécifiant l'activité d'évaluation pronostique de l'activité puzzle

### Discussion

Dans la partie 8.2.3 concernant le langage de représentation pédagogique, nous avons introduit sans la justifier l'idée d'un partage d'objets entre activités. Les évaluations diagnostique et pronostique proposées ici illustrent ce concept. En effet, ces deux évaluations doivent communiquer l'une avec l'autre. L'évaluation pronostique doit obtenir les résultats (positions sur les scores) de l'évaluation diagnostique. C'est un nouveau problème spécifique à la vision d'une évaluation indépendamment scénarisée.

Bien évidemment, on retrouve les difficultés relatives à l'utilisation des résultats dans un scénario comme dans les exemples de la partie 8.3. La difficulté est ici d'afficher dans l'enceinte de visualisation les résultats de l'évaluation diagnostique des élèves, ce qui revient à afficher une position dans une enceinte.

### 8.4.5 Cas de l'évaluation formative

Durant l'activité puzzle, les apprenants doivent travailler individuellement puis collectivement. Au cours de ces différentes phases, il peut être nécessaire de réguler l'activité, par exemple aider certains élèves qui auraient mal compris les consignes, qui s'engageraient sur de fausses pistes de réflexion, ou encore qui ne voudraient pas participer à l'activité. L'activité formative proposée ici permet à l'enseignant de superviser les conversations des différents chats, d'intervenir en cas de besoin de manière collective ou individuelle. Il peut s'adresser au groupe en utilisant le chat prévu à cet effet, ou à chaque participant en lui proposant de le rejoindre dans un autre chat individuel.

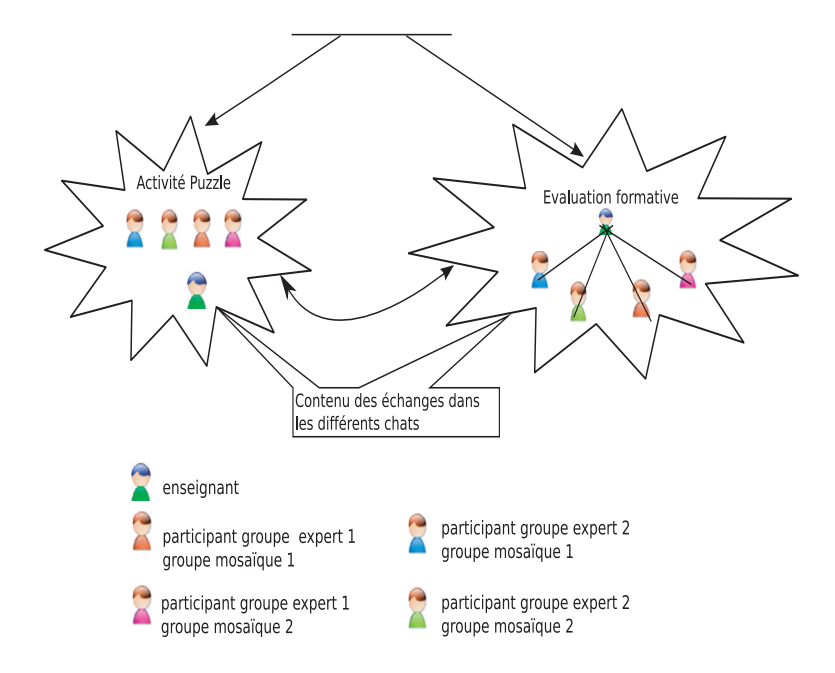

Modélisation d'une activité d'évaluation formative

Fig. 8.11 – Proposition d'une activité d'évaluation formative évaluant l'activité puzzle

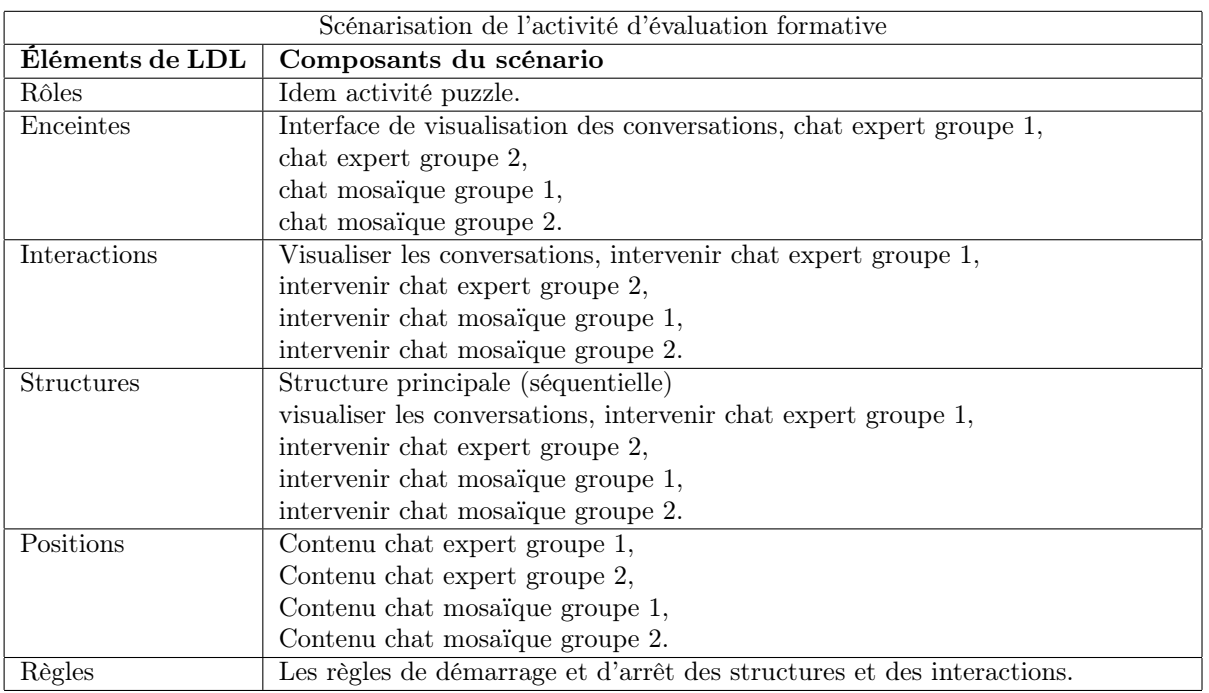

Tab. 8.13 – Éléments du scénario LDL spécifiant l'activité d'évaluation formative de l'activité puzzle

#### Discussion

Pour permettre l'interaction d'observation des conversations de l'activité d'évaluation formative, il est nécessaire d'obtenir les contributions de chaque participant dans le chat. Dans notre formalisme de résultats, ce sont des caractéristiques du produit "conversation" entre les participants. Dans LDL, la définition d'une position n'est pas assez riche pour spécifier la caractéristique d'un produit.

Dans ce cas de figure, les caractéristiques à évaluer sont produites par l'activité puzzle qui doit les communiquer à l'activité d'évaluation. Cette communication n'est pas spécifiable dans LDL et non implémentée dans LDI.

### 8.4.6 Cas de l'évaluation formatrice

Compte tenu de sa dimension collective, la co-évaluation est une évaluation formatrice envisageable pour l'activité puzzle. Faisant suite à l'activité puzzle, une activité a été ajoutée qui propose aux apprenants de rédiger individuellement un document expliquant la façon dont ils ont résolu le problème qui leur a été posé. C'est ce document qui fait l'objet d'une co-évaluation. Durant l'activité de co-évaluation, chaque apprenant corrige trois rédactions qui ne sont pas les siennes. Il dispose pour les évaluer d'un questionnaire lui demandant d'apprécier certains critères définis préalablement par l'enseignant.

#### Modélisation d'une activité d'évaluation formatrice

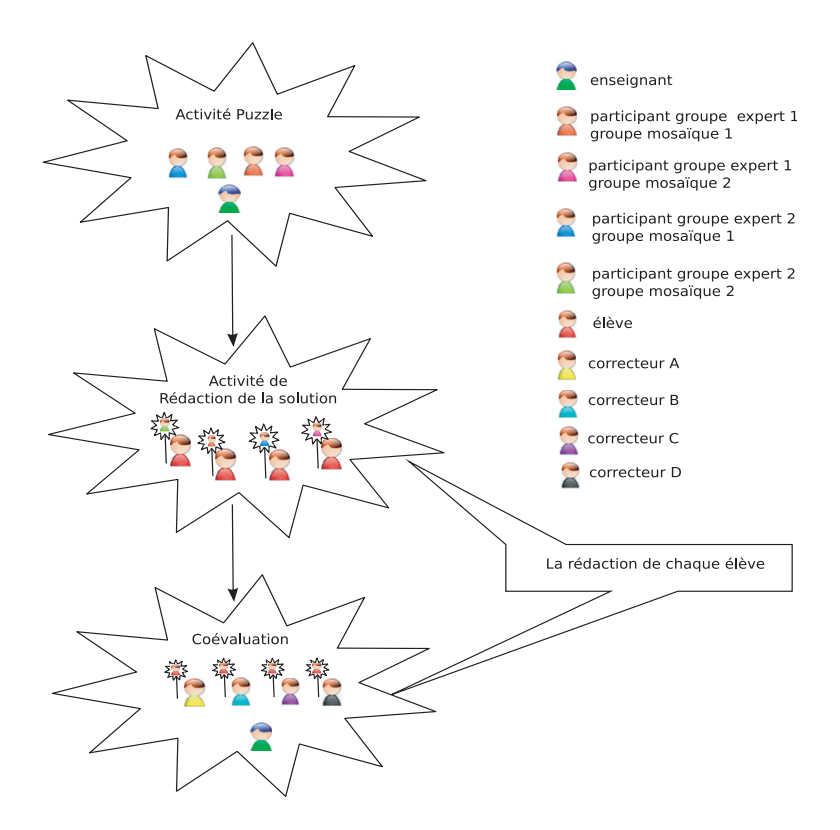

Fig. 8.12 – Proposition d'une activité d'évaluation formatrice évaluant l'activité puzzle

#### Scénarisation de l'activité de rédaction

Dans l'activité de rédaction, les élèves sont autonomes, l'enseignant n'intervient pas. Ce sont eux qui décident de passer d'une interaction à l'autre.

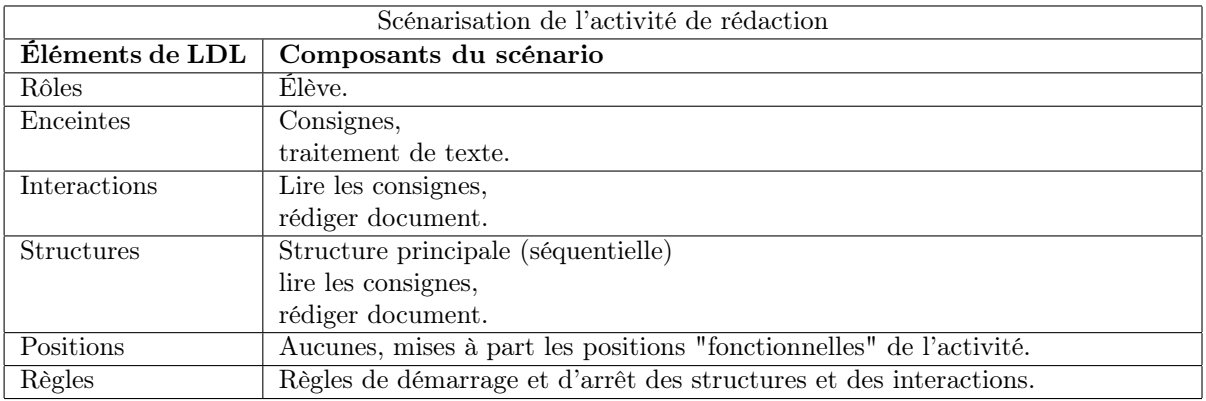

Tab. 8.14 – Éléments du scénario LDL spécifiant l'activité de rédactions suivant l'activité puzzle

### Scénarisation de l'activité de co-évaluation

L'enseignant surveille le déroulement de l'activité de co-évaluation et observe les évaluations produites par les apprenants.

| Scénarisation de l'activité de co-évaluation |                                                                    |  |
|----------------------------------------------|--------------------------------------------------------------------|--|
| Éléments de LDL                              | Composants du scénario                                             |  |
| Rôles                                        | Correcteur,                                                        |  |
|                                              | enseignant.                                                        |  |
| Enceintes                                    | Visualisation des résultats d'évaluation,                          |  |
|                                              | questionnaire,                                                     |  |
|                                              | rédaction 1,                                                       |  |
|                                              | rédaction 2,                                                       |  |
|                                              | rédaction 3.                                                       |  |
| Interactions                                 | Consulter rédaction 1,                                             |  |
|                                              | consulter rédaction 2,                                             |  |
|                                              | consulter rédaction 3,                                             |  |
|                                              | répondre au questionnaire,                                         |  |
|                                              | consulter les résultats de l'évaluation.                           |  |
| <b>Structures</b>                            | Structure principale (parallèle)                                   |  |
|                                              | consulter rédaction 1,                                             |  |
|                                              | consulter rédaction 2,                                             |  |
|                                              | consulter rédaction 3,                                             |  |
|                                              | répondre au questionnaire,                                         |  |
|                                              | consulter les résultats de l'évaluation.                           |  |
| Positions                                    | Score rédaction 1, score rédaction 2, score rédaction 3.           |  |
| Règles                                       | Règles de démarrage et d'arrêt des structures et des interactions. |  |

Tab. 8.15 – Éléments du scénario LDL spécifiant l'activité de co-évaluation qui suit l'activité puzzle

### Discussion

Au terme de l'activité de co-évaluation, chaque correcteur rempli un questionnaire élaboré par l'enseignant. On suppose que les questionnaires sont corrigés automatiquement par un moteur d'exécution. Les notes produites par ces évaluations doivent pouvoir être consultées par l'enseignant pour vérifier, entre

#### 8.4. Scénarisation des activités d'évaluations typiques associées à une activité pédagogique 121

autre, qu'il n'y pas de trop importantes variations entre les notes obtenues par chaque rédaction. Il est là encore nécessaire d'afficher ces résultats dans une enceinte de visualisation.

### 8.4.7 Cas de l'évaluation sommative

L'évaluation sommative réalisée par l'enseignant s'appuie sur un questionnaire auquel les apprenants répondent après l'activité puzzle. L'enseignant souhaite corriger lui-même les questions afin de détecter d'éventuelles misconceptions des apprenants. Il ne désire pas que cette évaluation soit réalisée par le moteur d'exécution de questionnaires. Nous envisageons deux activités scénarisées successives :

- une activité de réponse au questionnaire réalisée par les apprenants ;
- puis, l'évaluation sommative des réponses réalisée par l'enseignant.

#### Modélisation d'une activité d'évaluation sommative

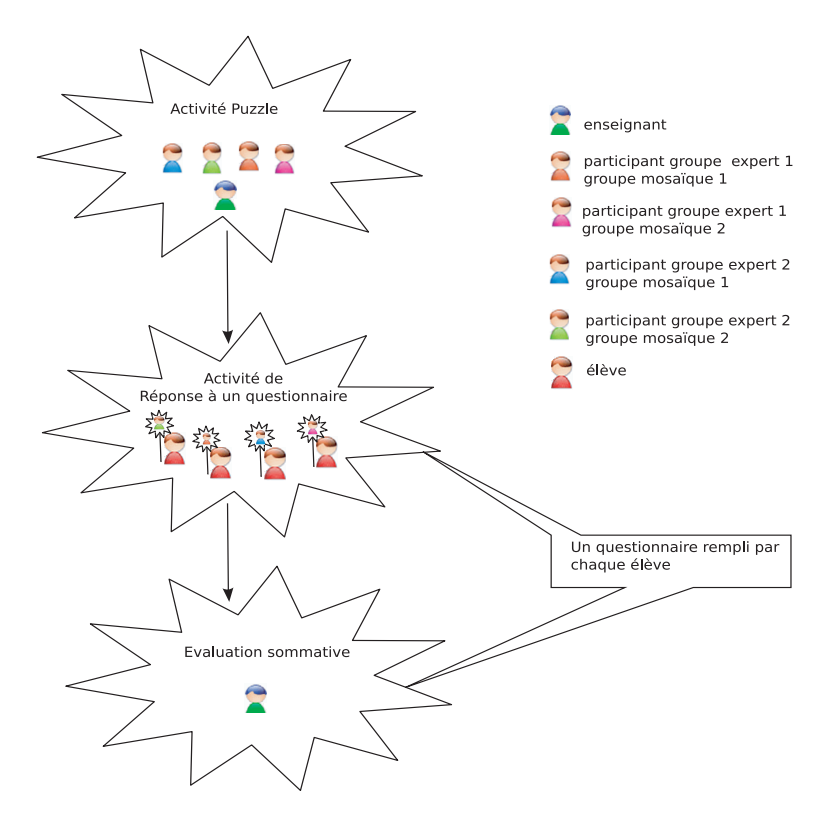

Fig. 8.13 – Proposition d'une activité d'évaluation sommative évaluant l'activité puzzle

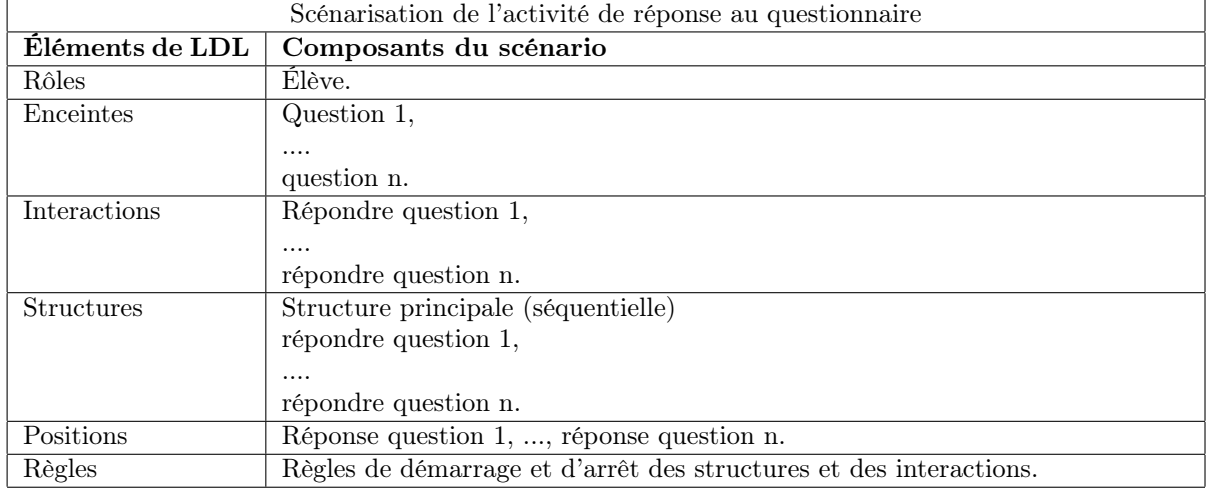

### Scénarisation de l'activité de réponse au questionnaire

Tab. 8.16 – Éléments du scénario LDL spécifiant l'activité de réponse au questionnaire qui suit l'activité puzzle

### Scénarisation de l'évaluation sommative

| Scénarisation de l'activité d'évaluation sommative |                                                                          |
|----------------------------------------------------|--------------------------------------------------------------------------|
| Éléments de LDL                                    | Composants du scénario                                                   |
| Rôles                                              | Enseignant.                                                              |
| Enceintes                                          | Visualisation des réponses,                                              |
|                                                    | Saisie des scores et remarques de l'enseignant.                          |
| Interactions                                       | Consulter les réponses remplis,                                          |
|                                                    | Saisir les scores et des remarques.                                      |
| <b>Structures</b>                                  | Structure principale (parallèle)                                         |
|                                                    | consulter les questionnaires remplis,                                    |
|                                                    | saisir les scores et des remarques.                                      |
| Positions                                          | Réponse question 1, , réponse question n, score questionnaire 1, , score |
|                                                    | questionnaire n, remarques questionnaire 1, , remarques questionnaire n. |
| Règles                                             | Règles de démarrage et d'arrêt des structures et des interactions.       |

Tab. 8.17 – Les éléments du scénario LDL spécifiant l'activité d'évaluation sommative de l'activité puzzle

### Discussion

Pour réaliser son activité d'évaluation sommative, l'enseignant doit pouvoir évaluer les réponses données par chaque apprenant au questionnaire de l'activité de réponse du questionnaire. Dans cette dernière, les réponses de l'apprenant sont exprimées par des positions, ce qui pose déjà le problème de l'association d'une position avec une caractéristique. Or ces positions doivent aussi être utilisables dans l'activité d'évaluation sommative. Comment exprimer dans LDL le partage de ces positions par deux activités ?

Mais l'enseignant doit aussi, dans l'activité d'évaluation sommative, pouvoir visualiser les réponses des apprenants. Ce qui pose une nouvelle fois le problème de l'affichage d'une position dans une enceinte.

### 8.4.8 Synthèse

La scénarisation des activité d'évaluations apporte une vision modulaire à la scénarisation. Nous venons ici de montrer l'intérêt de cette approche. A une même activité il est possible d'associer différentes activités d'évaluation et ce sans aucune modification de l'activité d'apprentissage. Inversement il est possible de réutiliser un même scénario d'évaluation pour différentes activités d'apprentissage. Cette modularité dépasse le cadre de l'évaluation pour enrichir d'une manière globale la scénarisation des activités pédagogiques.

Cependant la scénarisation de l'évaluation comme activité communicante avec une activité d'apprentissage rencontre des problèmes dans sa mise en oeuvre. Les problèmes que nous avions rencontrés dans la scénarisation des activités comportant une phase d'évaluation (cf. 8.3) se retrouvent dans la scénarisation des activités d'évaluation, en particulier ceux relatifs à l'association des positions du scénario aux caractéristiques des produits et aux résultats d'évaluation. Néanmoins la scénarisation des activités d'évaluation en crée un nouveau, celui de la communication des positions entre scénarios.

### 8.5 Extension de LDL pour l'évaluation

### 8.5.1 Du modèle de résultats à la scénarisation de l'évaluation dans LDL

Le modèle de résultat permet de modéliser l'obtention d'un résultat d'évaluation. En résumé, il décrit le produit réalisé par les apprenants, les caractéristiques évaluées sur ce produit, la méthode et les critères d'évaluation et finalement la valeur du résultat d'évaluation. Comme nous avons pu le présentir dans les exemples précédents de scénarisation de l'évaluation, il existe une correspondance entre le langage LDL et le modèle de résultat. Même s'il est nécessaire d'adapter LDL pour mener des évaluations, nous avons vu qu'il était conceptuellement possible de scénariser l'évaluation et donc d'exprimer des résultats d'évaluation. L'objectif de cette partie est donc de clarifier la correspondance entre certains objets du modèle de résultats et les éléments de LDL, nécessaires pour justifier et présenter les extensions de LDL.

Un produit est réalisé par des acteurs (qui peuvent être des acteurs évalués) et les caractéristiques du produit sont aussi évaluées par des acteurs. Dans LDL, on ne parle pas d'acteurs mais de rôles qui seront associés lors de l'opérationnalisation du scénario aux participants de l'activité.

Un produit est un objet qui a été réalisé par les apprenants ou dans lequel ils ont introduit de nouvelles caractéristiques. Un questionnaire n'est pas produit par les apprenants, mais modifié par ajout de leurs réponses qui constituent des caractéristiques du produit. Un produit se traduit donc dans LDL par une enceinte.

Les caractéristiques du produit peuvent être perçues comme le point de vue des apprenants sur le produit. Dans le cas d'une question, la réponse de l'apprenant illustre son point de vue sur la question qui lui est posée. Dans LDL, une caractéristique est une position.

Un critère d'évaluation peut également être vu comme la position du ou des correcteurs sur le produit de l'élève. La réponse attendue à une question, c'est-à-dire la réponse correcte, est bien le point de vue de l'enseignant (des correcteurs) sur la question qui a été posée à l'apprenant. Un critère dans LDL s'exprime donc par une position.

L'évaluation des caractéristiques d'un produit est une action de l'enseignant. Elle prend en compte les critères et s'appuie sur une méthode pour délivrer un résultat. C'est une interaction des correcteurs qui au regard d'un certain nombre de positions et d'une méthode d'évaluation (comparaison, moyenne, etc.) produit un résultat.

Le résultat peut être vu comme une caractéristique tel que le point de vue du (ou des) correcteur(s) sur la production des apprenants. Dans LDL, un résultat se traduit par une position.

| Modèle de résultat | <b>LDL</b>  |
|--------------------|-------------|
| Acteur             | Rôle        |
| Produit            | Enceinte    |
| Caractéristique    | Position    |
| Critère            | Position    |
| Evaluation         | Interaction |
| Résultat           | Position    |

Tab. 8.18 – Correspondance entre éléments du modèle de résultat et LDL

### 8.5.2 Association d'une position à une caractéristique d'un produit

Pour lier les positions aux caractéristiques des productions de l'apprenant, nous avons introduit la notion de positions observatrices. Ces positions contiennent la description de la caractéristique d'un produit ou d'un résultat qui doit être produit durant l'activité scénarisée. Un résultat est produit par une enceinte, et une caractéristique est une caractéristique d'une enceinte produite par l'apprenant. Ces positions dans le langage LDL s'expriment de la manière suivante :

```
<Position id="premiere_reponse" partition="individuelle">
    <title>Réponse à la première question</title>
    <valeur>
        <Observer type="caracteristique">reponse</Observer>
    </valeur>
    <sur>Question1</sur>
    <de>eleve</de>
</Position>
```
La position ci-dessus va prendre comme valeur la réponse que vont donner les participants à la première question. La chaîne de caractère "reponse" est le type de la caractéristique désirée sur le produit Question1 exprimée dans le formalisme de résultats. La position qui exprime cette caractéristique est individuelle, c'est-à-dire que, durant l'activité, il y aura une position associée à chaque participant. Mais cette position peut aussi être collective. C'est ce qu'exprime la définition de la position ci-dessous :

```
<Position id="premiere_reponse" partition="commune">
    <title>Réponse à la première question</title>
    <valeur>
        <Observer type="caractéristique">reponse</Observer>
    \langle/valeur>
    <sur>Question1</sur>
    <de>eleve</de>
</Position>
```
Dans le cas d'une partition commune, la positions prendra comme valeur la réponse du premier participant.

### 8.5.3 Association d'une position à un résultat préalablement obtenu

Nous avons vu qu'un résultat d'évaluation pouvait s'exprimer par une position de LDL. Une position observatrice peut aussi être associée à un résultat. Dans ce cas-là, la position déterminera de quel résultat il s'agit grâce à l'URI associée au résultat lors de sa création. La valeur de la position sera alors la valeur du résultat.

```
<Position id="premiere_reponse" partition="commune">
    <title>Réponse à la première question</title>
    <valeur>
        <Observer type="résultat">http://ld.pentila.com/Produits/4C/Paul/Dictee1/score
        </Observer>
    \langle/valeur>
    <sur>Question1</sur>
    <de>eleve</de>
</Position>
```
### 8.5.4 Usage d'une position par une enceinte

Les caractéristiques ainsi que les résultats manipulés au sein des positions doivent pouvoir être utilisés dans d'autres enceintes. Par exemple, dans les exemples précédents, il était bien souvent nécessaire de pouvoir afficher les résultats des apprenants dans un outil de visualisation à destination de l'enseignant. LDL permet de spécifier les actions qui vont se dérouler durant une interaction. Ces actions peuvent être réalisées par un humain ou par un agent logiciel de l'infrastructure. Pour définir le passage de paramètres dans une enceinte, nous avons introduit des enceintes de type méthode (method). Ces enceintes ont comme source une URL qui peut prendre en paramètre des objets de LDL, identifiés par leur identifiant tels que des rôles et des positions.

```
<Enceinte id="voir_reponse" kindOfEnceinte="method">
 <title>Voir la réponse de l'élève</title>
 <description>Affiche la réponse de l'élève</description>
 <source>
 <URL>http://ld.pentila.com/result_view&{premiere_reponse}</URL>
 </source>
</Enceinte>
```
L'URL sera appelée lorsque cette enceinte ("voir\_reponse") sera utilisée dans une interaction. La page "result view" va être appelée et la ou les valeurs de la position "premiere reponse" vont être passées en paramètre pour permettre à la page de l'afficher. Les enceintes méthode permettent de passer des positions en paramètres de services et donc de visualiser, stocker, traiter des positions.

### 8.5.5 Communication des positions entre activités

Les positions qui, comme nous venons de le voir, peuvent exprimer des caractéristiques et des résultats peuvent être partagées entre plusieurs activités. Pour permettre le partage de positions exprimant des caractéristiques et des résultats, mais aussi le début ou la fin d'une interaction, nous avons introduit la notion de partage de positions [MVFD06] [MVF<sup>+</sup>06c]. La portée des positions permet de spécifier la visibilité des positions entre activités. La position peut ainsi être définie pour être visible seulement dans une instance de scénario (portée activité), toutes les instances d'un même scénario (portée scenario), toutes les instances de tous les scénarios (portée infrastructure).

```
<Position id="PI_consignes_lu" partition="individuelle">
   <title>les consignes du scénario évalué sont lues</title>
   <valeur>
        <UserChoice>
            <label>les consignes sont lues</label>
        </UserChoice>
   </valeur>
   <sur>les_consignes</sur>
   <de>eleve</de>
   <portee>infrastructure</portee>
</Position>
```
Ci-dessus, nous avons retranscrit l'expression d'une position partagée qui peut être visible par toutes les activités qui seront jouées en même temps que l'activité qui la décrit. Cette position décrit la fin de la lecture de chaque apprenant (partition individuelle) des élèves. Pour déclarer une position commune, c'est-à-dire exprimer le fait que les consignes ont été lues par tous les apprenants, il aurait fallu définir la partition non plus comme individuelle mais commune. Dans l'exemple, la position est issue du choix de chaque participant des groupes. Cette position peut alors être utilisée par n'importe quel autre scénario, sans nécessité de la redéfinir. Il suffit de l'appeler par son identifiant dans des règles ou comme paramètre d'enceintes.

Le partage synchrone des positions permet aussi, par le biais des règles, d'ordonnancer les activités les unes par rapport aux autres. Il est ainsi possible de démarrer une activité quand la précédente se termine et de synchroniser des activités qui se déroulent en parallèle.

### 8.5.6 Définition des règles de calcul d'une évaluation et production d'un résultat

Pour définir les règles de calcul, nous utilisons le champ action des interactions. C'est dans ce champ que sont définis les calculs sur les positions. Ces calculs sont réalisés par des agents de l'infrastructure que nous détaillons dans le chapitre suivant.

```
<Interaction id="I_Calcul_Moyenne">
    <action>Moy(P_score_eleve)</action>
    <destinataires>
        <role>enseignant</role>
    </destinataires>
    <results>
        <Position id="P_Calc_Moy" partition="commune">
            <title>moyenne des eleves</title>
            <sur>Questionnaire</sur>
            <de>eleve</de>
        </Position>
    \langleresults>
    ....
</Interaction>
```
L'interaction définie ici va calculer la moyenne des élèves. La position P\_score\_eleve est individuelle : elle exprime l'ensemble des scores des apprenants obtenus dans l'enceinte figurant dans la spécification de la position. Cette position est le résultat de l'interaction d'évaluation qui calcule la moyenne des scores des élèves.

### 8.6 Enrichissement de LDI

### 8.6.1 Association d'une position à une caractéristique d'un produit

Comme nous le verrons dans l'architecture (cf. chapitre 9) proposée, tous les services disponibles dans l'infrastructure LDI engendrent des produits qui ont des caractéristiques. Ces produits ainsi que les caractéristiques qui les accompagnent sont stockés dans l'infrastructure de scénarisation. Le format de stockage reprend le format de résultats exhibé en 7.7. LDI devra tout d'abord référencer les caractéristiques observées sur ces produits par des positions et renseigner ensuite ces positions si la caractéristique qu'elles observent est modifiée dans la base de données.

#### 8.6. Enrichissement de LDI 127

Pour permettre la récupération des caractéristiques exprimées par une position, nous avons étendu dans LDI le modèle de conception observateur/observable<sup>54</sup> aux positions. Ce modèle de conception est utilisé en programmation pour envoyer un signal à des modules qui jouent le rôle d'observateurs. En cas de notification, les observateurs effectuent alors l'action adéquate en fonction des informations qui leur parviennent depuis les modules qu'ils observent (les "observables"). Les observateurs peuvent eux mêmes être des observables. Dans le modèle de conception observateur/observable, chaque observable connaît la liste des observateurs qu'il doit notifier en cas de modification de sa valeur.

LDI est dans ce contexte un observateur des observables de l'infrastructure. L'infrastructure dispose d'un certain nombre d'éléments observables nécessaires au déroulement d'une activité issus des objets suivants :

- interaction ;
- position ;
- scenario ;
- rule.

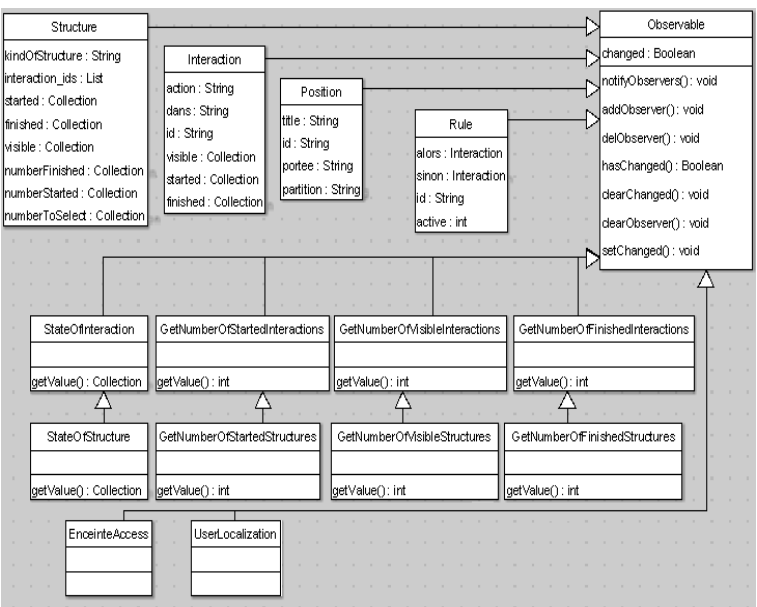

Fig. 8.14 – Observables disponibles dans l'infrastructure LDI

Pour permettre la récupération des caractéristiques de manière synchrone, nous avons étendu le modèle de conception aux positions. Ce qui s'exprime, dans LDL, par les positions observatrices que nous avons spécifiées précédemment. Ainsi, lorsque la caractéristique observée par des positions est modifiée, LDI met à jour toutes les positions observatrices.

### 8.6.2 Communication des positions entre activités

Pour LDI, une position partagée est déclarée comme une variable dans un programme qui est visible de manière locale ou globale. Une position peut être appelée dans l'activité où elle est visible, que ce soit uniquement dans l'activité que va produire le scénario, entre les activités issues d'un même scénario, ou toutes les activités de l'infrastructure. Les appels de la position par son identifiant dans les différents scénarios pointent tous sur le même objet, sur la même position. Ainsi, si la valeur de la position est modifiée, la nouvelle valeur est utilisable partout où la position est appelée.

 $^{54}\rm{Observer}$ observable design pattern, http ://www.exciton.cs.rice.edu/CppResources/DesignPatterns/observer.html

### 8.6.3 Association d'une position à un résultat préalablement obtenu

La récupération de résultats produits par une activité n'ayant plus cours (récupération asynchrone) s'exprime dans LDL par une position qui va observer le résultat du produit. Dans ce cas de figure, le modèle observateur/observable n'est pas nécessaire. LDI va alors suivant l'URI du résultat récupérer sa valeur et l'associer à la position. La position observatrice prendra alors comme valeur celle du résultat.

### 8.6.4 Usage d'une position par une enceinte

Pour transmettre des positions à une enceinte, nous avons développé un agent logiciel de paramètrage des enceintes. Cet agent aura en charge de récupérer les paramètres de l'URL de l'enceinte méthode et de les remplacer par les valeurs des objets LDL utilisés. Dans le cas d'un rôle, l'agent donnera les identifiants des participants ayant ce rôle et, dans le cas d'une position, le ou les valeurs de la position. La syntaxe de la nouvelle URL dépend de ce qui est attendu par l'enceinte paramétrée. C'est l'agent de paramétrage qui à la charge de correctement construire l'URL adaptée à l'enceinte.

### 8.6.5 Définition des règles de calcul d'une évaluation et production d'un résultat

Pour exécuter des calculs sur des positions durant une évaluation (cf. 8.5.6), un agent de calcul a été spécifié. Cet agent permet d'effectuer des calculs simples, tels que des additions, multiplications, soustractions, etc. de positions et de valeurs. Il intègre aussi des méthodes de calcul, telles que le calcul du rang d'un élève ou d'une moyenne relative à un groupe d'élèves. Ces fonctions prennent alors en paramètre une position commune. Ces calculs sont réalisés dans une interaction d'évaluation qui produit un résultat. Le résultat produit est stocké en utilisant le formalisme de résultat dans une base de données de résultats pour pouvoir les utiliser ultérieurement. Le résultat engendré aura comme :

- acteurs évalués : les auteurs des positions en paramètre des calculs ;
- produit : les enceintes des produits en paramètre des calculs ;
- caractéristiques : les valeurs des positions utilisées en paramètre ;
- évaluation : la description de l'interaction ;
- résultat : la valeur de la position ;
- évaluateur : les participants de l'interaction d'évaluation.

Le résultat ainsi créé ne contient pas tous les éléments de résultats. En particulier, les critères d'évaluation en sont absents. Cependant, l'expression du résultat est relativement explicite sur la manière dont il a été calculé.

### 8.7. Conclusion 129

### 8.7 Conclusion

### 8.7.1 Bilan des extensions de LDL

Le tableau ci-dessous synthétise les différentes extensions que nous avons réalisées pour permettre au langage LDL de prendre en compte l'évaluation.

| Problèmes                                      | Extensions de LDL                                      |
|------------------------------------------------|--------------------------------------------------------|
| Association d'une position à une caractéris-   | Définition de positions observatrices de caractéris-   |
| tique d'un produit                             | tiques.                                                |
| Association d'une position à un résultat déjà  | Définition de positions observatrices de résultats.    |
| obtenu                                         |                                                        |
| Utilisation d'une position par une enceinte    | Création d'enceintes méthodes qui peuvent prendre      |
|                                                | des positions en paramètres.                           |
| Définition des règles de calculs sur les posi- | Définition de règles et de méthodes de calcul simples  |
| tions                                          | dans le champ action des interactions.                 |
| Production d'un résultat par une interaction   | Définition de positions résultats d'une interaction    |
|                                                | stockées automatiquement.                              |
| Communication de positions entre activités     | Ajout de la portée d'une position : activité, scénario |
| scénarisées                                    | et infrastructure.                                     |

Tab. 8.19 – Synthèse des extensions de LDL proposées

### 8.7.2 Bilan de l'enrichissement de LDI

L'enrichissement de LDI a été réalisé au regard des différentes extensions réalisées dans le langage LDL. C'est ce que nous retrouvons dans le tableau ci-dessous.

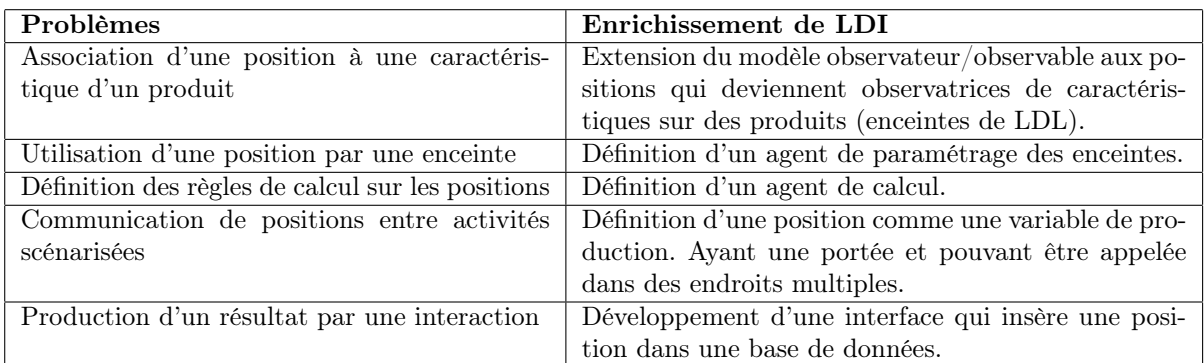

Tab. 8.20 – Synthèse des enrichissements de LDI proposés

Certains de ces enrichissements nécessitent d'être poursuivis car ils ne sont en l'état pas pleinement satisfaisants. C'est le cas de l'agent de paramètrage qui ne correspond pas pour l'heure à la vision que nous avons de l'intégration des services d'un ENT dans lequel les services doivent pouvoir être intégrés de manière dynamique, c'est-à-dire suivant les besoins des activités envisagées. Or l'agent de paramètrage doit connaître les spécificités de chaque service pour pouvoir lui transmettre des positions en paramètre. Pour l'instant, il ne s'adapte pas automatiquement aux services. Il doit être redéveloppé pour chaque nouveau service intégré.
### 8.7.3 Discussion

Les propositions d'extension de LDL et de LDI permettent de répondre aux différents problèmes que nous avons rencontrés pour scénariser l'évaluation de manière interne ou externe au scénario d'apprentissage.

Dans l'élaboration de ces propositions, nous nous sommes attachés à modifier le plus faiblement possible LDL afin de préserver la simplicité et la cohérence du langage. Ceci a été facilité notamment par le fait que bon nombre d'éléments du modèle de résultats avaient un équivalent dans LDL.

Mais ces propositions dépassent le cadre de l'évaluation. La communication de positions entre activités scénarisées bouscule la vision traditionnelle de la scénarisation des activités d'apprentissage. Le fait de pouvoir spécifier non plus un seul scénario spécialisé pour une activité d'apprentissage, mais plusieurs scénarios simples qui s'assemblent pour définir une activité complexe est inédit. L'impact de cette avancée se retrouve essentiellement au niveau de la réutilisation des scénarios simples, qui peuvent être utilisés pour spécifier une multitude d'activités différentes.

## Chapitre 9

# Architecture

### 9.1 Introduction

La prise en compte, d'une part, de l'extension de LDL et, d'autre part, du modèle et du formalisme de résultats nécessite de repenser l'architecture globale de l'infrastructure LDI.

L'utilisation des résultats et des caractéristiques de produits dans un scénario nécessite le stockage de ces derniers et des mécanismes permettant de les utiliser dans une activité scénarisée.

En outre, dans le langage LDL, des calculs sur les positions sont exprimables. Ces calculs sont délégués à un agent de l'infrastructure. Il est nécessaire de spécifier cet agent et de l'intégrer à la proposition d'architecture qui est faite ici.

Dans la suite de ce chapitre, une première vue de l'architecture sera tout d'abord proposée. Cette architecture illustrera le choix opéré en matière de stockage des résultats et des caractéristiques à évaluer. Dès lors, seront explicités les moyens envisagés pour permettre le dialogue entre LDI et la base de résultats. Cette étude donnera lieu à un seconde architecture qui viendra compléter la première. Enfin, les agents responsables des calculs sur les positions et du paramètrage des enceintes seront ajoutés pour constituer la proposition finale d'architecture.

### 9.2 Persistence des résultats et des caractéristiques

### 9.2.1 L'usage natif de XML dans l'infrastructure

Dans le langage LDL, des résultats sont produits par des interactions ; dans l'infrastructure LDI, ce sont les enceintes manipulées par l'activité qui produisent des résultats. Ces résultats doivent respecter le formalisme exhibé dans la partie précédente. Or les applications informatiques considèrent souvent XML comme un format d'échange de données et conservent généralement une représentation interne différente [Gir06]. Ceci implique de nombreux revers dont, notamment, le problème "d'impedance matching", c'està-dire la nécessité de trouver un isomorphisme entre les deux représentations de données et la nécessité d'implémenter des systèmes d'importation et d'exportation. De plus, de nombreux normes et standards sont apparus pour armer XML de l'ensemble des fonctionnalités nécessaires permettant de régler les problématiques les plus courantes de la gestion de données :

- XSD (XML Schema Description) pour la description, utilisé pour la description du formalisme de résultats ;
- XSL (eXtensible Stylesheet Language) pour la transformation d'un fichier XML en vue d'en afficher les informations par exemple ;
- XPATH<sup>55</sup> pour la récupération et l'utilisation des contenus d'un document XML ;

<sup>55</sup>XML PATH Language, http ://www.w3.org/TR/xpath#section-Introduction

- XQuery<sup>56</sup> pour le requêtage, c'est-à-dire la récupération d'informations contenues dans une base de données XML ;
- XUpdate<sup>57</sup>pour la mise à jour de données XML stockées dans une base.

L'usage nativement de XML par une infrastructure logicielle lui garantit un haut niveau d'interopérabilité et surtout une indépendance entre données et applications garantissant ainsi la pérennité de celles-ci. De plus, les infrastructures peuvent bénéficier des protocoles attachés à XML (XSD, XSL, XQuery, XUpdate, etc.) et implémenter dans de nombreux langages pour décrire, présenter et plus généralement manipuler leurs données tel que le langage de résultat présenté précédemment.

#### 9.2.2 La base de données eXist

L'avènement d'XML a eu un impact important, en particulier sur le monde des bases de données. Or les solutions qui existaient sur le marché ont tardé à s'adapter à ce formalisme (MySQL<sup>58</sup>, Oracle<sup>59</sup>, etc.), et ont préféré fournir des supports pour ces types de données sans le choisir pour eux-mêmes nativement. Parallèlement, de nouvelles solutions de Systèmes de Gestion de Base de Données (SGBD) sont apparues dédiées aux données XML, proposant, d'une part, le stockage des données au format XML nativement et, d'autre part, l'implémentation des protocoles associés (XPATH, XSL, XQUERY, etc.)pour l'accès aux données.

C'est le cas de la base de données  $eXist^{60}$  qui présente des avantages pertinents pour le stockage des résultats :

- C'est une solution libre diffusée sous licence  $GPL^{61}$ :
- C'est une solution interopérable (accessible via  $SOAP^{62}$ , XML-RPC<sup>63</sup>, etc.);
- C'est une solution qui implémente les protocoles et interfaces de programmations nécessaires à la réalisation de notre projet (XSD, XQuery, XPATH, XML : $DB^{64}$ );
- C'est une solution "scalable" qui supporte la monté en charge des utilisations, et le "clustering", et peut donc être distribuée sur plusieurs serveurs.

### 9.2.3 Le langage XQuery

EXist, comme les autres bases de données XML, devait fournir un langage de requêtage cohérent, capable de remplacer le langage SQL (Simple Query Language) dont la pratique s'est généralisée pour les bases de données relationnelles. Pour cela, le W3C<sup>65</sup> a lancer une initiative pour normaliser un langage de requêtage adapté à XML : il s'agit d'XQuery. XQuery intègre XPATH pour la sélection des données en ajoutant :

- des instructions proches de SQL (For, In, Where, et Return) ;
- des modalités de formatage de données ;
- des instructions de modification des données.

Voici un exemple de requête XQuery :

#### //Produit[EIAH/type="Traitement de Texte"]

La requête XQuery ci-dessus est composée d'un chemin et d'un prédicat XPATH. "//" signifie que toute la base est concernée par le recherche des éléments "Produit". Le prédicat exprimé entre crochets indique que seuls les produits d'un EIAH de type "Traitement de Texte" doivent être sélectionnés.

<sup>58</sup>MySQL, http ://www.mysql.com/

 $^{56}\rm{XML}$  Query Language, http ://www.w3.org/TR/xquery/

<sup>57</sup>XML Update Language, http ://xmldb-org.sourceforge.net/xupdate/

 $^{59}\mathrm{Oracle},$ http ://www.oracle.com/lang/fr/database/index.html

 $60eX$ ist, http://exist.sourceforge.net/

 $^{61}$ GNU General Public License, http://www.gnu.org/copyleft/gpl.html

 $^{62}\rm{Simple}$  Object Access Protocol (SOAP), http ://www.w3.org/TR/2000/NOTE-SOAP-20000508/

<sup>63</sup>XML-RPC, http ://www.xmlrpc.com/

 $^{64}$ XML :DB, http ://xmldb-org.sourceforge.net/xapi/xapi-draft.html#N90832e

 $^{65}\rm{World}$  Wide Web Consortium, http ://www.w3.org/

La réponse de la base eXist sera de la forme suivante.

```
<Produit type="application/msword">
        <uri>http://ld.pential.com/Produits/4C/Gregory/Dictee1</uri>
        <description>Dictée 1</description>
        <possede>
            <Caracteristique id="Orthographe_dictée" type="intrinseque">
                <description>Contenu de la dictee</description>
                <valeur typeValeur="String">C'est une rivière, .....</valeur>
            </Caracteristique>
        </possede>
        <produitPar>
            <acteurEvalue>gorsa</acteurEvalue>
        </produitPar>
        <EIAH type="Traitement de Texte">
            <uri>http://ld.pential.com/Produits/Ttexte</uri>
            <nom>Ttexte</nom>
            <version>1.5</version>
        </EIAH>
</Produit>
 ....
```
### 9.2.4 L'interface de programmation XML :DB

L'interface de programmation XML :DB (XML Database) définit des méthodes d'accès pouvant être utilisées pour tous les types de bases de données XML. Elle permet la construction d'applications qui peuvent stocker, récupérer, modifier des données contenues dans une base XML. Cette API peut être considérée comme l'équivalent des technologies ODBC (Open DataBase Connectivity) ou JDBC (Java DataBase Connectivity) utilisées pour des bases de données plus classiques telles que des bases SQL ou Oracle.

Elle est composée de différents modules :

- tout d'abord un module de base permet entre autre, d'initialiser une connexion avec une base de données XML ;
- un module "Resources" permet de gérer les fichiers XML manipulés ;
- et enfin, un module "Services" pour lancer des requêtes sur la base de données dans le langage XQuery.

Ces modules, de faible taille (physique et en nombre de fonctions), sont facilement exploitables dans une application.

### 9.2.5 Architecture pour le stockage des résultats

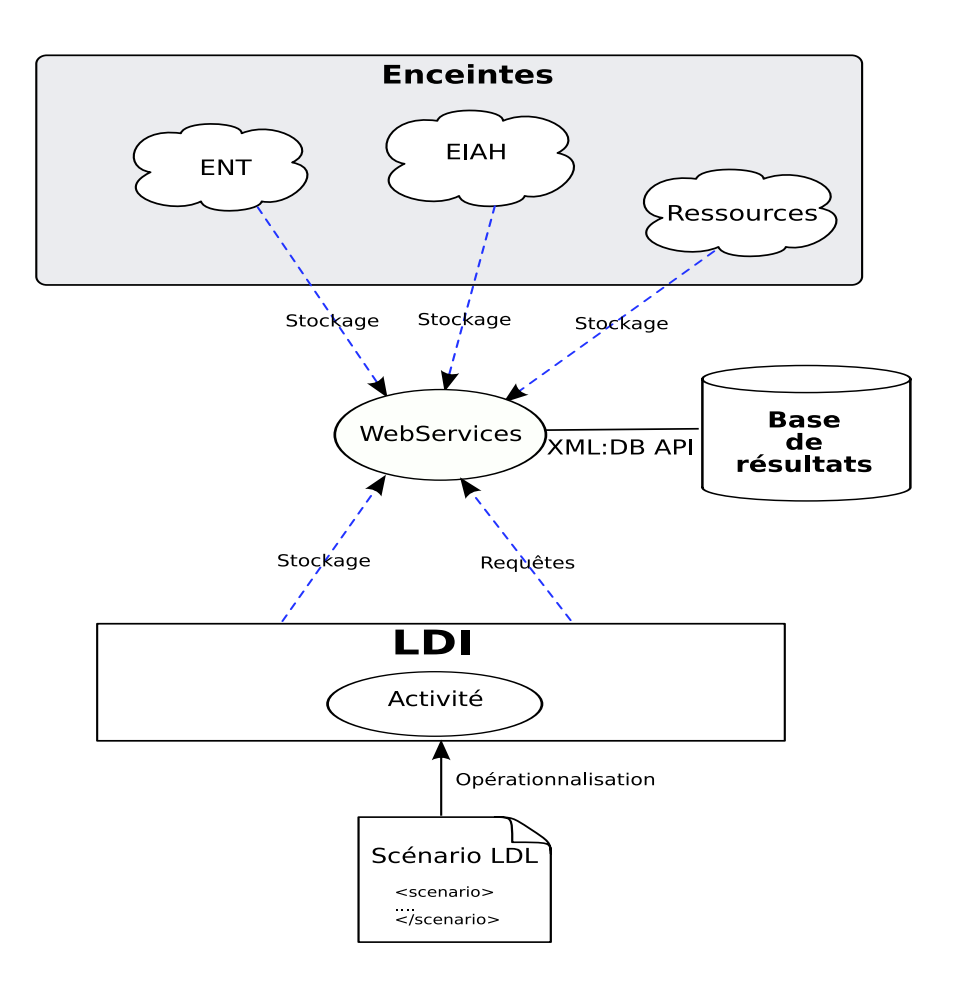

Fig. 9.1 – Architecture pour le stockage des résultats

La figure ci-dessus (cf. figure 9.1) illustre de manière globale notre proposition d'architecture. Elle s'organise autour de la base de donnée eXist qui a pour rôle de stocker les résultats exprimés dans le formalisme de résultats (Base de résultats). Ces résultats et ces produits sont issus des enceintes utilisées lors des activités scénarisées, que ce soit des activités d'évaluation ou d'apprentissage. Les résultats et les caractéristiques des produits sont utilisables par les activités via un ensemble de services Web qui permettent de dialoguer avec la base eXist. Les services Web permettent aux services de l'ENT de stocker leurs résultats dans la base de résultats et à LDI de récupérer certaines informations sur ces résultats, dont les caractéristiques de produits à évaluer.

Ces services Web utilisent l'API XML :DB pour interagir avec la base XML eXist. Le dialogue entre enceintes et services Web s'appuie sur le protocole HTTP. Les enceintes peuvent envoyer des requêtes contenant des fichiers en utilisant la méthode Post et en encryptant le fichier dans le corps de la requête. Le fichier contient des résultats formalisés issus de l'enceinte émettrice. Nous détaillons dans ce qui suit l'utilisation de ces résultats.

### 9.3 Association des résultats aux positions

### 9.3.1 Archivage des résultats produits par des interactions d'évaluation

Les services Web sont utilisés par LDI pour archiver les résultats produits par une interaction d'évaluation. Il est donc nécessaire de traduire les spécifications LDL en requêtes XQuery et en fichiers XML et de les passer en paramètres des méthodes implémentées par les services Web.

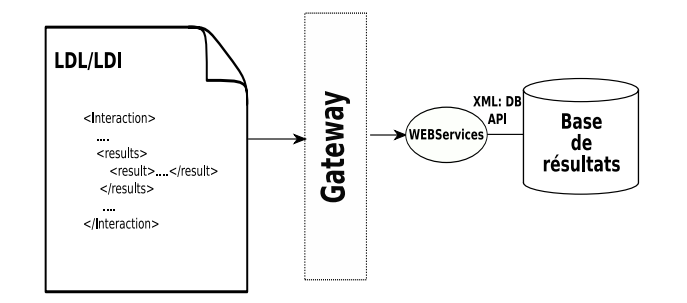

Fig. 9.2 – Archivage des résultats issus d'une interaction LDL

Lors de l'archivage de résultats produits par une interaction LDL, une interface ou gateway se charge de la traduction du résultat dans le langage de formalisation des résultats. Puis l'interface appelle la méthode des services Web qui permet de stoker ce résultat et lui passe en paramètres la bonne commande XQuery.

#### 9.3.2 Récupération de résultats préalablement obtenus

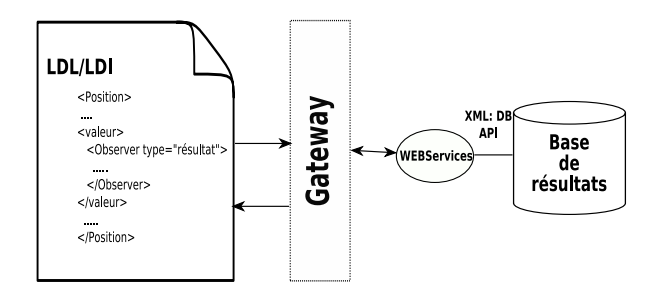

Fig. 9.3 – Récupération des résultats d'évaluation par une position

Dans le cas de la récupération des résultats, l'interface traduit la demande de résultats exprimée dans LDL par une position observatrice de résultats. L'interface interroge alors le service Web capable d'effectuer le traitement demandé en lui indiquant l'URI du résultat à récupérer dans la base. L'interface reçoit alors une réponse qu'elle remonte à l'activité en cours.

### 9.3.3 Mise en place du modèle observateur/observable pour la récupération de caractéristiques

Pour récupérer les caractéristiques de produits réalisés par les apprenants au cours de l'activité scénarisée, le mécanisme employé est quelque peu différent. En effet, l'infrastructure LDI utilise en interne le modèle de conception observateur/observable. Au niveau de la base de données, les résultats ajoutés doivent être remontés aux éventuels observables de l'infrastructure LDI. Pour permettre la remontée des

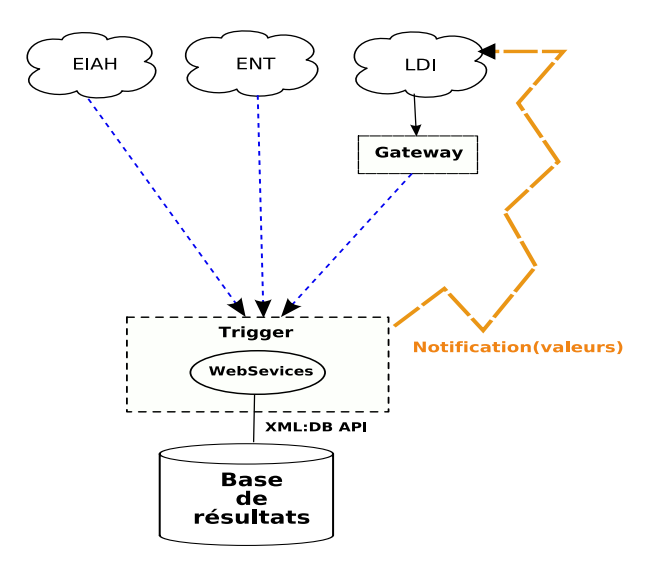

Fig. 9.4 – Fonctionnement du trigger

résultats de la base de données vers LDI, nous proposons l'usage d'un trigger ou déclencheur. Ce trigger est chargé, lors de l'ajout d'un résultat en base, de notifier LDI. La notification contient les valeurs du résultat exprimés dans le formalisme de résultat. LDI est alors en mesure d'associer la notification reçue à un observable existant dans l'infrastructure. Le mécanisme de notification du modèle observateur/observable implémenté par LDI est alors déclenché et les observateurs sont notifiés.

Le fait de passer en paramètres de la notification le résultat évite à l'infrastructure de retourner chercher le résultat en base qui peut entre temps avoir été modifié. Cela permet en outre d'optimiser les accès à la base, et constitue une réelle remontée synchrone des résultats produits par les enceintes. La notification repose là encore sur le protocole HTTP et utilise une requête contenant un fichier exprimant le résultat.

#### 9.3.4 Architecture pour l'utilisation des résultats par des scénarios

Dans le schéma d'architecture 9.5, apparaissent l'interface de dialogue (gateway) avec les services Web internes à LDI, ainsi que le dispositif de déclenchement (Trigger) permettant de remonter les résultats lors de leur création vers LDI. Le déclencheur observe les appels de méthodes passés aux services Web et, dans le cas d'une insertion, notifie LDI en indiquant la valeur du résultat. Ce résultat exprimé dans le formalisme de résultat doit alors être traduit par la gateway pour être utilisé dans LDI.

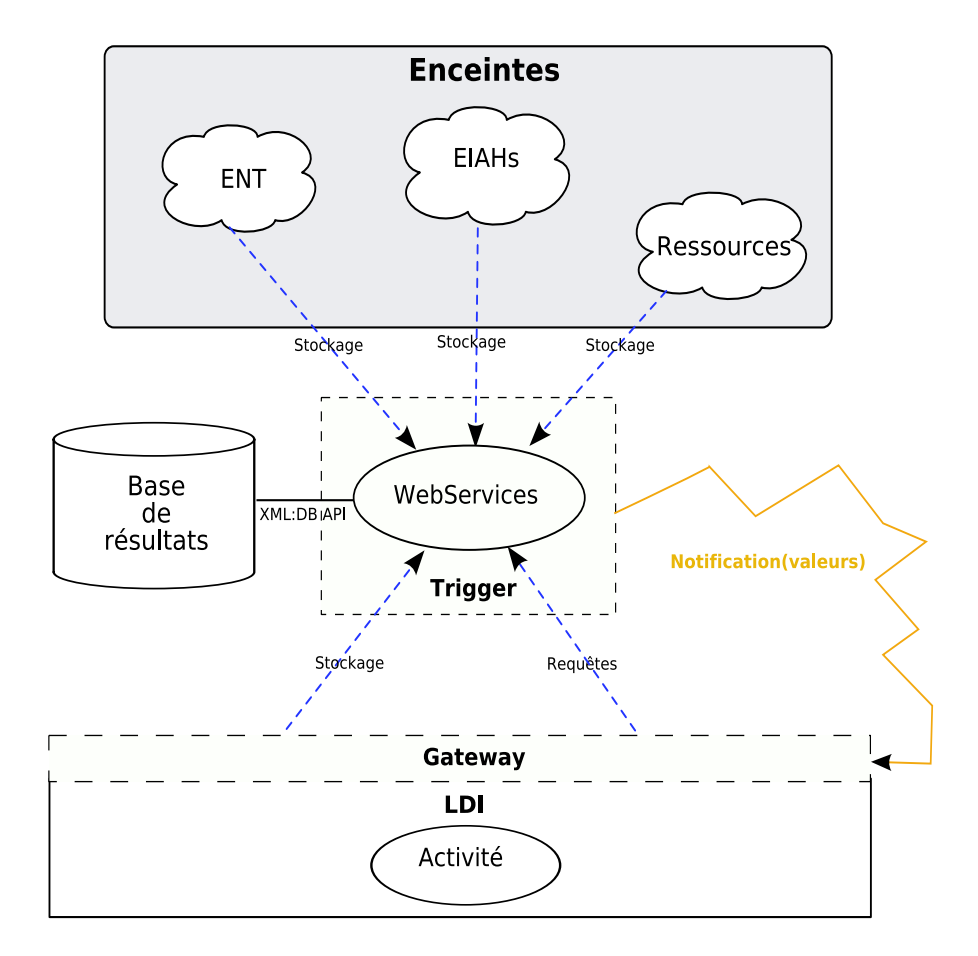

Fig. 9.5 – Architecture intégrant le détail des mécanismes de dialogue entre LDI et la base eXist

### 9.4 Les agents de l'infrastructure

#### 9.4.1 La notion d'agent

Ce que nous entendons par agent n'est pas l'agent tel qu'il existe dans les "règles de l'art" [Woo01]. Nous n'avons pas spécifié de modèle d'agent ni même de langage de communication. Cependant, un parallèle entre les systèmes multi-agents et les agents de notre infrastructure est possible. La notion d'agent telle qu'elle est à comprendre ici est celle d'une entité logicielle autonome capable de percevoir et d'agir dans un environnement. L'environnement est constitué des différents éléments constituant notre architecture. Quant aux actions que doivent réaliser nos agents, nous les détaillons dans ce qui suit.

### 9.4.2 L'agent de calcul

L'agent de calcul doit être en mesure de réaliser des calculs simples sur les valeurs de positions définies dans le scénario. Cet agent réalise des traitements sur des valeurs numériques.

Lorsque la valeur d'une position est un nombre, l'agent est en mesure de réaliser des calculs simples tels que l'addition, la soustraction, la multiplication, la division de valeurs de positions, mais aussi des calculs de moyenne et de rang en fonction de positions individuelles. Dans ce cas, l'agent est capable de récupérer les valeurs associées à chaque participant ayant comme rôle dans l'activité celui défini dans la position, comme nous l'avons vu en 5.3.2, Le résultat de ce calcul s'exprime dans une nouvelle position.

Pour l'heure, l'agent de calcul ne permet qu'assez peu de traitements. Il pourrait être utile d'étendre les fonctionnalités de cet agent pour réaliser des traitements sur les chaînes de caractères afin d'exploiter des positions encapsulant des résultats de communication.

### 9.4.3 L'agent de paramètrage

L'agent de paramètrage a une double fonction. Tout d'abord, il doit transmettre les valeurs des positions aux enceintes afin qu'elles puissent les exploiter, par exemple dans le cas où l'enseignant a besoin de visualiser les résultats de ces apprenants dans une interface. L'agent de paramétrage aura en charge de transformer l'URL de l'enceinte de type méthode pour qu'elle puisse être traitée par le service de l'ENT associé.

L'agent de paramètrage doit également informer les services de l'ENT du contexte de leur utilisation, c'est-à-dire lui indiquer les participants, leurs rôles et toutes les informations nécessaires à l'expression d'un résultat.

Pour permettre la double mission de l'agent de paramètrage, les services doivent disposer d'une API implémentant des méthodes d'initialisation.

L'agent de paramètrage soulève la question de l'interopérabilité, en particulier de la standardisation de l'API des services pour éviter à l'agent de paramètrage d'être modifié à chaque intégration d'un nouveau service dans l'infrastructure. Une solution envisageable consisterait à utiliser des spécifications d'API telle que OKI-OSID (cf. 4.3.1).

### 9.4.4 Architecture de création et d'affichage des résultats

L'architecture détaillée 9.6 illustre notre proposition finale d'architecture. Elle explicite le cycle complet de production et d'utilisation des résultats.

Dans cette figure, les agents de paramètrage et de calculs sont inféodés à LDI. L'agent de calcul est sollicité lorsqu'une interaction dans laquelle un calcul est demandé débute. L'agent de paramétrage est lui sollicité à chaque accès d'un utilisateur à une enceinte.

Pour réutiliser notre notion d'agent (cf. 9.4.1), on peut remarquer que les deux agents agissent sur l'environnement : l'agent de paramètrage sur les services de l'ENT et l'agent de calcul sur les résultats de l'infrastructure LDI.

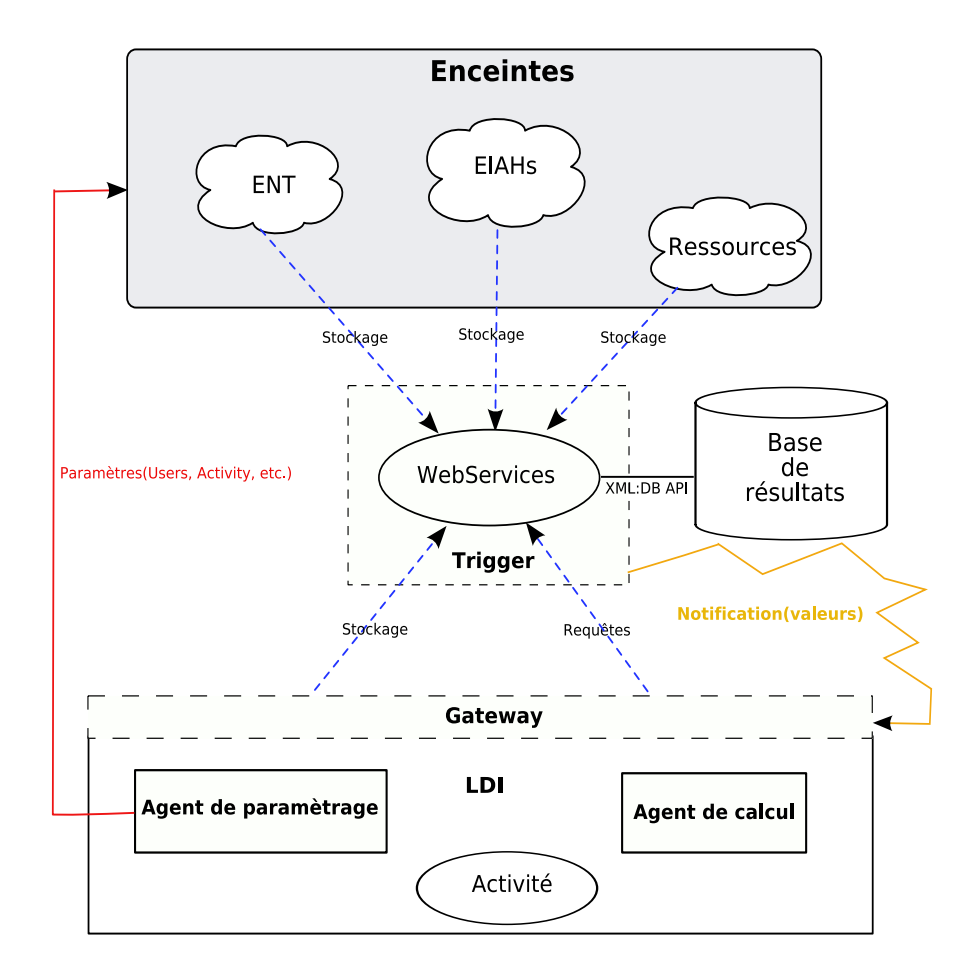

Fig. 9.6 – Proposition finale d'architecture

### 9.5 Maintenance de la base de résultats

### 9.5.1 Les problèmes de charge

La base de résultats occupe une position centrale dans la proposition d'architecture, cette base de données risque, dans des conditions normales d'utilisation, c'est-à-dire lorsque plusieurs activités sont en cours, d'être très fortement sollicitée. En outre, un grand nombre de résultats et en particulier de nombreuses caractéristiques externes vont être stockés dans cette base. Le problème de charge de la base de donnée est central dans ce type d'architecture. Les performances de l'accès à une base de données sont décroissantes en fonction du nombre d'accès à la base et l'importance des données stockées. Il est donc indispensable, pour permettre le passage à l'échelle de l'infrastructure, de penser des mécanismes permettant de garantir ses performances.

### 9.5.2 Fonctionnement de la base de résultats en mode cluster

La base eXist autorise la fonctionnement en mode cluster. Le principe est de distribuer la base de données sur plusieurs serveurs afin de distribuer aussi la charge du point de vue des accès.

Dans cette configuration, la base de données reçoit par le biais de son API les requêtes issues des services Web. L'API redirige ensuite les requêtes entre les différentes instances de la base. Si une instance est modifiée, la modification est propagée aux autres instances. Cette redirection est faite sur l'instance la plus disponible. Ce mécanisme permet de traiter un très grand nombre de requêtes. Dès que les

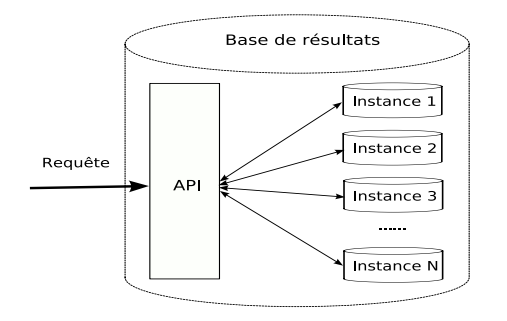

Fig. 9.7 – Fonctionnement de eXist en mode "cluster"

performances diminuent, il est possible d'ajouter une nouvelle instance de la base. Cette dernière peut être distribuée et se trouver physiquement sur une autre machine. Le fonctionnement en cluster ne solutionne cependant pas les problèmes liés à l'augmentation de données stockées.

### 9.5.3 Suppression des résultats

Pour pallier le problème de l'augmentation de la taille de la base de données, il est nécessaire de supprimer au fur et à mesure les données qui ne sont plus utiles. Cela soulève un problème lié au tri des résultats entre ceux qu'il faut absolument garder et ceux qui ne sont plus utiles. La politique de gestion de la base doit donc être élaborée en accord avec les différents intervenants, que ce soient les utilisateurs ou l'administrateur de l'infrastructure. Du point de vue technique, la suppression de certains types de résultats ne pose pas de problème. EXist propose une interface d'administration qui permet de faire des requêtes XQuery et donc de supprimer tels ou tels résultats.

### 9.6 Synthèse et discussion

L'architecture proposée permet de répondre aux besoins engendrés par le langage LDL enrichi, LDI étendu et le formalisme de résultats. Cette architecture s'organise autour d'une technologie XML de gestion de bases de données et plus précisément de la base eXist. Cette solution évite, grâce au stockage directement en XML des résultats, des problèmes de transformation de modèles. Ces problèmes auraient été rencontrés si nous avions adopté une base de données relationnelle classique. Cependant, compte tenu de la grande quantité d'informations que cette base de données va devoir stocker, on peut s'interroger sur sa capacité à tenir la charge. Des solutions ont été proposées et doivent maintenant être éprouvées.

L'autre apport de cette proposition est la mise en place d'éléments évolutifs tels que les agents. Ces agents pourront à l'avenir être enrichis pour effectuer des calculs différents (agent de calcul) et prendre en compte les propositions (SIF [SIF05], SQI [SQI04], OKI-OSID [KMT04]) faites actuellement pour la description des interfaces de programmation (agent de paramètrage).

En outre, l'indépendance entre modèle d'activité et infrastructure a été préservée grâce au mécanisme de gateway qui traduit les spécifications des résultats dans un langage compréhensible des services Web et inversement. Enfin, le fonctionnement du modèle observateur/observable qui existait initialement dans LDI et avait été étendu aux positions a été sauvegardé grâce au système de déclencheur. En effet, ce système permet de conserver le mécanisme de notification entre la base de données et LDI.

## Chapitre 10

# Traitement du cas d'étude : le jeu des planètes

### 10.1 Introduction

Les propositions d'extension de LDL (cf. 8.5 et annexe A) et d'enrichissement ont été développées et utilisées dans le cadre du cas d'étude (cf. 5.7) intitulé le "jeu des planètes". Nous présentons ici, la proposition de modélisation [MVF06a] de cette activité d'apprentissage [VDF<sup>+</sup>06b] réalisée par l'équipe scénario du laboratoire SysCom de l'Université de Savoie.

### 10.2 Rappel de l'activité du cas d'étude

Cette activité est plus amplement décrite dans la partie 5.7. Dans cette activité, les apprenants ont tous le même problème à résoudre. Ils sont regroupés en deux équipes qui ont accès à des indices permettant de reconstituer l'ordre des planètes du système solaire. Les deux équipes doivent collaborer en utilisant un forum pour échanger des informations. Les membres de chaque équipe peuvent discuter entre eux en utilisant un chat.

Durant l'activité, l'enseignant a accès au forum. Il peut participer à la discussion pour donner des indices supplémentaires. Il peut aussi proposer aux participants des questionnaires leur permettant de gagner des indices en cas de bonne réponse. Lorsqu'il le décide, l'enseignant peut mettre fin à l'activité de recherche de l'ordre des planètes. Les apprenants doivent alors répondre individuellement à un questionnaire leur demandant leur classement de planètes. Le gagnant est celui qui donne le bon classement. L'activité se termine quand un gagnant est désigné.

### 10.3 Les évaluations du cas d'études

En 5.7.2.0, nous avons expliqué l'intérêt de cette activité du point de vue de l'évaluation. Plusieurs évaluations différentes ont été évoquées. Dans le traitement du cas d'étude, nous en avons finalement proposé deux, celles qui nous semblaient essentielles au bon déroulement de cette activité, tout d'abord, une évaluation formative des apprenants qui sera menée durant la phase collective du jeu des planètes, puis une évaluation sommative qui se déroulera lors de la phase individuelle.

#### 10.3.1 Une évaluation formative

L'évaluation formative est menée par l'enseignant durant l'activité de recherche des informations par les apprenants. Cette activité d'évaluation permet à l'enseignant d'observer le déroulement de l'activité et d'intervenir pour la réguler. Il doit donc être en mesure d'observer les discussions dans le forum et dans les chats pour intervenir dans le cas où l'activité ne se déroulerait pas suivant ses prévisions, par

exemple, dans le cas où les apprenants ne parviennent pas à coopérer ou si certains élèves perturbent l'activité, etc. Il doit aussi pouvoir ajouter des questionnaires permettant aux apprenants de gagner des indices. L'enseignant doit donc en même temps connaître la nature des échanges dans le forum et dans les deux chats, et avoir accès à toutes ces enceintes pour observer et intervenir. Mais l'observation de cette activité peut aussi l'informer sur le niveau de participation des apprenants et leur comportement. Ces observations sont utiles dans le processus global d'apprentissage et permettent à l'enseignant d'adapter ses enseignements, par exemple dans la perspective d'une individualisation future des apprentissages.

#### 10.3.2 Une évaluation sommative

L'évaluation sommative individuelle permet de déterminer le gagnant de l'activité au cours de laquelle, nous l'avons dit, chaque apprenant doit ordonner les planètes du système solaire. Le gagnant est ensuite déterminé suivant les réponses qu'il a donné de manière automatique. Nous verrons plus loin comment nous avons automatisé la détermination du gagnant à partir de LDL étendu.

## 10.4 Modélisation du jeu des planètes avec LDL étendu dans LDI enrichi

### 10.4.1 Modélisation globale du cas d'étude

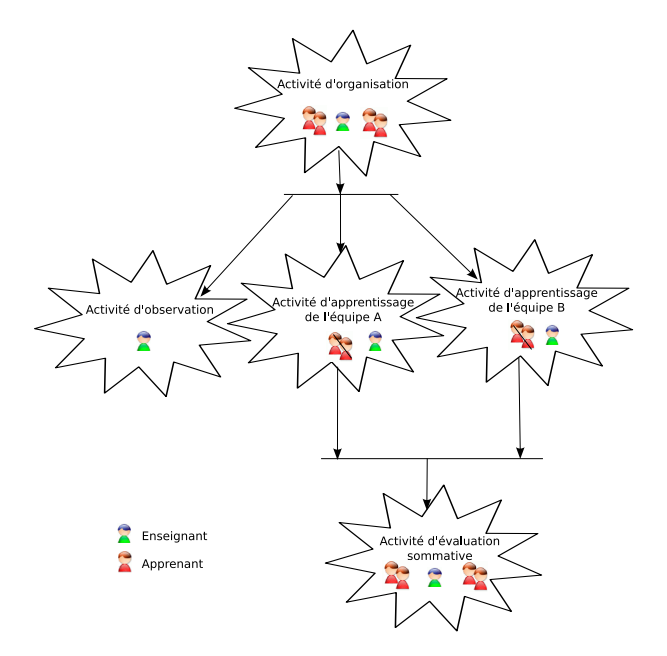

Fig. 10.1 – Proposition de modélisation du jeu des planètes

Nous avons choisi de modéliser le jeu des planètes par cinq activités différentes. L'activité d'évaluation sommative est séparée de l'activité d'apprentissage. Ce choix est en accord avec notre proposition de séparer l'évaluation de l'activité d'apprentissage en vue d'améliorer la réutilisabilité et la lisibilité des scénarios qui les décrivent.

En revanche, l'évaluation formative est menée grâce aux activités d'apprentissage et d'observation. Cette évaluation ne fait pas l'objet d'un scénario unique. Nous avons choisi cette solution pour simplifier l'automatisation partielle de l'opérationnalisation réalisée durant l'activité d'organisation des scénarios d'observation, d'apprentissage et d'évaluation. L'opérationnalisation d'un scénario d'évaluation formative aurait

#### 10.4. Modélisation du jeu des planètes avec LDL étendu dans LDI enrichi 143

nécessité le partage d'enceintes avec les activités d'apprentissage. Il aurait fallu traiter cette particularité dans le scénario d'organisation et donc le rendre encore plus complexe. Il était plus simple de définir une activité d'observation et de permettre à l'enseignant d'interagir avec les participants directement dans les activités d'apprentissage.

L'activité d'organisation permet à chaque apprenant de lire les consignes, de choisir son groupe et d'attendre que l'activité d'apprentissage débute. Une fois que tous les apprenants ont choisi leur équipe, l'enseignant démarre alors les activités d'apprentissage, d'observation et d'évaluation sommative.

Ces activités se déroulent en parallèle. Dans les activités d'apprentissage, chaque apprenant peut consulter l'interview d'un expert, discuter avec les membres du groupe dans le chat et avec les membres de l'autre équipe dans le forum. Ils peuvent, si l'enseignant les y autorise, répondre à des questions pour obtenir des indices.

L'activité d'observation permet à l'enseignant de mener une réelle évaluation formative (cf. 10.3.1) des activités d'apprentissage. Elle lui permet aussi de superviser le déroulement de chaque activité. Dans cette activité d'observation, l'enseignant est le seul acteur. Mais il est aussi acteur des activités d'apprentissage. Dans chacune d'entre elles, il peut accéder aux enceintes et donc participer aux discussions. Il peut aussi rendre accessibles les questionnaires permettant de gagner des indices aux apprenants. Enfin, c'est lui qui décide de l'arrêt des activités d'apprentissage.

Une fois ces activités terminées, l'évaluation sommative (cf. 10.3.2) devient accessible aux élèves. C'est pour cette raison que nous avons représenté l'évaluation sommative comme se déroulant à la suite des activités d'apprentissage dans la figure 10.1.

Les activités d'apprentissage sont deux activités identiques dans leur déroulement mais dont les enceintes et les participants sont différents. C'est pourquoi elles sont décrites par un même scénario. Notre proposition de scénarisation du jeu des planètes nécessite donc quatre scénarios différents.

### 10.4.2 Relations entre les activités

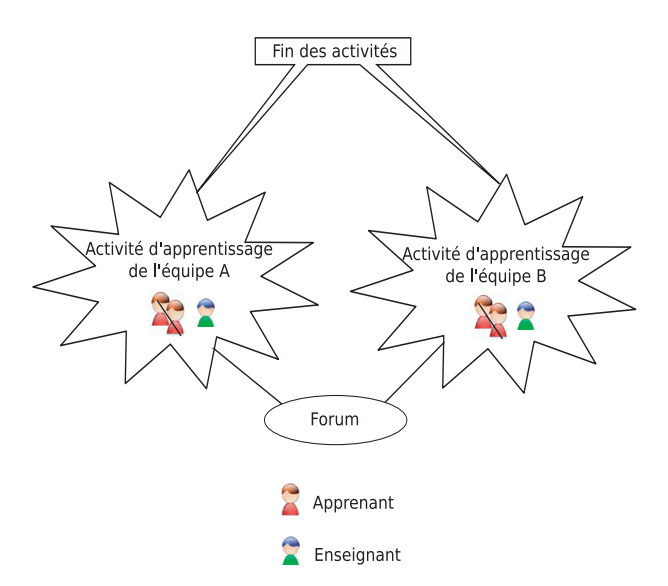

Fig. 10.2 – Les objets partagés entre activité d'observation et d'apprentissage

L'activité d'observation se déroule parallèlement aux activités d'apprentissage. Ces trois activités sont démarrées par l'enseignant durant l'activité d'organisation. Les activités d'apprentissage se terminent en

même temps, c'est-à-dire lorsque l'enseignant le décide, ce qui se traduit par le partage de la position "Fin des activités" entre les activités d'apprentissage. Les activités d'apprentissage partagent aussi une enceinte, le forum.

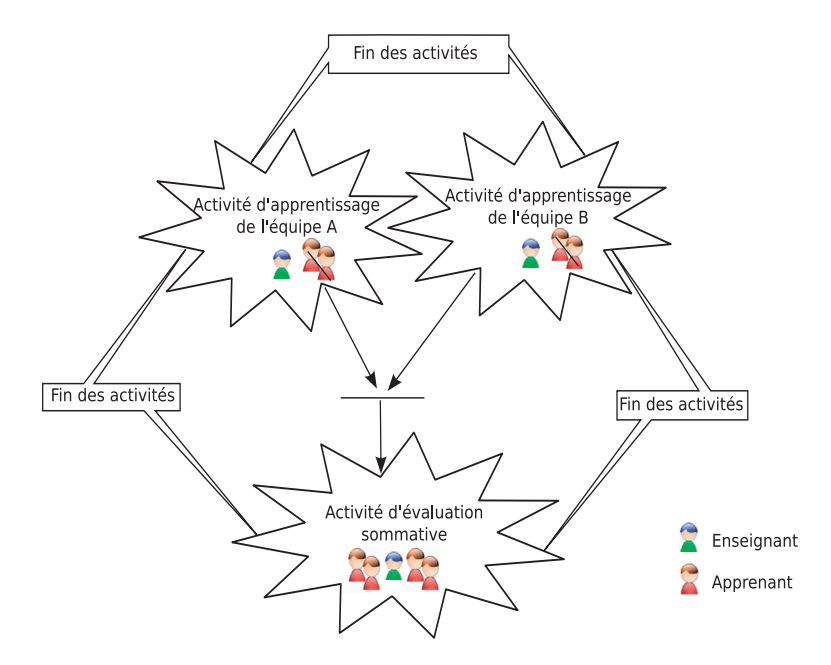

Fig. 10.3 – Objets partagés entre les activités d'apprentissage et l'activité d'évaluation sommative

L'activité d'observation se poursuit lorsque l'activité d'évaluation sommative débute. Cette dernière partage la position "Fin des activités" qui exprime la fin des activités d'apprentissage. Cette position permet de démarrer les interactions de l'activité d'évaluation sommative.

### 10.5 Proposition de scénarisation du cas d'étude

Les fichiers XML des scénarios présentés ici sont accessibles à l'adresse suivante : http ://ld.pentila.com. Il est aussi possible de jouer le cas d'étude sur ce site (identifiant : gdura, mot de passe : gdura).

### 10.5.1 Scénarisation de l'activité d'organisation

L'activité d'organisation est jouée par l'enseignant et les élèves. Les élèves lisent les consignes et choisissent leur groupe dans une enceinte adaptée. Cette enceinte évite qu'un groupe ait plus de membres que l'autre et que des membres appartiennent aux deux groupes. Une fois la constitution des groupes terminée, les apprenants attendent que l'enseignant démarre les activités d'apprentissage et termine l'activité d'organisation. Les apprenants patientent en consultant un interlude.

La scénarisation de cette activité d'organisation est assez complexe. Elle fait appel à près de trentesept enceintes et autant d'interactions. Le tableau ci-après (cf. figure 10.1) simplifie le scénario original et ne présente que les éléments essentiels du scénario d'organisation.

| Scénarisation de l'activité d'organisation |                                                    |  |
|--------------------------------------------|----------------------------------------------------|--|
| Éléments de LDL                            | Composants du scénario                             |  |
| Rôles                                      | Enseignant et élève.                               |  |
| Enceintes                                  | Consignes,                                         |  |
|                                            | choix du groupe A,                                 |  |
|                                            | choix du groupe B,                                 |  |
|                                            | interlude,                                         |  |
|                                            | scénario apprentissage,                            |  |
|                                            | scénario observation,                              |  |
|                                            | scénario évaluation,                               |  |
|                                            | affectation enceinte scénario ,                    |  |
|                                            | affectation utilisateurs scénario ,                |  |
|                                            | démarrage scénario ,                               |  |
|                                            | activité apprentissage groupe A                    |  |
| Interactions                               | Lire consigne,                                     |  |
|                                            | choisir groupe A,                                  |  |
|                                            | choisir groupe B,                                  |  |
|                                            | visualiser l'interlude,                            |  |
|                                            | créer activité apprentissage groupe A,             |  |
|                                            | créer activité apprentissage groupe B,             |  |
|                                            | créer activité évaluation,                         |  |
|                                            | créer activité observation,                        |  |
|                                            | assigner enceintes activité ,                      |  |
|                                            | assigner rôles activité ,                          |  |
|                                            | démarrer activité ,                                |  |
| <b>Structures</b>                          | Structure principale (séquentielle)                |  |
|                                            | créer activité ,                                   |  |
|                                            | Lire consigne,                                     |  |
|                                            | phase (parallèle) : choix groupe choisir groupe A, |  |
|                                            | choisir groupe B,                                  |  |
|                                            | phase (séquentielle) : opérationnalisation         |  |
|                                            | visualiser l'interlude,                            |  |
|                                            | assigner enceintes activité ,                      |  |
|                                            | assigner rôles activité ,                          |  |
|                                            | démarrer activité                                  |  |
| Positions                                  | Positions de début et de fin d'interactions.       |  |
| Règles                                     | Règles de début et de fin d'interactions.          |  |

Tab. 10.1 – Les éléments LDL pour spécifier l'activité d'organisation du cas d'étude

Pour mettre en oeuvre le scénario d'organisation, une enceinte permettant de choisir son groupe a été développée. Une fois que l'apprenant a choisi son groupe dans cette enceinte, cette dernière l'ajoute automatiquement dans la liste des participants des activités d'observation et d'apprentissage. Cela explique pourquoi les activités doivent être créées avant que les élèves ne choisissent leurs groupes.

En outre, cette enceinte est particulière dans le scénario. C'est une enceinte de type méthode qui pointe sur une URL ayant comme paramètre le nom des activités auxquelles elle doit associer les participants qui vont choisir ce groupe.

Voici ci-dessous l'expression LDL de l'enceinte permettant aux participants de s'inscrire dans le groupe  $A$ :

```
<Enceinte id="group_A_join_url" kindOfEnceinte="method">
  \langle \text{title} \rangle<description>If you want to join group A, ...</description>
  <source>
    <URL>LDI/assign_roles_to_user?roles:list=learner&#38;runsId:list=actlearningGA...</URL>
  </source>
</Enceinte>
```
Dans l'URL apparaît l'identifiant des activités auxquelles chaque membre du groupe A va être inscrit. Cet identifiant est celui de l'enceinte qui représente l'activité. Ici "actlearningGA" est l'identifiant de l'enceinte activité d'apprentissage du groupe A dans le scénario d'organisation. On peut aussi noter que le rôle "learner" de l'apprenant est passé en paramètre. L'agent de paramètrage que nous avons aussi proposé comme enrichissement de LDI va remplacer ce paramètre par l'identifiant du participant de rôle élève (learner) qui s'inscrit dans le groupe. L'enceinte pourra alors inscrire l'élève dans les activités spécifiées en paramètres de l'URL.

### 10.5.2 Scénarisation des activités d'apprentissage

Durant l'activité d'apprentissage, les élèves doivent consulter le document des experts, dialoguer au sein du groupe dans le chat et avec l'autre groupe dans le forum. Chaque groupe ne peut répondre qu'une seule fois aux quatre questionnaires. Chaque questionnaire donne un indice différent, aidant à ordonner les planètes, en cas de bonne réponse. Les apprenants peuvent ensuite remplir un tableau qui synthétise les informations collectées sur les planètes. L'enseignant peut participer aux conversations. Il ne peut cependant pas ajouter de questionnaires durant l'activité. En effet, chaque questionnaire est une enceinte dont la réponse est une position qui est évaluée pour donner accès ou non à un indice. Il est nécessaire de définir ces éléments (enceintes, positions, etc.) avant le démarrage de l'activité dans le scénario. Il n'est pas possible de le faire durant son déroulement. Le tableau ci-dessous synthétise les éléments essentiels de ce scénario.

| Scénarisation de l'activité d'apprentissage |                                |  |
|---------------------------------------------|--------------------------------|--|
| Éléments de LDL                             | Composants du scénario         |  |
| Rôles                                       | Enseignant et élève.           |  |
| Enceintes                                   | Document expert,               |  |
|                                             | chat.                          |  |
|                                             | forum,                         |  |
|                                             | table d'identité des planètes, |  |
|                                             | sac de questions,              |  |
|                                             | question 1,                    |  |
|                                             | indice 1,                      |  |
|                                             | $\ldots,$                      |  |
|                                             | question 4,                    |  |
|                                             | indice 4.                      |  |

Tab. 10.2 – Éléments LDL spécifiant l'activité d'apprentissage du cas d'étude

| Scénarisation de l'activité d'apprentissage (suite) |                                                                    |  |
|-----------------------------------------------------|--------------------------------------------------------------------|--|
| Éléments de LDL                                     | Composants du scénario                                             |  |
| Interactions                                        | Lire document expert,                                              |  |
|                                                     | discussion intra-groupe,                                           |  |
|                                                     | discussion avec l'autre groupe,                                    |  |
|                                                     | répondre à un questionnaire,                                       |  |
|                                                     | obtenir indice 1,                                                  |  |
|                                                     | ,                                                                  |  |
|                                                     | obtenir indice 4,                                                  |  |
|                                                     | arrêter activité.                                                  |  |
| Structures                                          | Structure principale (parallèle)                                   |  |
|                                                     | lire document expert,                                              |  |
|                                                     | discussion intra-groupe,                                           |  |
|                                                     | discussion avec l'autre groupe,                                    |  |
|                                                     | répondre à un questionnaire,                                       |  |
|                                                     | obtenir indice 1,                                                  |  |
|                                                     | ,                                                                  |  |
|                                                     | obtenir indice 4,                                                  |  |
|                                                     | arrêter activité.                                                  |  |
| Positions                                           | Fin activité (partagée),                                           |  |
|                                                     | réponse question 1,                                                |  |
|                                                     | ,                                                                  |  |
|                                                     | réponse question 4.                                                |  |
| Règles                                              | Règles de démarrage des interactions et d'évaluation des réponses. |  |

Tab. 10.3 – Éléments LDL spécifiant l'activité d'apprentissage du cas d'étude (suite)

Les activités d'apprentissage se terminent quand l'enseignant le décide. La position de fin de l'activité d'apprentissage est donc partagée par l'activité d'évaluation sommative.

Le scénario d'apprentissage utilise une autre de nos propositions. Les réponses données par les élèves aux questions sont des caractéristiques des questions qui sont exprimées par autant de positions.

```
<Position id="PRepQ1" partition="commune">
   <title>reponse à question 1</title>
   <sur>question1</sur>
   <de>learner</de>
   <portee>activite</portee>
   <valeur>
      <Observer id="QTI">REP_Test1</Observer>
   </valeur>
</Position>
```
Ci-dessus figure l'expression LDL d'une position qui récupère la caractéristique "REP\_Test1" (identifiant de la réponse dans la fichier IMS-QTI) sur l'enceinte question 1 (produit). Il manque l'attribut type de l'"observer". La distinction entre "observer" de résultats et de caractéristiques n'étant pas encore implémentée, cela explique son absence. Pour l'heure, seules les caractéristiques des produits sont observables. Grâce au mécanisme de déclenchement (cf. 9.3.3) implémenté dans LDI, la réponse à la question sera communiquée à l'activité d'apprentissage dès que l'apprenant l'aura produite.

Les positions qui expriment la réponse des élèves peuvent ensuite être évaluées dans des règles qui autorisent ou non l'accès aux indices.

### 10.5.3 Scénarisation de l'activité d'observation

L'activité d'observation permet à l'enseignant de superviser le déroulement des activités d'apprentissage et d'évaluation sommative, et d'intervenir s'il le juge nécessaire. A l'inverse de l'activité d'organisation et de celles d'apprentissage, cette activité est beaucoup plus simple à exprimer dans LDL. Le scénario d'organisation comporte une seule interaction et une seule enceinte.

| Scénarisation de l'activité d'observation |                                                                |  |
|-------------------------------------------|----------------------------------------------------------------|--|
|                                           | Éléments de LDL   Composants du scénario                       |  |
| Rôles                                     | Enseignant.                                                    |  |
| Enceintes                                 | Visualisation des traces d'activités.                          |  |
| Interactions                              | Visualiser les traces des activités.                           |  |
| <b>Structures</b>                         | Structure principale (séquentielle)                            |  |
|                                           | visualiser les traces des activités                            |  |
| Positions                                 | Les positions de début et de fin d'interactions (2 positions). |  |
| Règles                                    | Les règles de début et de fin d'interaction                    |  |

Tab. 10.4 – Éléments LDL permettant de spécifier l'activité d'évaluation formative du cas d'étude

L'enceinte qui permet de visualiser les traces des activités d'apprentissage et d'évaluation est, là encore, une enceinte méthode. Nous retrouvons ci-dessous la déclaration de cette enceinte dans LDL.

```
<Enceinte id="trails_access" kindOfEnceinte="method">
    <title>Trails access</title>
    <description/>
    <source>
       <URL>ateliers/Atelier-pedagogique/enceintes-pour-planet-game/trails</URL>
    </source>
</Enceinte>
```
Cette enceinte ne prend pas de paramètres. Elle est simplement exécutée par LDI. Elle utilise le fait que l'architecture proposée centralise toutes les caractéristiques des produits dans une base de données XML. L'enceinte va fouiller la base en utilisant plusieurs requêtes XQuery et afficher pour l'enseignant, via une feuille de style, les informations récoltées dans la base.

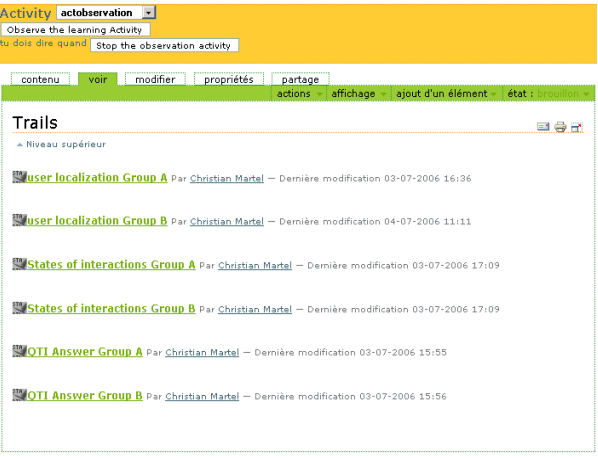

Fig. 10.4 – Enceinte de visualisation des traces d'activités

Dans la capture d'écran précédente (figure 10.4), nous pouvons remarquer que l'enseignant a ainsi accès :

- à l'interaction que réalise chaque apprenant ;
- à l'état des activités (démarrées, stoppées, en cours) ;
- aux réponses données au test d'évaluation sommative données par chaque apprenant.

Le scénario d'observation lié à l'activité d'apprentissage permet à l'enseignant de réguler l'activité d'apprentissage et donc de mener une évaluation formative. Le scénario d'observation va lui indiquer qui fait quoi et le scenario d'apprentissage lui permettre d'interagir avec les apprenants. Le scénario d'observation va aussi le renseigner sur les réponses des apprenants au test et donc lui donner les moyens de remédier à certaines de leurs erreurs en proposant de nouvelles activités.

#### 10.5.4 Scénarisation de l'activité d'évaluation sommative

L'activité d'évaluation sommative est une activité individuelle au cours de laquelle chaque apprenant va devoir donner l'ordre exact des planètes du système solaire. Une fois que l'apprenant donne sa réponse, il peut attendre la proclamation du vainqueur. La détermination du vainqueur a été automatisée. L'enseignant, grâce à l'activité d'observation, peut visualiser les réponses de chaque apprenant.

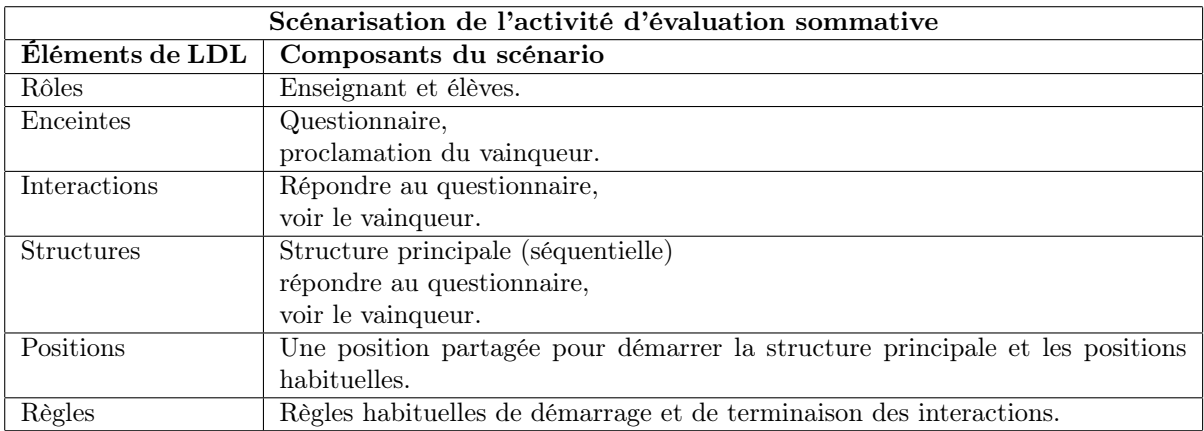

Tab. 10.5 – Éléments LDL permettant de spécifier l'activité d'évaluation sommative du cas d'étude

Le questionnaire a été réalisé en javascript. Ci-après (cf. figure 10.5), nous pouvons en voir une capture d'écran. Les élèves doivent mettre le nom de chaque planète dans la case correspondante sur l'image ("drag'n'drop"). Lorsqu'ils appuient sur le bouton valider, le résultat est inséré dans la base de résultats. L'enceintes envoie dans la base de résultat les réponses de l'apprenant formalisées (caractéristiques du produit questionnaire) ainsi que l'identifiant de l'auteur de la réponse. Dans LDL, l'enceinte est donc une enceinte méthode, tout comme dans le scénario précédent.

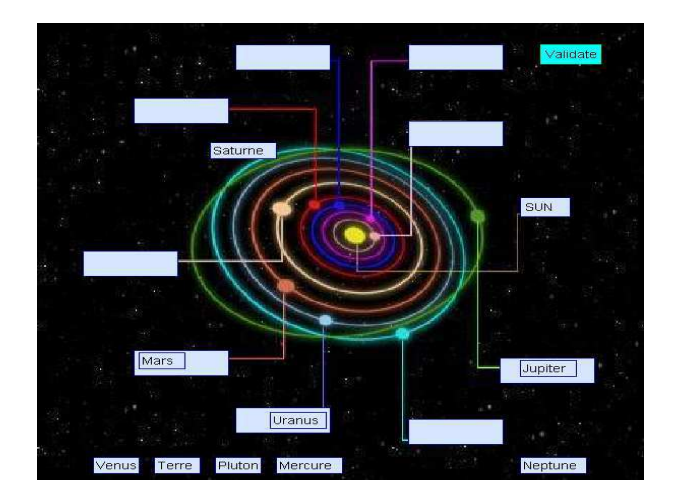

Fig. 10.5 – Questionnaire d'évaluation proposé aux apprenants

L'espace de visualisation du gagnant est aussi une enceinte méthode. Elle ne prend pas de paramètres. Cette enceinte va directement, en utilisant l'interface de programmation XHttpRequest<sup>66</sup>, effectuer une requête dans la base de résultats pour rechercher un vainqueur. Cette requête a besoin de connaître l'activité d'évaluation courante pour pouvoir rechercher le gagnant parmi les participants de l'activité. Ce paramètre lui est donné par l'agent de paramètrage. Dès qu'un gagnant est trouvé, son nom s'affiche dans l'enceinte de visualisation.

### 10.6 Discussion

Cette proposition offre une très grande réutilisabilité des scénarios dans de nouvelles situations. Le scénario d'organisation peut permettre de créer des groupes et lancer d'autres activités. Le scénario d'observation est très générique de même pour le scénario d'évaluation sommative. On voit bien que les propositions que nous avons faites en vue de "distribuer" les activités scénarisées (partage des positions, usage des résultats, etc.) trouvent pleinement leurs sens dans le cas d'étude.

L'expression d'une activité complexe par plusieurs scénarios simples trouve aussi un intérêt en dehors de la réutilisabilité des scénarios. Le scénario d'apprentissage que nous avons proposé, factorise deux activités en un seul scénario. Dans le cas où nous aurions choisi de réaliser un seul scénario pour exprimer la totalité du cas d'étude, il aurait fallu spécifier dans ce scénario des interactions, les enceintes pour chaque équipe. L'expression d'une activité par plusieurs scénarios est simplifiée.

Par ailleurs, le fait de disposer d'une infrastructure stockant les résultats d'évaluation mais aussi les caractéristiques des productions des apprenants offre des avantages. Il est possible d'utiliser ces données dans les activités mais aussi directement dans les enceintes comme dans le cas de la détermination du gagnant, ce qui a pour conséquence d'élargir considérablement les possibilités de scénarisation et, en particulier, de permettre de définir l'évaluation que l'on désire.

Dans l'étude des propositions faites pour mettre en oeuvre le jeu des planètes par les différentes équipes (cf. 5.7.11), nous avions soulevé le fait que les besoins de l'enseignant pouvaient évoluer suivant le déroulement de l'activité. Grâce aux propositions que nous avons faites en 8, il est techniquement possible à l'enseignant d'ajouter ou de supprimer les évaluations qu'il désire. En 5.7.2.0, nous proposions diverses évaluations pouvant être associées au jeu des planètes, telles qu'une évaluation normative, une évaluation par pairs, etc. Les propositions de formalisation de résultats, d'extension de LDL, d'enrichissement de LDI et d'architecture permettent aujourd'hui de les mettre en oeuvre.

<sup>66</sup>XMLHttpRequest ,http ://www.w3.org/TR/2006/WD-XMLHttpRequest-20060619/

## Chapitre 11

## Synthèse des propositions

### 11.1 Un modèle de résultats

Trois propositions différentes ont été faites dans cette seconde partie. Tout d'abord, un modèle de résultat. L'expression des résultats dans le cadre des ENT est non normalisée, ce qui a pour conséquence, un manque d'inter-opérationnalité entre les services de l'ENT. Dans le contexte de la scénarisation et, plus particulièrement, celui de la scénarisation de l'évaluation, il est nécessaire d'avoir des produits à évaluer et des résultats d'évaluation. Nous avons essayé de modéliser un résultat d'évaluation en vue de définir un formalisme commun permettant aux services de l'ENT d'exprimer les résultats et aux infrastructures de scénarisation de les utiliser. Le formalisme de résultats proposé permet de prendre en compte les grandes catégories de résultats rencontrées en EIAH. Il permet aussi d'exprimer la manière dont le résultat d'évaluation est obtenu en définissant les caractéristiques des produits évalués, les critères d'évaluation et la méthode d'évaluation employée. Ce formalisme intègre aussi la notion de compétence grâce au formalisme IMS-RDCEO. Dans le formalisme IMS-RDCEO, la notion de compétence a un sens large, ce qui permet d'associer un résultat certes à des compétences, mais aussi à des connaissances et à un savoir-faire. Le formalisme de résultats, outre celle apportée au problème d'interopérabilité, apporte une solution au problème de la crédibilité des résultats en EIAH. En rendant explicites les paramètres de l'évaluation qui l'ont construit, il permet à l'enseignant de le comprendre et donc de l'utiliser pleinement.

### 11.2 Extension du langage LDL et enrichissement de LDI

L'extension du langage LDL et l'enrichissement de l'infrastructure de LDI constituent le deuxième volet de la proposition. L'évaluation introduit des besoins particuliers du point de vue de sa scénarisation. C'est une activité qui a besoin d'observer des caractéristiques de produits issues d'autres activités, qui les évaluent et produit en retour des résultats d'évaluation. Dans un souci de réutilisabilité, nous avons proposé de scénariser l'évaluation dans un scénario autonome. Cette scénarisation a induit des propositions permettant aux activités évaluées et aux activités d'évaluation de dialoguer entre elles. Des extensions ont été ajoutées au langage notamment au niveau du concept de position. Dans l'infrastructure, le modèle de conception observateur/observable a été étendu aux positions. En outre, la scénarisation de l'évaluation a introduit de nouveaux besoins quant à l'utilisation et la manipulation des résultats produits par les activités. Nous avons alors introduit des agents logiciels capables de réaliser ces manipulations.

### 11.3 Une proposition d'architecture

Enfin, la proposition d'architecture vient répondre aux différentes difficultés de mise en oeuvre liées aux propositions faites en amont. Elle répond au problème du stockage des résultats avec les risques de performance qu'il induit. La résolution de ce premier problème est assurée par la mise en oeuvre d'une base de données XML, la base eXist offrant des solutions intéressantes pour stocker de grandes quantités d'informations et administrer une base de résultats. La proposition d'architecture intègre les améliorations du langage de scénarisation et des entités logicielles capables de les mettre en oeuvre.

## 11.4 Un prototype

La proposition d'architecture a été partiellement implémentée par un prototype. Ce prototype a permis de mettre en oeuvre la proposition du laboratoire SysCom pour traiter le cas d'étude. Ce prototype n'intègre pas encore la totalité de nos propositions. En particulier la formalisation des résultats ne s'appuie pas sur le formalisme que nous proposons mais sur différents formalismes propres aux services intégrés à la plateforme. Cela a des incidences sur l'implémentation des propositions d'enrichissement de LDI. Position et caractéristique sont associées au cas par cas par des "observer" spécifiques. Enfin, les résultats produits dans des interactions ne sont pas encore stockés en base et il n'est pas possible d'associer une position à un résultat préalablement obtenu.

Troisième partie Conclusion et Perspectives

## Chapitre 12

## Conclusion générale

### 12.1 Bilan

La scénarisation de l'évaluation comme activité à part entière d'une situation pédagogique offre de nouvelles possibilités.

Cette contribution repense l'opérationnalisation informatique des EIAH en rendant l'expression de l'organisation mais surtout leur évaluation déclaratives. Il n'est plus nécessaire de mener des développements itératifs coûteux pour développer l'EIAH [Tch02a]. L'EIAH devient, pour ainsi dire, un fournisseur de contenus et de services pédagogiques dont les logiques métiers sont régies par les enseignants grâce aux scénarios. La plateforme de scénarisation est alors "la plate-forme de mutualisation et de capitalisation" souhaitée par N. Balacheff [Bal01], qui agrège les contenus et services des EIAH.

Cette scénarisation de l'évaluation est aussi possible grâce à un modèle de résultats de haut niveau qui profile une standardisation des résultats dans le contexte des ENT. Mais encore, ce formalisme de haut-niveau permet de donner du sens aux résultats qui peuvent être obtenus durant une activité d'apprentissage. Le formalisme de résultats permet ainsi de comparer les dispositifs qui les produisent du point de vue des performances des apprenants. C'est un apport à la communauté EIAH dans le sens où il aide à répondre à la problématique de l'évaluation des EIAH soulevée par P. Tchounikine dans [Tch02a].

Mais pour permettre cette scénarisation, nous avons vu que les langages et infrastructures avaient aussi été étendus et enrichis. Nous avons démontré la faisabilité de cette démarche à travers une proposition d'architecture et en nous appuyant sur le langage de scénarisation LDL et son infrastructure LDI. L'évaluation, grâce à ces innovations, vient s'ajouter tel un nouveau degré de liberté dans la conception des activités pédagogiques. Tout comme la scénarisation permet de pallier l'absence de possibilité de choisir et d'organiser une activité pédagogique en EIAH, la scénarisation de l'évaluation permet de spécifier le paradigme d'évaluation et les outils nécessaires à sa réalisation. Cette approche permet de répondre en partie au problème soulevé par J-M. Labat [Lab02] de l'absence de visibilité pour l'enseignant de ce qu'il se déroule durant une activité d'apprentissage au sein d'un EIAH.

Parallèlement, une autre avancée découle de la scénarisation de l'évaluation : celle de la possibilité de concevoir des activités scénarisées réutilisables et pouvant communiquer entre elles. La vision du scénario monolithique a désormais une alternative qui trouve pleinement son sens du point de vue de la réutilisation, de la lisibilité, de la plus grande souplesse d'utilisation de ces scénarios. Cette vision de la scénarisation a comme conséquence une scénarisation dite de "grain fin" qui vise à simplifier au maximum les scénarios en vue d'optimiser leur réutilisation. C'est une nouvelle manière de concevoir des scénarios pédagogiques.

Mais la scénarisation de l'évaluation, compte tenu des nombreuses dépendances qu'elle introduit entre

les activités et donc entre les scénarios, justifie aussi des approches d'éditeurs de haut niveau tels que CPM (cf. 5.4.4) ou Collage (cf. 5.4.3) pour la rendre accessible aux praticiens et aux enseignants. C'est à notre avis ce qu'il manque à cette contribution, en particulier pour mener une expérimentation de taille importante.

### 12.2 Perspectives

#### 12.2.1 Perspectives expérimentales

Les grands types d'évaluation sont clairement identifiés dans la littérature (cf. 2.4). Ils constituent des modèles d'évaluation ou "pattern" permettant aux enseignants de mieux identifier leurs besoins en évaluation. Avec la possibilité de réutiliser les évaluations scénarisées, il est désormais possible d'aborder la question de l'évaluation dans les dispositifs de scénarisation sous l'angle de modèles de scénarios d'évaluation pouvant s'adapter aux situations d'apprentissage décrites par l'enseignant. Une des perspectives de ce travail serait donc de décliner un catalogue de "pattern" de scénarios d'évaluation réutilisables. De la même manière que le propose Collage (cf. 5.4.3), ces "pattern" pourraient être utilisables et adaptés à l'aide d'un éditeur spécialisé. Cet éditeur devrait être en mesure de gommer les difficultés induites par la conception d'un scénario et, en particulier, un scénario d'évaluation, c'est-à-dire de rendre transparentes les dépendances entre scénarios induites par le partage de positions.

Comme expliqué en 11.4, toutes les propositions que nous avons faites n'ont pas encore été implémentées par le prototype. L'amélioration du prototype est donc une priorité pour valider mais aussi pour permettre de tester par l'usage nos contributions. Une expérimentation pourra alors être menée afin de vérifier l'architecture proposée. En particulier, nous souhaiterions vérifier que la base eXist puisse supporter le stockage d'un grand nombre de résultats sans altérer les performances de la plateforme.

Une fois les aspects techniques vérifiés et pratiques améliorés par un éditeur de scénario, il restera à expérimenter le prototype par les usages que pourront en faire des enseignants dans des situations concrètes.

### 12.2.2 Perspectives en ingénierie des EIAH

Une autre perspective de ce travail est bien évidemment de proposer la standardisation d'un formalisme de résultats s'appuyant sur celui que nous avons construit. Outre la possibilité de devenir un formalisme pivot au sein de l'ENT, notre formalisme permet d'expliciter les résultats d'évaluation des apprenants en prenant en compte un ensemble d'informations spécifique aux activités pédagogiques. Ce formalisme est en ce sens une avancée qui doit désormais, pour avoir un intérêt, être discutée, utilisée, partagée par les concepteurs des environnements informatiques pour l'apprentissage humain. C'est une perspective de contribution du point de l'ingénierie des EIAH qui manque pour l'heure d'un formalisme de résultats commun.

La scénarisation de l'évaluation nous a conduit à adopter une nouvelle vision de la scénarisation des activités pédagogiques. C'est-à-dire la scénarisation d'activités pédagogiques de "grain fin", qui peuvent être associées pour décrire des activités plus complexes. C'est une nouvelle approche dans la conception des scénarios qui complexifie un peu plus cette tâche. En effet, même en utilisant un éditeur, la conception d'un scénario n'est pas une tâche simple. Les "pattern" de scénario ne permettent pas d'exprimer toutes les activités. L'élaboration d'un scénario fait bien souvent appel à la créativité du concepteur. Disposer de méthodes permettant de choisir suivant ses besoins, d'utiliser un seul scénario, des scénarios de "grain fin", etc. faciliterait sa tâche. Il y a un travail pluridisciplinaire (informatique, didactique, pédagogie, etc.) essentiel à réaliser dans l'ingénierie des EIAH sur l'ingénierie de la scénarisation des activités pédagogiques.

### 12.2.3 Perspectives de recherche

Il est possible d'affirmer que le travail mené dans le cadre de cette thèse a pour ambition de fournir un ensemble de concepts et d'outils permettant de prescrire des activités coopératives d'apprentissage en y intégrant les prescriptions relatives à l'évaluation et à l'observation de l'activité pédagogique. Il s'agit donc bien d'une approche d'"instructional design", par opposition à une approche basée sur l'observation des performances des sujets et l'interprétation à posteriori de ces performances. Ceci dit, cette approche pose de nombreux problèmes : puisqu'il s'agit de prescrire, comment élaborer les prescriptions les plus adaptées aux résultats espérés ? Par exemple, si l'ambition est de permettre à un élève d'améliorer sa vitesse de lecture, qu'on peut chiffrer en nombre de mots/heure, y a-t-il un moyen d'optimiser le scénario prescrit ou de l'améliorer en tenant compte des résultats qu'on cherche à atteindre ? La question de l'élaboration d'une activité en vue d'obtenir un résultat pose de nouveaux problèmes et en particulier celui de l'évaluation de la conception des activités d'apprentissage. Comment déterminer le meilleur scénario ? Cette détermination est dépendante de l'apprenant et en particulier des ses capacités. S'interroger sur cette problématique, c'est aussi se pencher sur les concepts de pédagogie différenciée et sur le désir d'optimisation de la formation. La mise en oeuvre de ces concepts nous semble être une des attentes les plus fortes qu'on puisse avoir des EIAH aujourd'hui.

### 12.3 Apports et perspectives pour l'entreprise

La réflexion sur l'évaluation de l'apprenant s'est nourrie des nombreuses discussions avec les enseignants auteurs des contenus pédagogiques de l'entreprise Odile Jacob Multimédia. C'est en partie ce qui nous a aidé à modéliser les résultats d'évaluation. Ce travail de modélisation devrait permettre à l'entreprise de solutionner le problème du manque de prise en compte par les enseignants des résultats produits par ses exerciseurs [DR02] [DR03]. Le modèle de résultats ainsi que des interfaces permettant le dialogue avec un ENT vont être implémentés dans les prochains produits.

En outre, l'étude réalisée, en particulier celle de l'état de l'art en matière de normes et standards, a contribué à repenser les techniques de création de contenus pédagogiques. Cette réflexion a conduit au démarrage début 2006 d'un projet RIAM et de deux programmes d'innovation dans le cadre du pôle de compétitivité Cap Digital<sup>67</sup> (anciennement "Image, Multimédia et Vie Numérique"). Dans ces projets, l'expertise que nous avons faite de l'existant a été réutilisée. Ces programmes devraient déboucher sur la création de nouveaux outils commerciaux.

Enfin, le travail sur la scénarisation des activités pédagogiques et d'évaluation ouvre d'autres perspectives d'innovation qui devraient, dans un futur proche, faire l'objet de nouveaux projets basés en partie sur ce travail. Ces perspectives d'innovation visent à implémenter dans les outils existants des fonctionnalités permettant à l'enseignant de scénariser l'usage des contenus pédagogiques ainsi que l'évaluation des apprenants.

 $^{67}\rm{IMVN},$ http ://image-idf.blogspot.com/

Chapitre 12. Conclusion générale

## Annexe A

### A.1 Schéma XSD du formalisme de résultats

```
<?xml version="1.0" encoding="UTF-8"?>
<xs:schema xmlns:xs="http://www.w3.org/2001/XMLSchema">
    <xs:element name="Acteur">
        <xs:complexType>
            <xs:sequence>
                <xs:element ref="role"/>
                <xs:element ref="nom"/>
            </xs:sequence>
            <xs:attribute name="id" type="xs:NMTOKEN" use="required"/>
        </xs:complexType>
   </xs:element>
    <xs:element name="acteursEvalues">
        <xs:complexType>
            <xs:sequence>
                <xs:element ref="Acteur" maxOccurs="unbounded"/>
            </xs:sequence>
        </xs:complexType>
    </xs:element>
    <xs:element name="Caracteristique">
        <xs:complexType>
            <xs:sequence>
                <xs:element ref="description"/>
                <xs:element ref="valeur"/>
            </xs:sequence>
            <xs:attribute name="type" type="xs:NMTOKEN" use="required"/>
            <xs:attribute name="id" type="xs:NMTOKEN" use="required"/>
        </xs:complexType>
   </xs:element>
    <xs:element name="possede">
        <xs:complexType>
            <xs:sequence>
                <xs:element ref="Caracteristique" maxOccurs="unbounded"/>
            </xs:sequence>
        </xs:complexType>
   </xs:element>
    <xs:element name="evalue">
        <xs:complexType>
            <xs:sequence>
                <xs:element ref="laCaracteristique" maxOccurs="unbounded"/>
```

```
\langle xs:sequence \rangle</xs:complexType>
</xs:element>
<xs:element name="competence">
    <xs:complexType>
        <xs:sequence>
            <xs:element ref="competence" minOccurs="0" maxOccurs="unbounded"/>
        </xs:sequence>
        <xs:attribute name="rdceoid" type="xs:string" use="required"/>
    </xs:complexType>
</xs:element>
<xs:element name="competences">
    <xs:complexType>
        <xs:sequence>
            <xs:element ref="competence"/>
        </xs:sequence>
    </xs:complexType>
</xs:element>
<xs:element name="Critere">
    <xs:complexType>
        <xs:sequence>
            <xs:element ref="description"/>
            <xs:element ref="valeur" minOccurs="0"/>
            <xs:element ref="bareme" minOccurs="0"/>
        </xs:sequence>
        <xs:attribute name="id"/>
    </xs:complexType>
</xs:element>
<xs:element name="reposeSur">
    <xs:complexType>
        <xs:sequence>
            <xs:element ref="Critere" maxOccurs="unbounded"/>
        </xs:sequence>
    </xs:complexType>
</xs:element>
<xs:element name="dateTime">
    <xs:complexType mixed="true"/>
</xs:element>
<xs:element name="description">
    <xs:complexType mixed="true"/>
</xs:element>
<xs:element name="EIAH">
    <xs:complexType>
        <xs:sequence>
            <xs:element ref="uri"/>
            <xs:element ref="nom"/>
            <xs:element ref="version"/>
        </xs:sequence>
        <xs:attribute name="type" use="required"/>
    </xs:complexType>
</xs:element>
<xs:element name="Evaluation">
    <xs:complexType>
       <xs:all>
```

```
<xs:element ref="methode"/>
            <xs:element ref="evalue"/>
            <xs:element ref="reposeSur" minOccurs="0"/>
            <xs:element ref="realiseePar"/>
        \langle x s : 11 \rangle<xs:attribute name="typeEvaluation" type="xs:NMTOKEN" use="required"/>
    </xs:complexType>
</xs:element>
<xs:element name="laCaracteristique">
    <xs:complexType mixed="true"/>
</xs:element>
<xs:element name="methode">
    <xs:complexType mixed="true"/>
</xs:element>
<xs:element name="nom">
    <xs:complexType mixed="true"/>
</xs:element>
<xs:element name="Produit">
    <xs:complexType>
        <xs:sequence>
            <xs:element ref="uri"/>
            <xs:element ref="description"/>
            <xs:element ref="possede"/>
            <xs:element ref="produitPar" maxOccurs="unbounded"/>
            <xs:element ref="EIAH"/>
        </xs:sequence>
        <xs:attribute name="type" use="required"/>
    </xs:complexType>
</xs:element>
<xs:element name="Resultat">
    <xs:complexType>
        <xs:sequence>
            <xs:element ref="uri" minOccurs="0"/>
            <xs:element ref="dateTime" minOccurs="0"/>
            <xs:element ref="description" minOccurs="0"/>
            <xs:element ref="session" minOccurs="0"/>
            <xs:element ref="acteursEvalues" minOccurs="0"/>
            <xs:element ref="Produit" minOccurs="0" maxOccurs="unbounded"/>
            <xs:element ref="Evaluation" minOccurs="0"/>
            <xs:element ref="competences" minOccurs="0"/>
            <xs:element ref="valeurResultat" minOccurs="0"/>
        </xs:sequence>
    </xs:complexType>
</xs:element>
<xs:element name="role">
    <xs:complexType mixed="true"/>
</xs:element>
<xs:element name="session">
    <xs:complexType mixed="true"/>
</xs:element>
<xs:element name="uri">
    <xs:complexType mixed="true"/>
</xs:element>
<xs:element name="valeur">
```

```
<xs:complexType mixed="true">
        <xs:attribute name="typeValeur" type="xs:NMTOKEN" use="required"/>
        <xs:attribute name="min"/>
        <xs:attribute name="max"/>
        <xs:attribute name="pas"/>
    </xs:complexType>
</xs:element>
<xs:element name="version">
    <xs:complexType mixed="true"/>
</xs:element>
<xs:element name="produitPar">
    <xs:complexType>
        <xs:choice>
            <xs:element ref="Acteur"/>
            <xs:element ref="acteurEvalue"/>
        </xs:choice>
    </xs:complexType>
</xs:element>
<xs:element name="acteurEvalue"/>
<xs:element name="realiseePar">
    <xs:complexType>
        <xs:choice>
            <xs:element ref="Acteur"/>
            <xs:element ref="acteurEvalue"/>
        </xs:choice>
    </xs:complexType>
</xs:element>
<xs:element name="bareme">
    <xs:complexType mixed="true">
        <xs:attribute name="typeValeur" type="xs:NMTOKEN" use="required"/>
        <xs:attribute name="min"/>
        <xs:attribute name="max"/>
        <xs:attribute name="pas"/>
    </xs:complexType>
</xs:element>
<xs:element name="valeurResultat">
    <xs:complexType>
        <xs:sequence>
            <xs:element ref="valeur"/>
            <xs:element name="seJustifiePar" minOccurs="0">
                <xs:complexType>
                    <xs:sequence>
                        <xs:element name="Erreur" maxOccurs="unbounded">
                             <xs:complexType>
                                 <xs:sequence>
                                     <xs:element ref="description"/>
                                </xs:sequence>
                                 <xs:attribute name="critereref"/>
                                 <xs:attribute name="caractref"/>
                            </xs:complexType>
                        </xs:element>
                    \langle xs:sequence \rangle</xs:complexType>
            </xs:element>
```
A.1. Schéma XSD du formalisme de résultats 163

```
<xs:element name="commentaire" minOccurs="0"/>
           </xs:sequence>
       </xs:complexType>
   </xs:element>
</xs:schema>
```
### A.2 Schéma XSD de LDL étendu pour le traitement du cas d'étude

```
<?xml version="1.0" encoding="UTF-8"?>
<xs:schema xmlns:xs="http://www.w3.org/2001/XMLSchema">
      <xs:element name="Scenario">
        <xs:complexType>
            <xs:all>
                <xs:element ref="metadonnees"/>
                <xs:element ref="roles"/>
                <xs:element ref="enceintes"/>
                <xs:element ref="interactions"/>
                <xs:element ref="structures"/>
                <xs:element ref="rules"/>
                <xs:element ref="positions"/>
            \langle xs:all\rangle</xs:complexType>
    </xs:element>
    <xs:element name="action" type="xs:string"/>
    <xs:element name="author" type="xs:string"/>
    <xs:element name="title" type="xs:string"/>
    <xs:element name="uid" type="xs:string"/>
    <xs:element name="description" type="xs:string"/>
    <xs:element name="goal" type="xs:string"/>
    <xs:element name="target" type="xs:string"/>
    <xs:element name="laPosition" type="xs:string"/>
    <xs:element name="dans" type="xs:string"/>
    <xs:element name="de" type="xs:string"/>
    <xs:element name="sur" type="xs:string"/>
    <xs:element name="interaction_id" type="xs:string"/>
    <xs:element name="exprCond" type="xs:string"/>
    <xs:element name="param" type="xs:string"/>
    <xs:element name="val" type="xs:string"/>
    <xs:attribute name="kindOfStructure">
        <xs:simpleType>
            <xs:restriction base="xs:string">
                <xs:enumeration value="selection"/>
                <xs:enumeration value="sequence"/>
                <xs:enumeration value="all"/>
            </xs:restriction>
        </xs:simpleType>
    </xs:attribute>
    <xs:attribute name="kindOfEnceinte">
        <xs:simpleType>
            <xs:restriction base="xs:string">
                <xs:enumeration value="folder"/>
                <xs:enumeration value="file"/>
                <xs:enumeration value="text"/>
                <xs:enumeration value="url"/>
                <xs:enumeration value="forum"/>
                <xs:enumeration value="chat"/>
                <xs:enumeration value="atelier"/>
                <xs:enumeration value="method"/>
            </xs:restriction>
        </xs:simpleType>
```

```
</xs:attribute>
<xs:attribute name="partition">
    <xs:simpleType>
        <xs:restriction base="xs:string">
            <xs:enumeration value="individuelle"/>
            <xs:enumeration value="commune"/>
        </xs:restriction>
    </xs:simpleType>
</xs:attribute>
<xs:element name="valeur">
    <xs:complexType mixed="true">
        <xs:choice minOccurs="0">
            <xs:element ref="Observer"/>
            <xs:element ref="UserChoice"/>
            <xs:element ref="TimeLimit"/>
            <xs:element ref="Float"/>
        </xs:choice>
    </xs:complexType>
</xs:element>
<xs:element name="metadonnees">
    <xs:complexType>
        < x s : a 11<xs:element ref="uid" maxOccurs="1" minOccurs="0"/>
            <xs:element ref="title"/>
            <xs:element ref="description"/>
            <xs:element ref="author"/>
            <xs:element ref="goal"/>
            <xs:element ref="target"/>
        \langle x s : 11 \rangle</xs:complexType>
</xs:element>
<xs:element name="comp">
    <xs:simpleType>
        <xs:restriction base="xs:string">
            <xs:enumeration value="equalTo"/>
            <xs:enumeration value="notEqualTo"/>
            <xs:enumeration value="lessThan"/>
            <xs:enumeration value="greaterThan"/>
            <xs:enumeration value="lessOrEqualThan"/>
            <xs:enumeration value="greaterOrEqualThan"/>
            <xs:enumeration value="allEqualTo"/>
            <xs:enumeration value="allNotEqualTo"/>
            <xs:enumeration value="allLessThan"/>
            <xs:enumeration value="allGreaterThan"/>
            <xs:enumeration value="allLessOrEqualThan"/>
            <xs:enumeration value="allGreaterOrEqualThan"/>
        </xs:restriction>
    </xs:simpleType>
</xs:element>
<xs:element name="source">
    <xs:complexType mixed="true">
        <xs:choice minOccurs="0">
            <xs:element ref="Observer"/>
            <xs:element name="URL" type="xs:string"/>
```
```
</xs:choice>
    </xs:complexType>
</xs:element>
<xs:element name="UserChoice">
    <xs:complexType>
        <xs:sequence>
            <xs:element name="label" type="xs:string"/>
        \langle xs:sequence \rangle<xs:attribute name="id" type="xs:string" use="optional"/>
    </xs:complexType>
</xs:element>
<xs:element name="TimeLimit">
    <xs:complexType>
        <xs:sequence>
            <xs:element name="delay" type="xs:integer"/>
        </xs:sequence>
        <xs:attribute name="id" type="xs:string" use="optional"/>
    </xs:complexType>
</xs:element>
<xs:element name="Float" type="xs:float"/>
<xs:element name="Condition">
    <xs:complexType>
        <xs:sequence>
            <xs:element ref="laPosition"/>
            <xs:element ref="comp"/>
            <xs:element ref="val"/>
        </xs:sequence>
        <xs:attribute name="id" type="xs:string" use="required"/>
    </xs:complexType>
</xs:element>
<xs:element name="ExprConditionnelle">
    <xs:complexType>
        <xs:sequence>
            <xs:element ref="exprCond"/>
            <xs:sequence>
                <xs:element maxOccurs="unbounded" ref="Condition"/>
            </xs:sequence>
        </xs:sequence>
    </xs:complexType>
</xs:element>
<xs:element name="si">
    <xs:complexType>
        <xs:sequence>
            <xs:element ref="ExprConditionnelle"/>
        </xs:sequence>
    </xs:complexType>
</xs:element>
<xs:element name="alors">
    <xs:complexType>
        <xs:sequence>
            <xs:element ref="Interaction"/>
        </xs:sequence>
    </xs:complexType>
</xs:element>
```

```
<xs:element name="sinon">
    <xs:complexType>
        <xs:sequence>
            <xs:element ref="Interaction"/>
        </xs:sequence>
    </xs:complexType>
</xs:element>
<xs:element name="destinataires">
    <xs:complexType>
        <xs:sequence>
            <xs:element maxOccurs="unbounded" minOccurs="0"
                    name="role" type="xs:string"/>
        </xs:sequence>
    </xs:complexType>
</xs:element>
<xs:element name="destinateurs">
    <xs:complexType>
        <xs:sequence>
            <xs:element maxOccurs="unbounded" name="role" type="xs:string"/>
        </xs:sequence>
    </xs:complexType>
</xs:element>
<xs:element name="Enceinte">
    <xs:complexType>
        <xs:sequence>
            <xs:element ref="title"/>
            <xs:element ref="description"/>
            <xs:element minOccurs="0" ref="source"/>
            <xs:element maxOccurs="unbounded" minOccurs="0" ref="Enceinte"/>
        </xs:sequence>
        <xs:attribute name="id" type="xs:string" use="required"/>
        <xs:attribute ref="kindOfEnceinte" use="required"/>
    </xs:complexType>
</xs:element>
<xs:element name="Observer">
    <xs:complexType mixed="true">
        <xs:sequence>
            <xs:element maxOccurs="unbounded" minOccurs="0" ref="param"/>
        </xs:sequence>
        <xs:attribute name="id" type="xs:string" use="required"/>
    </xs:complexType>
</xs:element>
<xs:element name="Position">
    <xs:complexType>
        <xs:choice maxOccurs="unbounded">
            <xs:element ref="title" maxOccurs="1" minOccurs="1"/>
            <xs:element maxOccurs="unbounded" minOccurs="1" ref="sur"/>
            <xs:element maxOccurs="unbounded" minOccurs="1" ref="de"/>
            <xs:element minOccurs="0" maxOccurs="1" ref="portee"/>
            <xs:element minOccurs="0" maxOccurs="1" ref="valeur"/>
        </xs:choice>
        <xs:attribute name="id" type="xs:string" use="required"/>
        <xs:attribute ref="partition" use="optional"/>
    </xs:complexType>
```

```
</xs:element>
<xs:element name="portee">
    <xs:simpleType>
        <xs:restriction base="xs:string">
            <xs:enumeration value="activite"/>
            <xs:enumeration value="scenario"/>
            <xs:enumeration value="infrastructure"/>
        </xs:restriction>
    </xs:simpleType>
</xs:element>
<xs:element name="positions">
    <xs:complexType>
        <xs:sequence>
            <xs:element maxOccurs="unbounded" minOccurs="0" ref="Position"/>
        \langle xs:sequence \rangle</xs:complexType>
</xs:element>
<xs:element name="enceintes">
    <xs:complexType>
        <xs:sequence>
            <xs:element maxOccurs="unbounded" ref="Enceinte"/>
        </xs:sequence>
    </xs:complexType>
</xs:element>
<xs:element name="Interaction">
    <xs:complexType>
        <xs:all>
            <xs:element ref="action"/>
            <xs:element ref="dans"/>
            <xs:element ref="destinateurs"/>
            <xs:element ref="destinataires"/>
            <xs:element ref="results"/>
            <xs:element ref="startOn" minOccurs="1" maxOccurs="1"/>
            <xs:element ref="terminateOn" minOccurs="1" maxOccurs="1"/>
        \langle xs: \text{all}\rangle<xs:attribute name="id" type="xs:NMTOKEN" use="required"/>
    </xs:complexType>
</xs:element>
<xs:element name="interactions">
    <xs:complexType>
        <xs:sequence>
            <xs:element maxOccurs="unbounded" ref="Interaction"/>
        </xs:sequence>
    </xs:complexType>
</xs:element>
<xs:element name="result">
    <xs:complexType>
        <xs:choice>
            <xs:element maxOccurs="unbounded" minOccurs="0" ref="Enceinte"/>
            <xs:element maxOccurs="unbounded" minOccurs="0" ref="Position"/>
        </xs:choice>
    </xs:complexType>
</xs:element>
<xs:element name="results">
```

```
<xs:complexType>
        <xs:sequence>
            <xs:element maxOccurs="unbounded" minOccurs="0" ref="result"/>
        </xs:sequence>
    </xs:complexType>
</xs:element>
<xs:element name="roles">
    <xs:complexType>
        <xs:sequence>
            <xs:element maxOccurs="unbounded" minOccurs="0" ref="Role"/>
        </xs:sequence>
    </xs:complexType>
</xs:element>
<xs:element name="Role">
    <xs:complexType>
        <xs:sequence>
            <xs:element name="title" type="xs:string"/>
            <xs:element maxOccurs="unbounded" minOccurs="0" ref="Role"/>
        </xs:sequence>
        <xs:attribute name="id" type="xs:string" use="required"/>
    </xs:complexType>
</xs:element>
<xs:element name="Rule">
    <xs:complexType>
        <xs:sequence>
            <xs:element ref="si"/>
            <xs:element minOccurs="0" ref="alors"/>
            <xs:element minOccurs="0" ref="sinon"/>
        \langle xs:sequence \rangle<xs:attribute name="id" type="xs:string" use="required"/>
    </xs:complexType>
</xs:element>
<xs:element name="rules">
    <xs:complexType>
        <xs:sequence>
            <xs:element maxOccurs="unbounded" minOccurs="0" ref="Rule"/>
        </xs:sequence>
    </xs:complexType>
</xs:element>
<xs:element name="terminateOn">
    <xs:complexType>
        <xs:sequence>
            <xs:element minOccurs="0" ref="Rule"/>
        </xs:sequence>
    </xs:complexType>
</xs:element>
<xs:element name="startOn">
    <xs:complexType>
        <xs:sequence>
            <xs:element minOccurs="0" ref="Rule"/>
        </xs:sequence>
    </xs:complexType>
</xs:element>
<xs:element name="Structure">
```

```
<xs:complexType>
           <xs:choice maxOccurs="unbounded">
               <xs:element ref="interaction_id"/>
                <xs:element ref="Structure"/>
                <xs:element ref="startOn" maxOccurs="1" minOccurs="1"/>
                <xs:element ref="terminateOn" maxOccurs="1" minOccurs="0"/>
            </xs:choice>
            <xs:attribute name="id" type="xs:string" use="required"/>
            <xs:attribute name="title" type="xs:string" use="optional"/>
            <xs:attribute name="numberToSelect" type="xs:integer" use="optional"/>
            <xs:attribute name="numberToRepeat" type="xs:integer" use="optional"/>
            <xs:attribute ref="kindOfStructure"/>
       </xs:complexType>
   </xs:element>
    <xs:element name="structures">
       <xs:complexType>
            <xs:sequence>
                <xs:element maxOccurs="unbounded" ref="Structure"/>
            </xs:sequence>
       </xs:complexType>
   </xs:element>
</xs:schema>
```
## A.3 Acronymes

| Liste des acronymes         |                                                                |  |
|-----------------------------|----------------------------------------------------------------|--|
| <b>ADL</b>                  | <b>Advanced Distributed Learning</b>                           |  |
| <b>AFNOR</b>                | Association Française de NORmalisation                         |  |
| $\overline{\text{AICC}}$    | Aviation Industry Computer-Based Training Committee            |  |
| API                         | Interface de Programmation d'Application                       |  |
| $\overline{\text{CAT}}$     | Computer Adaptive Test(ing)                                    |  |
| $\overline{\mathrm{CMS}}$   | <b>Content Management System</b>                               |  |
| $\overline{\text{COW}}$     | Cooperative Open Workflow                                      |  |
| $\overline{\text{CPM}}$     | Cooperative Problem-based learning Metamodel                   |  |
| $\overline{\mathrm{DoD}}$   | Department of Defense (USA)                                    |  |
| $\overline{\mathrm{DTD}}$   | Document Type Definition                                       |  |
| <b>EAO</b>                  | Enseignement Assisté par Ordinateur                            |  |
| EIAH                        | Environnement Informatique pour l'Apprentissage Humain         |  |
| <b>ENT</b>                  | Espace Numérique de travail                                    |  |
| <b>EML</b>                  | <b>Educational Modelling Language</b>                          |  |
| FOAD                        | Formation Ouverte à Distance                                   |  |
| <b>GISMO</b>                | Graphical Interactive Student Monitoring System                |  |
| GRE                         | <b>Graduate Record Examination</b>                             |  |
| $\overline{\mathrm{GUI}}$   | Graphic User Interface                                         |  |
| <b>HTTP</b>                 | <b>Hypertext Transfer Protocol</b>                             |  |
| <b>IEEE</b>                 | Institute of Electrical and Electronics Engineers              |  |
| <b>IMS</b>                  | <b>Instructional Management System</b>                         |  |
| $\overline{\text{IMS-CP}}$  | <b>IMS</b> Content Packaging                                   |  |
| <b>IMS-LD</b>               | <b>IMS</b> Learning Design                                     |  |
| <b>IMS-LIP</b>              | <b>IMS</b> Learner Information Package                         |  |
| $\overline{\text{IMS-QTI}}$ | IMS Question and Test Interoperability                         |  |
| <b>IMS-RDCEO</b>            | IMS Reusable Definition of Competency or Educational Objective |  |
| JDBC                        | Java DataBase Connectivity                                     |  |
| <b>LAMS</b>                 | Learning Activity Management System                            |  |
| $\overline{\text{LDI}}$     | Learning Design Infrastructure                                 |  |
| LDL                         | Learning Design Language                                       |  |
| <b>LMP</b>                  | Langage de Modélisation Pédagogique                            |  |
| <b>LMS</b>                  | Learning Management system ou SGA en français                  |  |
| LOM                         | Learning Object Metadata                                       |  |
| <b>LTSC</b>                 | Learning Technology Standards Committee                        |  |
| MAC                         | Modèle d'Agrégation de Contenu                                 |  |
| <b>MDA</b>                  | Model Driven Architecture                                      |  |
| <b>MISA</b>                 | Méthode d'Ingénierie d'un Système d'Apprentissage              |  |

Tab. A.1 – Les différents acronymes utilisés dans ce document (suite, page suivante)

| Liste des acronymes (suite)        |                                                                         |
|------------------------------------|-------------------------------------------------------------------------|
| <b>MOT</b>                         | Modelling using Object Types                                            |
| $MOT+LD$                           | <b>MOT</b> Learning Design                                              |
| <b>MTSA</b>                        | Modèle de Trace pour la Supervision de l'Apprentissage                  |
| <b>MUSETTE</b>                     | Modelling USEs and Tasks for Tracing Experience                         |
| <b>OASYS</b>                       | <b>On-line Assessment SYStem</b>                                        |
| ODBC                               | <b>Open DataBase Connectivity</b>                                       |
| <b>OGSA</b>                        | Open Grid Services Architecture                                         |
| <b>OKI</b>                         | Open Knowledge Initiative                                               |
| OKI-OSID                           | <b>OKI</b> Open Service Interface Definition                            |
| $\overline{\text{OMG}}$            | Object Management Group                                                 |
| $\overline{\mathrm{PDM}}$          | <b>Platform Description Model</b>                                       |
| $\overline{\mathrm{PIM}}$          | Platform Independant Model                                              |
| $\overline{\textrm{QCM}}$          | Questionnaire à Choix Multiples                                         |
| <b>RELOAD</b>                      | Reusable e-learning Object Authoring and delivery                       |
| <b>RELOAD-LDE</b>                  | RELOAD Learning Design Editor                                           |
| <b>RELOAD-LDP</b>                  | <b>RELOAD</b> Learning Design Player                                    |
| SCO                                | Sharable Content Object                                                 |
| SCORM                              | Sharable Content Object Reference Model                                 |
| $\overline{\text{SGA}}$            | Système de gestion de l'apprentissage                                   |
| SGBD                               | Système de gestion de base de données                                   |
| $\overline{\text{SIF}}$            | School Interoperability Framework                                       |
| $\overline{\text{SLeD}}$           | Servicebased LEarning Design                                            |
| $\overline{\text{SOAP}}$           | Simple Object Access Protocol                                           |
| <b>SPLACH</b>                      | Support d'une pédagogie de Projet pour l'Apprentissage Collectif Humain |
| $\overline{\mathrm{SQL}}$          | Simple Query Interface                                                  |
| $\overline{\text{SQL}}$            | Simple Query Language                                                   |
| <b>TOEFL</b>                       | Test of English as a Foreign Language                                   |
| <b>URI</b>                         | Uniform Resource Identifier                                             |
| $\overline{\text{URL}}$            | Uniform Resource Locator                                                |
| <b>UTL</b>                         | <b>Usage Tracking Language</b>                                          |
| <b>XMI</b>                         | XML Metadata Interchange                                                |
| <b>XML</b>                         | Extensible Markup Language                                              |
| $\overline{\text{XML }:\text{DB}}$ | <b>XML</b> Database                                                     |
| <b>XPATH</b>                       | <b>XML PATH Language</b>                                                |
| <b>XQuery</b>                      | <b>XML Query Language</b>                                               |
| $\overline{\text{XSD}}$            | <b>XML</b> Schema Description                                           |
| <b>XSL</b>                         | eXtensible Stylesheet Language                                          |
| XUpdate                            | XML Update Language                                                     |
| $\overline{\text{W3C}}$            | World Wide Web Consortium                                               |

Tab. A.2 – Les différents acronymes utilisés dans ce document (suite)

## Bibliographie

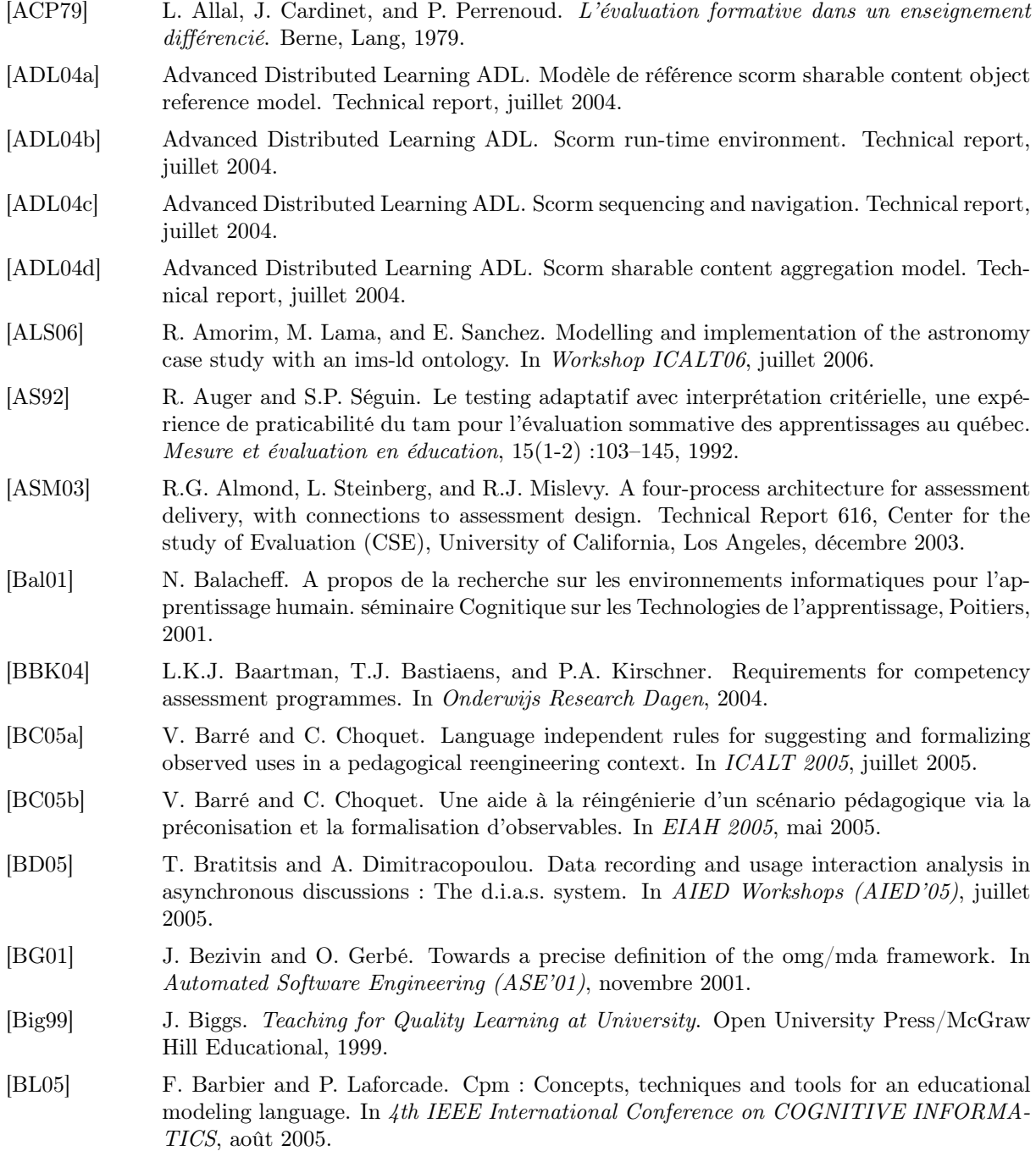

- [BLVGVG<sup>+</sup>04] M.L. Bote-Lorenzo, L.M. Vaquero-Gonzalez, G. Vega-Gorgojo, Y. Dimitriadis, J.I. Asensio-Pérez, E. Gomez-Sanchez, and D. Hernandez-Leo. A tailorable collaborative learning system that combines ogsa grid services and ims-ld scripting. In 10th International Workshop on Groupware, juillet 2004.
- [Bon86] J.J. Bonniol. L'évaluation ; Approche descriptive ou prescriptive ?, Recherche et formations. Pour une problématique de l'évaluation formative. Ketele J.,Bruxelles : de Boek, 1986.
- [Bul99] J. Bull. Computer-assisted assessment : Impact on higher education institutions. Journal of Educational Technology and Society, 2(3) :123–126, 1999.
- [BW01] A. Bhalerao and A. Ward. Towards electronically assisted peer assessment : A case study. The Association of Learning Technology Journal ALT-J, 9(1) (2001), 2001.
- [Cam97] F. Campanale. Autoévaluation et transformation de pratiques pédagogiques. Mesure et évaluation en en éducation, 20 :1–24, 1997.
- [Cam01] F. Campanale. Quelques éléments fondamentaux sur l'évaluation. Technical report, IUFM de Grenoble, Cours sur l'évaluation, Janvier 2001.
- [CCC<sup>+</sup>04] B. Caron, T. Carron, G. Chaber, C. Courtin, C. Ferraris, C. Martel, J.C. Marty, and L. Vignollet. L'espace numérique de travail du « cartable électronique. In TICE'04, octobre 2004.
- [CGA+88] G. Coquelle, J. Gauche, J.M. Adam, J.P. David, , A. Lacroix, and C. Coquelle. TPElec : un logiciel de simulations de circuits électriques. EDIL-BELIN, 1988.
- [Cha99] P. Chardenet. De l'activité évaluative à l'acted'évaluation. Harmattan, collection Savoir et Formation, 1999.
- [Cho65] N. Chomsky. Aspect of the Theory of Syntax. Cambridge : The MIT Press, 1965.
- [Con02] IMS Global Learning Consortium. Ims reusable definition of competency or educational objective - best practice and implementation guide, version 1.0 final specification. Technical report, octobre 2002.
- [Con03] IMS Global Learning Consortium. Ims learning design information model final specification. Technical report, 2003.
- [Con05a] IMS Global Learning Consortium. Ims learner information package specification, version 1.0.1. Technical report, janvier 2005.
- [Con05b] IMS Global Learning Consortium. Ims question & test interoperability specification, version 2.0 final specification. Technical report, janvier 2005.
- [Con05c] IMS Global Learning Consortium. Ims question and test interoperability : Results reporting information model, version 1.2. Technical report, janvier 2005.
- [Con06a] IMS Global Learning Consortium. Ims content packaging overview. Technical report, june 2006.
- [Con06b] IMS Global Learning Consortium. Ims global learning consortium, inc. Technical report, janvier 2006.
- [Cop04] CopperCore. site officiel de coppercore. Technical report, 2004.
- [CPM03] P.A. Champin, Y. Prié, and A. Mille. Musette : Modelling uses and tasks for tracing experience. In From structured cases to unstructured problem solving episodes, WS 5 of ICCBR'03, pages 279–286, juin 2003.
- [Dal03] J.R. Dalziel. Implementing learning design : The learning activity management system (lams). In Interact, Integrate, Impact : Proceedings of the 20th Annual Conference of the Australasian Society for Computers in Learning in Tertiary Education, December 2003.
- [Dal06] J.R. Dalziel. Modeling a team-based astronomy task using lams. In Workshop ICALT06, juillet 2006.

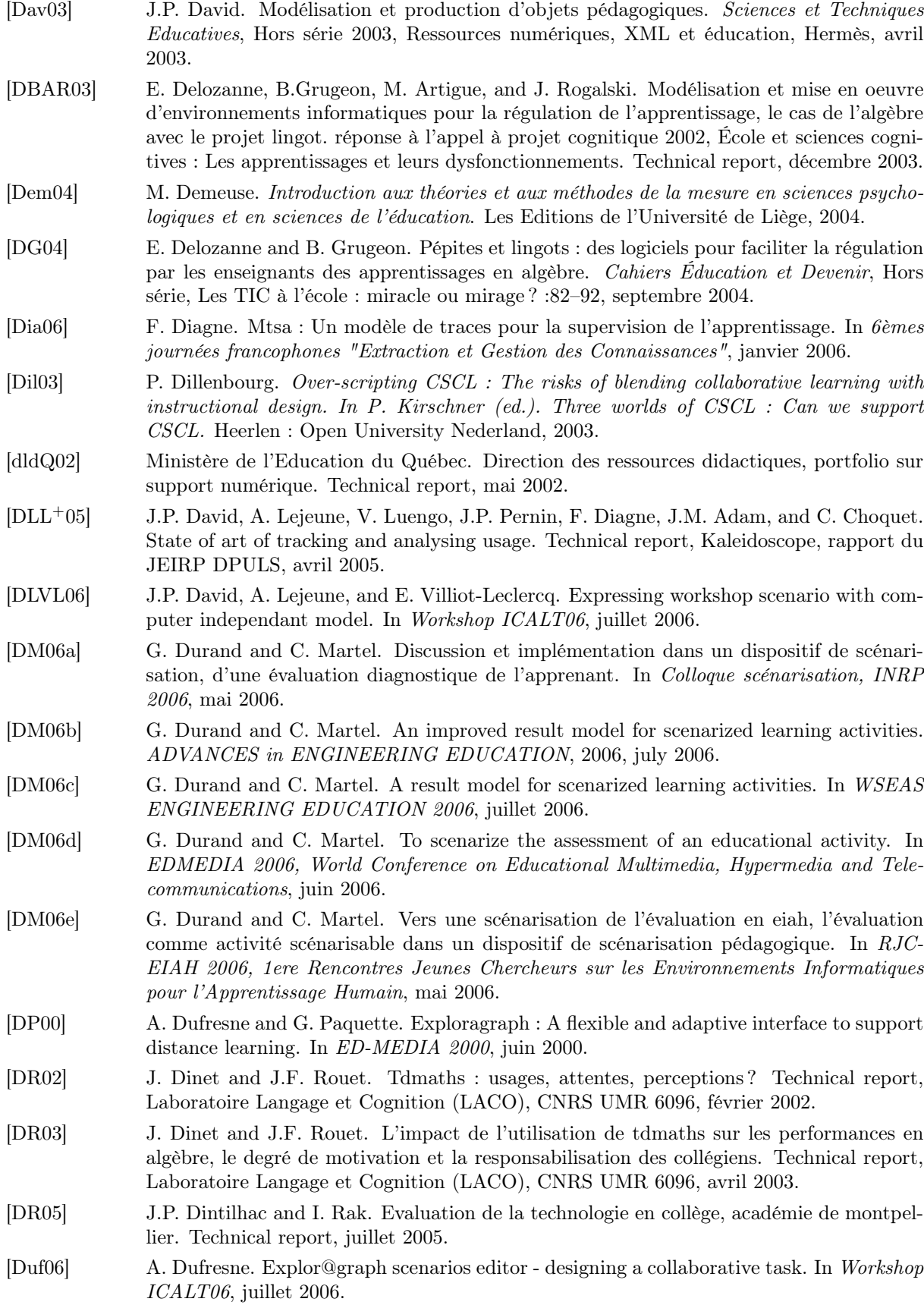

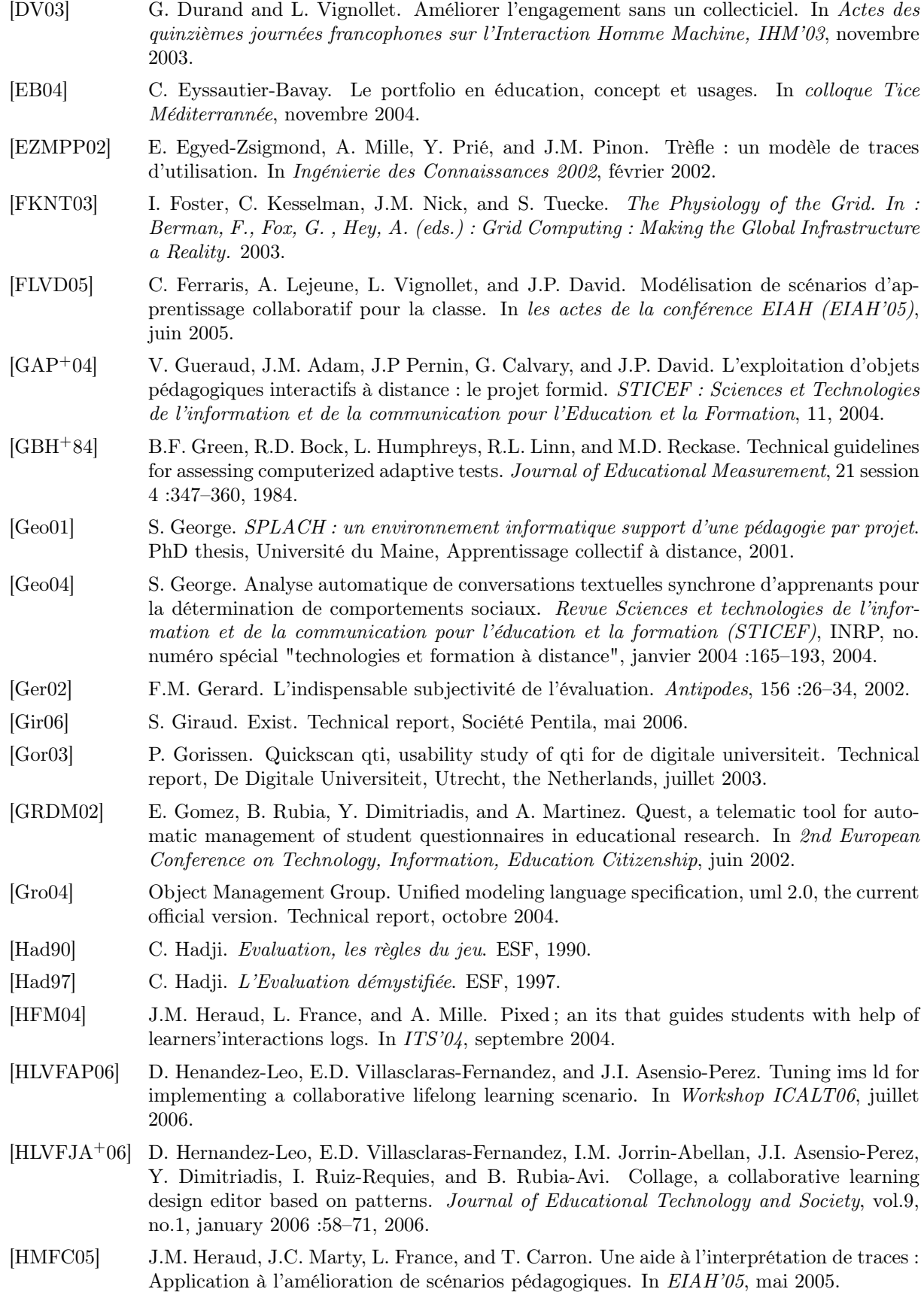

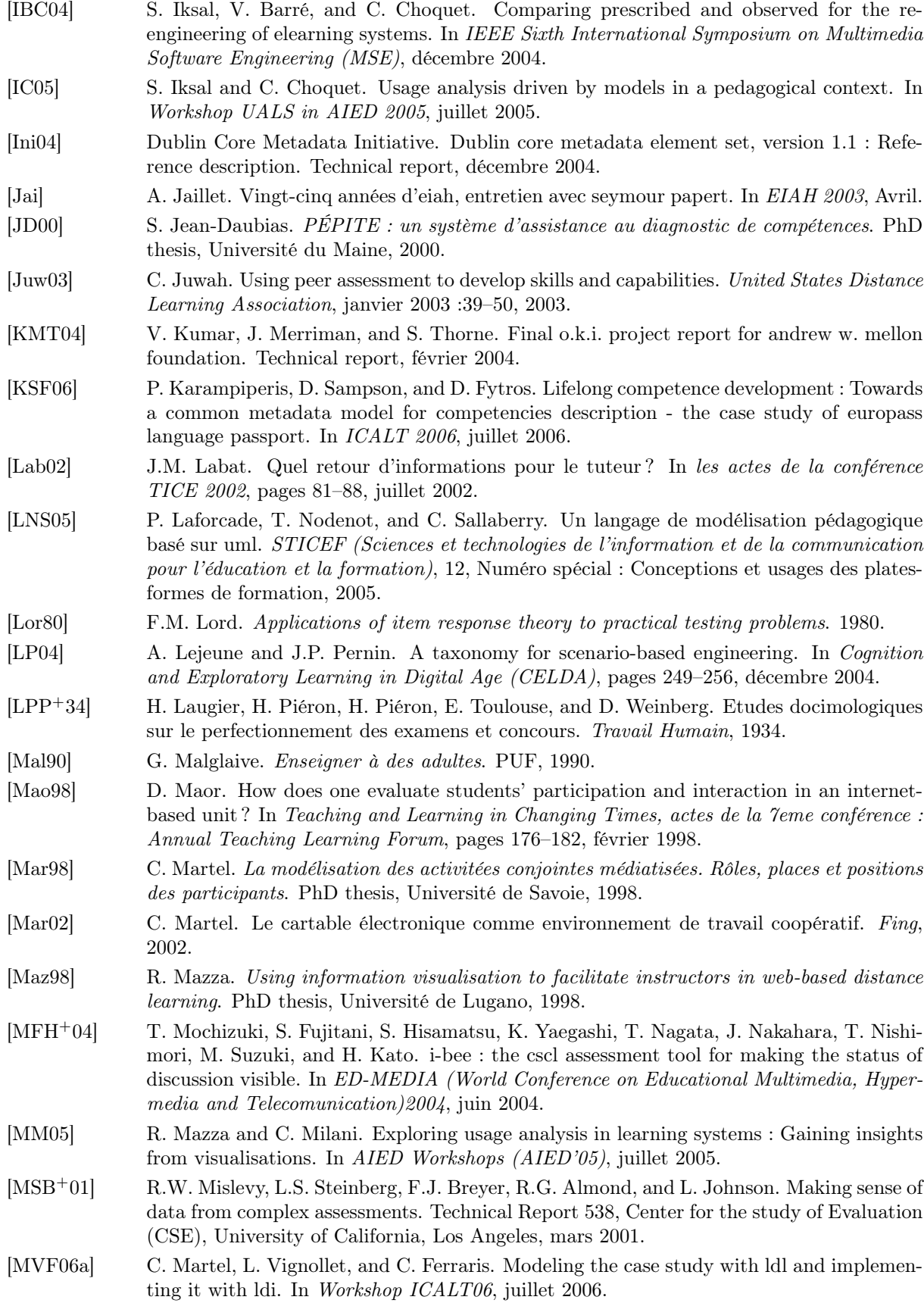

- [MVF<sup>+</sup>06b] C. Martel, L. Vignollet, C. Ferraris, J.P. David, and A. Lejeune. Ldl : An alternative eml. In ICALT06, juillet 2006.
- [MVF<sup>+</sup>06c] C. Martel, L. Vignollet, C. Ferraris, J.P. David, and A. Lejeune. Modeling collaborative learning activities on e-learning platforms. In ICALT06, juillet 2006.
- [MVFD06] C. Martel, L. Vignollet, C. Ferraris, and G. Durand. Ldl : a language to model collaborative learning activities. In EDMEDIA 2006, World Conference on Educational Multimedia, Hypermedia and Telecommunications, juin 2006.
- [MY04] A. Merceron and K. Yacef. Train, store, analyse for more adaptive teaching. Technologies de l'Information et de la Connaissance dans l'Enseignement Supérieur et l'Industrie, octobre 2004 :52–58, 2004.
- [NC78] G. Noizet and J.P. Caverni. Psychologie de l'évaluation scolaire. Paris :PUF, 1978.
- [NL06] T. Nodenot and P. Laforcade. Learning from a planete game : Elements of a didactical transposition described with the cpm language. In Workshop ICALT06, juillet 2006.
- [Nod05] T. Nodenot. Contribution à l'ingénierie dirigée par les modèles en eiah : le cas des situations-problèmes coopératives, habilitation à diriger des recherche en informatique, 2005.
- [Not01] W3C Note. Web services description language (wsdl) 1.1. Technical report, The Object-Web Consortium, mars 2001.
- [OD92] A.M. O'Donnell and D.F. Dansereau. Scripted cooperation in student dyads : A method for analysing and enhancing academic learning and performance. In R. Hertz-Lazarowitz and N. Miller (Eds.). Interaction in cooperative groups : The theorical anatomy of group learning. London : Cambridge university Press, 1992.
- [oEE02] Institute of Electrical and Electronics Engineers. Draft standard for learning object metadata. Technical report, juillet 2002.
- [PC06] M.P. Poggi-Combaz. L'évaluation scolaire. ressource pédagogique pour la licence sciences du sport, mention education et motricité de l'université de franche-comté. Technical report, mise à jour en avril 2006.
- [PCA97] G. Paquette, F. Crevier, and C. Aubin. Méthode d'ingénierie d'un système d'apprentissage. Cognito, 8 :37–52, 1997.
- [Per97] Ph. Perrenoud. La Pédagogie différenciée. Paris : ESF, 1997.
- [Per01] P. Perrenoud. Les trois fonctions de l'évaluation dans une scolarité organisée en cycles. Educateur, 2 :19–25, 2001.
- [Per03] J.P. Pernin. Préciser le concept de scénario pédagogique. In Conférence T.I.C. 2003 (TIC'03), 2003.
- [Plé96] R. Pléty. L'apprentissage coopérant. ARCI Presse Universitaire, Lyon, 1996.
- [PL06] G. Paquette and M. Léonard. The educational modeling of a collaborative game using mot+ld. In Workshop ICALT06, juillet 2006.
- [PLLC<sup>+</sup>06] G. Paquette, M. Léonard, K. Lundgren-Cayrol, S. Mihaila, and D. Gareau. Learning design based on graphical knowledge-modeling. Journal of Educational technology and Society, Special Issue in January 2006, 2006.
- [Pos79] N. Postman. Teaching as a Consering Activity. Delacorte, 1979.
- [RARG00] M.C. Rolland, L. Arenilla, M.P. Roussel, and B. Gossot. Dictionnaire de pédagogie. Bordas, 2000.
- [RD06a] Reusable eLearning Object Authoring RELOAD and Delivery. Learning design editor. Technical report, derniere visite juin 2006.
- [RD06b] Reusable eLearning Object Authoring RELOAD and Delivery. User guides. Technical report, derniere visite juin 2006.

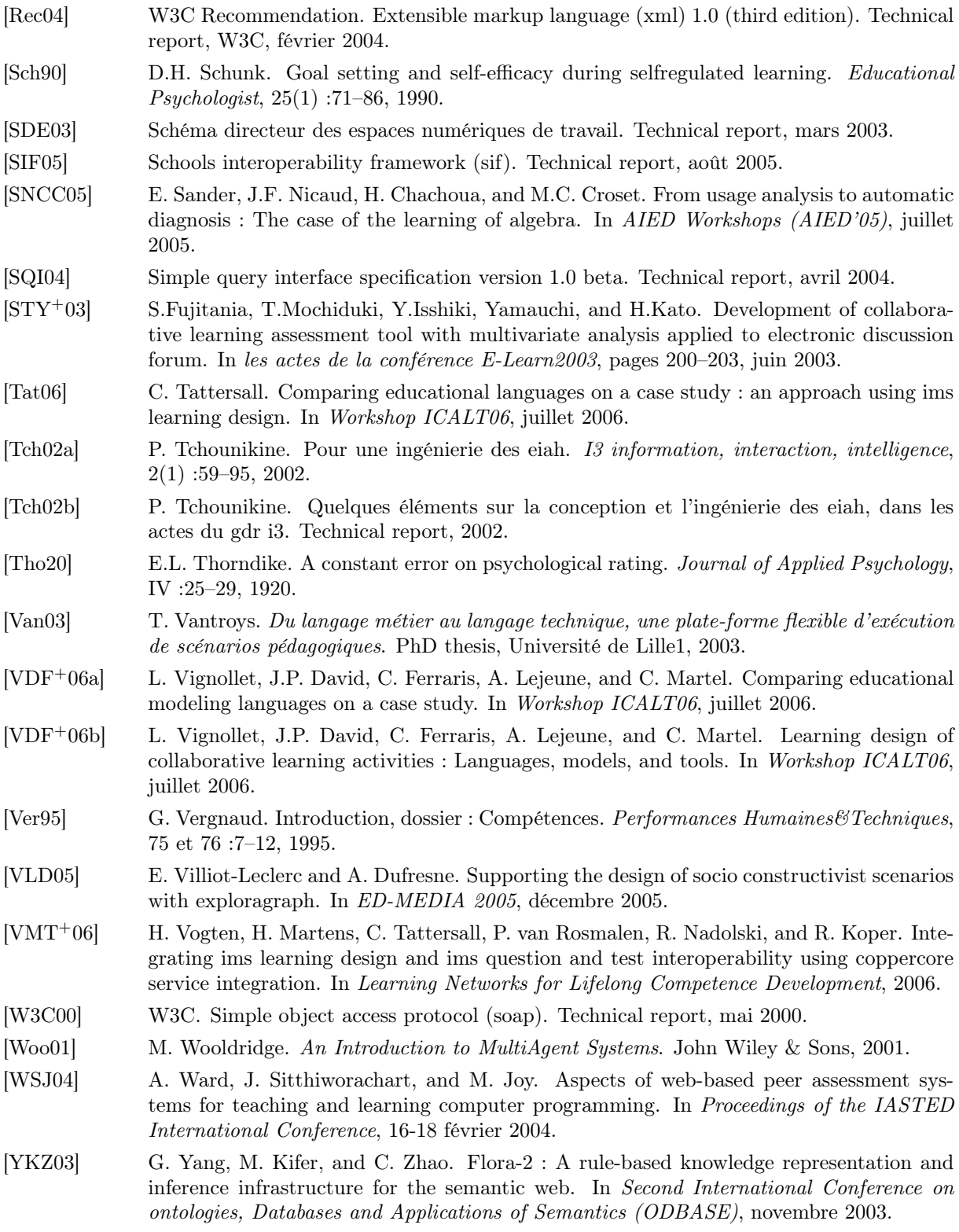